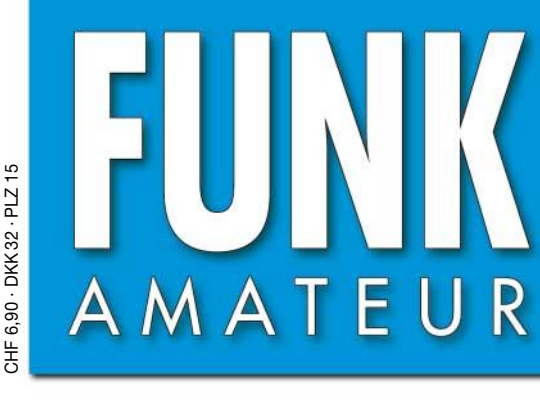

54. JAHRGANG · SEPTEMBER 2005  $\mathbf{9} \cdot \mathbf{0}5$ DEUTSCHLAND  $\in$  3.50  $\cdot$  AUSLAND  $\in$  3.80

# Das Magazin für Funk<br>Elektronik · Computer

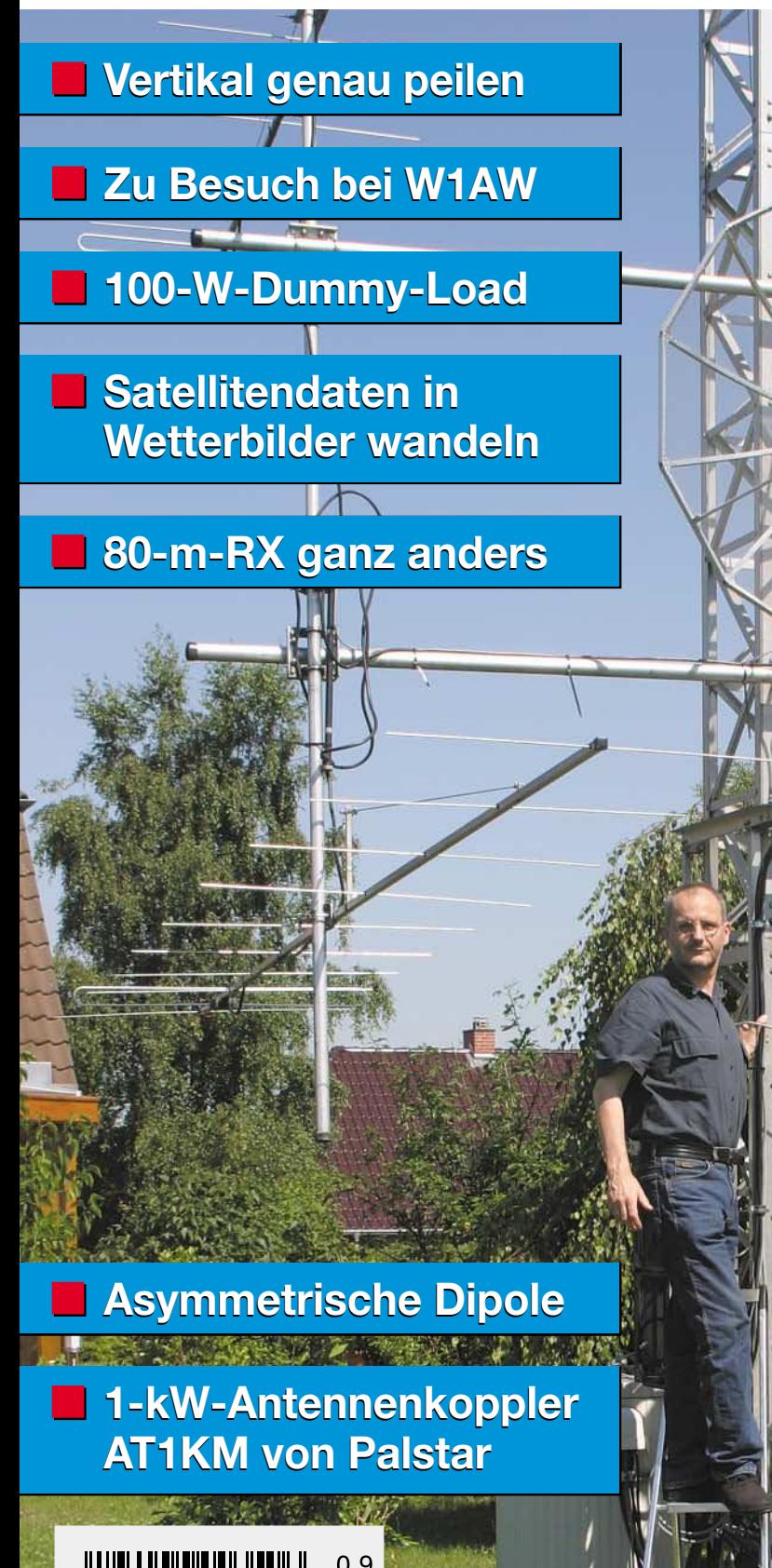

**Schmale HF-/VHF-Spektren**<br>Schmale HF-/VHF-Spektren **Schinale HF-/VHF-Sporter**<br>**Schinale** mit dem Computer **analysieren Schmale HF-/ VHF-Spektren Schmale HF-/VHF-Sportuter**<br>**Schmale** mit dem Computer **analysieren**

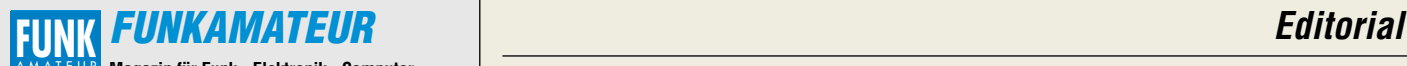

**Magazin für Funk · Elektronik · Computer** AMATEUR

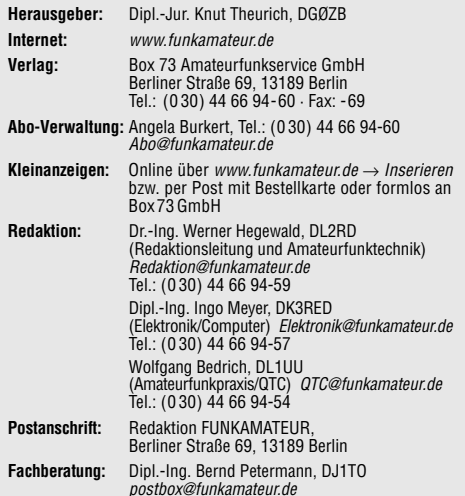

**Ständige freie Mitarbeiter:** J. Engelhardt, DL9HQH, Packet-QTC; Th. Frey, HB9SKA, Sat-QTC; F. Janda, OK1HH, Ausbreitung; P. John,<br>DL7YS, UKW-QTC; H. Kinzel, DK8KW, VLF-/LF-QTC; F. Langner,<br>DJ9ZB, DX-Informationen; Th. M. Rösner, DL8AAM, IOTA-QTC; F. Rutter, DL7UFR, Technik; Dr. K. Sander, Elektronik; C. Stehlik, OE6CLD, OE-QTC; R.Thieme, DL7VEE, DX-QTC; A. Wellmann, DL7UAW, SWL-QTC; N. Wenzel, DL5KZA, QSL-Telegramm; H.-D. Zander, DJ2EV, EMV(U); P. Zenker, DL2FI, QRP-QTC

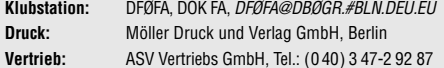

**Manuskripte:** Für unverlangt eingehende Manuskripte, Zeichnungen,<br>Vorlagen u. ä. schließen wir jede Haftung aus.

Wir bitten vor der Erarbeitung umfangreicher Beiträge um Rücksprache mit der Redaktion – am besten telefonisch; Manuskripthinweise auf www.funkamateur.de unter "Mitmachen".

**Kein Teil dieser Publikation darf ohne ausdrückliche schriftliche Genehmigung des Verlages in irgendeiner Form reproduziert oder unter Verwendung elektronischer Systeme verarbeitet, vervielfältigt, verbreitet oder im Internet veröffentlicht werden.**

**Haftung:** Alle Beiträge, Zeichnungen, Platinen, Schaltungen sind urheber-rechtlich geschützt. Außerdem können Patent- oder andere Schutzrechte vorliegen. Die gewerbliche Herstellung von in der Zeitschrift veröffentlich-ten Leiterplatten und das gewerbliche Programmieren von EPROMs usw.

darf nur durch vom Verlag autorisierte Firmen erfolgen.<br>Die Redaktion haftet nicht für die Richtigkeit und Funktion der ver-<br>öffentlichten Schaltungen sowie technischen Beschreibungen. Beim Herstellen, Veräußern, Erwerben und Betreiben von Funksende- und -empfangseinrichtungen sind die gesetzlichen Bestimmungen zu beachten. Bei Nichtlieferung ohne Verschulden des Verlages oder infolge von Störungen des Arbeitsfriedens bestehen keine Ansprüche gegen den Verlag.

**Erscheinungsweise:** FUNKAMATEUR erscheint monatlich am letzten Dienstag des Vormonats. Inlandsabonnenten erhalten ihr Heft vorher.

**Heftpreise: Deutschland 3,50 €, Euro-Ausland 3,80 €, Schweiz 6,90 SFr Inland-Abonnements mit uneingeschränkter Kündigungsmöglichkeit: 36,– für 12 Ausgaben (3,–/Heft)** (PLUS-Abo 42,–).

**Jahresabonnement: Inland 33,60 für 12 Ausgaben (2,80/Heft)** bei Lastschrift vom Girokonto (als PLUS-Abo 39,60); Bei Zahlung per Jahresrechnung 34,80 (als PLUS-Abo 40,80).

**Schüler/Studenten** gegen Nachweis nur 29,80 (als PLUS-Abo 35,80). **Ausland 38,90 für 12 Ausgaben** (als PLUS-Abo 44,90)**;** nach Übersee per Luftpost **72,–** (als PLUS-Abo 78,–).

**PLUS-Abonnement:** 12 Ausgaben plus Jahrgangs-CD jeweils 6,– Auf-schlag. Die CD wird im Dezember des lfd. Jahres portofrei geliefert. **Kündigungen** von Jahresabonnements bitte der Box 73 Amateurfunk-

service GmbH 6 Wochen vor Ablauf schriftlich anzeigen. In den Abonnementpreisen sind sämtliche Zustell- und Versandkosten enthalten. Preisänderungen müssen wir uns vorbehalten.

**Bestellungen von Abonnements** bitte an die Box 73 Amateurfunkservice GmbH oder online auf unserer Homepage www.funkamateur.de

**Bankverbindung in Deutschland**: Box 73 Amateurfunkservice GmbH,<br>Konto-Nr. 659992108, Postbank Berlin, BLZ 10010010

**Zahlungen aus dem Euro-Ausland**: Box 73 Amateurfunkservice GmbH IBAN DE18 1001 0010 0659 9921 08, BIC (SWIFT) PBNKDEFF

**Bankverbindung in der Schweiz**: Box 73 Amateurfunkservice GmbH, Konto-Nr. 40-767909-7, PostFinance, Währung SFr **Anzeigen**: Zurzeit gilt die Preisliste Nr.15 vom 1.1.2005.Für den Anzeigen-

inhalt sind allein die Inserenten verantwortlich. **Private Kleinanzeigen**: Pauschalpreis für Anzeigen bis zu 10 Zeilen mit je

35 Anschlägen bei Vorkasse (Scheck, Bargeld oder Übermittlung der Kontodaten zum Bankeinzug) 5 €. Jede weitere Zeile kostet 1 € zusätzlich. **Gewerbliche Anzeigen:** Mediadaten bitte beim Verlag anfordern oder als<br>PDF-File von *www.funkamateur.de/imp/FA\_Media.pdf* downloaden.

**Vertriebs-Nr. A 1591· ISSN 0016-2833**

**Redaktionsschluss:** 16. August 2005 **Erstverkaufstag:** 30. August 2005

**Druckauflage:** 35 100 **Der FUNKAMATEUR wird fast vollständig** 

**auf Recyclingpapier gedruckt.**

**© 2005 by Box 73 Amateurfunkservice GmbH Alle Rechte vorbehalten**

# **Bildung tut Not**

*"Kaufen Sie bei uns ohne Mehrwertsteuer ein und sparen Sie auf diese Weise 16 %!" So oder ähnlich tönte in diesem Sommer die Werbung. Warum ging kein Aufschrei durch das Land ob dieses rechnerischen Fauxpas?*

*Möglicherweise hatte der Werbetexter gedacht, dass es wohl keiner merkt, oder schlimmer – dass es kaum jemand zu vermitteln wäre, dass sich beim rückwärts Herausrechnen von 16 % Mehrwertsteuer eben nur 13,8 % ergeben. Einsteins viel zitierter, zur Eröffnung der IFA 1930 geäußerter Satz "Schämen sollten sich die Menschen, die sich gedankenlos der Wunder der Wissenschaft und Technik bedienen und nicht mehr davon geistig erfasst haben als die Kuh von der Botanik der Pflanzen, die sie mit Wohlbehagen frisst." (s. Editorial 4/03) ist im Einstein- und IFA-Jahr 2005 aktueller denn je!*

*Oder der Reklamefachmann hat es selbst nicht besser gewusst – vielleicht hat er ja erst vor nicht allzu langer Zeit eines unserer bundesdeutschen Bildungssysteme absolviert. Wo Hochschulprofessoren nicht nur dramatisch zurückgehende Studentenzahlen in technischen Fachrichtungen beklagen, sondern auch, dass Studienanfänger eklatante Schwächen schon bei der Prozent- sowie Bruchrechnung zeigen, wundert eigentlich gar nichts mehr.* 

*Da ist es noch weit weniger erstaunlich, dass Industrie und Berufsschulen für anspruchsvolle Lehrstellen keine geeigneten Bewerber mehr finden. PISA hat ja wieder einmal bescheinigt: Deutschlands Kinder sind – in der Gesamtheit gesehen – im Vergleich zu anderen Industrieländern zu schlecht ausgebildet. Da hilft es nicht viel weiter, Argumente wie regionale Strukturschwäche oder, in Großstädten wie Berlin, mangelnde Integration von Ausländerkindern vorzuschieben.*

*Wenn die Bundesrepublik reihenweise Migranten ins Land holt(e), weil es bei uns an Kindern mangelt, damit jemand später unsere Renten aufbringt, müsste doch auch etwas dafür getan werden, Ausländerkinder zum eigenständigen Broterwerb zu befähigen, anstatt sie zu Dauer-Sozialfällen abgleiten zu lassen. Dass Kinder aus anderen Ländern sogar ausgesprochen gut lernen können, hat ja PISA eben gerade gezeigt.*

*Und wenn uns einige Länder Asiens – da meine ich nicht nur Japan – technologisch längst überholt haben, dürfte dies zweifelsohne das Resultat eines adäquaten Bildungssystems sein!*

*Gravierende Unterschiede tun sich auch innerhalb unseres Landes auf. Föderalismus mag allerlei Vorteile haben, aber mehr als ein halbes Jahrhundert davon hat gezeigt, dass beispielsweise Vielfalt von Bildungskonzepten nicht zu optimalen Lösungen führte, sondern eher zu Kleinstaaterei mit neuerdings sogar verschiedenen Schreibweisen! Und das in einem Land, wo es immer weniger Arbeitsplätze gibt und Mobilität der Eltern mehr denn je gefragt ist. Auch sonst wurden oft Wirrwarr, Unübersichtlichkeit, Selbstblockaden durch den Föderalismus bedingt oder zumindest gefördert. Sicher einer schnellen wirtschaftlichen Entwicklung nicht förderlich.*

*In Teilbereichen unserer Bildungskonzepte gibt es bestimmt vieles, was Bestand haben sollte. Was also läge näher, als das Positive aus jedem Bundesland vorurteilsfrei in ein kongruentes Bildungssystem einfließen zu lassen? Dazu bedürfte es freilich eines weitsichtigen Konzepts, denn durchgreifende Wirkungen würden sich erst in 10 bis 15 Jahren abzeichnen. Zu dessen Durchsetzung müssten Politiker allerdings parteiübergreifend über eine Legislaturperiode hinausdenken.*

*Bis dahin bleibt uns nur, die Kinder unseres Umfeldes für physikalischtechnische Zusammenhänge zu interessieren. Wenn das klappt, wird es ihnen Spaß machen, zu erkunden, wie dieses oder jenes funktioniert, wie ein Handy arbeitet oder warum auf einen MP3-Stick mehr Musik passt als auf eine CD-ROM. Dazu haben wir Funkamateure und Elektroniker schließlich gute Voraussetzungen.* 

Werner Uyural 262RT

*Dr.-Ing. Werner Hegewald, DL2RD*

# **Amateurfunk**

*Aktuelles von der Bandwacht* **882**

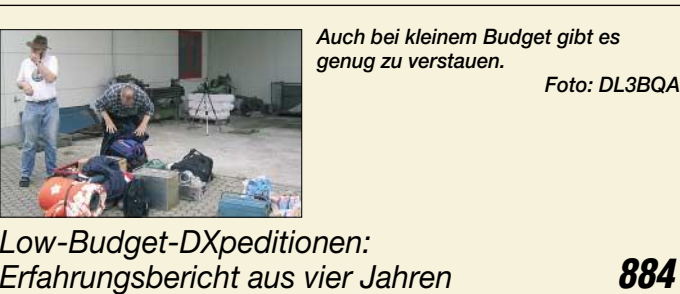

*Zu Besuch im ARRL-Hauptquartier* **887**

# **Für den Praktiker:**

*Praxistest: Antennenkoppler Palstar AT1KM* **888**

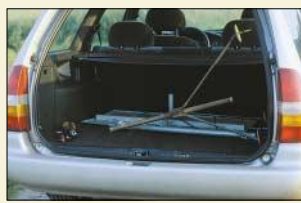

*Die beschriebene Peileinrichtung passt einschließlich Stativ in jeden PKW und ermöglicht dadurch in kurzer Zeit die Ermittlung des Standortes von vertikal polarisierten Sendestationen. Foto: DF7BL*

*Vertikal peilen – ganz schnell und ganz genau!* **890**

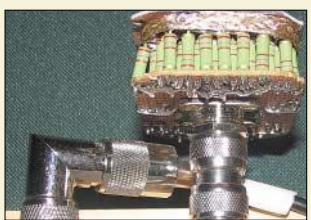

*Der hier probehalber direkt auf einen Antennenwahlschalter montierte Abschlusswiderstand basiert auf leicht erhältlichen Metallschichtwiderständen, verträgt 100 W und ist bis in den 2-m-Bereich anwendbar. Foto: DC9ZP*

*Einfacher Abschlusswiderstand für 100 W selbst gebaut* **927**

*Erfahrungen mit asymmetrisch gespeisten Dipolantennen* **928**

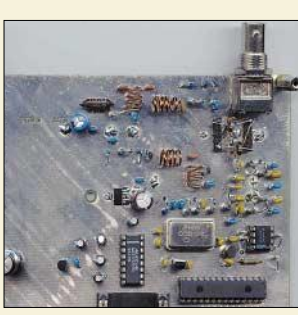

*Die dritte Version des Netzwerktesters, jetzt HFM9 genannt, überstreicht den Bereich von 0,1 bis 160 MHz und wird in absehbarer Zeit beim FA-Leserservice als Bausatz erhältlich sein. Die wenigen SMD-Bauelemente sind dann auf der Platine bereits vorbestückt. Foto: DK3WX*

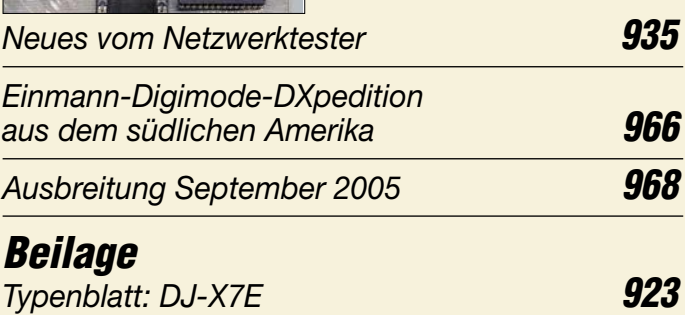

# **Aktuell**

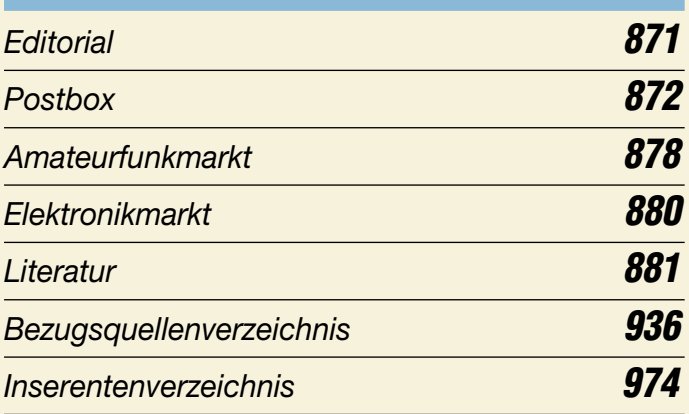

# **QTCs**

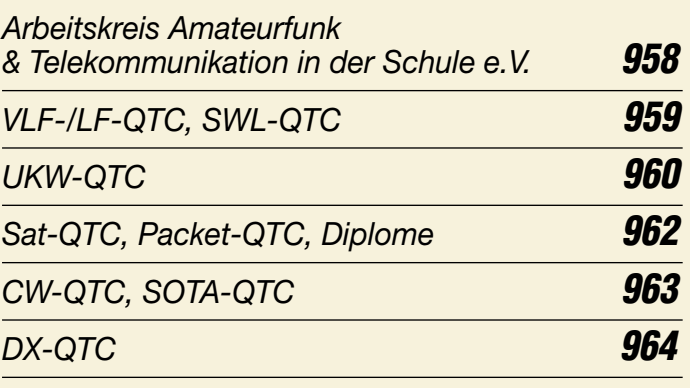

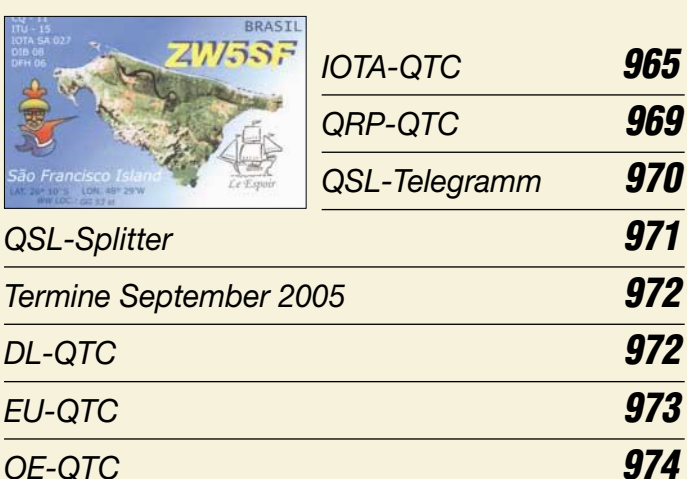

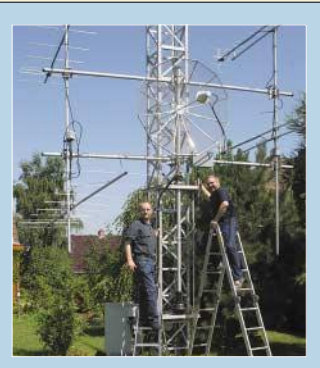

# **Unser Titelbild**

*Auf UKW gefunkt wird überall im Land, hier beispielsweise bei DL1SUZ in JO53UN – doch gefachsimpelt und gefeiert wird im September 2005 in Weinheim, und dies bereits zum 50. Mal. Der FUNKAMATEUR gratuliert herzlich und gibt auf S. 960 weitere detaillierte Informationen zum bevorstehenden Ereignis. Foto: Friederike Richter*

## **In dieser Ausgabe**

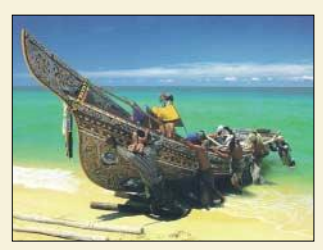

# **BC-DX**

*Grußkarte von "Radio Malaysia" (Englisch auf 15 295 kHz) via M. Lindner*

*BC-DX-Informationen* **902**

*Ausbreitungsvorhersage September 2005* **903**

# **Wissenswertes**

*Von LF bis ELF – was tut sich auf diesen Frequenzen?* **896**

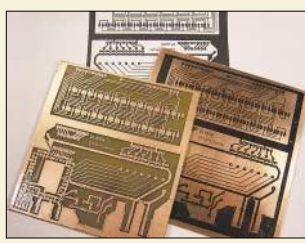

*In nur drei Arbeitsschritten lassen sich mithilfe eines Laserdruckers und Laminierfolien auch ohne Belichtung selbst geätzte Leiterplatten herstellen. Wir zeigen, wie es geht. Foto: DH7AZ*

*Vom Drucker auf die Leiterplatte – die Direkttonermethode* **910**

*WWW-Tipp: Nanoreisen* **911**

# **Geschichtliches**

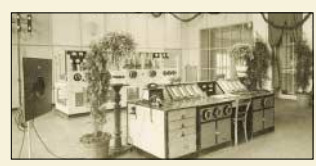

*Über den Rundfunksender in Gleiwitz wird in fast jedem Geschichtsbuch berichtet. Doch über die technische Ausrüstung ist nur wenig zu lesen – das soll geändert werden. Foto: Museum Gliwice*

*Rundfunk in Gleiwitz: kleiner Sender – große Geschichte* **900**

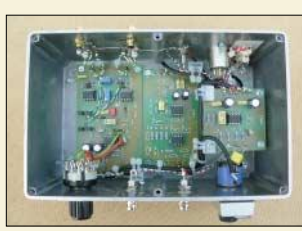

# **Elektronik**

*Zur Verstärkung sehr kleiner Signale sind Operationsverstärker gut geeignet. Wir zeigen die praktische Realisierung mittels UAP-System. Foto: DG9WF*

*Instrumentationsverstärker – Messverstärker mit OPVs (2)* **904**

*Basisbandkonverter für Spektralanalyse mit FFT* **912**

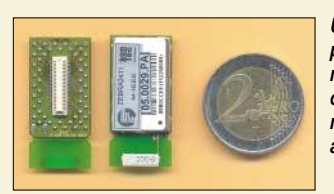

*Um kostengünstig elektrische Geräte per Funk vernetzen zu können, sind nicht immer Bluetooth & Co. erforderlich. Es reichen auch Systeme nach dem ZigBee-Standard dafür aus – ZEBRA machts möglich. Foto: Sander*

*Drahtlos übertragen mit ZEBRA (1)* **916**

# **Bauelemente**

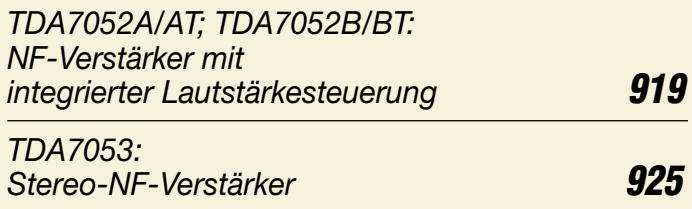

# **Einsteiger**

*Unkonventioneller 80-m-Empfänger* **932**

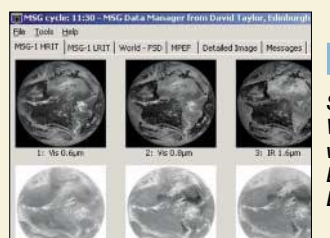

# **Funk**

*Spätestens nach dem Empfang von Wettersatellitendaten fragt man sich, wie daraus farblich ansprechende Bilder herstellbar sind. Hier ist die Lösung.*

*Screenshot: Fischer*

*Meteosat 8 empfangen – aus Daten werden Bilder* **892**

*Satelliten angezapft – GPS-Frequenznormal (2)* **906**

**In der nächsten Ausgabe:**

#### *Mechanik von Antennenanlagen*

Der Autor, langjähriger Fan des Satellitenfunks, beschreibt den mechanischen Aufbau seiner Antennenanlage und gibt auch jenen, die "nur" terrestrisch funken wollen, zahlreiche Tipps. Foto: DJ1YQ

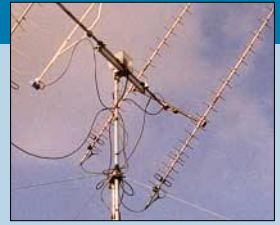

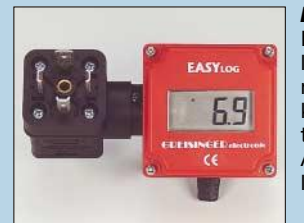

*Messdaten autonom aufzeichnen* Ist man vor die Aufgabe gestellt, über längere Zeiträume Messwerte aufzunehmen und einfach zu speichern, kommt man an fertig erhältlichen Datenloggern kaum noch vorbei. Ein paar Anwendungsbeispiele zeigen ihre Möglichkeiten.

Foto: Greisinger

#### *MMVARI für die Digimodes*

Mako, JE3HHT, beschert uns die Freeware MMVARI, ein schnellstartendes Soundkartenprogramm für RTTY, PSK31 und MFSK ohne Wasserkopf, aber mit einem vorzüglichen Decoder.

Screenshot: DM3ML

#### **…***und außerdem:*

- **Wie finden DXer die richtige Insel?**
- *Eigenständiger Antennenanalysator von 1 bis 34 MHz*
- *Aktivsuchlauf findet unbekannte Relaisfunkstellen*
- *Ruck-Zuck-Oszillator schwingt von NF bis UHF*
- *Bericht von der 45. Internationalen Funkausstellung* Vorankündigungen ohne Gewähr.

Im Einzelfall behalten wir uns aus Aktualitätsgründen Änderungen vor.

**Die Ausgabe 10/05 erscheint am 27. September 2005**

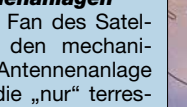

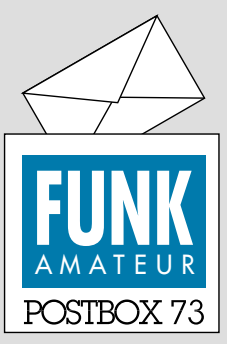

Redaktion FUNKAMATEUR Postfach 73

10122 Berlin

#### **Schlüsselloch-Korrespondenz**

*Bitte Schluss mit dieser Schlüsselloch-Korrespondenz. Wir sind alt genug, um mit klassischen E-Mail-Programmen umzugehen. Hajo Verheyen, HB9MKJ*

**Leider gibt es Tausende von Spammern, Spybot-Betreibern, Wurmprogrammierern usw., die das auch können. Einige E-Mail-Adressen, z.B. die der Redaktion, sind dennoch auf der FA-Website zu finden, nur eben nicht gleich vorn und nicht mehr anklickbar. Wir bitten um Verständnis für diese Schutzmaßnahme. Außerdem stehen unsere E-Mail-Adressen im Impressum jeder FA-Ausgabe.**

#### **EMV und Photovoltaik**

*Auf unserem Mehrfamilienhaus soll eine Photovoltaik-Anlage errichtet werden. So sehr ich dem Projekt positiv gegenüberstehe, frage ich mich als Amateur, welche Wechselwirkungen dies mit meiner Amateurfunkanlage haben könnte (Störungen im RX, Einstrahlung in die Solaranlage). Wer hat Erfahrungen oder Tipps? Positiv oder negativ; alles ist hilfreich. Suitbert Monz, DF2PI,*

*df2pi@darc.de*

**Eine interessante Frage – sicher auch andere Leser.**

#### **FA-CD für 6 Euro**

**Der Umstieg auf das PLUS-Abo, also 12 Hefte plus Jahrgangs-CD, geht auch mit der Abo-Bestellkarte in der Heftmitte: Kreuzchen setzen, Absender vermerken und abschicken. Oder Sie rufen aus dem deutschen Festnetz gebührenfrei die Hotline des Leserservice 0800 -73 73 800 an.**

#### **Inhaltsverzeichnisse alter FA-Jahrgänge**

*Schade, dass kein FA-Gesamtinhaltsverzeichnis existiert. Da könnte man dann selbst nach alten Beiträgen suchen. Genügt es nicht, die Jahresinhaltsverzeichnisse zu scannen? Die meisten Scanner liefern doch gleich PDF-Files. Das wäre nicht nur ein Service, sondern auch der Nachweis der langen und technisch-fachlich hochstehenden Historie des FA!* **Fred Domke, DG4SEA**

Wir bedauern das Fehlen eines kompletten Inhaltsverzeichnisses auch, aber so etwas verschlingt bei immerhin 54 Jahrgängen erhebliche Kosten, die wirtschaftlich nicht zu rechtfertigen sind. Mit einfachem Scannen ist es nicht getan. Die herauskommenden PDFs sind nur reine Bilddateien. Gebraucht wird zusätzlich eine Schrifterkennung (OCR), die am Ende Text liefert. Doch selbst teure OCR-Software bringt, abhängig von der Vorlage, Fehler. Da die alten FA-Inhaltsverzeichnisse immer mit kleiner Schrift auf graugelbem Papier geringer Qualität gedruckt wurden, ist das Ergebnis umso dürftiger. Der daraus resultierende Nachbearbeitungsaufwand ist erheblich – wir haben es ausprobiert. Trotzdem bleiben Inhalts-Files alter FA-Jahrgänge für uns erstrebenswert.

Ein **bis 1984** zurückreichendes Inhaltsverzeichnis existiert indes auf unserer Website unter *Archiv* als Suchmaschine und ist auf den Jahrgangs-CDs ab 2002 als XLS-File sowie ab 2004 als Textdatei enthalten!

#### **Sie sind eBay-süchtig, wenn ...**

... Sie jeden, den Sie kennen lernen, nach seinem eBay-Namen fragen

... und sich, bevor Sie mit ihr/ihm ausgehen, ihre/seine Bewertungen anschauen,

... Sie nicht zur Party Ihrer besten Freundin gehen können, weil demnächst wichtige Auktionen auslaufen.

#### **Mit der BASIC Stamp die Zeit verschlafen?**

Als ich im FA 8/05 (S. 808) den Beitrag "Basic Stamps *und Fledermäuse ..." las, hielt ich dies erst für eine Wiederholung von vor 15 Jahren. Es ist nicht Ihr Ernst, so etwas als aktuelles µC-System anzubieten? Entweder ignorieren Sie die heutige Entwicklung (z.B. AVR-RISC) oder sie ist Ihnen völlig entgangen. Außerdem sind Ihre wunderschönen GOTOs ein Beispiel für schlechte Programmierung, wie man sie vermeiden sollte. Ein Atmega8 setzt die 10000 BASIC-Zeilen, die der BS2SX mit 50 MHz umsetzt, beinahe bei Verwendung eines Uhrenquarzes um (Bascom). Mich jedenfalls hat es beim Lesen des Artikels reichlich amüsiert, dass es doch noch jemanden gibt, der die Zeit völlig verschlafen zu haben scheint :-)*

#### **Jürgen Bitzer**

15 Jahre lang habe ich die Basic Stamp ignoriert und lieber leistungsfähigere Controller verwendet, selbst

#### **Aus unserer Serie Gegensätze: Streusel und Sahnehäubchen**

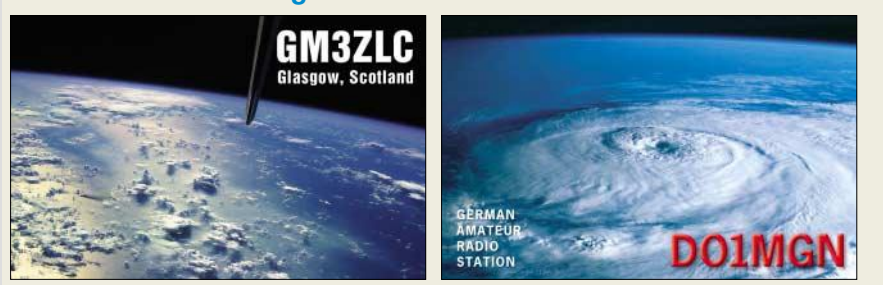

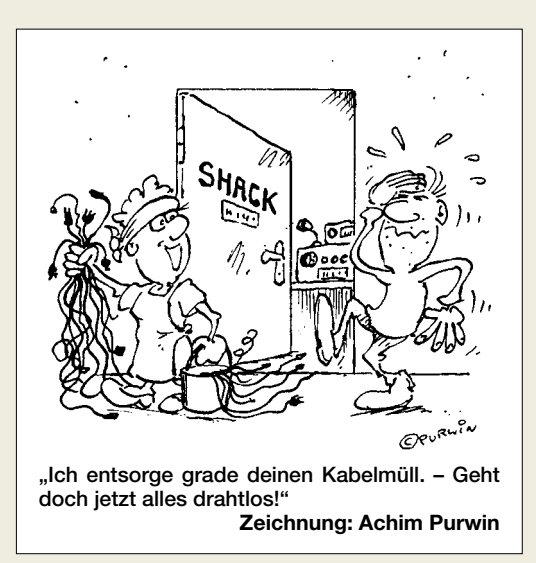

wenn sie öfter die meiste Zeit im Leerlauf verharren mussten. Mit dem Aufkommen der AVRs setzte ich fast nur noch auf sie, von einigen Applikationen abgesehen, bei denen ihre Leistungsfähigkeit nicht ausreicht. Währenddessen wurde die Basic Stamp allerdings weiter millionenfach weltweit in der Ausbildung und in der Industrie eingesetzt. Studenten fremder Fachrichtungen lösten ihre Aufgaben damit in kürzester Zeit ohne tieferes Eindringen in die Informa-tik. Entscheidend ist in der Wirtschaft außerdem, wie man sein Produkt schnellstmöglich realisiert, um als erster am Markt zu sein – gleich, mit welchem Controller.

Warum soll jemand nicht mit einer Basic Stamp anfangen? In dieser Hinsicht kann man auch GOTOs akzeptieren. Es fordert Anerkennung, wenn ein Achtjähriger ein GOTO-getränktes, aber funktionsfähiges Programm schreibt. Den Rest kann er später lernen. Und wenn die Basic Stamp dazu beiträgt, noch mehr Menschen zur Beschäftigung mit Controllern anzuregen, ist das Ziel erreicht.

In modernen Controller-Programmkonzepten (nicht im PC-Bereich) gibt es z.B. für zeitoptimierte Programme GOTOs, und die Aufgabenstellung entscheidet über die Controllerwahl. Ohne den PIC und die erste Basic Stamp zu Beginn der 90er Jahre würde es heute wahrscheinlich keinen AVR geben. Trotzdem ging die Entwicklung beim PIC und der BASIC-Briefmarke weiter. SX-Controller dürfen als Weiterentwicklung des PIC gelten und laufen im Gegensatz zum Original mit extrem höherer Taktfrequenz. Sie werden sogar zur Bilderkennung in Echtzeit eingesetzt. Das kann ein AVR nicht; insofern ist der Begriff Steinzeit kaum angebracht.

**Dr.-Ing. Klaus Sander**

#### **Machbare HF-Messtechnik (2)**

*Mit Schmunzeln habe ich die Vorschläge von Stefan Hoch, DH8NG, und Ihre Stellungnahme dazu in der vorigen Postbox gelesen. Gespannt erwarte ich die Beschreibung des überarbeiteten Netzwerktesters von Bernd Kernbaum, DK3WX.*

*Im Grunde bin ich DH8NGs anspruchsvollen Vorschlägen durchaus zugeneigt. Dabei wäre ich an den Beschreibungen der einzelnen Baugruppen interessiert und würde wahrscheinlich gern das eine oder andere nachbauen oder als Grundlage für eigene Entwicklungen verwenden.*

*Dass Funkamateure einen Spektrum- und Netzwerkanalysator eher selten benötigten, mag für solche zu-*

**Postbox**

*treffen, die nur mit gekauften Geräten arbeiten. Wer jedoch dem ursprünglichen Idealismus des Amateurfunks folgt, also im Selbstbau funktechnischer Einrichtungen die eigentliche Befriedigung findet, benötigt diese beiden Messgeräte zuallererst.*

*Der Redaktion sei gesagt, dass ich zu den "ganz wenigen Ausnahmen" zähle. Ich möchte auf diesem Weg dazu beitragen, dass Sie diese Minderheit nicht so unterschätzen, wie es in Ihrer Antwort an Herrn Hoch den Anschein hat. Zu meinem Bekanntenkreis gehört ein weiterer Funkamateur, der eine seit etlichen Jahren störungsfrei funktionierende 23-cm-Relaisstation selbst gebaut hat.*

*Ich bitte Sie deshalb ausdrücklich, dass Sie im FA weiterhin "anspruchsvolle" Beiträge bringen, nach Möglichkeit auch für Anwendungen im 23-cm- und 13-cm-Band.*

#### **Norbert Graubner, DL1SNG**

*Ich wollte mit meiner Zuschrift keine Kritik an irgendwelchen FA-Projekten üben und habe hohen Respekt vor Funkamateuren, die in Ihrer Freizeit komplizierte Geräte wie Netzwerkanalysatoren konstruieren, wobei allein der Zeitaufwand gigantisch gewesen sein muss.*

*Meine Äußerung war im Sinne einer Anregung gedacht, ob OMs, die vielleicht mit den berühmten Kosmos-Baukästen aufgewachsen sind, sich auf die anspruchsvolle Amateurfunk-Version einlassen würden. Vielleicht wären sie dann bereit, sich z.B. im Entwurf oder der Programmierung zu engagieren. Das Ganze also als ein Gruppenprojekt angelegt, wie sie sich z.B. auf der Webseite source-forge.net tummeln. Ein einzelner OM kann so etwas schon aus zeitlichen Gründen niemals allein stemmen, außer er wäre ein Universalgenie.*

#### **Stefan Hoch**

**Wer ist das?**

**DL7UHU** 

#### **Gute Arbeit!**

*Der Beitrag "Noch mehr Großsignalfestigkeit beim FT-1000MP Field" (FA 6/05 und 7/05, S. 582 bzw. S. 690) ist ein Meisterstück. Er zeigt, was sich an durchaus hochwertigen Kurzwellen-Transceivern, die der Markt dem Funkamateur bietet, mit im Grunde bescheidenem Materialaufwand verbessern lässt, selbst wenn das nur mit großer Mühe zu bewerkstelligen ist. Es muss schon profunde Kenntnisse und Geduld erfordert haben, die beschriebene Lösung zu erreichen!*

*Ich möchte OM Hoffelner sehr herzlich und mit Respekt dazu gratulieren, wie er sich ein hervorragendes Funkgerät beschert hat, das man zweifellos mit weit teureren Geräten vergleichen kann. Außerdem zeigte er einmal mehr, dass man nicht unbedingt alles für bare Münze nehmen sollte, was in Hochglanzprospekten steht.*

**Dr.-Ing. Gerhard Blechert, DL9TJ**

#### **Ein Pangram**

Im FA 7/05 wollten wir bei der Zoologie-Preisfrage wissen, warum der flinke braune Fuchs über den faulen Hund springt.

Eigentlich zielte die Frage auf die Übersetzung des Satzes ins **Englische**: "the quick brown fox jumps over the lazy dog."

Bei diesem Satz handelt es sich um ein **Pangram**. Ein Pangram als leicht zu merkender "sinnvoller" und damit leicht zu überprüfender Satz enthält **jeden Buchstaben des Alphabets** mindestens einmal. Da Pangrams zunächst besonders häufig beim Test von Verbindungen mit mechanischen Fernschreibmaschinen (HB9IRF: "Shift und Baud – recht laut") eingesetzt wurden, spielte dabei die Groß-/Kleinschreibung keine Rolle, da solche Geräte nur Großbuchstaben druckten. Laut DK5LV soll es sogar einen Schaltkreis, den "quick brown fox generator", gegeben haben, der diesen Text endlos ausgab.

Übrigens hat Microsoft dieses Fox-Pangram auch zur Blindtexterzeugung vorgesehen: Tippt man in ein  $(leeres$  englisches) Worddokument  $=rand(x,y)$ , so erhält man x Absätze von je y Sätzen des Fox-Pangrams. Auf diese Weise kann man ganz fix ein vielseitiges Dokument erstellen.

Im deutschen Word erscheint stattdessen die schöne Sentenz: "Franz jagt im komplett verwahrlosten Taxi quer durch Bayern." Den dürften die meisten Leser vermutlich schon aus der Darstellung von Schriftfonts in Windows-Systemen kennen. In der Typografie haben Pangrams also noch einen ganz aktuellen Sinn. Eigentlich auch beim Test digitaler Sendearten.

Wenig überraschend gibt es auch noch allerlei andere launige deutsche Pangrams, die teils sogar die Umlaute enthalten (ggf. komplett klein oder groß zu schreiben):

Ein wackerer Bayer vertilgt ja bequem zwo Pfund Kalbshaxe.

Bayerische Jagdwitze von Maxl Querkopf.

Falsches Üben von Xylophonmusik quält jeden größeren Zwerg.

Zwölf Boxkämpfer jagten Eva quer über den Sylter Deich.

Die 3 × 25 € erhalten diesmal:

**Hartmut Linke, DL1JFF Jochen Lubig, DO1KJL Anke Schenk, DL1HCS**

Herzlichen Glückwunsch!

#### **Kabelprüf-Preisfrage**

Wie wenig Versuche mit dem Durchgangsprüfer (ohne das geringste Probierglück) sind erforderlich, um bei einem sechsadrigen intakten Kabel die völlig gleich aussehenden Adern beider Enden einander völlig eindeutig zuzuordnen?

Unter den Einsendern mit richtiger Antwort verlosen wir

#### $3 \times 25 \in$

Einsendeschluss ist der 30.9.05 (Poststempel oder E-Mail-Absendedatum). Die Gewinner werden in der Redaktion unter Ausschluss des Rechtsweges ermittelt. Wenn Sie die Lösung per E-Mail übersenden (an *quiz@funkamateur.de*), bitte nicht vergessen, auch die "bürgerliche" Adresse anzugeben, sonst ist Ihre Chance dahin.

Auch an der PEP-Preisfrage vom FA 8/05 können Sie sich noch bis zum 31.8.05 versuchen.

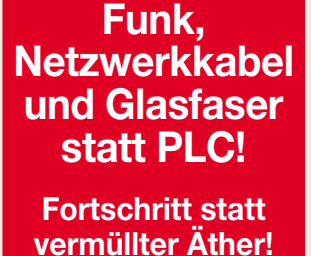

#### **Rheinabwärts …**

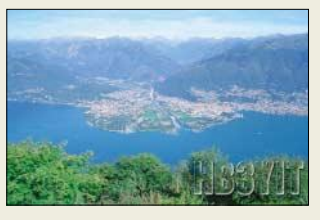

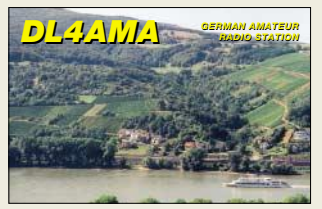

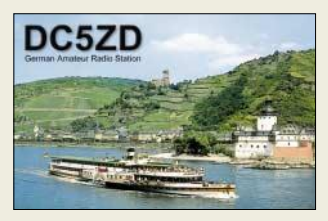

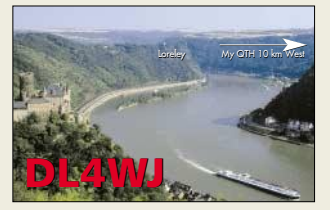

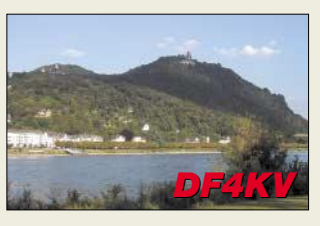

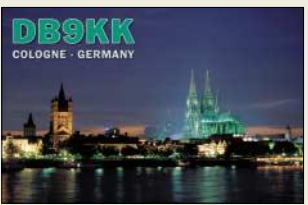

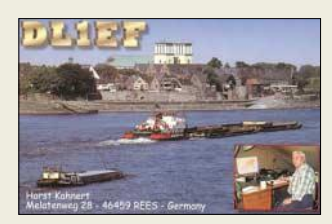

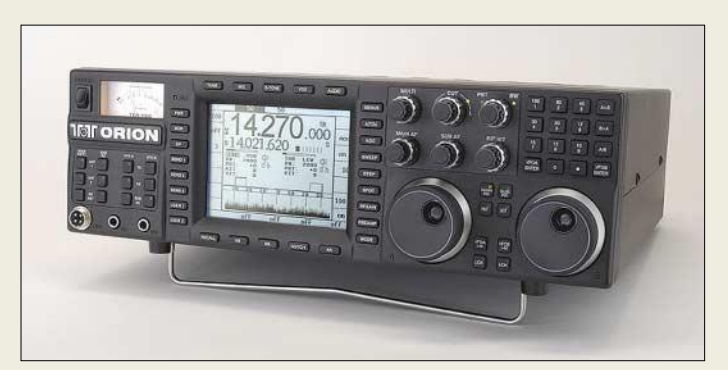

#### **565 Orion Highend-KW-Transceiver**

- Frequenzbereiche Sub-RX: 0,5…30 MHz; TX und Haupt-RX: Amateurbänder 160…10 m
- Abstimmschrittweite: 1, 10, 100 Hz; 1, 10, 100 kHz  $\bullet$  Frequenzstabilität: ±3 ppm,
- TCXO eingebaut ● Betriebsarten:
- SSB, CW, AM, FM, AFSK
- Sendeleistung: 5...100 W  $\bullet$  NF-DSP (14 kHz) für RX und TX
- $\bullet$  Display: LCD 320  $\times$  240 Pixel, hinterleuchtet
- $\bullet$  Stromversorgung: 13,8 V < 25, A ● Antennenbuchsen:
- $2 \times$  SO239 TRX, 1  $\times$  Cinch RX ● Eingebauter Memory-Keyer für
- CW sowie Voice-Keyer ● PC-Schnittstelle: RS232
- Mikrofonanschluss: jetzt 8-polige Standardbuchse wie Yaesu
- TNC-/Soundkarten-Anschluss neu: Line-Ausgang an Geräterückseite, programmierbar
- $\bullet$  Abmessungen (B  $\times$  H  $\times$  T):<br>43,2 cm  $\times$  13,3 cm  $\times$  47,6 cm ● Masse: 9,2 kg
- Auslieferung in Deutschland: mit CE-Kennzeichen
- Preise (unverbindlich, Anpassungen vorbehalten!): Modell 566 (ohne ATu) 4398 *€* Modell 566AT (mit ATu) 4748 *€*

**DX-Wire** *HD* **am Endisolator; die Verwendung von 3-mm-Duplexklemmen ist sehr zu empfehlen. Vor dem Aufhängen sollten die Klemmen nochmals nachgezogen werden.** 

### **Markt-Infos**

Die Marktseiten sollen über neue bzw. für die Leserschaft interessante Produkte informieren und beruhen auf von der Redaktion nicht immer nachprüfbaren Angaben von Herstellern bzw. Händlern. Die angegebenen Bezugsquellen bedeuten keine Exklusivität, d.h., vorgestellte Produkte können auch bei anderen Händlern und/oder zu anderen Preisen erhältlich sein.

*Red. FA*

### **Neues Flaggschiff kommt bald**

Der US-amerikanische Hersteller *Ten-Tec* bringt das neue Transceiver-Flaggschiffs *Orion II* auf den Markt, weil der *DragonBall-*Prozessor, der die beiden 32-Bit-Gleitkommaprozessoren steuert, nicht mehr in ausreichender Stückzahl verfügbar ist. Unterschiede zum hier noch abgebildeten *Orion (I)* sind:

- sehr helles TFT-Farbdisplay;
- neuer 32-bit-Prozessor *Freescale DragonBall Super VZ*;
- neue Firmware, die ein schnelleres Sweep-Display bei feinerer Auflösung ermöglicht;
- verbessertes DSP-Automatik-Notchfilter sowie verbesserte DSP-Rauschunterdrückung.

Ferner sind neue Roofingfilter in einer Filterbank angeordnet, und die schmalen 600 und 300-Hz-Filter sind nun in derselben Filterbank wie die anderen Filter. Dies führt zu einer weiteren Verbesserung beim Dynamikumfang. Die Mischer für die Analogbaugruppen wurden im Interesse höherer Frequenzstabilität modifiziert.

Gedrucktes Informationsmaterial und Bilder werden im Oktober verfügbar sein, mit der Lieferbarkeit ist etwa ab Dezember zu rechnen. *appello GmbH, Kreuzweg 22, 21376 Salzhausen, Tel. (0 41 72) 97 91-61, Fax -62 www.appello-funk.de; info@appello.de*

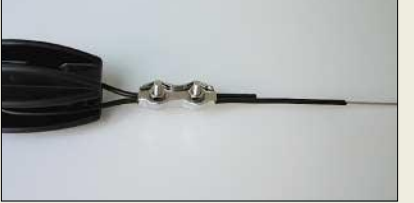

### **Draht für Heavy-Duty-DXer**

Dieser neue *DX-Wire HD* für extreme Bedingungen besteht aus Kupfermantel-Volldraht von 1,5 mm Durchmesser, der mit einer 1 bis 2 µm dünnen Zinnauflage versehen ist. Dieser Draht ist mit einem zähen, UV-festen, schwarzen, halogenfreien, 0,5 mm dicken Kunststoffmantel umhüllt, der ein niedriges  $\varepsilon$ <sub>r</sub> = 2,3 aufweist. 43 m des 17,3 g/m "leichten" Antennendrahtes kosten 28 €, 85 m 50 €. *Peter Bogner, Technischer Handel – Antennentechnik, Waldrandsiedlung 4 A, 95195 Röslau, Tel. (0 92 38) 99 08-45, Fax -49; E-Mail: p.bogner@gmx.de; www.dx-wire.de,* 

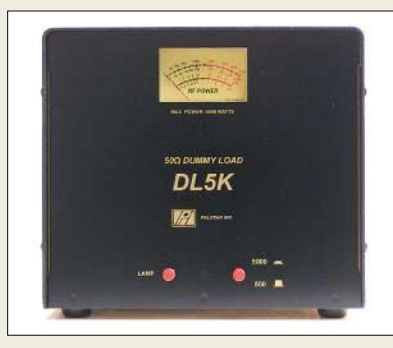

### **Kunstantenne für 5 kW**

Der Abschlusswiderstand *DL5K* von *Palstar* ist auf Grund seines Lüftungssystems in der Lage, 5 kW für 0,5 min oder 1 kW für 3 min zu verkraften und gehört damit gegenüber dem Vorläufer *DL2K* einer neuen Generation von Abschlusswiderständen an. Das analoge Anzeigeinstrument besitzt zwei schaltbare Leistungsbereiche 500 W/5000 W und kommt damit den Wünschen vieler Funkamateure entgegen. Das in den USA hergestellte Gerät besitzt ein Aluminiumgehäuse mit schwarzer und kratzabweisender Pulverbeschichtung. *Info/Bezug: Communication Systems Rosenberg, Marienbader Str. 14, 61273 Wehrheim, Tel. (06081) 59393, Fax 980271; E-Mail:* 

PrimeSat Controlle primeted

*gagacom@aol.com; www.palstar.de* 

### **Rotor prima gesteuert**

Der *PrimeSat Controller* des portugiesischen Herstellers *Primetec* steuert im Zusammenwirken mit PC-Software zur Satellitennachführung nicht nur einen Horizontal-/ Vertikal-Rotor (*Yaesu*-kompatibel), sondern über ein angeschlossenes CAT-Kabel auch den Transceiver. Das großflächige LC-Display mit viermal 20 Zeichen zeigt die relevanten Betriebsdaten in Echtzeit an. Das Interface kostet beim Hersteller 225 € plus Versand. *Info/Bezug: Primetec – Engenharia de Sistemas, Lda., Rua Porto Alegre, Nº9 – 1ºEsq, 2780-031 Oeiras, PORTUGAL; E-Mail: info@primetec.pt; www.primetec.pt* 

### **Schlitz funkt auf 24 GHz**

Bei *UKW-Berichte* gibt es ein neues Produkt für 24 GHz – eine rundstrahlende *Schlitzantenne* mit Hohlleiterflansch als Anschluss. Die Antenne hat acht Schlitze je Seite, weist einen Querschnitt von  $13 \times 6$  mm<sup>2</sup> sowie 12,8 cm Länge auf und ist versilbert. Der Preis liegt bei 138 € zuzüglich Versand. *Bezug: UKW-Berichte, Jahnstraße 7, 91083 Baiersdorf, Tel. (09133) 7798-0, Fax -33, ukwberichte@aol.com, www.ukw-berichte.de*

**Dieser bis 5 kW spezifizierte Lastwiderstand hält 1 kW Einton-Sendeleistung im KW-Bereich für 3 min aus.** 

#### **DL5K**

- **Dummy-Load mit Wattmeter**
- Frequenzbereich: 1...30 MHz
- $@s < 1.21$ ● Leistungsbereiche: 500 W/5 kW
- Maximalleistung:
- 5 KW Einton/CW ≤ 30 MHz, ≤ 0,5 min
- $\bullet$  Impedanz: 55 Ω
- HF-Anschluss: SO239 (PL) ● Lüftungssystem: thermostat-
- gesteuert,  $2 \times 4500$  I/min,  $12 V @ 1,6 A$
- Gehäuse: Aluminium, pulverbeschichtet
- $•$  Masse: 5,5 kg
- $\bullet$  Abmessungen (B × H × T):
- 230 mm  $\times$  200 mm  $\times$  350 mm
- Preis: 444 *€*

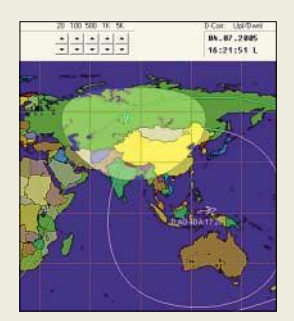

**Der PrimeSat-Controller arbeitet mit den Sat-Tracking-Programmen Nova, Hamradio Deluxe und SatPC32 (hier im Bild) zusammen.**

#### **PrimeSat Controller Steuergerät für Sat-Funk**

- Prozessor: Mikrocontroller
- $\bullet$  Antennenrotorsteuerung, kompatibel zu Yaesu
- Transceiversteuerung, kompa-
- tibel zu Icom, Kenwood, Yaesu ● PC-Anschluss: USB, über Op-
- tokoppler galvanisch getrennt
- Stromversorgung: via USB
- Steuerungssoftware für Windows 98/2000/XP
- Firmware-Upgrade über Steuerungssoftware möglich
- Lieferumfang: Interface, Rotorkabel, TRX-Kabel, USB-Kabel, Handbuch in Englisch, CD mit **Steuerungssoftware**

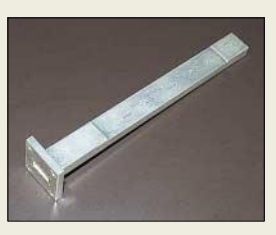

**Die versilberte Schlitzantenne weist auf 24 GHz Rundstrahlcharakteristik auf.**

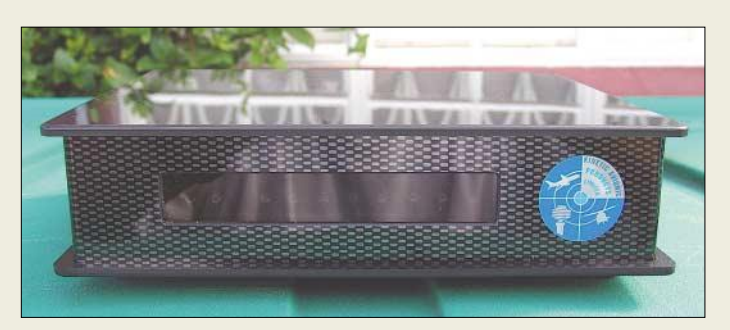

**Der Empfänger SBS-1 decodiert über den PC Signale von Flugzeug-Transpondern und stellt Position und Flughöhe bzw. wie hier gezeigt, Flugbahnen auf dem Monitor wie auf einem Radarschirm dar.** 

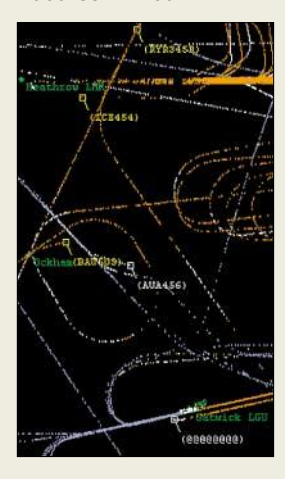

# **kurz und knapp**

**Decodersoftware W51PC** In der neuen Version 6.2.00 wurden einige Funktionen verbessert bzw. erweitert; ferner sind neue Modi, wie z.B. Inmarsat B/M/mM, hinzugekommen. *Tel.: +41–44–8 72 70 60*

*www.wavecom.ch*

**Das TV-Terminal verwandelt den Fernseher in ein Mikrocontroller-Display.**

#### **TVT-MBKD/CBKD Terminal-Controller**

- $\bullet$  Auflösung: 50 Zeichen $\times$ 18 Zeilen bei Textdarstellung bzw. 72 Balken à 90 Pixel bei Balkengrafikdarstellung
- Farbdarstellung: monochrom (schwarz, grau, weiß) mit Controller TVT-MBKD, 16 Farben mit Controller TVT-CBKD ● Eingänge: PC-Tastatur,
- RS232-Schnittstelle Ausgänge: Video-Out über
- Cinch (monochrom), RGB über Scart (farbig) Evaluation-Board: Ein-/Aus-
- gangsbuchsen und Expansionsport für Mikrocontroller
- Preise: Controller TVT-MBKD (monochrom) ab 18,50 *€* Evaluation-Kit mit Controller TVT-CBKD (farbig) ab 26,50 *€*

### **Virtuelles Radar**

Der *SBS-1* empfängt und decodiert die Signale von Flugzeug-Transpondern (*S/ADS-B*) und stellt die gewonnenen Flugdaten als virtuelles Radar auf dem PC-Bildschirm dar. Dadurch kann der Anwender Flugzeuge bis zu einer Reichweite von 400 km verfolgen. Die im Lieferumfang enthaltene Software erlaubt die Darstellung von Position und Flughöhe wie auf einem richtigen Radar, ebenfalls in Echtzeit.

Alternativ können auch die Flugbahnen der einzelnen Maschinen und viele weitere Informationen dargestellt werden. Anschluss an den PC erfolgt über USB, eine Version mit Ethernet-Anschluss ist in Vorbereitung. Der gleichermaßen für Hobbyisten als auch für kleine Flugplätze geeignete Empfänger kostet 749 € komplett mit Software, Stromversorgung und Magnetfußantenne.

*Bezug: WiMo GmbH, Am Gäxwald 14, 76863 Herxheim, Tel. (07276) 96680, Fax 6978, www.wimo.com, E-Mail: info@wimo.com*

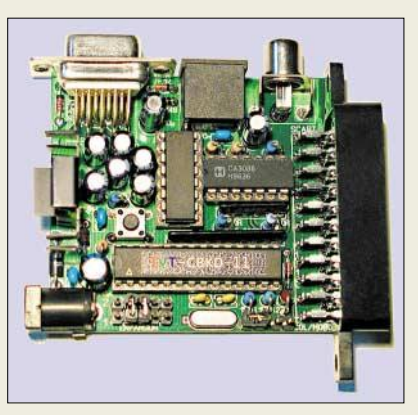

### **Terminal für Mikrocontroller**

Die von *Viebig Datensysteme* hergestellten Terminal-Controller *TVT-MBKD* und *TVT-CBKD* gestatten die Text- und Grafikdarstellung auf beliebigen Fernsehern, die somit als Anzeigedisplays z.B. für Mikrocontroller oder Mikrocomputer genutzt werden können.

Neben den Controllern für monochrome und farbige Darstellungen steht ein Evaluation-Kit zur Verfügung, das alle externen Bauteile und Buchsen aufnimmt.

*Bezug: Viebig Datensysteme GmbH, Pläntschweg 68, 81247 München, Tel. (0 89) 89 16 1-6 59, E-Mail: info@tvterminal.de; www.tvterminal.de*

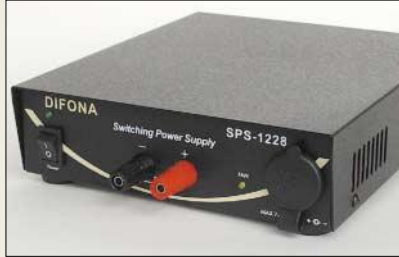

### **High Quality Power**

*Difona* hat die aus den Modellen *SPS-4000A*, *SPS-4000D* und *SPS-6000* bestehende Palette an Schaltnetzteilen um das *SPS-1228* erweitert. Es handelt sich um eine Ausführung mit maximal 25 A Dauerlast, die durch ihre geringen Abmessungen besticht und mit einer Masse von nur 1,8 kg sehr gut für Urlaubs- und Portabelaktivitäten geeignet ist. Das überlastungsgeschützte *SPS-1228* verfügt neben frontseitigen Hauptanschlussbuchsen für maximale Ausgangsleistung zusätzlich über eine Zigarettenanzünderbuchse sowie Schnellanschlussklemmen an der Rückseite, beide bis 7 A nutzbar. Das ab Lager lieferbare Netzteil kostet 79 €. *Difona GmbH, Sprendlinger Landstr. 76, 63069 Offenbach, Tel. (069) 84 65 84, Fax 846402; E-Mail: info@difona.de; www.difona.de*

### **Universell und preiswert**

Wer bei kleinem Budget einen vielseitigen Spektrumanalysator benötigt, dem bietet *Rohde & Schwarz* den *R&S FSL*. Mit und ohne Mitlaufgenerator ist er als 3- und 6-GHz-Gerät in vier Modellen verfügbar. Der Phasenrauschabstand beträgt –103 dBc/Hz in 10 kHz Abstand vom Träger. Zudem enthält er einen Speicher für die in das IQ-Basisband demodulierten Signale. Zusammen mit einer in 5-dB-Schritten einstellbaren HF-Dämpfung optimiert ein optionaler Vorverstärker den Dynamikbereich. Hardware-Optionen lassen sich über Einschübe nachrüsten, wozu der Analysator weder geöffnet noch anschließend kalibriert werden muss.

*Info: Rohde & Schwarz GmbH & Co. KG, Mühldorfstr. 15, 81671 München, Tel. (0 89) 41 29-1 37 79, www.rohde-schwarz.com*

**Das SPS-1228 verfügt neben Haupt-Anschlussbuchsen für 28 A zusätzlich über eine Zigarettenanzünderbuchse sowie Schnellanschlussklemmen an der Rückseite.** 

### **SPS-1228**

- **Miniatur-Schaltnetzteil** ● Ausgangsspannung: 13,8 V
- Ausgangsstrom:
- $<$  28 A, 25 A Dauer
- Eingangsspannung: umschaltbar, 85…135 V
- und 170…260 V ● Eingangsstrom: ≤ 5 A
- $•$  Masse: 1,8 kg
- $\bullet$  Abmessungen (B × H × T):
- 180 mm $\times$ 55 mm $\times$ 190 mm
- Preis: 79 *€*

# **kurz und knapp**

**CB in AM auf 40 Kanälen** Alle Multikanalgeräte der Marken ALAN und Albrecht decken die Kanäle 1…40 in AM ab und sind somit für die seit Juni 05 geltenden neuen Bestimmungen gerüstet. *www.albrecht-online.de www.hobbyradio.de/main.htm*

### **R&S FSL**

#### **Spektrumanalysator**

- Frequenz: 9 kHz...3/6 GHz ● IQ-Demodulationsbandbreite:
- ≤20 MHz
- Eigenrauschanzeige:  $-152$  dBm @ 1 Hz
- Gesamtunsicherheit: <0,5 % automatische Testroutinen: u.a. benutzte Bandbreite, IP3,
- AM-Modulationsgrad EMI-Filter: 9 kHz, 120 kHz
- FFT-Filter: 300 Hz...30 kHz
- Kommunikation: 10/100- BaseT-LAN-Schnittstelle
- Optionen: interner Akkumulator, 200-Hz-EMI-Filter,
	- FFT-Filter 1 Hz…30 kHz Masse: 7 kg
- 

**Auch für kleine Firmen interessant: der Spektrumanalysator R&S FSL**

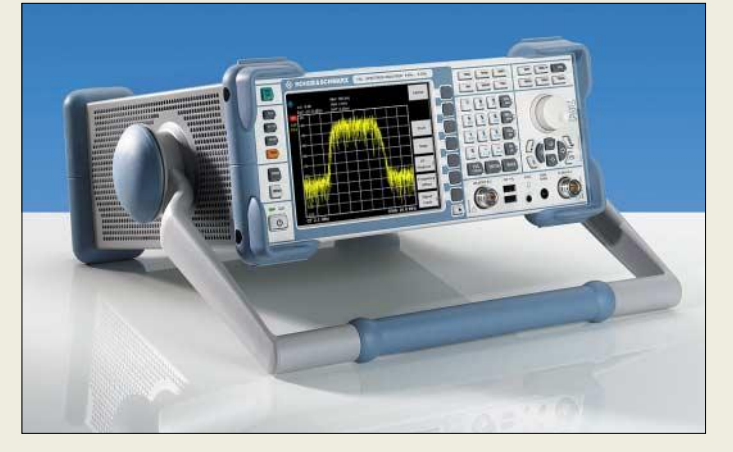

# **Elektronikmarkt**

#### **UFC-5LCD**

- **Akkumulator-Schnelllader** ● Ladeschächte: für bis zu 4 Mignon- und Micro-Rundzellen
- Akkumulatortypen: NiCd, NiMH • Ladestrom: Micro  $4 \times 850$  mA, Mignon  $4 \times 2000$  mA
- Entladestrom: 350 mA Spannungsversorgung
- 100…240 V/50 Hz, 12 V DC über Zigarettenanzünder-**Adapter** Lieferumfang: Schnelllade-
- gerät, 4 Mignon-NiMH-Akku-mulatoren 2400 mAh, 12-V-Anschlusskabel, Steckernetzteil 100/240V, Bedienungsanleitung ● Abmessungen (B × H × T):
- 9 cm  $\times$  3 cm  $\times$  13 cm
- Preis: 39,95 *€*

**Das UFC-5LCD lässt das gleichzeitige Schnellladen von bis zu vier NiCd- und NiMH-Akkumulatoren zu.**

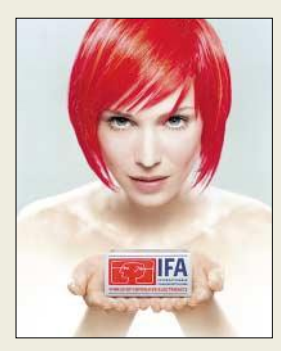

**Vom 2. bis 7. 9. 2005 werden während der 45. Internationalen Funkausstellung in Berlin wieder neueste Produkte und Entwicklungen aus dem Inund Ausland präsentiert (***www.ifa-berlin.de***).**

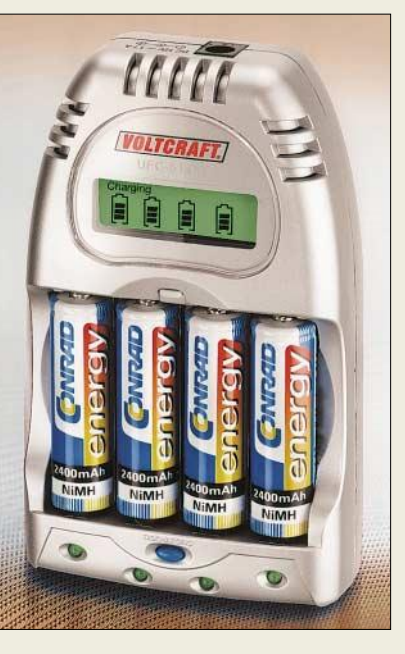

### **Schnell wieder fit**

Mit dem über *Conrad Electronik* erhältlichen Ladegerät *UFC-5LCD* von *Voltcraft* lassen sich Hochleistungsakkumulatoren im Mignon- und Micro-Format mit Kapazitäten über 2000 mAh schnell aufladen. Jeder der vier Ladeschächte wird überwacht und auf dem LC-Display der Ladezustand der jeweiligen Zelle individuell angezeigt. Selbst Akkumulatoren mit einer Kapazität von 2400 mAh lädt das Gerät in etwa 1,2 h wieder auf. Da es sowohl durch ein mitgeliefertes Steckernetzteil als auch über das Kfz-Bordnetz gespeist werden kann, eignet es sich besonders für Reisen.

*Bezug: Conrad Electronic, Klaus-Conrad-Str. 1, 92240 Hirschau, Tel. (01 80) 5 31 21 11, Fax (01 80) 5 31 21 10, www.conrad.de*

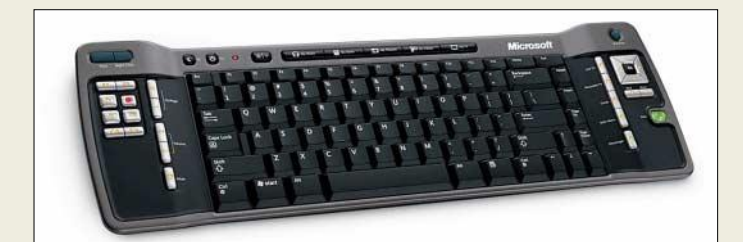

**Das Remote Keyboard vereinigt drei Eingabegeräte für die Bedienung von Multimedia-PCs.**

#### **Remote Keyboard Multimedia-Tastatur**

- Funktionen: Fernbedienung, Tastatur mit Sondertasten, Maus (Trackball) Farbe: schwarz-anthrazit
- Features: IR-Verbindung zum Multimedia-PC, Stromsparmodus; Fernbedienung mit beleuchteten Tasten, Kindersicherung und Tastensperre ● Preis: 100 *€* (UVP)
- 

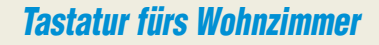

*Microsoft* präsentiert mit dem *Remote Keyboard* ein Gerät, das neben einer Fernbedienung, eine Maus und eine Tastatur vereinigt. Dank der bis zu 10 m reichenden IR-Anbindung ist nun die Bedienung von Multimedia-PCs auch z.B. vom Sofa aus bequem möglich. Wird das Keyboard eine Zeit lang nicht benutzt, schaltet es automatisch in einen Stromsparmodus.

*Informationen: Microsoft Deutschland GmbH, Konrad-Zuse-Str. 1, 85716 Unterschleißheim, Tel. (0 89) 31 76-0, Fax -10 00, www.microsoft.de*

### **DVB-T für Mac und Linux**

Die Linux- und Macintosh-Fangemeinde kann aufatmen, denn *dnt* bringt mit dem *dnt EuroMini 100* einen mit diesen Betriebssystemen kompatiblen DVB-T-Empfänger im Steckerformat heraus. Der Stick ist für den Empfang unverschlüsselter, digitaler Fernsehprogramme geeignet und für den direkten Anschluss an Notebooks oder PCs konzipiert, wobei der HDTV-taugliche Tuner aus jedem Rechner nicht nur einen Fernseher sondern auch einen Festplatten-Videorecorder machen kann.

*Bezug: dnt Drahtlose Nachrichtentechnik, Voltastr. 4, 63128 Dietzenbach, Tel. (0 60 74) 37 14-0, E-Mail: dnt@dnt.de, www.dnt.de*

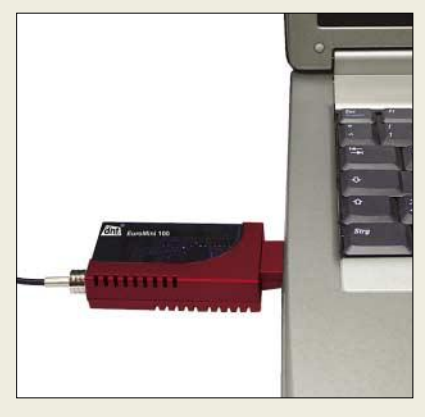

### **Apple erfindet Mausrad neu**

Mit der *Mighty Mouse* soll sich laut *Apple* ein Mac komfortabler bedienen lassen. Die Maus bietet vier programmierbare Tasten und einen neuartigen Scrollball, der horizontales, vertikales und diagonales Bewegen ermöglicht. Der Nager lässt sich über USB-1.1- und USB-2.0-Ports anschließen. Um in den Genuss der vier Tasten zu kommen, ist jedoch das Betriebssystem Tiger OS X 10.4.2. erforderlich.

*Bezug: Apple Store, Deutschland Tel. (08 00) 2 00 01 36, Österreich Tel. (08 00) 20 10 37, www.apple.de*

### **R/L/C-Messung mit Soundkarte**

Über ein Formular auf der Webseite von *Rik Strobbe, ON7YD*, kann man das Freeware-Windows-Programm *RLC-Meter* zur Bestimmung der Werte von Widerständen, Kondensatoren und Spulen ordern. Als Hardwarekomponenten sind neben dem Rechner nur eine Soundkarte mit Line-In-Anschluss und zwei externe Bauelemente erforderlich. *Bezug: Rik Strobbe, ON7YD, Villadreef 14, 3128 Baal, Belgien, www.qsl.net/on7yd* → *Software*

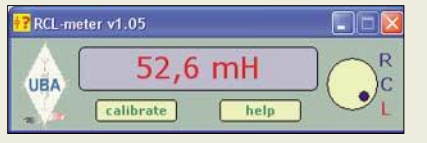

#### **dnt EuroMini 100 DVB-T-Empfänger**

- Empfang: alle digitalen, frei empfangbaren TV-Programme nach dem DVB-T-Standard nutzbare Betriebssysteme:
- Linux, Mac OS X ● Software-Features: Echtzeitaufnahmen, zeitgesteuerte Programmierung, elektronische Programmführung EPG, MPEG-II-Decoder, Auto-Scan-Funktion, Favoritenliste, **Teletext**
- Lieferumfang: DVB-T-Tuner, USB-Kabel, Mini-Magnetfußantenne, Fernbedienung, Software-CD-ROM, Bedienungsanleitung
- Preis: 89,95 *€* (UVP)

**Der an die USB-Schnittstelle angesteckte Euro-Mini 100 lässt Linux- und Macintosh-Rechner zu Fernsehern bzw. Videorecordern werden.**

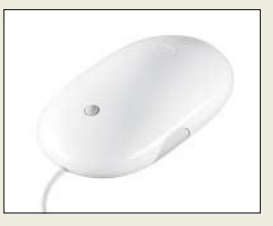

**Apples Mighty Mouse ist sowohl unter Mac OS X als auch unter Windows 2000 und XP verwendbar.**

#### **RLC-Meter**

- **Software/Freeware**
- erforderliche Hardware: PC oder Notebook, mindestens Pentium 486, 8 MB RAM; Soundkarte 16 Bit ADC/44 kHz mit Line-In-Anschluss
- erforderliches Betriebssystem: Windows ab Version 98
- Messbereiche: Kondensatoren 5 pF…5 µF, Spulen 5 µH…50 mH, Widerstände  $5 \Omega$ ... 50 M $\Omega$
- Genauigkeiten: Kondensatoren  $±5$  % bzw  $±1$  pF; Spulen  $±5$  % bzw. ±1 µH; Widerstände ±5 % bzw ±1 Ω, über 10 MΩ ±10 %

**Es muss nicht immer ein Messgerät sein – manchmal reicht auch eine Soundkarte nebst Software zur R/L/C-Messung.**

### **Literatur**

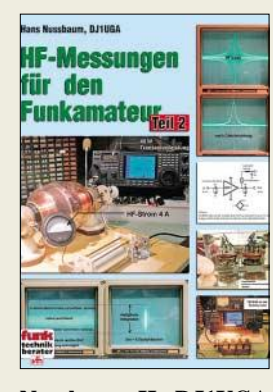

**Nussbaum, H.: DJ1UGA HF-Messungen für den Funkamateur, Teil 2 Rezension**

Auch im zweiten Teil dieses Buches dreht sich wieder alles um den preiswerten Selbstbau von Messgeräten, die in Kombination mit Oszilloskopen oder Analysatoren unkonventionelle aber dennoch erstaunlich präzise Messungen erlauben.

Schwerpunkt des Buches stellt diesmal das Rauschen dar. Neben der wichtigen Grundlagenvermittlung führt der Autor in gewohnt leichter Weise durch das Themengebiet. Vorgestellt werden beispielsweise der Bau von für die Messungen erforderlichen Abschwächern, Dämpfungsgliedern sowie Verstärker-, Verdopplerund Gleichrichterschaltungen.

Die S9-Kalibrierung des Transceivers verliert mit dem Bau und Einsatz eines Impulsgenerators an Problematik. Auch Prüfungen von Vorverstärkern stellen nunmehr kein Hindernis dar, ebenso wie die Kontrolle des Sendesignals mit einem Stationsmonitor.

Ein gesondertes Kapitel widmet der Autor den Möglichkeiten, mittels PC und Soundkarte HF-Messungen durchzuführen. Da aber selbst gebaute Messtechnik nicht alles vermag, wird das Büchlein mit der Einsatzmöglichkeit eines kommerziellen, aber nachbaubaren Messsenders erwähnt. **-dc8fg**

**Verlag für Technik und Handwerk Baden-Baden 2005 112 Seiten, 12,80 € FA-Leserservice #1502**

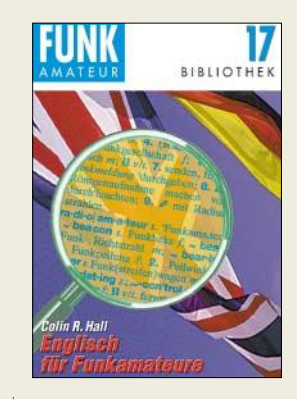

#### **Hall, C.R., GM4JPZ: Englisch für Funkamateure**

Anliegen dieses Buches ist es, Deutsch sprechende Funkamateure zu motivieren, ihre Verbindungen in Englisch abzuwickeln. Colin formulierte es wie folgt: . Sie wollen auf dem Band Englisch sprechen? Tun Sie das. Englisch lässt sich wie jede Sprache nur aktiv lernen; passive Kenntnisse schaden zwar nicht, aber sie müssen in den aktiven Wortschatz kommen, bevor man Englisch sprechen kann. Rufen Sie CQ auf Englisch! Kommen Sie auf CQ-Rufe von Englisch sprechenden OMs zurück, und lassen Sie niemals locker, bevor das QSO komplett ist!"

Dazu vermittelt er, nach verschiedenen Situationen untergliedert, den typischen Wortschatz. Vorkenntnisse der englischen Aussprache bzw. der Grundregeln der Grammatik werden vorausgesetzt.

Die 2. Auflage des 96-seitigen Bändchens wurde von Hall aktualisiert, da es auch in Großbritannien inzwischen neue Genehmigungsklassen mit vereinfachten Zugangsmöglichkeiten gibt. Dem Autor, der viele Jahre lang in Berlin gelebt und Englischkurse für Funkamateure durchgeführt hat, gelingt es auf teils sehr unterhaltsame Weise, den Lesern die notwendigen Kenntnisse zu vermitteln und Mut zu machen. **-to**

**Box 73 Amateurfunkservice GmbH 2., überarb., erw. Aufl. Berlin 2005 96 Seiten, 5 € FA-Leserservice #1017**

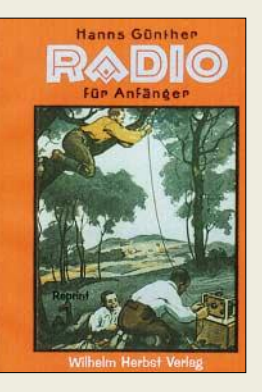

#### **Günther, H.: Radio für Anfänger (Reprint)**

Alte Bücher, die sich mit den Grundlagen der drahtlosen Kommunikation beschäftigen, sind heuzutage nur noch schwer erhältlich. Umso erfreulicher ist es, auf die mittlerweile einige Dutzend Bände umfassende Reprint-Serie des Wilhelm-Herbst-Verlages zurückgreifen zu können. Das im Band 57 wieder veröffentlichte Werk wurde im Original 1926 herausgegeben und umfasst insgesamt fünf umfangreich bebilderte Kapitel, die in folgende Themen gegliedert sind: Überbrückung des Raums, Antennensysteme und Abstimmmittel, Funktion und Bau eines Kristalldetektors, die wichtigsten Empfangsschaltungen, Funktion einer Elektronenröhre und Bau von Einröhrenempfängern, Reichweite und Lautstärke eines Empfängers. Aber auch die Verpflichtungen des Besitzers einer Empfangsanlage, Darstellungen der Zeitzeichen von Nauen und Paris sowie die Funktionsweise von Hörer, Summer und elektrischer Klingel als Summerersatz kommen nicht zu kurz. Da Schaltzeichen noch nicht üblich waren, ist in einem Kapitel die stattdessen in den Schaltplänen verwendete Bildschrift wiedergegeben. Leser, die sich in die Anfangsjahre der Radiotechnik mit den dort angewandten Techniken zurückversetzen wollen, werden über dieses Reprint sehr erfreut sein. **-red** 

**Wilhelm Herbst Verlag Dessau 2003 214 Seiten, 20 € FA-Leserservice #1962**

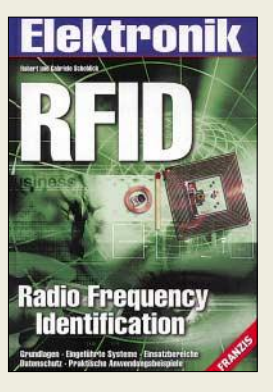

#### **Schoblick, R. und G.: RFID Radio Frequency Identification**

Die Identifikation beliebiger Objekte mittels eingearbeiteter, aufgeklebter oder sogar implantierter aktiver und passiver elektrischer Schaltungen ist seit über zwei Jahrzehnten gang und gäbe. In dieser Zeit wurden die dafür verwendeten, so genannten Tags immer mehr verkleinert, sodass man in der heutigen Zeit nur noch schwer erkennen kann, welche Gegenstände gekennzeichnet sind und welche nicht.

Und gerade in der Größe liegen die Vor- und Nachteile dieser Technologie, wie die beiden Autoren in dem zwar für Techniker geschriebenen, aber auch für Laien verständlichen Buch zeigen. Ausgehend vom umfangreichen Gebiet rund um Induktivitäten und Kapazitäten, wird der Leser über Modulations- und Codierungsverfahren sowie die Entstehung und Abstrahlung elektromagnetischer Wellen zu einer Kurzdarstellung der marktgängigen RFID-Systeme für kurze, mittlere und große Entfernungen geführt, die auf unterschiedlichen Frequenzen arbeiten. Leider kommt die praktische Seite etwas zu kurz.

In den beiden abschließenden Kapiteln wird auf den stets einzuhaltenden Datenschutz und die technologiebedingten Risiken hingewiesen sowie die Bedeutung von RFID-Tags für die Wirtschaft herausgestellt. **-red**

**Franzis Verlag Poing 2005 40 Seiten, 39,95 € ISBN 3-7723-5920-5**

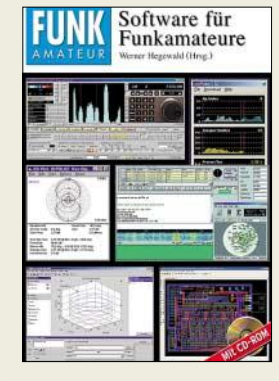

#### **Hegewald, W. (Hrsg.): Software für Funkamateure**

Dieses Buch wendet sich an Funkamateure, die den PC in ihrem Shack effektiv zur Unterstützung des Funkbetriebs, zur Antennensimulation sowie zum Schaltungs- und Platinenentwurf verwenden möchten. Das Hauptaugenmerk bei der Auswahl lag auf Freeware bzw. solchen Programmen, die bereits in der Demo- oder Shareware-Version von großem Nutzen sein können.

Im Hinblick auf die Komplexität heutiger, für Amateurfunk- sowie Elektronikanwendungen im Heimlabor gedachter Software wurde in diesem Werk bewusst vermieden, viele Programme eher oberflächlich zu beschreiben, sondern ein anderer Weg beschritten:

Die Autoren der einzelnen Kapitel sind jeweils selbst erfahrene Nutzer der betreffenden Software und wissen daher am besten, worauf es beim Umgang damit ankommt. Sie befassen sich tiefgründig mit der Handhabung und den Möglichkeiten der betreffenden Programme und geben dem Leser auf diese Weise eine umfassende Hilfestellung bei der Einarbeitung in die Software.

Konkret geht es in diesem Kompendium um XM-Log, WinContest, Ham-Contestsoftware, MixW, JT44 & Co., CRX-Commander, IonoProbe, Ham-Map, EZNEC 4.0, AADE, EAGLE, Matlab. **-mhw**

**Box 73 Amateurfunkservice GmbH Berlin 2005 136 Seiten, 1 Gratis-CD-ROM, 14,80 € FA-Leserservice #1105** 

# **Aktuelles von der Bandwacht**

### *WOLFGANG HADEL – DK2OM*

#### ■ **Neu: Homepage der Bandwacht und des IARUMS Region 1**

Hinter der Abkürzung IARUMS verbirgt sich das *IARU Monitoring System Region 1*, der übergeordneten Ebene der deutschen Bandwacht. Unsere neue Homepage ist unter *www.iarums-r1.org* zu erreichen. Neben den aktuellen Eintragungen in englischer Sprache, wie *Latest Intrusions* (neueste Eindringlinge), *Newsletter* und dem monatlichen Überblick, wurde auch die Liste mit wichtigen Internetseiten unter *Important*

Auf der rechte Seite der Homepage findet man neben den Bandwachttipps und dem Meldeformular z.B. auch die aktuellen Monatsberichte von Uli Bihlmayer, DJ9KR, den wir in Bild 3 einmal festgehalten haben, und die deutschsprachigen Bandwacht-Links.

#### ■ **Bandwacht auf der Ham Radio 2005**

Das Bandwachttreffen 2005 fand auf der Ham Radio am 25.06.2005 in Friedrichs-

**Bild 1:**

**Australisches Radar auf einer der in der Torres-Straße nördlich von Australien gelegenen Thursday-Inseln**

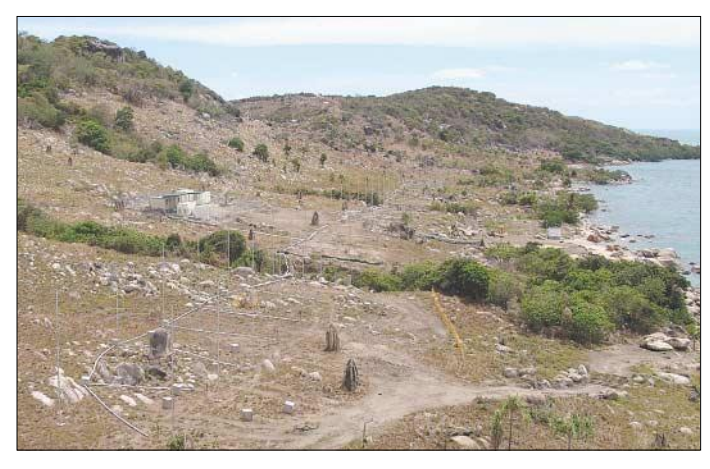

*Links* erheblich erweitert. Wenn jemand Freeware für die Soundkarte sucht, kann er über die Linkliste fündig werden. Auch Informationen über Sonnenaktivitäten und Ionosphärenzustände sind dort jederzeit abrufbar.

**Die schlimmsten Störer im Sommer 2005**

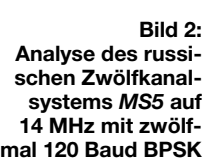

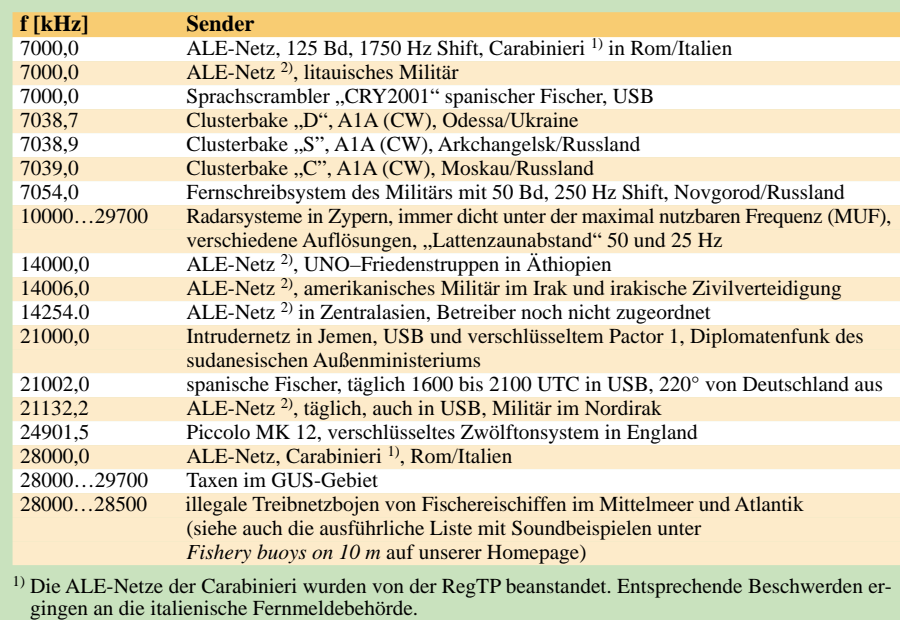

<sup>2)</sup> Die ALE-Frequenzen werden jetzt nicht mehr als HF-Mittenfrequenz des Systems aufgeführt, sondern in der Empfangsstellung USB. Dabei dient die ALE-NF-Mittenfrequenz von 1,625 kHz als Bezugspunkt – das entspricht den NATO-Usancen.

hafen statt. Uli Bihlmayer, DJ9KR, und Wolfgang Hadel, DK2OM, hielten dort Vorträge zu aktuellen Vorgängen und digitalen Eindringlingen. Während vor wenigen Jahren noch die Sprechfunkintruder dominierten, beobachteten wir in den letzten Monaten, dass die Zahl der digitalen Störer rapide anwuchs.

Zum ersten Mal in der Geschichte der Bandwacht des DARC wurde von DK2OM die *Bandwacht-CD 2005* angeboten. Diese CD enthält eine Fülle wichtiger Informationen, unter anderem auch Dateien mit Soundbeispielen verschiedener Fernschreibsysteme. Wer Interesse daran hat und nicht auf der Ham Radio war, der schreibe bitte an DK2OM einen Brief und füge diesem 3,50 € in Briefmarken für die Rücksendung bei. Die Adresse steht im Kasten dieses Beitrags.

#### ■ Wavecom unterstützt **die Bandwacht**

Die schweizerische Firma *Wavecom*, die sich mit der Entwicklung und dem Ver-

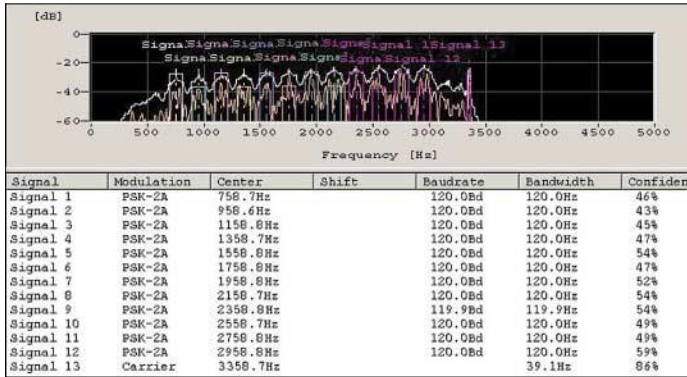

trieb von Datendecodern befasst, hat DK2OM für eine begrenzte Zeit eine Testversion ihres *Classifiers* zur Verfügung gestellt. Diese Baugruppe ist ein Zusatzmodul, mit dem man in einer Sekunde Modulationsarten, Baudraten, Shifts und Phasenkonstellationen eines empfangenen Signals feststellen kann. Für uns ist diese Hilfe sehr wichtig, denn wir verbringen viel Zeit an den Kurzwellenempfängern, um Sendungsmerkmale festzustellen. Jedoch sollte man ein gewisses Grundwissen in Physik und Mathematik besitzen sowie über die Eigenheiten der Ionosphäre gründlich informiert sein, wenn man mit den Decodern von *Wavecom* arbeiten will. Die Bilder 4 und 5 zeigen den *Classifier* im praktischen Einsatz. Die Festellung von Parametern digitaler Intruder ist besonders für die Klassifizierung und Zuordnung der Systeme wichtig.

Durch diese Arbeit konnten schnell einige der uns bislang geheimnisvoll erscheinenden Systeme entzaubert werden. Als Folge wurden detaillierte Beschwerden an ausländische Fernmeldebehörden ermöglicht.

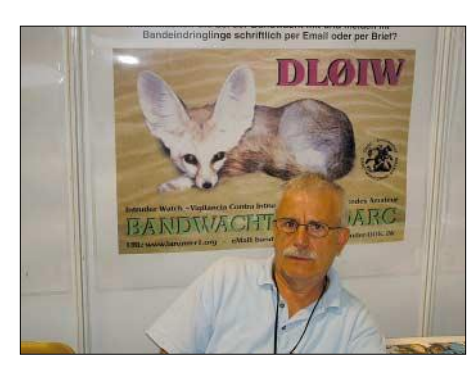

**Bild 3: Uli Bihlmayer, DJ9KR, vor dem Plakat mit der neuen QSL-Karte von DL0IW. IW steht für Intruder Watch und ist gleichzeitig der Sonder-DOK der Bandwacht des DARC.**

#### ■ **Mysteriöse Radarstörungen in Region 3**

Nachdem der Posten des Koordinators in Region 2 verwaist ist und in Region 3 auch keine bewegenden Sachen geschehen, entwickelt sich unsere Homepage immer mehr zu einer internationalen Anlaufstelle. Wir erhielten im Frühsommer einige Beschwerden über das australische Überhorizontradar. Amateure aus Neuseeland und Hongkong beschwerten sich über häufige Störungen im 80- und 40-m-Band durch das australische Radarsystem JORN.

Nachfragen in Australien hatten folgendes Ergebnis: Australische Militärs betreiben ihre Radarsysteme nicht in den Amateurfunkbändern, so die Statements der Militärs. Analysen von *Wav*-Files und die Auswertung anderer Beobachtungen und Informationsquellen ließen anfangs vermuten, dass ein australisches Radarsystem die Störungen verursacht.

Zum Thema Radar findet man informative Links unter *Important Links* auf der Homepage der Bandwacht.

#### ■ **RegTP** nun Bundesnetzagentur

Der Aufgabenbereich der *RegTP* ist erweitert worden, sodass seit dem 13.7.2005 anstelle der bisherigen Bezeichnung *Regulationsbehörde für Telekommunikation und Post* nur noch *Bundesnetzagentur für Elektrizität, Gas, Telekommunikation, Post und Eisenbahnen* zu verwenden ist. Die amtliche Kurzbezeichnung dafür lautet *Bundesnetzagentur* bzw. *BNAG*.

Agentur klingt nicht gerade nach Behörde. Meiner Meinung nach war das Kürzel *BAPT* die bisher beste Bezeichnung. Für die Bandwacht hat sich hingegen nichts geändert. Die bisherige *RegTP* in Konstanz bleibt für uns weiterhin ein wichtiger und kompetenter Ansprechpartner, auch wenn sich das Firmenschild geändert hat.

#### ■ **Meldungen an die Bandwacht**

Meldungen, die Eindringlinge in die Amateurfunkbänder betreffen, sollen zuerst der Bandwacht gemeldet werden. In der Vergangenheit haben sich einige Funkamateure mehrfach mit Intruderstörungen direkt an die Ansprechpartner in Konstanz gewandt. Das führte zu Missverständnissen und Rückfragen, da Uli Bihlmayer, DJ9KR, und mir bestimmte Vorgänge nicht bekannt waren.

Teilweise wurden auch Vorkommnisse, die von uns gerade bearbeitet wurden, zusätzlich als Störungen nach Konstanz gemeldet. So kam es vor, dass ein und die-

> **Bild 4: Mit** *Wavecom* **aufgezeichnetes türkisches Militär-**

**system "Stanag 4285" auf 10112 kHz; Phasenlage D8PSK**

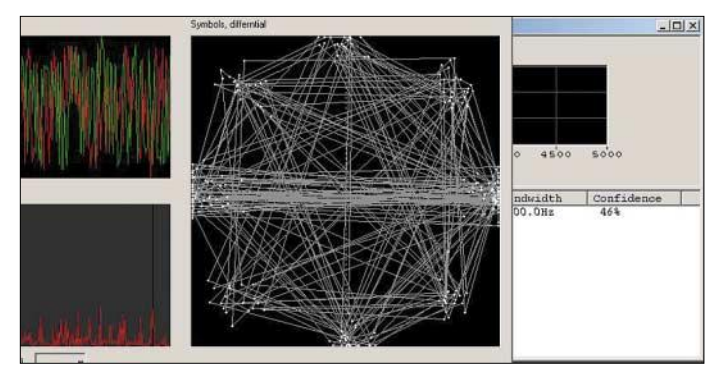

Die Australier verwenden neben ihren drei Radarsystemen auf dem Festland ein weiteres System auf den Thursday-Inseln in der Torres-Straße. Es ist bekannt, dass man in Australien Migrantenströme aus dem Norden befürchtet. Inzwischen werden Störungen der Amateurfunkbereiche durch australisches Radar von den dortigen Militärs und den zuständigen Regierungsstellen heftig bestritten. Tatsächlich bekommen wir immer mehr konkrete Hinweise auf China als Verursacher. Der Standort ist nach dem jetzigen Erkenntnisstand in Südost-China zu suchen.

**Bild 5:** *Wavecom* **hält das chinesische Überhorizontradar im Sonagramm fest Fotos: DK2OM (1), Internet (1) Screenshots: DK2OM**

selbe Störungsmeldung in Konstanz unter zwei Aktenzeichen geführt wurde. Daher die Bitte: Wer auf Kurzwelle Intruder findet, möchte umgehend ausschließlich DJ9KR und mich darüber informieren. Wir sind beide gut ausgerüstet und prüfen

#### **Besser zuhören als stören**

Viele Amateurfunkverbände haben Bandwachten eingerichtet, die per Internet oder Brief in engem Kontakt zueinander stehen. Um Störmeldungen zu erleichtern, wurde ein Raster mit sieben Spalten aufgestellt:

- 1. Frequenz in kHz
- 2. Betriebsart
- 3. Zeit in UTC
- 4. Datum
- 5. Rufzeichen des Störers, so bekannt 6. Land, so bekannt
- 7. Bemerkungen, z.B. Inhalt der Aussendungen, Programmsprache des Rundfunkprogramms

Meldungen können per E-Mail zugesandt werden – Briefe oder Postkarten sind aber auch möglich.

#### **Mitteilungen an die Bandwacht**

Ulrich Bihlmayer, DJ9KR Leiter der Bandwacht des DARC Eichhaldenstraße 35, 72074 Tübingen Fax (0 70 71) 8 24 19; E-Mail: *bandwacht@darc.de* Speziell für digitale Intruder an: Wolfgang Hadel, DK2OM (Vize-Koordinator des IARU Monitoring Systems Region 1, Stellvertretender Leiter der Bandwacht des DARC) Baumschulenstr. 30, 35768 Siegbach E-Mail: *dk2om@darc.de;* Packet: DK2OM

Homepage der Bandwacht des DARC und des IARU Monitoring Systems in Region 1: *www.iarums-r1.org*

eingehende Meldungen sehr schnell. Für digitale Intruder bin ich aufgrund meiner technischen Möglichkeiten zuständig. Außerdem bietet die Homepage der Bandwacht eine Fülle von Informationen, die es ermöglicht, bestimmte Modulationsarten und Aussendungen im Vorfeld zu klassifizieren. Sollte jemand dennoch unerklärliche Vorgänge beobachten, so kann er eine *Wav*-Datei an mich schicken. Die Größe ist eher egal – sie kann 1 bis 2 MB Umfang betragen. Bei E-Mail-Meldungen bitten wir eines zu beachten: Die Betreffzeile

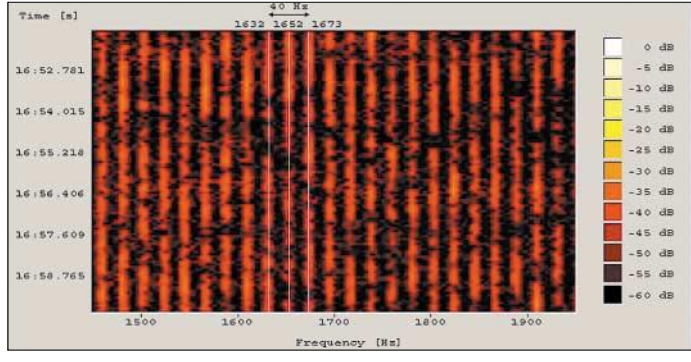

sollte das Rufzeichen des meldenden Funkamateurs und wenigstens ein detailliertes Stichwort enthalten.

Unklare Mitteilungen werden wegen der akuten Virengefahren schon auf unserem Server gelöscht.

# **Low-Budget-DXpeditionen: Erfahrungsbericht aus vier Jahren**

#### *UWE GRANZOW – DL3BQA/DF0TEC*

*Der Beitrag soll unternehmungslustigen Funkamateuren Anregungen geben, wie man mit begrenzten finanziellen Mitteln interessante Funkaktivitäten gestalten kann und dabei hoffentlich genau soviel Spaß hat wie bei einer Major-DXpedition.*

Nachdem ich im FUNKAMATEUR schon eine Vielzahl interessanter DXpeditionsberichte gelesen habe und dabei natürlich Lust auf eigene Aktivitäten aufkam, die nur vom Mangel an Zeit und Kleingeld gebremst wurden, sollen an dieser Stelle Hinweise folgen, wie man mit kleinem Budget erfolgreiche Aktivitäten organisieren kann. Es muss ja nicht gleich eine pazifische Inchen Wellenlänge, es gab also kaum Probleme, sich zusammenzuraufen und die Ziele zu definieren: 10 bis 14 Tage gemeinsame Erlebnisse bei Amateurfunkaktivitäten, neue Länder und Leute kennenlernen, auf der anderen Seite des Pile-Ups stehen und der Gemeinschaft etwas Interessantes bieten, vorrangig auf 6 m und höheren Frequenzen.

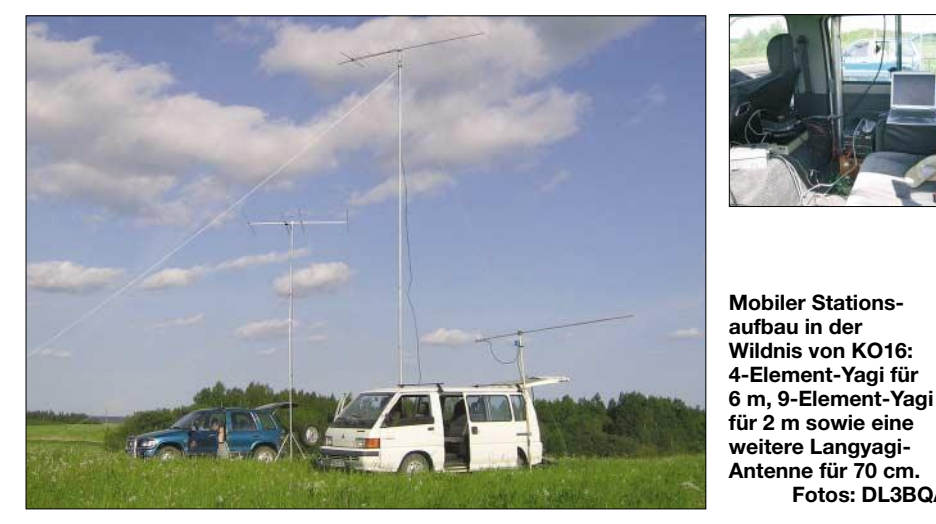

sel sein. Auch in der "näheren" Umgebung lassen sich genügend begehrte Ziele finden, und Reisen innerhalb der nun erweiterten EU sind meist unkompliziert – kein Pass, kein Visa, keine Zollkontrollen, kein Erklärungsnotstand zu den mitgeführten Funkgeräten.

Erste Reisepläne entstanden am Lagerfeuer bei DL0WH anlässlich der UKW-Tagung in Weinheim. Olli, DH8BQA, und ich hatten Oliver, DL1EJA, im Auto zum Klubheim mitgenommen und schon unterwegs herumgeflachst. Als ich am Abend bei den Trinksprüchen meine russischen Sprachkenntnisse strapazierte, kam der Gedanke, dass man unbedingt Richtung Osten fahren müsste. Aus dieser "Schnapsidee" sind mittlerweile vier Unternehmungen mit zusammen 13 000 Verbindungen geworden: LY2AAM/SO4TEC im Jahr 2002, YL1A/ LY2AAM und Heimatrufzeichen/mm 2003 [1], OZ0MS 2004 und ES0/Heimatrufzeichen schließlich 2005.

Da wir uns alle von den UKW-Bändern her kannten, waren wir ohnehin auf der gleiDie Ziele (Locatoren) sollten im Ostseeraum liegen. Dabei sollten sich die Standorte auf Inseln oder an Leuchttürmen befinden, um auch auf Kurzwelle etwas zu bieten. Weiterhin gab es Übereinstimmung, dass das Budget pro Mann 500 € nicht übersteigen sollte, also weniger, als der "Normalbürger" für seinen Urlaub ausgibt. Als Reisezeitraum kam Mitte Mai bis Mitte Juni in Frage.

**Fotos: DL3BQA**

Ich möchte nun nicht auf die einzelnen DXpeditionen eingehen, sondern aus der Sicht der Organisation Hinweise geben, wie man obige Ziele umsetzt, welche Probleme dabei entstehen können und wo man Informationen bzw. Hilfe erhält.

#### ■ **Teamauswahl**

Wir haben bei den vier vergangenen DXpeditionen immer mit vier bis sechs Teilnehmern gearbeitet, davon wechseln natürlich von Jahr zu Jahr einige Operatoren, sei es aus beruflichen oder Zeitgründen oder weil der Kontakt aus anderen Gründen abreißt. Dafür kommen neue dazu, und aus den Er-

fahrungen heraus legen wir Wert auf Kompatibilität und Teamfähigkeit. Natürlich sind nicht alle Teilnehmer auf allen Gebieten gleich "fit", sie sollten sich also möglichst ergänzen. Schnarchen kann man aushalten, aber wenn der begnadete Funker keine Lust zum Küchendienst hat oder der Raucher nicht gewillt ist, auf Nichtraucher Rücksicht zu nehmen, wird es problematisch. Deshalb werden Probleme schon im Vorfeld offen kommuniziert. Praktische Möglichkeiten für derartige Absprachen des Teams bieten sich im Internet [2] an.

#### ■ **Auswahl der Ziele**

Als UKW-Freaks konnten wir die interessanten Gegenden aus der Umfrage zu den "Most Wanted Squares" ableiten, mit den obigen Vorgaben abstimmen und eine Auswahl treffen. Sobald in der Gruppe über die Ziele Einigkeit herrscht, folgt eine Recherche zu möglichen Standorten sowie den Anreisemöglichkeiten. Es ist faszinierend, was man so alles mittels einer Suchmaschine wie Google [3] aufspüren kann.

Trotzdem sollte man auf Papier nicht verzichten, Touristikanbieter und Reiseverkehrszentralen der Zielländer bieten viel Informationsmaterial, das bei der Planung sehr hilfreich ist. Oft erhält man dort auch gutes Kartenmaterial und natürlich Hinweise zu Unterkünften und touristischen Sehenswürdigkeiten. Sobald das Ziel feststeht, trifft dann nur ein Mitstreiter die entsprechenden Absprachen zu Standorten, Buchungen usw. Die Ergebnisse werden per E-Mail koordiniert und diskutiert.

#### ■ **Ausrüstung**

Sobald der Schwerpunkt der DXpedition klar ist, wird in der Gruppe besprochen, welchen Aufwand man treiben will, wer welche Ausrüstung beisteuern kann und was bei der Zusammenschaltung einzelner Geräte zu beachten ist. 2004 und 2005 haben wir dazu eine Exceltabelle genutzt, man sollte sie allerdings auch bis zum Einpacken als Checkliste einsetzen, damit nicht erneut ein Koffer mit der 2-m-Endstufe stehen bleibt…

Die Tabelle ging immer wieder als eine Art Rundschreiben an die Mitstreiter, jeder kann seine Ideen eintragen und mit den an-

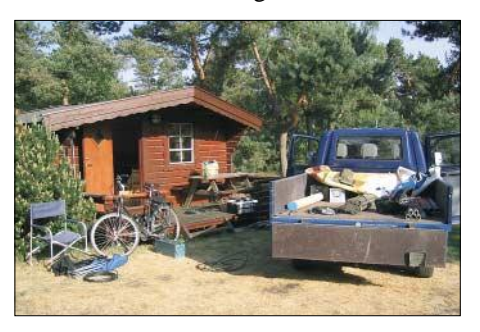

**Eine T4-Pritsche voller Utensilien (OZ0MS)**

#### deren diskutieren. Da wir bei unseren DXpeditionen immer neben der Hauptstation noch abgesetzte Stationen betreiben (andere Felder, Leuchttürme), ist bei der Planung zu beachten, dass für die Hauptbänder möglichst je zwei Stationen vorhanden sein müssen. Diese sollten so beschaffen sein, dass sie problemlos als Ersatz der Hauptstation dienen können. Bei Low-Budget muss man halt auf die Potenziale der Mitfahrer bauen, ein Sponsor für die Geräte kommt eher nicht auf uns zu – oder vielleicht nach diesem Beitrag doch? Gleiches gilt für Antennen und Zubehör. Kabel, Kleinteile, Stecker und Adapter muss man in ausreichender Menge mitführen. Dafür findet sich bei geschickter Anfrage beim Händler Ihrer Wahl sicher etwas Sponsoring, und sei es als Zugabe zu einem ohnehin geplanten Neukauf. Aus stressigen Erfahrungen heraus sollte für je eine Station einer der Teilnehmer verantwortlich sein, bis hin zu den Kleinteilen. Niemals an Werkzeug sparen, auch ein Koffer mit offenen Kabelenden und NF-Adaptern kann zusammen mit einem Lötkolben kleine Wunder bewirken.

#### ■ **Transport**

Wenn bekannt ist, wer und was mit auf die Reise geht, steht auch fest, wie viel Transportkapazität von Nöten ist. Wir fahren mit mindestens zwei Autos, unser mitgeführtes Gepäck und die Ausrüstung haben wir noch nie wiegen müssen. Für unsere UKW-Trips ist vor allem der Transport der Masten etwas problematisch, wenn man nur auf normale Pkw zurückgreifen kann.

Unsere Optimallösung ist ein alter Caravan, da kann man die Masten reinlegen und weitere sperrige Stücke (z.B. Aggregat) verstauen. Bei der DXpedition selbst lässt sich der Caravan für Abstecher oder eine abgesetzte Station nutzen. Vor allem auf der Fähre funkt es sich angenehmer aus dem Caravan als aus dem Auto. Ist eine Fährbuchung mit Caravan nicht möglich, kommt ein Transporter oder eine Pritsche als Alternative in Frage. Achtung, wer ein Fahrzeug mietet, ist bei Reisen gen Osten schlecht beraten, da einige Vermieter z.B. Fahrten nach Polen oder weiter östlich in ihren Mietbedingungen ausschließen.

Bei der Route kommt es darauf an, was die Teilnehmer wollen. Möchte man Wasserfelder aktivieren und/oder hat wenig Lust auf lange Strecken und eventuell schlechte Straßen, bleibt nur die Fähre. In jedem meiner Rechenexempel erwies sich die Fährtour teurer als die Strecke über Land, zudem ist man an Fährzeiten gebunden. Im Falle einer Überfahrt ist eine schriftliche Bestätigung der Reederei, von Bord funken zu dürfen und natürlich die Möglichkeit, auf dem Oberdeck einen Stellplatz mit frei-

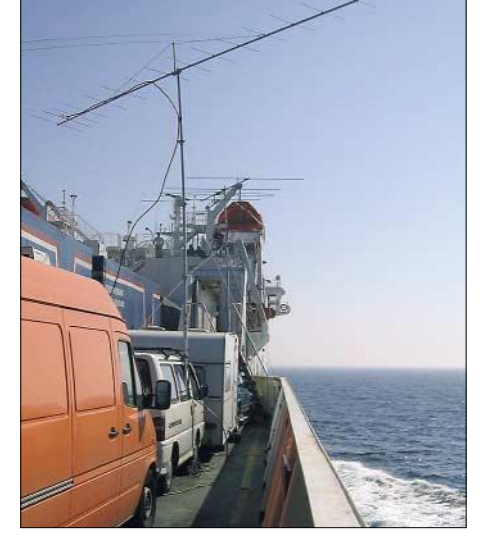

**Auf der Scandlines-Fähre in JO85**

er Abstrahlung in die wichtigsten Richtungen zu bekommen (möglichst inklusive Stromversorgung [1]), unabdingbar.

Dabei gibt es deutliche Unterschiede im Verhalten der Fährlinien. Und immer rechtzeitig buchen, dann bleibt genügend Zeit für weitere Absprachen mit der Reederei und die Terminwahl gestaltet sich einfacher. Bei manchen Linien kann ein halbes Jahr vorher bei einigen Terminen schon zu

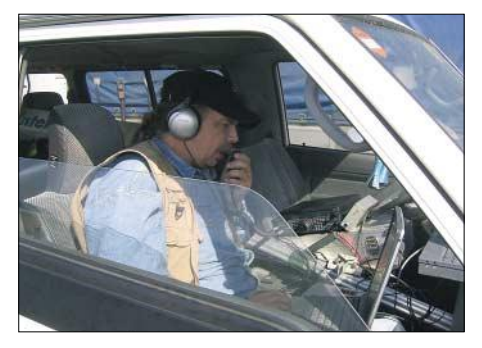

**Uwe, DL3BQA, beim Funken von der Fähre**

kurzfristig sein. Wenn man wirklich aktiv Betrieb aus Wasserfeldern macht, kommt man mit Sicherheit auch nicht ausgeschlafener an als bei der Landtour, jedoch macht es riesigen Spaß. Bei der Tour per Straße sollten genügend Fahrer zum Wechsel zur Verfügung stehen, elf Stunden durch Polen z.B. können sonst recht stressig sein.

#### ■ **Der richtige Standort**

Wir wissen nun wohin, aber wohin nun genau? Der Antennenstandort soll UKWgünstig liegen, Strom wird gebraucht und irgendwo muss der Operator auch sein müdes Haupt betten können.

Wir haben in dieser Hinsicht einiges erlebt, vom Plumpsklo und Wasser aus dem Brunnen über Campingplatz und Bungalow bis hin zum Ferienhaus mit Vollverpflegung und abgesetzter 2-m-Station mit Generator in der Wildnis. Alles hat seinen eigenen Reiz. Die besten Standorte haben wir in jedem Falle mit Hilfe einheimischer Funkfreunde gefunden. Erfahrungen anderer DXpeditionäre können hier ebenfalls von Vorteil sein. Näheres zu Kontakten in die Zielländer später.

### **Amateurfunk**

Über gutes Kartenmaterial sollte man allerdings verfügen, denn es ist nicht ganz einfach, von zu Hause aus rauszubekommen, ob der vorgesehene Funkstandort wirklich im angepeilten Locatorfeld liegt. Auch bei den Fährlinien ist es wichtig zu wissen, zu welcher Zeit man z.B. das Wasserfeld JO95 durchquert. Für die exakte Standortbestimmung ist ein GPS-Empfänger oder eine GPS-Maus samt Laptop äußerst hilfreich. Auch eine Dokumentation der Standorte kann nicht schaden – es gab schon DXpeditionen, bei denen einzelne Funkfreunde angezweifelt haben, dass sie wirklich aus dem angegebenen Mittelfeld funkten.

#### ■ Lizenzen und Kontakte

Aus den zu Beginn des Beitrags erwähnten Rufzeichen geht hervor, dass wir erst vorgezogen haben, nicht unter CEPT-Rufzeichen zu funken. Das hat nicht nur Vorteile beim Betriebsdienst durch kürzere Rufzeichen, sondern auch durch einheitliches QSL-Managment für die gesamte Unternehmung. Manchmal ist auch die Nutzung eines einheimischen Rufzeichens notwendig, um überhaupt 6-m-Betrieb machen zu können (z.B. YL1A). In jedem Falle ist man mit einem gemeinsamen Rufzeichen leichter zu identifizieren. Die späteren Erfahrungen zeigten jedoch, dass der QSL-Eingang schleppend ist, da nicht jeder QSO-Partner die QSL-Information mitbekommt oder nachschlägt. Wir versuchen jetzt, die Karten von den jeweiligen QSL-Büros zu bekommen, um diese dann beantworten zu können. Insofern haben wir es 2005 in ES0 mit CEPT-Rufzeichen versucht. Die Beschaffung einer Gastlizenz oder eines einheimischen Rufzeichens ist auch in den meistens CEPT-Ländern möglich, allerdings unterschiedlich teuer und

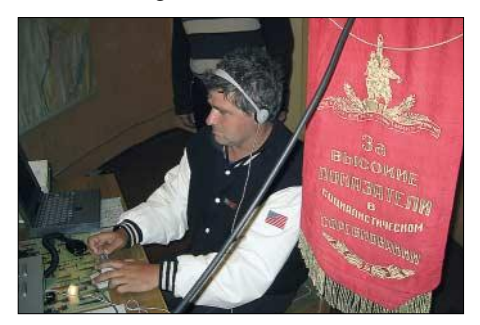

**DL5YYM beim 6-m-Betrieb im Leuchtturm – der Wimpel stammt aus Archivbeständen.**

aufwändig. Auch hierbei kann einheimische Hilfe viele Probleme lösen. Erbringt die Suche im Internet bei den Schwesterbehörden unserer (inzwischen in Bundesnetzagentur umbenannten) RegTP nicht die gewünschten Informationen zu Genehmigungen für Ausländer (die bieten manchmal nur Seiten in der Landessprache), fragt man bei den dortigen Amateurfunkorganisationen an – die Funkfreunde helfen sicher

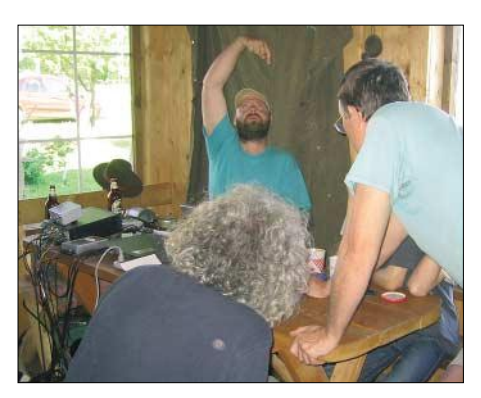

**Verständigung ohne Wörterbuch (DL1EJA)** 

gern weiter und geben auch Unterstützung bei der Standortsuche sowie anderen Problemen.

Vor allem in Litauen und Lettland haben wir damit beste Erfahrungen gemacht. Vielleicht hat man schon Kontakt zu einem Funkamateur aus dem Zielland, trifft ihn im Chat oder kennt seine E-Mail-Adresse. Freundliche Anfragen werden meist beantwortet, selbst wenn es nur ergänzende Informationen oder Adressen weiterer Ansprechpartner sind. Während der DXpedition besteht die Möglichkeit, diese Helfer näher kennenzulernen und dabei mehr über Land und Leute zu erfahren. Auch die Abschiedsabende mit Freunden aus dem Gastland sind immer wieder Höhepunkte einer DXpedition.

#### ■ **DXpedititions-Durchführung**

Wenn die Ziele der Aktivität klar sind, finden sich bei z.B. sechs Teilnehmern immer genügend Operatoren, die sich an die Hauptstation setzen oder Funkabstecher unternehmen – für die anderen finden sich genügend Betätigungen, ohne dass es eines Schichtplans bedarf. Auf dem 6-m-Band läuft auch in Zeiten eines ruhigen Bandes der Scanner durch, um keine Öffnung zu verpassen. Falls nicht gerade das Magic-Band offen ist oder jemand auf anderen Bändern ein Pile-Up abarbeitet bzw. Skeds hat, speist man gemeinsam oder plant, was man noch so anstellen kann. Dabei wird auch schnell klar, wer einkaufen geht, welche touristischen Aktivitäten anstehen u.ä. Da wir versuchen Funkurlaub zu machen, erfolgt das alles bei freier Gestaltungsmöglichkeit für den Einzelnen, der ja durchaus auch mal überhaupt keine Lust haben kann oder lieber etwas anderes unternehmen möchte, als sich dem Pile-Up zu stellen.

Die Wünsche des "Publikums" versuchen wir natürlich zu berücksichtigen, aber zwischen Wunsch und Wirklichkeit klafft manche Lücke. Da hätte der OM aus den USA gern einen 6-m-EME-Sked, ein anderer möchte, dass man auch 10 GHz mitnimmt (hat 2005 dann auch geklappt), für Skeds sollte man immer Zeit haben, und für 23 cm könnte man ja auch noch einen großen Spiegel mitnehmen. Liebe Funkfreunde, versetzt euch bitte in die Lage der DXpeditionäre. Denkt doch einfach einmal darüber nach, welchen Aufwand ihr treiben würdet.

#### ■ **Publikationen und Nachbereitung**

Unser "Communications Officer" Olli, DH8BQA, erstellte jeweils eine Homepage, auf der die Ziele der DXpedition beschrieben sind, und an diverse Zeitschriften und Rundspruchredaktionen gehen ebenfalls Informationen. Eingehende Fragen und Wünsche werden, soweit möglich, erfasst und beantwortet und in die DXpeditionsplanung aufgenommen. Auch Kontaktmöglichkeiten während der Aktivität findet man auf der Webseite, denn da wo wir hinfahren gibt es meist kein Packet-Radio. Nach der DXpedition wird die Seite aktualisiert und für interessierte Medien ein Aktivitätsbericht verfasst, der den Daheimge-

bliebenen hoffentlich Freude und Lust auf eigene Unternehmungen macht. Außerdem erstellen wir eine Foto-CD für Interessierte. Dazu kommt natürlich die Herstellung und der Versand von QSL-Karten, was ebenfalls noch ein wenig Arbeit mit sich bringt.

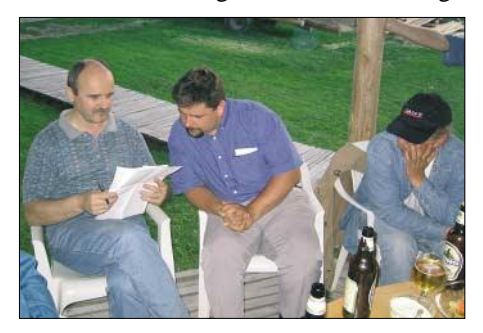

**NAC-Auswertung in KO06 (LY2IC, DH8BQA)** 

#### ■ Kosten und ihre Minimierung

Eingangs des Beitrags habe ich über ein Budget geschrieben, das alle Kosten der Aktivität abdecken soll, also rund 3000 € bei sechs Beteiligten. Der folgende Abschnitt soll einige Tipps dazu geben, wie man das schaffen kann.

– Transport so kostengünstig wie möglich, Fährtarife unterscheiden sich z.B. stark zwischen Haupt- und Nebensaison und innerhalb der Saisonzeiten noch nach Ab-

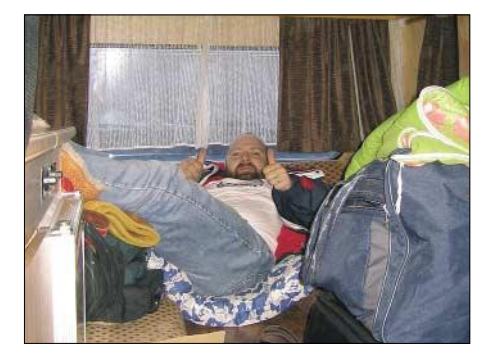

**Platz ist in der kleinsten Hütte (DL1EJA)**

fahrtstagen. Wer mitten in der Woche reist, ist oft besser dran.

– Die Unterkunft möglichst über einheimische Helfer bzw. direkt buchen, das ist wesentlich billiger als übers Reisebüro. Wer außerhalb der Hauptferienzeit plant, kann unter Umständen sogar am Preis drehen.

– Einen oder zwei "Wenigfunker" ins Team nehmen, die sich um die Verpflegung kümmern, denn entweder ist kein Restaurant in der Nähe oder derartiger "Luxus" strapaziert den Geldbeutel. Außerdem hat man bei Verpflegung vor Ort mehr Zeit für die Funkerei. Man schafft es aber durchaus im Baltikum, auch Unterkünfte und Vollpension zu sehr kulanten Preisen zu bekommen. – Bei Reisen in etwas teurere Gegenden (z.B. als OZ0MS) sollte man schon in der Heimat ein wenig den Bedarf decken; beim Einkauf im dänischen Supermarkt gibt es sonst "feuchte Augen", vor allem wenn der Durst größer wird. Im Baltikum oder Polen ist das weniger problematisch.

– Eine GSM-Prepaidkarte des Ziellandes besorgen (in vielen Ländern völlig unkompliziert) und diese Nummer publizieren, die heimische Rechnung wird es sicher danken. Bei Benutzung der deutschen Karte unbedingt die Mailbox ausschalten. Eventuell über Prepaid-GPRS oder Internetcafe die Homepage aktualisieren, damit möglichst wenig Fragen auf dem Handy landen. Wer das nicht im Zielland machen will, es gibt auch deutsche Anbieter für ausländische Prepaidkarten, die sich diesen Service allerdings gut bezahlen lassen [4].

– In der Nachbearbeitung ist die Erstellung eines Vortrages sowie eines Beitrags für Fachzeitschriften anzuraten. Es macht nicht reich, hilft aber die Kosten für den QSL-Druck zu decken, und wenn man sowieso zu einer Amateurfunktagung fährt, kann man mit einem Vortrag das Budget ebenfalls aufbessern. Auch die Foto-CDs helfen, die leere Kasse wieder etwas zu füllen.

– Überschüsse aus dem QSL-Versand kommen in den großen Topf, damit man schon kurz nach der DXpedition überlegen kann, wohin es im nächsten Jahr geht.

#### ■ Where do we go next?

Für Fragen, Kommentare bzw. Anregungen steht der Autor gern zur Verfügung. Ach so, im Mai oder Juni 2006 geht es sicher wieder in ein oder zwei rare Squares im Baltikum. Wer mehr wissen möchte, schaut auf unserer Internetpräsenz [5] vorbei.

*dl3bqa@necg.de*

#### **Literatur und URLs**

- [1] Oser, Niklaus, HB9EAA: Als ZK1EAA von Nordund Süd-Cook, FUNKAMATEUR 52 (2003) H. 8, S. 772–775
- [2] *http://www.yahoogroups.de*
- [3] *http://www.google.de*
- [4] *http://www.globilo.de*
- [5] *http://www.necg.de*

### **Amateurfunk**

# **Zu Besuch im ARRL-Hauptquartier**

#### *Dr. MANFRED GRONAK – DK1BT*

*Die ARRL (American Radio Relay League) ist der Amateurfunkverband der USA und zugleich der größte der Welt. Vieles, was dort ins Leben gerufen wurde, beinflusste die Entwicklung des Amateurfunks nachhaltig. Für einen engagierten Funkamateur ist der Besuch des ARRL-Hauptquartiers in Newington (Connecticut) daher ein interessantes Erlebnis.* 

Nachdem wir per Wohnmobil von New York (dort Aktivierung von 4U1UN) über Niagara nach Dayton zur Hamvention 2005 gefahren waren, ging es weiter nach Newington. Wir, das sind Mustapha, DL1BDF, Karl-Heinz, DL1BAH, Stefan, DG2BDG, sowie Manfred, DK1BT. Auf der Hamvention unterhielten wir einen Stand, der sich inmitten der ARRL-Expo, der Präsentation der ARRL, befand. So bekamen wir engen Kontakt zu den Mitarbeitern der ARRL und es blieb nicht aus, dass wir eine Einladung zum Besuch ihrer Arbeitsstätte, dem ARRL-Hauptquartier in Newington, erhielten.

Am Morgen des 24.5.05 erreichten wir mit dem Wohnmobil das ARRL-Gelände etwa 150 Meilen nördlich von New York. Newington ist eine Stadt mit 29 000 Einwohnern unweit von Hartford, der Hauptstadt des Bundesstaates Connecticut. Den Standort für das Hauptquartier hatte man deshalb hier gewählt, weil die Grundstückspreise viel günstiger als in Hartford waren. Zur Gründungsgeschichte der ARRL findet man unter [1] weitere Informationen.

Wir platzierten das Wohnmobil auf dem ARRL-Parkplatz und staunten über die Antennenanlagen, die uns umgaben. Mehrere bis zu 40 m hohe Masten tragen eine Unzahl von Beams für alle möglichen Amateurfunkbänder. Zwei Gebäude prägen das Bild, das Verwaltungsgebäude und das Stationsgebäude von W1AW. Im Verwaltungsgebäude wartete schon Harold, WJ1B, um uns durch die Räumlichkeiten zu führen. Harold gab uns zunächst allgemeine Informationen. So hat die ARRL etwa 155 000 Mitglieder, die in 2300 Klubs organisiert sind. Der Mitgliedsbeitrag beträgt jährlich 39 US-\$ und ist seit Jahren konstant.

Anschließend besuchten wir das Emergency Department, die für Notfunk zuständige Abteilung, wo uns Dan, K3UFG, über sein Verantwortungsgebiet informierte. Der Notfunk hat für die ARRL einen hohen Stellenwert. Er ist fester Bestandteil des Katastrophenschutzsystems der USA . Das hat zu einer hohen Akzeptanz des Amateurfunks in der US-Gesellschaft geführt. Die ARRL sorgt auch für eine gute Ausbildung ihrer Notfunker. Dafür wurde eine eigene Unterorganisation geschaffen, die ARES (Amateur Radio Emergency Service) [2], in der für klare Organisationslinien der 9000 mitwirkenden Funkamateure gesorgt wird. Ein entsprechendes Ausbildungsniveau wird durch den Erwerb spezieller Notfunkzertifikate, die in drei Qualifikationsstufen erwerbbar sind, belegt.

In der Abteilung für Satellitenfunk trafen wir Mark, WA8SME. Er erklärte uns ein Double des ersten Amateursatelliten OSCAR 1, der noch mit Elektronenröhren aufgebaut war und gab einen Ausblick auf künftige Aktivitäten. Weiter ging die Tour ins Testlabor. Dort werden Amateurfunkgeräte und Antennen getestet, um den Mitgliedern entsprechende Empfehlungen geben zu können. In einem speziell gegen Hochfrequenz abgeschirmten Raum stand

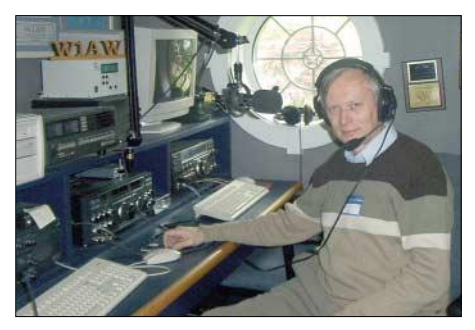

**Manfred, DK1BT, im W1AW-Gäste-Shack**

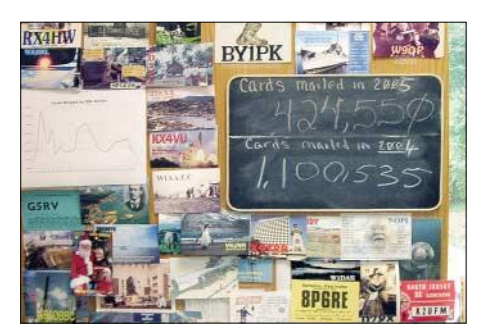

**Im QSL-Büro der ARRL Fotos: DK1BT**

gerade ein FTDX-9000 auf dem Prüfstand. Wir besuchten dann die Redaktionsräume der QST. Stolz präsentierte man uns das Titelbild des kommenden Heftes des hiesigen Afu-Magazins. Als Nächstes führte uns der Weg in die QSL-Vermittlung. Eigentlich erwarteten wir dort eine Sortiermaschine, aber die Amerikaner machen das halt pragmatisch händisch in der altbewährten Weise über Regale mit vielen Fächern. Zunächst gelang es uns nicht, das Fach für DL zu finden, bis wir über einen großen Karton am

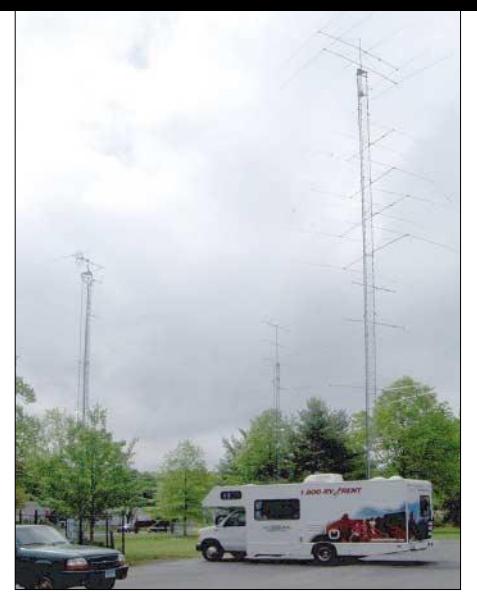

**Unser Wohnmobil auf dem ARRL-Parkplatz, umgeben von imposanten Antennenmasten**

Boden stolperten. Da waren sie, die Karten für deutsche Funkamateure.

In weiteren Räumen befinden sich das Büro für die ARRL-Conteste und die Abteilung, die die ARRL-Diplome, allen voran das DXCC, bearbeitet. Hier begrüßte uns Wayne Mills, N7NG, der Manager des DXCC. Es folgte die Besichtigung des Gebäudes, in dem sich die Amateurfunkstation W1AW befindet. W1AW, die Station des Hauptquartiers, erfüllt mehrere Funktionen. Es werden täglich Rundsprüche auf einer Vielzahl von Frequenzen gleichzeitig ausgestrahlt. Die Abstrahlung erfolgt in den verschiedensten Betriebsarten, wie CW, SSB, RTTY und AMTOR. Die Sendepläne inklusive der Frequenzliste findet man im Internet unter [3]. Sehr interessant für eine Selbstausbildung zum Erlernen von Morsetelegrafie sind die täglich stattfindenden Morseübungssendungen [4]. Die Texte können im Internet oder der QST verglichen werden.

Natürlich sah der Zeitplan vor, W1AW für Amateurfunkbetrieb nutzen zu können. Für jedes Band gibt es eine eigene Geräte-Line, die jeweils in 19"-Racks integriert sind. 1-kW-Endstufen für jedes Band sorgen im Verbund mit Monobandantennen, die fest auf die Vorzugsrichtungen eingestellt sind, für kräftige Signale in den Zielgebieten.

Die Station ist technisch so ausgestattet, um damit in großen Contesten als Multi-Multi-Station teilnehmen zu können. Zu guter Letzt konnten wir noch die historische Station von W1AW begutachten.

Leider drängte die Zeit, wir mussten nach New York, der letzten Station unserer Reise. Aber wir haben viel gesehen und nahmen von unserer USA-Reise jede Menge interessante Eindrücke, auch von der vielseitigen Arbeit der ARRL, mit.

- [1] *http://www.ci.newington.ct.us/ PublicDocuments/index*
- [2] *http://www.arrl.org/FandES/field/pscm/ sec1-ch1.html*
- [3] *http://www.arrl.org/w1aw.html*
- [4] *http://www.arrl.org/w1aw.html#morse*

# **Praxistest: Antennenkoppler Palstar AT1KM**

#### *MANFRED MADAY – DC9ZP*

*Wer "A" sagt, muss auch "B" sagen – so eine alte Volksweisheit. Die in der vorigen Ausgabe vorgestellte KW-Endstufe AL-811HXCE [1] ermöglicht zwar einen preisgünstigen Vorstoß in die 750-W-Klasse, aber vieles bisher benutzte Zubehör wie Balun, Antennenkoppler, Stehwellenmessgerät usw. verträgt die hohe Leistung nicht. Das macht weitere Neuanschaffungen bzw. Eigenbauten erforderlich.*

*Eines der infrage kommenden, kommerziell hergestellten Antennenanpassgeräte wird im Folgenden vorgestellt.* 

Wenn man die Beschaffung eines bestimmten Amateurfunkgeräts plant, ist es sinnvoll, im Internet nach passenden Testberichten zu suchen. Bei Geräten, die überwiegend in den USA hergestellt werden, findet man meist im *eHam.net* [2] das Gesuchte. Die dort veröffentlichten "Reviews" stammen von Funkamateuren aus aller Welt und sind sehr aussagekräftig.

Dahinter verbirgt sich ein Drehkondensator (430 pF/19 pF/430 pF mit zwei Statorpaketen auf einer Achse, die sich gegenüber liegen, und einem gemeinsamen Rotor. Eine Kapazitätszunahme für Paket 1 bewirkt also eine gleich große Kapazitätsverringerung für Paket 2 usw. Die Ähnlichkeit mit Split-Stator-Drehkondensatoren ist unverkennbar, wenn auch deren

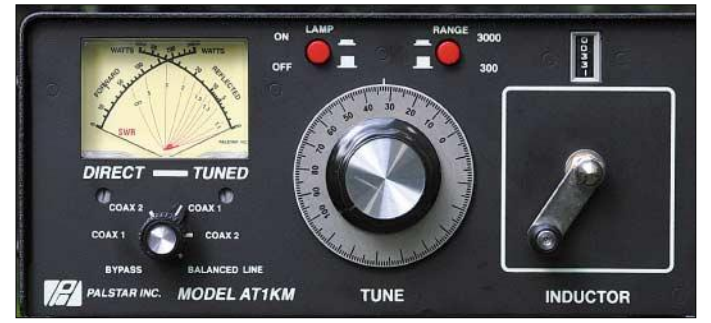

Wenn man zu euphorische sowie zu negative Bewertungen außer Acht lässt – zu gute könnten von gesponsorten Claqueuren und zu schlechte von einer Konkurrenzfirma stammen –, dann erhält man einen kaufentscheidenden Eindruck von der Leistungsfähigkeit des jeweiligen Geräts. Auf diese Weise bin ich bei der Suche nach einem Antennentuner, der von der Leistung her zu der in [1] beschriebenen Endstufe passt, auf den Palstar *AT1KM* gestoßen, der in den Testberichten des *eHam.net* einen positiven Eindruck hinterlässt [3], in den USA 359 \$ kostet und hierzulande bei der Palstar-Vertretung [4] sowie im einschlägigen Fachhandel für einen Preis um 400 € zu haben ist.

#### ■ **T-Match und Einknopfbedienung**

Der Tuner arbeitet nach dem in Bild 1 dargestellten Prinzip des T-Match. Er kommt, wie bereits beim ersten Blick auf Bild 2 auffällt, bei der Abstimmung mit nur einem Drehknopf für die Kapazitätsänderungen aus, weil ein so genannter differenzieller Drehkondensator Verwendung findet.

**Bild 1: Vorderseite des Tuners, man beachte die Übersichtlichkeit des Geräts und den großen Einstellknopf mit Vernierskala.**

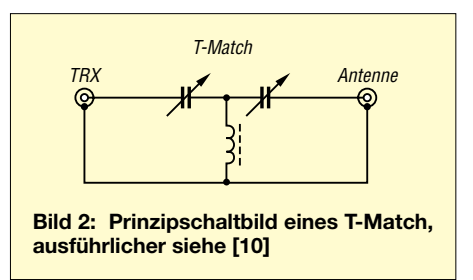

Einbindung in konkrete Anwendungen im jeweiligen Schaltbild etwas anders aussieht.

Insgesamt ist diese Einknopfbedienung ein Segen, sie verkürzt den Band- oder Antennenwechsel dramatisch und hält die sonst obligatorische Dokumentation der band-

**Bild 3: Rückseite des AT1KM; an den linken, übereinander stehenden Isolatoren kann man die Hühnerleiter einer symmetrisch gespeisten Antenne anschließen, der verbleibende Isolator ist für eine Langdrahtantenne gedacht.**

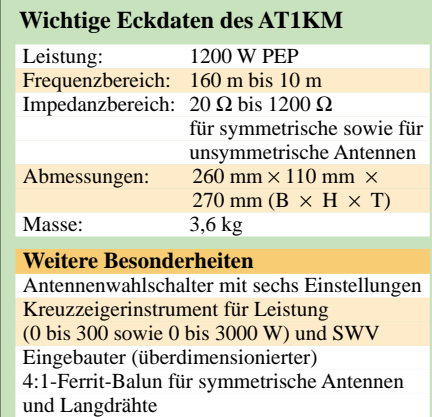

spezifischen Einstellungswerte in Grenzen. Die notwendige Änderung der Induktivität wird auf klassische Weise mit einer Rollspule, montiert auf einem robusten Keramikkörper, bewerkstelligt.

#### ■ **Leistungsdaten**

Der Koppler ist für 1200 W PEP zugelassen. Bei dieser Leistung kann man für alle Amateurfunkbänder (160 bis 10 m) symmetrische oder koaxial gespeiste Antennen sowie Langdrähte mit Impedanzen zwischen 20 Ω und 1200 Ω anpassen.

Kleinere und größere Impedanzen schafft der AT1KM auch noch, man muss dann aber ggf. Abstriche bei der Leistung machen.

Bei Nutzung einer Hühnerleiter muss eine Brücke zum Langdrahtanschluss geschaltet werden, diese liegt dem Tuner bei Lieferung bei.

Weitere Einzelheiten dazu stehen im Handbuch, das man von der Website von Palstar vorab herunterladen kann [5]. Die ausführlichen Spezifikationen findet man bei [6].

Auch im FA wurde das Gerät bereits kurz beschrieben [7], wobei dort auch der vom selben Hersteller kommende *AT1KD* Erwähnung fand, der statt des Kreuzzeigerinstruments über eine Bargraf-Anzeige mit LED verfügt.

Bild 4 verschafft einen Einblick in den Aufbau des Antennenkopplers. Bei der Betrachtung der Innereien fällt auf, dass andere Firmen mit offensichtlich gleichen oder sehr ähnlichen Komponenten bis zu 3 kW Leistung versprechen. Wer jedoch in

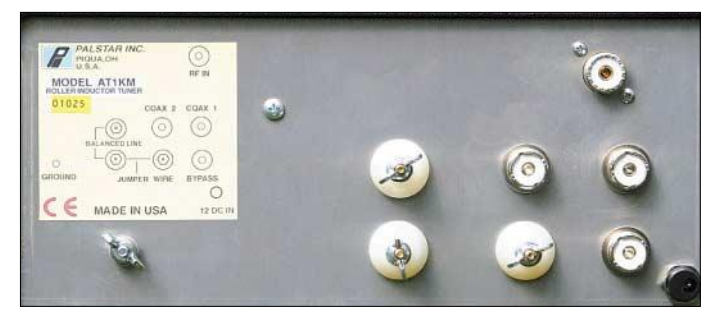

[2] die Testberichte zu diesen Fabrikaten liest, kommt schnell zu ernüchternden Erkenntnissen.

Leider gibt es keinen Standard für die Leistungsangabe bei Tunern, sodass man Dichtung und Wahrheit schwer unterscheiden kann. Insgesamt erscheint demnach die seitens Palstar für den AT1KM angegebene Leistung als eine seriöse Größe mit dem Hang zum Understatement.

Grundsätzlich lässt sich jeder Tuner, wie auch jede PA, dadurch ruinieren, dass man langatmig bei vollem Output der Endstufe die Einstellung mit dem geringsten Stehwellenverhältnis (SWV) sucht. Gegen solche Fehlbedienung helfen Leistungsangaben ohnehin nicht…

Also zunächst ohne Endstufe die notwendigen Einstellungen tätigen und dann auf vollen Output schalten!

#### ■ **Test an konkreten Antennen**

In [8] hatte ich eine 16 m lange Regenrinnenantenne vorgestellt. Bisher betrieb ich diese mit dem Antennenkoppler SG-239 am Fußpunkt der Antenne erfolgreich für alle Kurzwellenbänder bei einem SWV  $s < 2.0$ .

Nach der Beschaffung einer Endstufe war diese Lösung wegen der Leistungsbeschränkung des Kopplers auf 200 W PEP bzw. 80 W CW nicht mehr tragfähig.

Mit Herzklopfen habe ich also den Palstar-Koppler im Shack installiert und war überrascht, dass die Anpassung auf allen Bändern auf Anhieb mit einem SWV von *s* = 1,0 gelang. Selbstredend ergeben sich Verluste, wenn man die Anpassung am Anfang der Koaxialleitung und nicht am Fußpunkt der Antenne vornimmt, die Tendenz stimmt aber in jedem Falle.

Zusätzlich gelang es, mehrere Langdrahtantennen entweder direkt oder über einen *Unun* (1:9) erfolgreich anzupassen. Diese Erfahrungen stimmen überein mit den in [3] veröffentlichten Testberichten, die dem Koppler bescheinigen, dass er auch hoffnungslose Anpassungsfälle löst. Auch der FA-Testbericht über einen rein symmetrischen Palstar-Koppler in [9] weist darauf hin, dass die Fertigungsqualitäten dieses Herstellers – verglichen mit anderen Fabrikaten – über dem Durchschnitt liegen.

Die gefürchteten Überschläge im Drehkondensator und Verbrennungserscheinungen der Rollspule traten weder in der Versuchsphase noch im laufenden Betrieb auf, obwohl mit der hierzulande höchst zulässigen Leistung ausgiebig getestet wurde. Dazu trägt sicher bei, dass sämtliche Metallteile der auf einen Keramikkörper gewickelten Rollspule versilbert sind. Man kann somit dem AT1KM Alltagstauglichkeit bescheinigen.

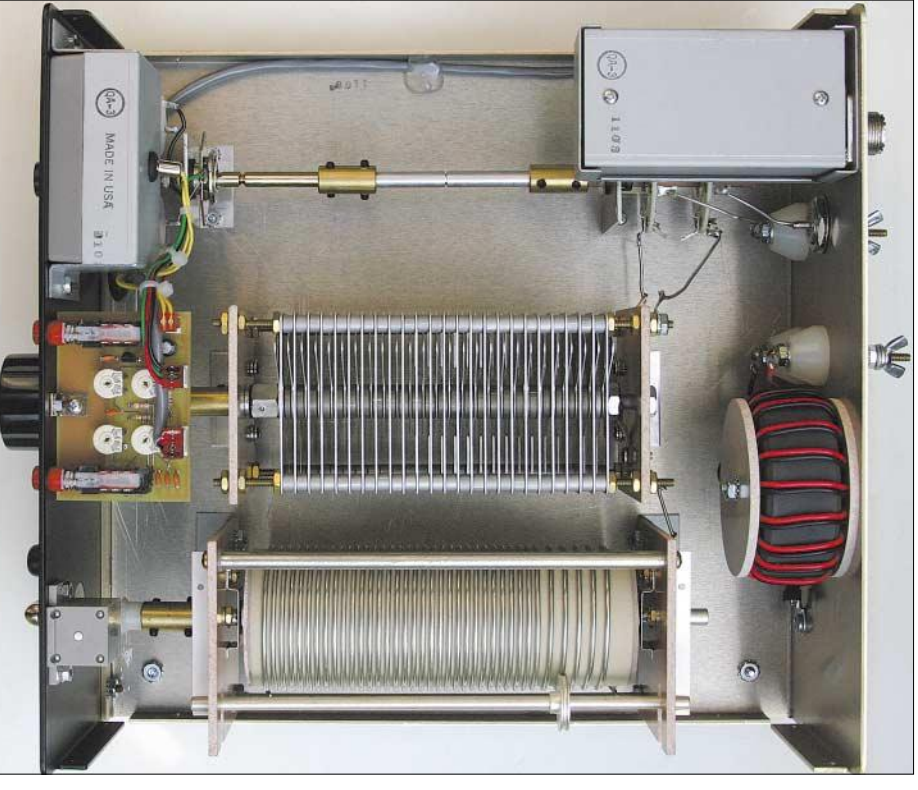

**Bild 4: Das Innenleben des Tuners, auffällig der große Balun 4:1 für den Anschluss von Lang**drähten/Hühnerleitern

#### ■ Mechanik und Messtechnik

Die Einstellungen des Drehkondensators lassen sich über den eingebauten Vernier-Feintrieb exakt und reproduzierbar vornehmen. Die Einstellung der Rollspule gelingt über Kurbel und Zählwerk (0 bis 369) ohne erkennbares Spiel, auch hier sind die Werte so reproduzierbar, dass man, entsprechende Dokumentation der einmal gefundenen Zählerstellung vorausgesetzt, bei Band- bzw. Antennenwechsel ohne erneuten Abstimmvorgang auskommt.

Das beleuchtete, gut ablesbare Kreuzzeiger-Messinstrument zeigt den Output in zwei Stufen (0 bis 300 W und 0 bis 3000 W) sowie das SWV an. Ein sechsstelliger Antennenschalter gestattet die Wahl zwischen zwei Koaxialantennen und einer symmetrischen- oder Langdrahtantenne und verfügt darüber hinaus über entsprechende Stellungen zum Durchschleifen dieser Antennen. Von Vorteil ist, dass beim Durchschleifen sowohl Output als auch SWV weiter angezeigt werden, ein zusätzliches Messinstrument für Antennenexperimente ist also nicht notwendig.

#### ■ **Fazit**

Wer QRO machen will, kommt zurzeit an manuell zu bedienenden Antennentunern (noch) nicht vorbei. Automatiktuner der 1-kW-Klasse kosten um 1700 €, das Preis-Leistungs-Verhältnis dieser Geräte ist aus meiner Sicht nicht ausgewogen. Eine Alternative wären allenfalls Surplus-Geräte [11]. Der hier vorgestellte Palstar AT1KM

hat neben der guten Fertigungsqualität und einem akzeptablen Preis alle Fähigkeiten, die man im Funkbetrieb benötigt.

Wer den Selbstbau bevorzugt, ist sicher mit einem Z-Match nach [12] gut beraten, für das inzwischen kommerziell gefertigte Drehkondensatoren und Spulen erhältlich sind. *dc9zp@darc.de*

#### **Literatur**

- [1] Maday, M., DC9ZP: Praxistest der Ameritron-Endstufe AL-811HXCE mit vier Röhren 811A. FUNKAMATEUR 54 (2005) H. 8, S. 782–784
- [2] eHam.net Reviews: *www.eham.net/reviews*
- [3] eHam.net Reviews: Reviews Summary for PALSTAR AT1KM. *www.eham.net/reviews/ detail/3924*
- [4] Communication Systems Rosenberg: AT1KM, Neuer symmetrischer/asymmetrischer 1-kW/ SSB-Antennentuner von 1,8 MHz bis 30 MHz. *www.palstar.de* → *Shop* → *Tuner*
- [5] Palstar, Inc.: Manual AT1KM. *www.palstar.com/ manual\_at1km.pdf*
- [6] Palstar, Inc.: Palstar AT1KM Meter 1200 Watt Antenna Tuner. *www.palstar.com/at1km.php*
- [7] FA-Markt: ATU mit Bargraf-Anzeige. FUNK-AMATEUR 52 (2003) H. 11, S. 1084
- [8] Maday, M., DC9ZP: Tarnen und Täuschen beim Antennenbau. FUNKAMATEUR 543 (2004) H. 11, S. 1106–1107
- [9] Steyer, M., DK7ZB: Leckerbissen für Zweidrahtfans: Antennentuner AT1500BAL. FUNK-AMATEUR 52 (2003) H. 5, S. 457–459
- [10] Reed, D.G., W1LC: ARRL Handbook 2005. ARRL, Newington 2004; Chapter 21, S. 21.13
- [11] Barz, A., DL4EEC: Surplus: RF-615 von Harris – ein Automatiktuner für "Legal Limit". FUNK-AMATEUR 51 (2002) H. 4, S. 350–351
- [12] Steyer, M., DK7ZB: Z-Match-Antennenkoppler für hohe Leistungen. FUNKAMATEUR 54 (2005) H. 2, S. 168–171; Drehkondensatoren und Spule: FA-# 5897, 5898, 5899

# **Vertikal peilen – ganz schnell und ganz genau!**

#### *UWE ABLASS – DF7BL*

*Im VHF- und UHF-Bereich auftauchende Störer bzw. Störsignale sind überwiegend vertikal polarisiert. Aufbauend auf seinen Beitrag zum Peilen horizontal polarisierter Signale [1] stellt der Autor eine Variante für vertikale Polarisation vor, die einfach aufzubauen ist und dank leichter Handhabbarkeit sehr schnell präzise Ergebnisse liefert.*

So manche Signale im 2-m- und 70-cm-Bereich können einen schon zur Weißglut bringen. Denken Sie an die vielen Pfeifstellen am Bandanfang auf 2 m oder an Trägersteller, Zwischenrufer und Schlimmeres auf den Relaisfunkstellen. Gerade bei Letzteren ist Schnelligkeit beim Peilen gefragt. Zu Gute kommt uns, dass die zugehörigen Sender meist nicht sehr weit, d.h. weniger als 100 km, entfernt sind. Dass das Peilen nicht immer einfach ist und wie man horizontal polarisierte Signale peilt, habe ich in [1] beschrieben. Aufbauend darauf, und deshalb viel kürzer abzuhandeln, folgt hier die Variante für vertikal polarisierte Signale. Als Ausgangspunkt für meine eigene Konstruktion diente mir ein Beitrag aus dem ARRL-Antennenhandbuch [2] über den "Double-Ducky Direction Finder".

#### ■ **Konstruktionsprinzip**

Es geht darum, das Signal mit zwei vertikal angeordneten λ/4 langen Antennen zu empfangen. Beide Antennenstäbe stehen auf einer Blechplatte λ/4 auseinander. In die Platte sind zwei Bananenbuchsen isoliert eingebaut, die Antennenstäbe stehen mit gleichfarbigen Bananensteckern in den Buchsen. An den Buchsen ist jeweils ein Koaxialkabel RG58 angeschlossen, Seele an die Buchse, Schirm auf kürzestem Weg an die Blechplatte. Beide Kabel sind elektrisch gleich lang und enden jeweils in einem BNC-Stecker.

Wenn man zwei Antennen genau gleich weit von einem Sender aufstellt, liefern sie, wie Bild 2 verdeutlicht, ein phasengleiches Signal.

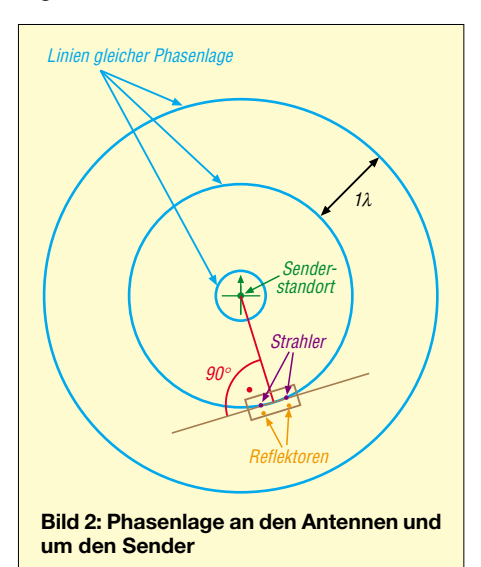

Schaltet man diese beiden Antennen abwechselnd an einen FM-Empfänger, hört man nur die eventuelle Modulation. Sind beide Antennen unterschiedlich weit vom Sender entfernt, so sind die Signale gegeneinander phasenverschoben. Bei der FM-Demodulation macht sich dieser Phasen-

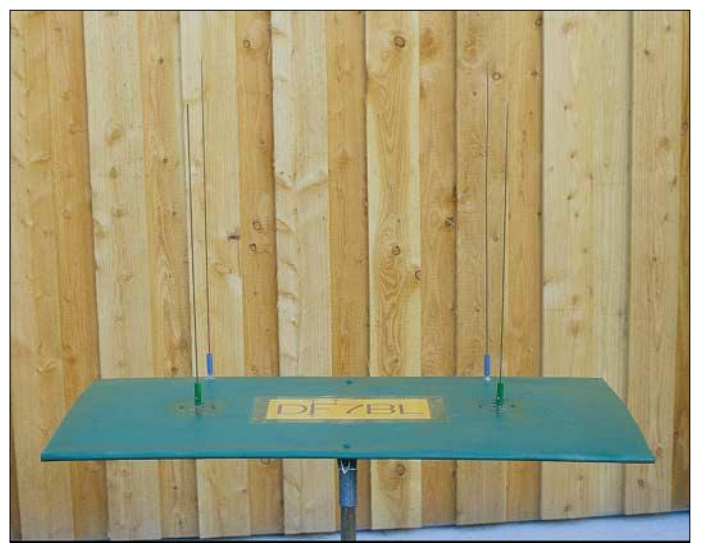

**Bild 1: Ansicht der aufgebauten Peileinrichtung für das 2-m-Band**

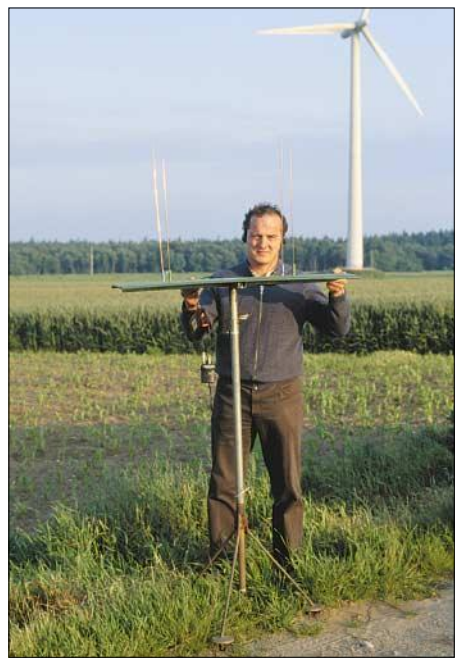

**Bild 3: Wegen der Richtschärfe des Peilers ist ein Stativ unabdingbar.**

unterschied als Ton mit der Antennenumschaltfrequenz bemerkbar. Erfolgen 1000 Antennenumschaltungen pro Sekunde, ist bei Phasenungleichheit der Antennensignale ein 1000-Hz-Ton hörbar.

Beide Antennenkabel werden gemäß Bild 4 an die Umschaltbox angeschlossen, ebenso der Empfänger. Gepeilt wird durch Drehen der Platte mitsamt den Antennen. Verstummt der Umschaltton, so befindet sich der zu peilende Sender in einem Winkel von 90° zu einer gedachten Linie zwischen den Antennen.

Damit wissen wir aber noch nicht, ob das Signal von vorn oder hinten kommt. Abhilfe schaffen zwei in λ/8 Abstand hinter den Strahlern angeordnete Reflektoren. Sie enden ebenfalls in einem Bananenstecker. Die zugehörigen Bananenbuchsen sind in diesem Fall leitend mit der Blechplatte verbunden.

#### ■ **Strahler- und Reflektorlänge**

Am einfachsten ist es in eine Strahlerbuchse auf der Blechplatte einen Stab einzustecken und mit einem Antennenanalysator die Resonanzfrequenz zu messen. Im 2-m-Band geht man von einer Länge etwas über 53 cm aus und kürzt auf 145 MHz. Der Reflektoren werden genauso ausgemessen, nur muss ihre Frequenz 5 % tiefer, also hier bei 138 MHz, liegen. Bei mir ergab sich eine Gesamtlänge von 580 mm ab Oberkante Blechplatte. Diese Antennen haben bei 25 cm Abstand zwischen Strahler und Reflektor für 2 m eine Rückdämpfung von etwa 20 dB. Eine Optimierung ist nicht nötig. Wir wollen nur zwischen vorn und hinten unterscheiden. Für den Aufbau eines Peilers für das 70 cm-Band ist entsprechend zu verfahren. Der Abgleich erfolgt, ausgehend von 18 cm Strahlerlänge, auf 435 MHz. Die hier nur

**890 • FA 9/05**

# **Amateurfunktechnik**

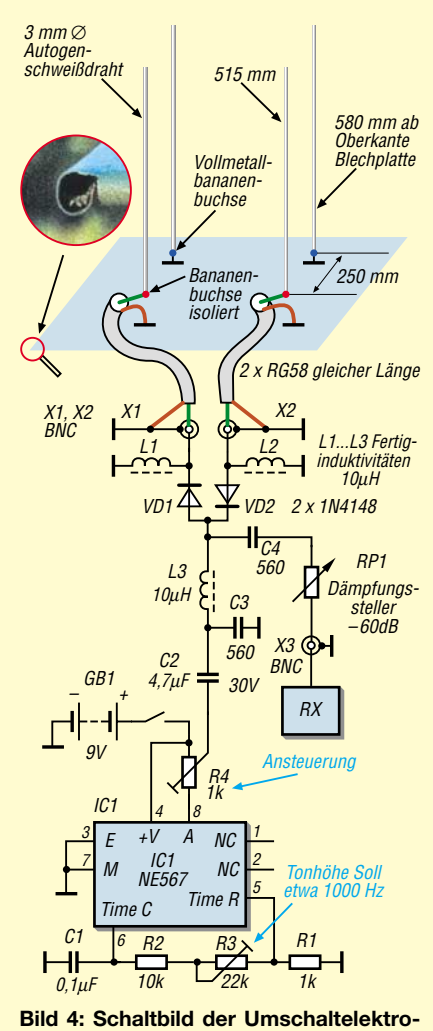

**nik mit angeschlossenen Antennen; Antennenabmessungen für das 2-m-Band**

noch 8,6 cm entfernten Reflektoren müssen auf 413 MHz resonant sein.

#### ■ **Antennenaufbau**

Bei mir ruht die Blechplatte auf einem Kreuz aus Vierkantrohren und ist darauf

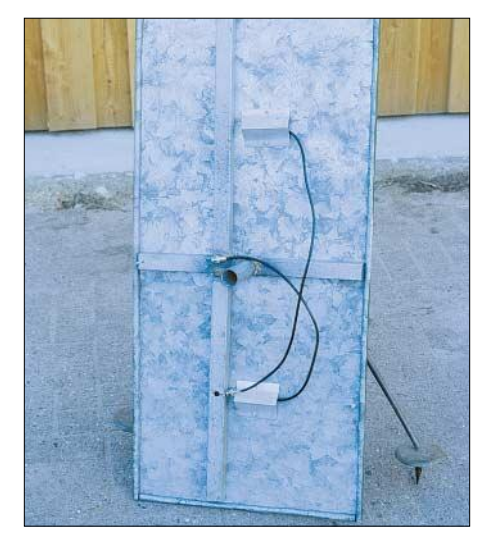

**Bild 5: Unterseite der Blechplatte mit dem Kreuz aus Vierkantmaterial und dem Rohrstutzen für die Aufnahme des Stativs**

mit Blindnieten festgenietet. Auf das Kreuz ist ein Rohr hart aufgelötet, wie aus Bild 5 hervorgeht. Dieses Rohr nimmt das Stativ auf, auf dem die Antenne drehbar ist. Die Ränder der scharfen Blechplatte sind über einem 10-mm-Rundeisen rund gebogen, um Verletzungen auszuschließen – siehe Detailausschnitt in Bild 4.

Die Bananenstecker der Reflektoren haben natürlich eine andere Farbe als die der Strahler.

#### ■ Ganz schnell und ganz genau

Zur Peilung unseres Problemfalles benötigen wir einen freien Platz. Dort wird das Stativ aufgestellt und die Blechplatte aufgesetzt. Nach Einstecken der vier Antennenstäbe – unter Beachtung der Farben – schließt man Umschaltbox und Empfänger an. Das dauert kaum länger als das Schreiben dieses Absatzes.

Wir drehen dann die Antenne, bis das Signal am stärksten ist, und suchen den Punkt, an dem der Umschaltton verstummt oder sehr leise wird. Dieses Tonminimum ist

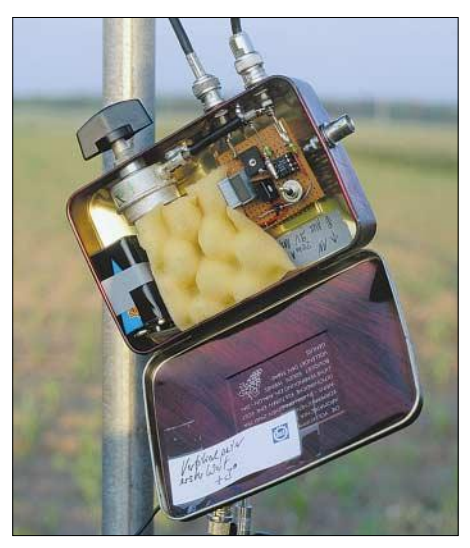

**Bild 6: Innenansicht der Umschaltbox mit der Schaltung gemäß Bild 4**

sehr eng. Mit einer in der Hand gehaltenen Antenne ist daher kein Peilen möglich. Mit der Einstellung der Mitte des Minimums ist der Peilvorgang beendet.

#### ■ **Ablesen der Peilung**

Dazu stellt man sich gemäß Bild 7 so auf eine Seite der Antenne, dass beide Strahler in einer Linie liegen. Mit einem guten Kompass lässt sich dann die Richtung ablesen. Der Sender steht 90° dazu. Mit etwas Erfahrung kann man ahnen, in welcher Entfernung (10 km, 20 km oder mehr) der Sender steht.

Dementsprechend ist ein zweiter Peilstandort zu suchen, um zu einer Kreuzpeilung zu gelangen.

Nach dem Eintrag der beiden Peilstrahlen in eine topographische Karte M 1:50 000

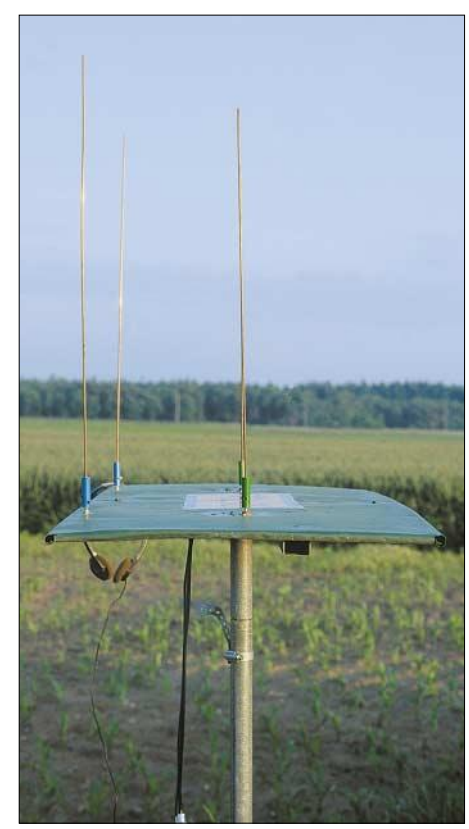

**Bild 7: Das Ablesen der Peilung erfolgt von der Seite, d.h. entlang der zu den beiden Strahlern parallelliegenden Kante der Blech-Fotos: DF7BL** 

ist der Senderstandort im Schnittpunkt der Peilstrahlen zu vermuten.

#### ■ Ausheben des Senders

Das, lieber Leser, ist die besondere Kunst der Peilung im Nahfeld; sie könnte Stoff für einen weiteren Beitrag bieten …

*df7bl@darc.de*

#### **Literatur**

- [1] Ablass, U., DF7BL: Peilen eine Herausforderung an die Genauigkeit. FUNKAMATEUR 53 (2004) H. 4, S. 382–384
- [2] Straw, R.D., N6BV (Herausgeber): The ARRL Antenna Book. 19th Edition, First Printing, Newington 2000; Chapter 14, S. 14-17 und 14-20; in der 20th Edition auf S. 14.18–14.20

# **Nachlese**

■ **ZF-Verstärker mit Quarzfilter für schmalbandigen CW-Betrieb**

#### **FA 8/05, S. 819**

Der Kondensator C2 am Ausgang der Schaltung muss richtig eine Kapazität von 1 nF aufweisen – wir bitten diesen beim Umzeichnen der Originalvorlage entstandenen Fehler zu entschuldigen – d.Red.

Unser Leser Eugen Berberich, DL8ZX, empfiehlt, C2 auf 100 nF zu vergrößern und einen Widerstand von 39  $\Omega$  in Reihe zu schalten. Dies verhindert auch Schwingneigung auf höheren Frequenzen, die bei Emitter- bzw. Sourcefolgern u.U. auftreten kann.

# **Meteosat 8 empfangen – aus Daten werden Bilder**

#### *HEINZ G. FISCHER*

*In [1] wurde bereits der einfache Weg zur eigenen Empfangsstation unter Zuhilfenahme einer DVB-Empfängerkarte aufgezeigt. Hier geht es nun um ergänzende Informationen zur Konfiguration der dabei verwendeten Empfangssoftware und vor allem um die Weiterverarbeitung der empfangenen Daten sowie ihre Umwandlung in attraktive Wetterbilder.*

Manch einer hat bereits beim Wetterbildempfang auf den Satelliten Meteosat 8 umgerüstet – andere werden folgen, wenn Ende 2005 die WeFax-Sendungen von Meteosat 7 eingestellt werden, siehe Kasten. Nach der Veröffentlichung meines Beitrags in [1] gab es eine Reihe von Anfragen, die sich auf die Konfiguration der beschriebenen Empfangssoftware und auf die Weiterverarbeitung der empfangenen erfolgen. Für Empfangsamateure mit Lizenz des Deutschen Wetterdienstes (DWD) und durchgehenden Empfang der verschlüsselten Aussendungen im 15-min-Abstand hat sich eine zeitgleich laufende Decodierung auf einem zweiten PC bewährt, der dann auch für die weitere Bildbearbeitung genutzt wird. Beide Rechner sind dafür per geeignetem Netzwerk (LAN) zu verbinden.

> **Bild 1: Auf der Bedienoberfläche des Programms**  *MSG Data Manager* **kann die Entwicklung bei der Decodierung der zwölf Spektralbilder verfolgt werden.**

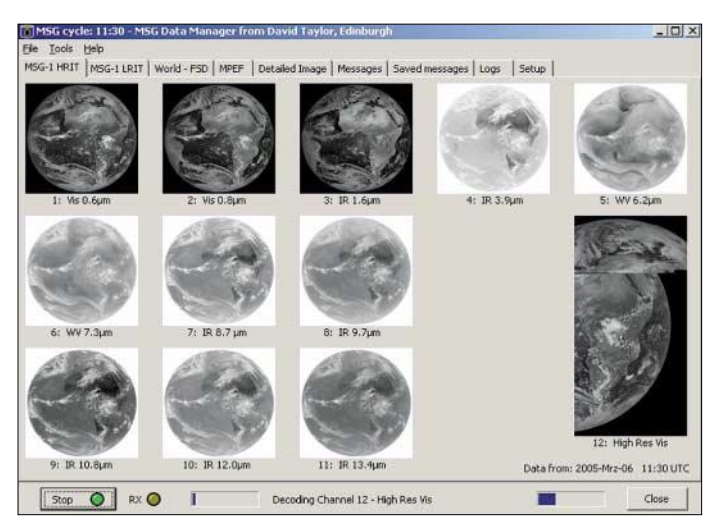

Rohdaten bezogen. Außerdem wurde nach Programmen zum Decodieren und nach Prozeduren zur Bearbeitung der Spektralbilder zu faszinierenden Farbbilder gefragt. Und genau darum soll es in diesem Beitrag gehen.

#### ■ Datenempfang

Es hat sich gezeigt, dass vor allem ein Interesse am Empfang der lizenzfreien *Essential Services* besteht, die im Abstand von 6 h (Meteosat) und 3 h (FSD) von *EUMTCast* unverschlüsselt gesendet werden. Die Sendezeiten sind in Tabelle 1 angegeben. Da jeweils nur ein Datensatz empfangen wird, kann die Weiterverarbeitung anschließend auf dem gleichen PC

**Bild 2: HSL-Farbbild aus den HRIT-Kanälen 9 und 12**

#### ■ **Konfiguration der Empfangssoftware**

Da es scheinbar nicht einfach ist, die Empfangssoftware korrekt zu konfigurieren, kurz einige Informationen am Beispiel der in [1] verwendeten Empfängerkarte *Sky-Star 2* von *Technisat*. Nach Installation der mitgelieferten Software ist das Symbol in der Taskleiste mit der rechten Maustaste anzuklicken, in der nun angezeigten Liste der bereits voreingestellte EUMETSAT-Transponder zu aktivieren, *Setup4PC* auf-

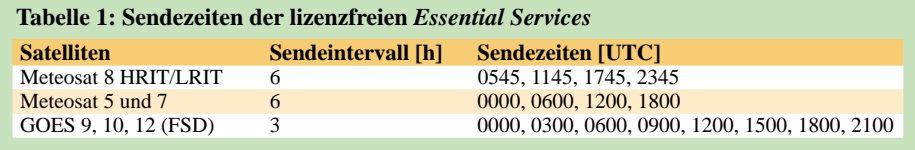

zurufen und auf *Status* zu klicken. Der Transponderstatus sollte nun wie im Bild 4 dargestellt aussehen – falls nicht, ruft man *Transponder Management* auf, aktiviert oben links den *Transponder 10 853 MHz* und klickt auf *Bearbeiten*.

Im nun geöffneten Fenster lassen sich die Daten eintragen bzw. korrigieren. Wenn alles stimmt, wechselt die Farbe des Symbols auf grün und der *EUMETCast*-Empfang sollte funktionieren. Jetzt noch *Daten Provider* aufrufen und die PIDs überprüfen. Es ist sinnvoll, zunächst 100, 300, 301 zu verwenden. Später lassen sich 302 (Kanal des Deutschen Wetterdienstes) und 500 (Datenkanal 1) hinzufügen.

Nach Installation der *tqTELLICAST*-Software befinden sich die zugehörigen Dateien im Ordner *T-Systems* auf der Festplatte des Rechners. Ruft man *BusinessTV-IP* auf, muss bei aktivem *Server4PC* in der Taskleiste ein rosafarbenes T-Symbol erscheinen. Bleibt es gelb oder gar rot, ist Folgendes zu überprüfen: In der *Systemsteuerung* → *Netzwerkverbindungen* die LAN-Verbindung der *SkyStar*-Karte (Broadband Receiver) mit der rechten Maustaste anklicken und *Eigenschaften* wählen. *Internetprotokoll TCP/IP* → *Eigenschaften* aufrufen und als IP-Adresse 192.168.238.238 sowie als Subnetmaske 255.255.255.0 eintragen.

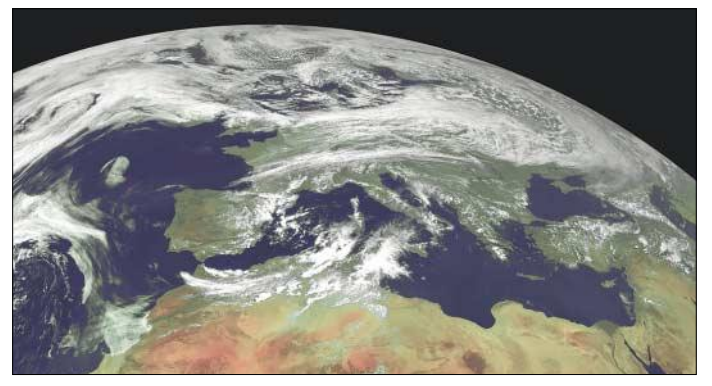

Die Datei *recv.ini* im Ordner *T-Systems\ BusinessTV-IP* ist mit einem beliebigen Texteditor wie z.B. dem in Windows vorhandenen *Editor* zu öffnen und *Username* sowie *Userkey* mit den von EUMETSAT nach der in [1] beschriebenen Registrierung gelieferten Daten zu vergleichen. Das System verschlüsselt den *Userkey* – im Zweifelsfall ist der unverschlüsselte *Userkey* exakt wie zugesandt einzutragen. Die Interface-Adresse muss, so wie die IP-Adresse der LAN-Verbindung für die DVB-Karte, ebenfalls 192.168.238.238 lauten. Vor den beschriebenen Änderungen ist sicherheitshalber eine Kopie der *recv.ini* abzuspeichern – geht nichts mehr, kann man dieses Backup an die Stelle der Originaldatei kopieren und dann mit den Urdaten wieder von Neuem beginnen.

Als weitere Störquelle auf dem Weg zum Empfang kann eine eventuell installierter Firewall auftreten, der probeweise zu deaktivieren und gegebenenfalls so neu zu konfigurieren ist, dass Zugriffe auf die Karte gestattet werden.

Wenn alles funktioniert, wechselt das T-Symbol auf rosa, d.h., es werden Datenpakete empfangen und als Rohdaten im Ordner *received* abgelegt. Dies lässt sich auf der HTML-Shell verfolgen.

Ergänzende Informationen für die Installation und Konfiguration der Empfangssoftware sind im EUMETSAT-Dokument EUM TD15 auf [2] enthalten.

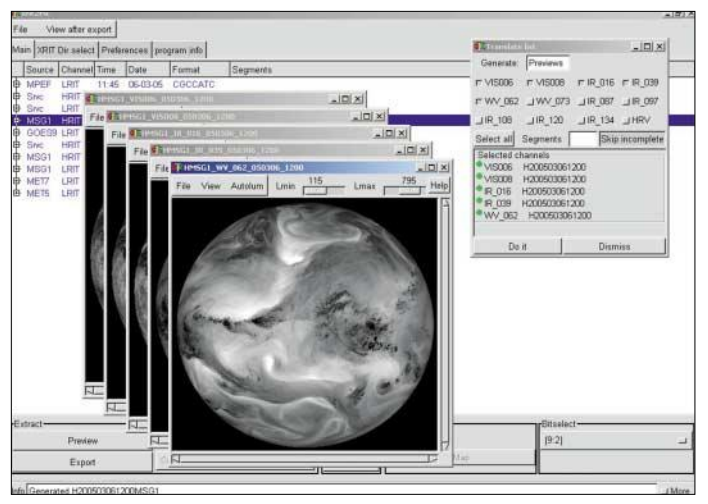

#### ■ **Decodieren der Empfangsdaten**

Für Amateuranwendungen bieten sich die zum Decodieren bereits in [1] genannten Programme *MSG Data Manager* [3] und *Xrit2Pic* [4] an. Mit ihnen können die im *received*-Ordner gespeicherten Rohdaten in die vom SEVIRI-Radiometer aufgenommenen zwölf Graustufen-Spektralbilder, siehe Tabelle 2, umgewandelt werden.

#### **Zukunft des Wetterbildempfangs**

In ihrem Operations News Bulletin [5] teilte EUMETSAT mit, dass auch die Wetterdaten aller weiteren Satelliten aus der MSG-Serie sowie auch die der zukünftigen, polumlaufenden METOP-Satelliten über den EUMET-Cast-Service, also über Hotbird 6, verbreitet werden.

Das bedeutet, dass die für Meteosat 8 aufgebauten Empfangsstationen über einen langen Zeitraum hinweg den Empfang von Wetterbildern ermöglichen können.

Der Start von MSG-2, auch als Meteosat 9 bezeichnet, ist für den Herbst dieses Jahres vorgesehen. Er soll Ende 2005 die bisher von Meteosat 7 eingenommene Position auf 0° Länge übernehmen.

Meteosat 7 wird dadurch frei und kann zum Indischen Ozean auf 63° Ost verlegt werden, um dort den älteren Meteosat 5 abzulösen.

Der bisher genutzte Meteosat 8, auch als MSG-1 bezeichnet, soll als möglicher Ersatz für Meteosat 9 in der Nähe der 0°-Position verbleiben.

Beide Programme decodieren neben den Daten von Meteosat 8 auch die auf dem *EUMETCast*-Transponder übertragenen Daten von Meteosat 5 bzw. 7 und der amerikanischen GOES-Satelliten.

Der *MSG Data Manager* bietet darüber hinaus noch viele weitere Möglichkeiten – er ist besonders für einen automatischen Dauerbetrieb mit zwei PCs geeignet. Es werden wahlweise Bilddateien im JPEGoder PNG-Format erzeugt. Auf der Bedienoberfläche ist während der Arbeit des Programms die Entwicklung aller zwölf Spektralbilder sichtbar, Bild 1. Die Speicherung erfolgt automatisch, jedoch ist

**Bild 3:**

**Bedienoberfläche von** *Xrit2Pic* **mit decodierten Spektralbildern**

schlussfolgernden meteorologischen Aussagen. Doch für einige kann dieser Bereich dann allerdings ein Thema für weitergehende Arbeiten werden. Auch für Nicht-Meteorologen attraktive

Farbbilder entstehen durch Kombination und Bearbeitung der Spektralbilder. Dazu können die schon genannten Decodierprogramme benutzt werden. Interessanter ist es jedoch, eigene Bearbeitungsmethoden zu verwenden, die dann auch individuelle Ergebnisse ermöglichen. Ein Einstieg dazu bieten die nachfolgenden Schritt-für-Schritt-Anweisungen.

eröffnet sich auch für solche Interessierten hier ein weites Betätigungsfeld. Dabei liegt das Hauptaugenmerk zunächst eher auf attraktiven Bildern mit möglichst wirklichkeitsnahen Farben als auf den daraus zu

Um die Hinweise direkt umsetzen zu können, ist das populäre Bildbearbeitungspro-

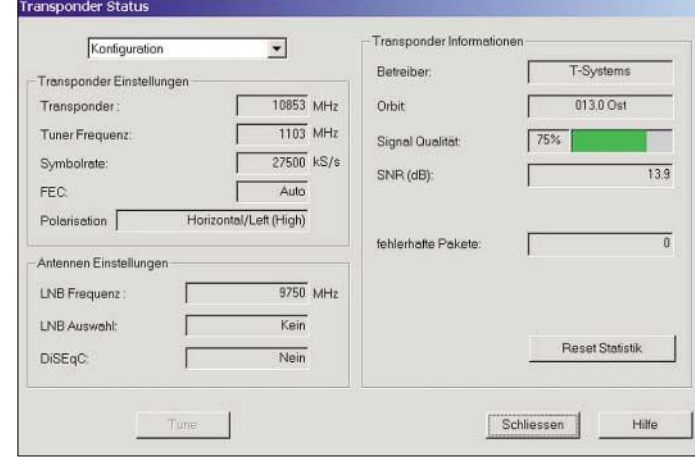

eine weitere Bearbeitung der Graustufenbilder bis hin zu Farbbildern nicht möglich. Dazu wird vom gleichen Autor das Programm *GeoSatSignal4* angeboten, das viele Bearbeitungsmöglichkeiten bietet. Ein Wermutstropfen: Für die Programme sind Registrierungsgebühren von jeweils 100 US-\$ zu entrichten.

**Bild 4: So sollte der Transponder-Status von** *Setup4PC* **aussehen.**

Das Freeware-Programm *Xrit2Pic* ist ebenfalls ein gut funktionierendes Decodierprogramm, das sogar bereits die Fähigkeit zur Herstellung von RGB-Farbbildern für Meteosat 8 beinhaltet, Bild 3. Es wandelt HRIT-Daten wahlweise in JPEG-oder PGM-Dateien um.

Sowohl *GeoSatSignal4* als auch das frei erhältliche *Xrit2Pic* ermöglichen das Einblenden von Küstenlinien und Landesgrenzen sowie die Erzeugung von Wetterbildfilmen.

#### ■ **Bildbearbeitung**

Die als Spektralbilder verfügbaren Wetterdaten wurden in erster Linie für professionelle Nutzer etabliert und können deshalb von privaten Anwendern nur in beschränktem Umfang genutzt werden. Trotzdem gramm *Paint Shop Pro 7.0* (*PSP*) erforderlich. Es dürfte bei vielen Nutzern bereits vorhanden sein – wenn nicht kann es z.B. bei eBay für wenig Geld erworben werden. Andere Bildbearbeitungsprogramme wie z.B. *Corel Photo Paint* und *Ulead Photo Impact* sind aber auch verwendbar, verlangen aber andere Prozeduren.

Ausgangspunkt sind die vom *MSG Data Manager V1.4.0* oder von *Xrit2Pic V2005.02* erzeugten HRIT-Kanalbilder im JPEG-Format, Tabelle 2. Es wurde in den nachfolgend aufgeführten Prozeduren auf Einfachheit und die Vermeidung von Korrekturschleifen Wert gelegt. Deshalb werden auch statt einer Histogrammoptimierung Helligkeit und Kontrast direkt angepasst und die von *PSP* gebotenen Möglichkeiten zur Nachbearbeitung genutzt. Dieses Verfahren bringt bei Tagesbildern keine großen Nachteile mit sich.

Für die Decodierprogramme gelten, wenn nichts anderes angegeben ist, die Standardeinstellungen. In *Xrit2Pic* sind beim Empfang Bitselect 9:2 zu aktivieren und die Kanalbilder mit *Export* → *JPEG* abzuspeichern.

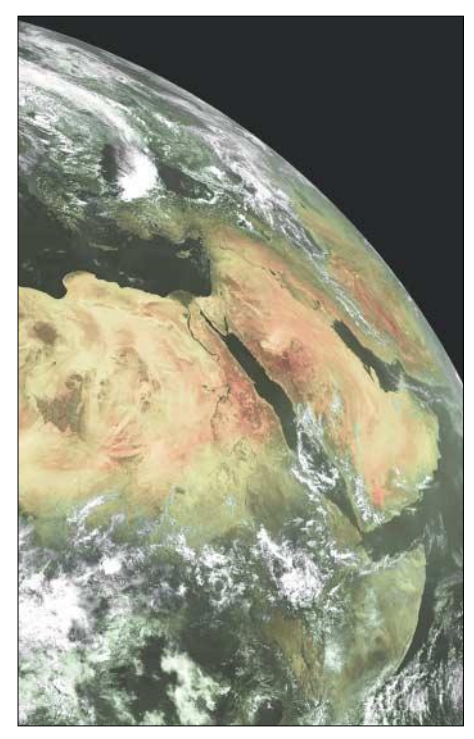

**Bild 5: Ausschnitt des aus den Kanälen 1 und 9 zusammengesetzten HSL-Bilds**

#### *Standard-RGB-Farbbild*

Hierbei handelt es sich um die Standardkombination für Meteosat-8-Farbbilder aus den Kanälen 1, 2 und 3, die kräftige Farben ergibt und Temperaturunterschiede gut sichtbar macht. Sowohl *GeoSatSignal4* als auch *Xrit2Pic* erzeugen solche Bilder.

Sie lassen sich mit *Paint Shop Pro* aber auch leicht selbst erstellen: Dafür geht man folgendermaßen vor: Die Kanalbilder K1, K2, K3 in *PSP* laden und im Menü *Farben* in Graustufenbilder wandeln. Dann im Menü *Farben* → *Farbeinstellungen* die Kanalbilder in Helligkeit und Kontrast verstärken: Bilder vom *MSG Data Manager* um 40 % bzw. 30 %, Bilder von *Xrit2Pic* um 50 % bzw. 35 % anheben. Anschließend das Menü *Farben* → *Kanäle kombinieren* → *RGB-Kombination* aufrufen und bei *Rot* K3, bei *Grün* K2 und bei *Blau* K1 eingeben. Das so erhaltene Farbbild zeigt Vegetationsflächen in

Grün, Wälder in Dunkelgrün, Wüsten in Rot, niedrige Wolken in Weiß und hohe Eiswolken in Blau.

#### *RGB-Farbbild nachbearbeiten*

Die Farben lassen sich durch eine Nachbearbeitung etwas natürlicher gestalten. Wer also in dem oben beschriebenen Bild die See ein wenig blauer, die Wüsten weniger rot und die blauen Wolken heller färben möchte, kann das tun. Dazu ist das Bild wieder in *PSP* zu laden.

Variante 1 – See blauer färben: Menü *Farben* → *Farbeinstellungen* → *Kurven* aufrufen, den blauen Kanal auswählen und die Kurve nur im Feld unten links vorsichtig anheben, ohne den Endpunkt zu verschieben, Bild 9.

Variante 2 – Wüste gelbbraun färben: Menü *Farbe* → *Farbeinstellungen* → *Farbtöne anpassen* aufrufen, den 0°- Schieber auf 21° und den 36°-Schieber auf 57° stellen.

Variante 3 – blaue Wolken hellblau färben: Menü *Farben* → *Farbeinstellungen* → *Farbton-Sättigung-Helligkeit* aufrufen, *Bearbeiten* → *Zyan* wählen und die Schieber für Farbton, Sättigung und Helligkeit auf 0, –33 und +31 einstellen.

Das Ergebnis der drei Änderungen ist in Bild 8 dargestellt. Die Eiswolken sind jetzt sehr viel heller, aber noch erkennbar.

#### *RGB-Farbbild mit weißen Wolken*

Sollen die Wolken durchgehend weißgrau gefärbt sein, weil das am ehesten dem natürlichen Bild entspricht, so ist das mit der folgenden Prozedur möglich. Die Eiswolken sind dann allerdings nicht mehr von den normalen zu unterscheiden. Die Kanalbilder K1, K2, K3 in *PSP* laden, im Menü *Farben* in Graustufenbilder umwandeln und Helligkeit und Kontrast so wie beim Standard-RGB-Farbbild beschrieben anheben.

Danach das Menü *Bild* → *Bildberechnung* aufrufen, die Bilder K2 und K3 eingeben und darunter *Funktion* → *Hellstes* aktivieren – der Divisor soll auf 1 stehen. Das neue Bild X im Menü *Farben* wieder in Graustufen wandeln und anschließend im Menü *Farben* → *Kanäle kombinieren* → *RGB-Kombination* aufrufen sowie für *Ro*t Bild X, für *Grün* K2 und für *Blau* K1 eingeben. Das so entstandene Farbbild hat weiße Wolken, aber noch eine rote Wüste und eine nur wenig blaue See. Deshalb noch zwei kleine Nachbearbeitungen, die schon vom Standard-RGB-Bild her bekannt sind: die See etwas blauer färben und die Wüste gelbbraun färben.

Das Ergebnis ist ein natürlich wirkendes Bild mit weißgrau strukturierten Wolken, wie in Bilds 7 zu sehen ist.

#### *HSL-Farbbild aus den Kanälen 1 und 9*

Eine weitere Möglichkeit zur Erzeugung von Farbbildern bietet das HSL-Farbsystem. Häufig wird dafür ein VIS-Kanal für die Helligkeitswerte und ein IR-Kanal für die Farben verwendet.

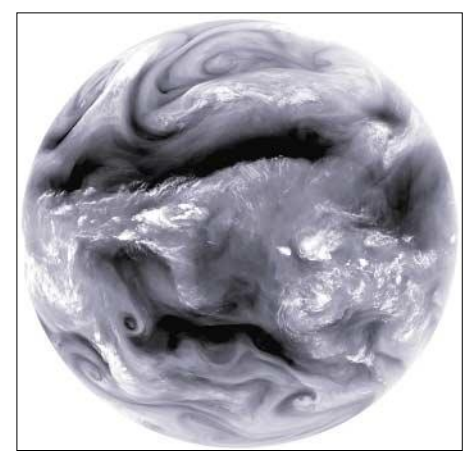

**Bild 6: Die globale Verflechtung des Wettergeschehens ist besonders gut im Wasserdampfbild zu erkennen.**

Zunächst in *PSP* eine am schwarzen Rand erkennbare positive und eine negative Kopie von Kanal 9 mit weißem Rand herstellen: Menü *Farben* → *Negativbild*. Dann die Kanalbilder K1, K9pos, K9neg in *PSP* laden, in Graustufenbilder umwandeln und Helligkeit sowie Kontrast anpassen:  $K1 \rightarrow$  Helligkeit +30 % (+40 %), Kontrast  $+10\%$  (+20%); K9pos  $\rightarrow$  Helligkeit  $-110\%$ , Kontrast  $-20\%$ ; K9neg  $\rightarrow$  Hel-

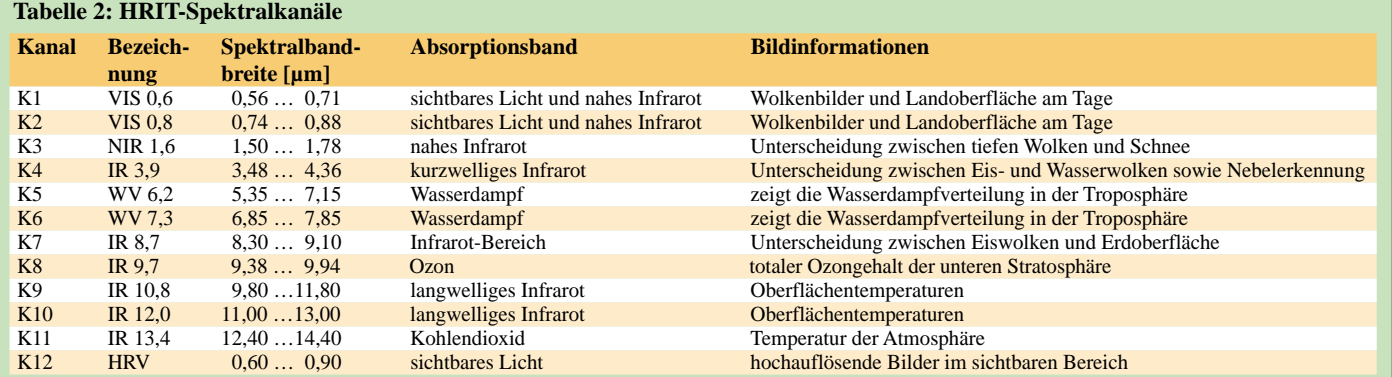

ligkeit –30 % (–30 %), Kontrast –20 % (–20 %). Die Zahlen in Klammern gelten für die Winterzeit.

Diese Werte sind recht sensibel und können zur besseren Anpassung noch variiert werden: Menü *Farben* → *Kanäle kombinieren* → *HSL-Kombination* aufrufen und bei *Farbton K9neg*, bei *Sättigung K9pos* und bei *Helligkeit K1* eingeben. Das so erzeugte Farbbild weist weißgraue Wolken und dunkelgrüne Vegetation auf. Die Farben sind jedoch nicht so attraktiv wie die der RGB-Bilder, Bild 5.

#### *Hochauflösendes HSL-Farbbild aus den Kanälen 9 und 12*

Irgendwann kommt der Wunsch auf, auch das hochaufgelöste HRV-Bild farbig zu gestalten. Das lässt sich auf ähnliche Weise, wie schon beim HSL-Farbbild aus den Kanälen 1 und 9 beschrieben, realisieren – jedoch mit etwas mehr Aufwand. Verwendet werden die Kanäle K12 für die Helligkeit sowie K9 für Farbe und Sättigung.

schen den Eckpunkten links/oben 0/0 und rechts/unten 5562/2934 beschneiden sowie in Graustufen wandeln und abspeichern. Helligkeit und Kontrast der gesicherten Ausschnittsbilder sind, wie schon beim kleineren HSL-Bild beschrieben, anzupassen, wobei nun jedoch statt K1 der K12 zu nutzen ist.

Zum Abschluss das Menü *Farben* → *Kanäle kombinieren* → *HSL-Kombination* aufrufen und als *Farbton* K9neg, *Sättigung* K9pos und *Helligkeit* K12 eingeben. Zusätzlich kann die See, wie schon bei den RGB-Bildern beschrieben, etwas blauer eingefärbt werden. Entstanden ist ein hochauflösendes Farbbild mit weißgrauen Wolken, grüner Vegetation und blauer See, Bild 2.

#### *Wasserdampfbild*

Eine besondere Faszination geht von den Wasserdampfbildern der Kanäle 5 und 6 aus. Sie zeigen auf eindrucksvolle Weise die globale Verflechtung des Wetterge-

> **Bild 7: RGB-Farbbild mit weißen Wolken**

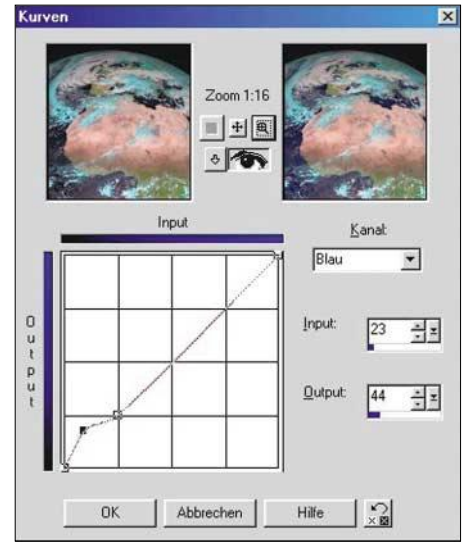

**Bild 9: Seegebiete lassen sich mit Paint Shop Pro nachträglich farblich beeinflussen.**

verloren gehen. Die hier beschriebenen Vorgehensweisen liefern einen Einstieg in die eigenständige Bildbearbeitung und lassen sich zur Realisierung persönlicher Ideen leicht abwandeln.

Umfangreiche Informationen zur professionellen Bearbeitung von Meteosat-8- Bildern mit dem Schwerpunkt auf Aus-

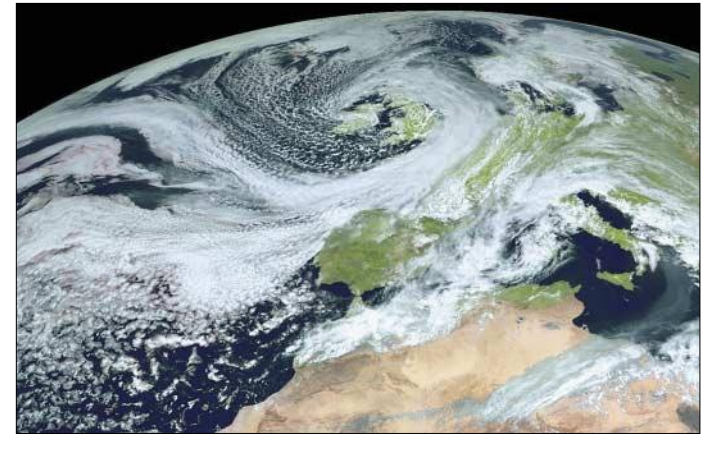

Zunächst muss man aber das Infrarotbild K9 um den Faktor 3 vergrößern und so an die hohe Auflösung des HRV-Bilds K12 anpassen. Verwendet wird nur der nördliche Bildteil. Beide Bilder sind daher vor der Kombination zu beschneiden. Es können Kanalbilder mit 5568 Pixel Breite von *Xrit2Pic* oder vom *MSG Data Manager* (Ch12ne-Centered on Europe) Verwendung finden: Kanalbild K9 in *PSP* laden, in Graustufenbild umwandeln und *Zoom* 1:2 wählen, wodurch Schritte von zwei Pixel erlaubt werden.

Mit dem Werkzeug *Beschneiden* das Bild exakt auf die Fläche zwischen den Eckpunkten links/oben 1152/0 und rechts/unten 3006/978 begrenzen. Dann das Menü *Bild* → *Bildgröße* aufrufen und das K9- Ausschnittsbild auf 300 % vergrößern, sodass es nun 5562 Pixel  $\times$  2934 Pixel misst. Anschließend das so gewonnene Bild sowohl als Positiv mit schwarzem Rand und als Negativ mit weißem Rand speichern. Nun das Kanalbild K12 in *PSP* laden, *Zoom* 1:6 wählen und auf die Fläche zwi-

**Bild 8: RGB-Bildausschnitt vor und nach der Nachbearbeitung Fotos: Copyright 2004 EUMETSAT (5), Fischer (4)**

schehens. Das Beispiel im Bild 6 wurde wie folgt erzeugt: Kanalbild K5 in *PSP* laden und, falls nicht schon geschehen, zum Negativbild mit weißem Rand umwandeln. Dann das Menü *Farben* → *Farbeinstellungen* aufrufen und als *Helligkeit* –25 % und *Kontrast* +55 % eingeben. Zur leichten Tönung Menü *Farben* → *Kolorieren* aufrufen und den *Farbton* bzw. die *Sättigung* auf 170 bzw. 20 einstellen.

#### ■ **Hinweise**

Die erzeugten Farbbilder können am Ende der jeweiligen Prozeduren noch einem Feinabgleich von Helligkeit und Kontrast unterzogen werden. Aber Vorsicht, zuviel Kontrast lässt Details der Wolkenstruktur

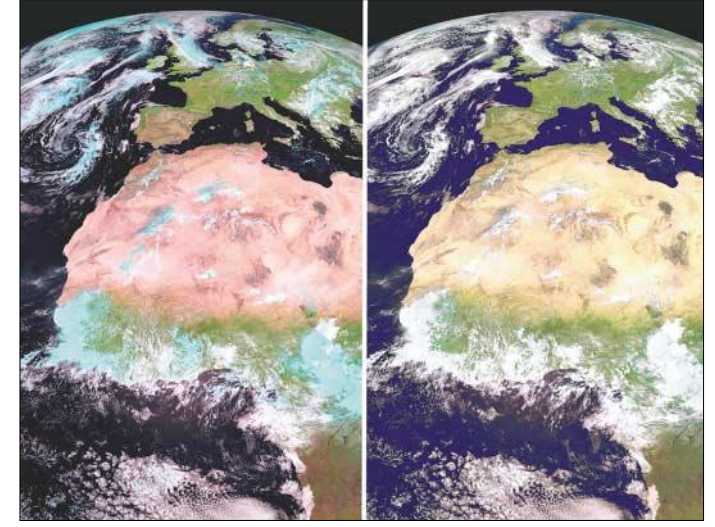

sagen zum Wettergeschehen sind in dem *MSG Interpretation Guide* auf den EU-METSAT-Webseiten [2] zu finden. *Heinz-G.Fischer@online.de*

#### **Literatur**

- [1] Fischer, H. G.: Meteosat 8 Empfangsstation mit einfachen Mitteln aufbauen. FUNKAMATEUR 53 (2004) H. 9, S. 910–912
- [2] EUMETSAT: Information & Documents. *www.eumetsat.int/en/index.html*
- [3] Taylor, D.: MSG Data Manager. *www.david-taylor.myby.co.uk/software/ msg\_dm.htm*
- [4] Alblas, R.: MSG Software.
- *www.alblas.demon.nl/wsat/software/soft\_msg.html* [5] EUMETSAT: Operations News Bulletin. Issue 11, January 2005, *www.eumetsat.int/en/dps/helpdesk/ documentation/pdf/newsbulletin8.pdf*

# **Von LF bis ELF – was tut sich auf diesen Frequenzen?**

*Dr. GÜNTHER SCHENZ*

*Der Frequenzbereich unterhalb von 300 kHz wurde bereits vielfach im FA beleuchtet. Dieser Beitrag ist als Fortsetzung gedacht und bringt eine sehr kompakte Zusammenfassung des bekannten physikalischen VLF-Wissens. Der Schwerpunkt liegt auf Untersuchungsergebnissen, die für das Verständnis der Vorgänge im niederfrequenten Bereich wichtig sind.* 

Die Pionierarbeit der Amateure im KW-Bereich ist unbestritten, auf dem Gebiet der niedrigen Frequenzen zeigten hingegen von Beginn an kommerzielle Betreiber, das Militär und zuletzt namhafte wissenschaftliche Institute großes Interesse. Nach Änderung der gesetzlichen Bestimmungen gilt dies seit einigen Jahren auch für Funkamateure [1]…[4].

#### ■ Natürliche Radioquellen

Blitzentladungen (radio atmospherics = *sferics*) führen überwiegend zu elektromagnetischen Wellen im Bereich von 3 Hz bis 30 kHz – die höchsten Frequenzen liegen jedoch über 100 MHz. Sowohl die tiefen als auch die hohen Frequenzen werden für die Blitzortung verwendet [5]. Aus Bild 1 geht hervor, dass der Rauschpegel aufgrund natürlicher LF- und VLF-Quellen stets hoch ist, was u.a. die erforderlichen hohen Sendeleistungen bedingt [6]. *Meteore* emittieren elektromagnetische Wellen vornehmlich zwischen 0,3 bis 1,5 kHz und etwas schwächer um 2 kHz sowie – noch weniger intensiv – zwischen 6 und 15 kHz. Schwache niederfrequente Quel-

#### ■ Signalübertragung mit LF/VLF

Vulkanausbrüche.

len sind ferner Tornados, Sandstürme und

Zur Nachrichtenübermittlung an tauchende Unterseeboote sind Längstwellen offenbar nicht gänzlich zu ersetzen. Bei geringer Tauchtiefe kann eine Antennenboje ausgestoßen werden, nahe der Meeresoberfläche ist auch eine mechanisch ausfahrbare Antenne möglich. Das TACAMO-System der USAermöglichte das Erreichen der U-Boote von Flugzeugen aus. Anfangs von Lockheed Hercules EC130 und später von Boeing 747 aus wurden mit Sendern zwischen 100 und 200 kW und aufspulbaren Draht-Antennen (4,5 bis 11 km lang) getauchte U-Boote erreicht.

Mit SLF (z.B. Sender Zevs mit 82 Hz und 2,3 Hz Frequenzumtastung nordwestlich von Murmansk auf der Halbinsel Kola) können nur geringe Sendegeschwindigkeiten erzielt werden. Ein bestimmtes Signal kann dem Kommandanten befehlen, er solle das U-Boot auf geringe Tauchtiefe

bringen, um (siehe oben) mit anderen Methoden weitere Befehle zu erhalten.

Für den Datenfunk in Bergwerken gibt es verschiedene Methoden. *Ground Penetration Radio* arbeitet in diesem Frequenzbereich. Der Vorteil ist, dass die im Boden vergrabene Oberflächenantenne, eine Loop von etwa 1 km Durchmesser, keinen wesentlichen Installationsaufwand bedeutet. Die Sendungen lassen sich mit stationären Empfängern (z.B. in Mannschaftsräumen) oder mobilen Geräten (persönliche Schutzausrüstung) empfangen. Nachteilig ist die geringe Datenübertragungsrate und die fehlende Möglichkeit, auf diese Weise von unter nach über Tag zu senden. Dieses System wird daher meist mit anderen Kommunikationsmöglichkeiten kombiniert.

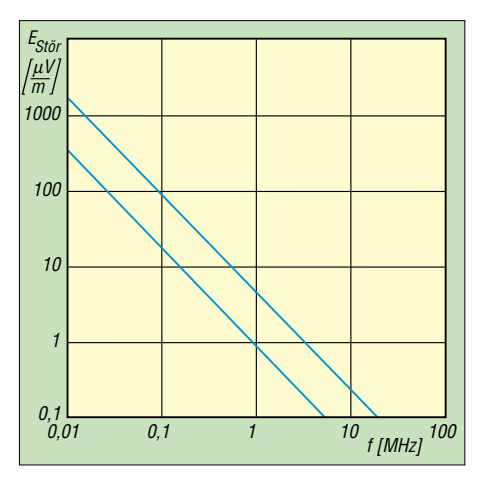

**Bild 1: Atmosphärische Störfeldstärken**

Mit minimalen Veränderungen lässt sich ein Stereoverstärker in einen entsprechend leistungsstarken VLF-Sender umbauen. Wie dies gemacht werden kann sowie einfache Schaltungen für VLF-Sender und -Empfänger findet man z.B. in [7]. Die gesetzlichen Bestimmungen sollte man trotz der verständlichen Begeisterung für das Experimentieren jedoch nicht vergessen!

#### ■ VLF und LF in der Wissenschaft

Die Aufzeichnung und Verarbeitung der empfangenen Signale für wissenschaftliche Zwecke erfolgt heute digital [8]. Bei sehr niedrigen Frequenzen reicht meist eine Abtastrate von 100 kHz (u.U. genügen 44 kHz,

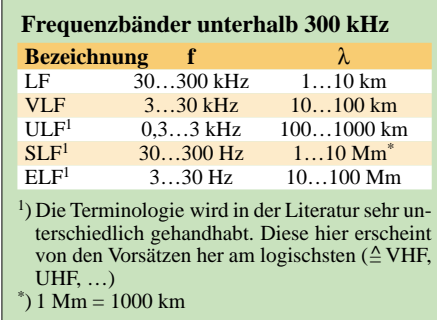

die mit Soundkarten leicht realisierbar sind) bei einer Auflösung von 16 bit. Die weitere digitale Filterung ist selbstverständlich.

Die D-Schicht ist einer direkten Messung schlecht zugänglich; für Ballone liegt sie deutlich zu hoch, für Satelliten beträchtlich zu niedrig. Soweit VLF in die D-Schicht eindringt, können aufgrund der Analyse empfangener Signale Aussagen z.B. über die Elektronendichte und -geschwindigkeit in der unteren Ionosphäre getroffen werden [9].

Seit Jahrzehnten werden LF-Wellen für die Messungen in der D1-Schicht zur Klimaforschung verwendet. Da es genügend starke LF-Stationen gibt, ist es nicht erforderlich, eigene teure Sender zu betreiben. Man zieht die Boden- und Raumwellen mehrerer Stationen zu Messungen heran.

Viele Effekte können nur im Bereich sehr hoher Breitengrade erforscht werden. Das Eis der Arktis ist schollig, dauernd in Bewegung und für die Errichtung stationärer Anlagen ungeeignet. Mit 1600 km Entfernung dem Nordpol am nächsten ist die EISCAT-Radarstation in Spitzbergen. Etwas weiter südlich – und damit für manche Experimente besser geeignet – liegt die HAARP-Station in Alaska.

Für wirklich "hohe" Breitengrade ist die Antarktis der geeignetere Kontinent. Über dem Festland liegt fast 3000 m dickes (gut isolierendes) Eis, auf dem mehrere Länder Sende/Empfangsstationen betrieben haben bzw. noch betreiben. Eine Antenne, die am Erdboden bei 20 kHz eine Effizienz von etwa 0,1 % hätte, erreicht in dieser Höhe einen Wirkungsgrad von etwa 10 % – man gewinnt etwa einen Faktor 100!

Die US-Antarktisstation *Siple* (2 bis 6 kHz) – von 1973 bis 1988 weltweit und von Satelliten zu empfangen – war an der Erforschung des *Zig-Zag-Effekts* und von *Multihop-Whistlern* maßgeblich beteiligt. Aus geomagnetischen Gründen lag der Hauptempfangsort in Kanada (*Roberwal*). Von *Siple* wurden zusätzlich auch Raketen zur Erforschung der Ionosphäre gestartet.

Die von Meteoren emittierten elektromagnetischen Wellen wurden z.B. während des Leoniden-Schauers am 18.11.1999 von vielen Instituten untersucht. Zur Spitzenzeit wurden etwa 15 000 Meteore pro

Stunde "empfangen" – 50-mal mehr als man sehen konnte.

Viele VLF-Untersuchungen beschäftigen sich auch mit der Vorhersage von Erdbeben und Vulkanausbrüchen. Wenige Amateure haben sich bisher für dieses sehr moderne Gebiet interessiert. Grund dafür sind immense Schwierigkeiten in der Signaldetektion (Frequenzen von 1 bis 40 Hz); in Stadtnähe sind Störsignale 60 bis 90 dB stärker als die kleinen VLF-Signale (2 pT bis 20 pT).

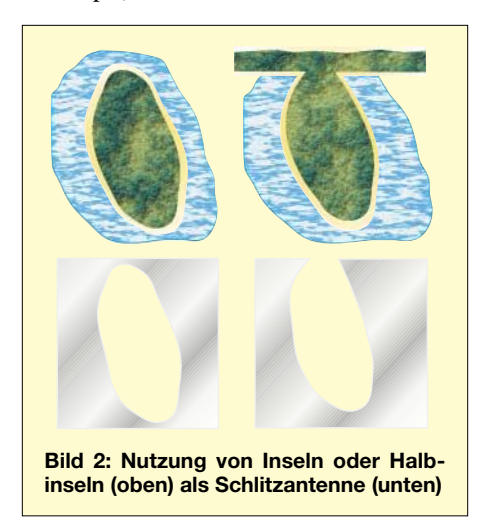

PLHR (*Power Line Harmonic Radiation*) sind jene elektrischen bzw. magnetischen Felder, die von Stromversorgungsleitungen ausgehen. Nicht nur 16 2/3 und 50 bzw. 60 Hz, sondern ihre geradzahligen und besonders ungeradzahligen Vielfachen treten auf. Sie können die Ionosphäre und Magnetosphäre beeinflussen. PLHR-ausgelöste VLF-Signale sind manchmal um viele Dezibel stärker als das PLHR-Feld. Das auslösende Feld ist oft nicht nachweisbar, die entstehende VLF-Strahlung lässt sich jedoch messen. Man nimmt an, dass ein wesentlicher Anteil der "natürlichen" erdnahen VLF-Strahlung durch PLHR entsteht.

#### ■ **Bodenerkundung mit VLF und LF**

Dieses interessante Verfahren ist seit etwa 1960 sowohl für wissenschaftliche Zwecke als auch z.B. zur Altlastenerkundung und für geophysikalische Untersuchungen (Bestimmung von Bruchzonen vor dem Bau potentiell gefährlicher Anlagen, wie z.B. Staudämmen) im Einsatz. Interessant ist, dass hierzu eigene Sendeanlagen überflüssig sind. Verwendet werden u.a. die Funkwellen von VLF-Sendern für U-Boote. Sehr ausführlich wird darüber in [10] und [11] berichtet.

#### ■ **Sendeantennen**

Senderseitig besteht das Hauptproblem im betrachteten Frequenzbereich darin, dass die Antennen meist viel zu kurz im Vergleich zur Wellenlänge sind [12]. Bei Längst- und Langwellen finden häufig Vertikalstrahler (bereits vor dem 1. Weltkrieg bis 500 m hoch) Verwendung. Die Strahlung von Horizontalteilen der Antenne, üblich als Dachkapazität verwendet, ist meist unbedeutend. Der Strahlungswiderstand liegt häufig unter 0,5 Ω, die Erdwiderstände (strahlenförmige Erder) konnten zuletzt bis unter 0,1  $\Omega$  reduziert werden. In Nauen [13] erreichte man einst durch Zusammenschalten mehrerer T-Antennen zu Vieleckantennen eine Antennenkapazität von mehr als 100 mF (zwei 250 m, sieben 210 m und zwei 180 m hohe Maste, Fläche etwa 200 ha!).

Eine etwas außergewöhnliche Idee für eine Sendeantenne dieses Frequenzbereiches tauchte 1960 auf: Wie Bild 2 zeigt, sollte eine Insel oder Halbinsel eine Schlitzantenne darstellen. Die Theorie sagte einen Erfolg voraus, wenn man für Meerwasser eine Leitfähigkeit von etwa 4 S/m und für die Halbinsel etwa 0,1 mS/m annimmt.

Versuche im Sommer/Herbst 2000 auf der etwa 2,5 km langen griechischen Halbinsel Kynosoura mit 6,8 kHz und 1 kW Leistung scheiterten jedoch. Entsprechend Bild 3 wurde die Sendeleistung zwei quadratischen, im Meer hängenden Platten (je  $2 \times 2$  m<sup>2</sup>) zugeführt. Aus den Messungen der magnetischen Feldstärke der Bodenwelle in 2,5 bis 18 km Entfernung ergab sich eine abgestrahlte Leistung von nur 4 mW. Offenbar besteht zwischen Theorie und Praxis hier eine große Diskrepanz… Die US-VLF-Station *Siple* (Antarktis) war mit 150 kW und zwei um 90° versetzten Dipolen von je 42 km Länge weltweit zu empfangen.

#### ■ **Empfangsantennen**

Rahmen- und Ferritantennen (man denke an Funkuhren) sind üblich und relativ einfach selbst zu bauen, Langdrahtantennen mit Verlängerungsspulen finden ebenfalls Verwendung. Rahmenantennen von etwa 1 m2 Fläche und etwa 30 Wdg. bis etwa 20 m2 und 200 Wdg. haben sich bewährt [14]. Amateure verwenden oft Telefonkabel mit bis zu 100 Adern; durch Serienschaltung lässt sich die Windungszahl erhöhen. Bei entsprechender Grundstücksfläche werden auch bis über 1000 m2 große (mehr oder weniger quadratische) Loops in etwa 40 cm Tiefe verlegt.

In der *Negev*-Wüste gibt es eine Station zum Empfang von VLF/ELF mit zwei Rahmenantennen von jeweils 81 m2 Fläche. Damit gelang es u.a., von Meteoren ausgesendete Wellen zu empfangen.

Auch in den Boden vergrabene Dipole können einen Empfang ermöglichen. Wegen der Dielektrizitätskonstante des Bodens ist die elektrische Länge weit größer als die geometrische. Dipole mit zweimal 100 m Länge sind von 40 bis 200 kHz verwendbar. Um eine Richtwirkung zu erzielen, verwendet man auch gekreuzte Dipole mit einer Goniometerschaltung.

Für den Empfang von Wellen aus dem Erdinneren benützt man vielfach eine *Bohrlochantenne*. Entsprechend mechanisch geschützt, wird in einer (senkrechten) Bohrung ein etwa 100 m langer Draht verlegt.

#### ■ **Ausbreitung von Längst- und Langwellen**

Senkrecht polarisierte VLF-Wellen breiten sich ähnlich wie Mikrowellen in einem Hohlleiter aus. Die untere Begrenzung des Hohlleiters stellt die Erdoberfläche dar (Leitfähigkeit etwa zwischen 1 und 100 mS/m – Extremwerte liegen außerhalb dieses Bereiches), die obere Begrenzung ist die unterste wirksame Schicht der Ionosphäre (etwa 0,1 bis 10 mS/m in 80 km Höhe). Dazwischen ist die Leitfähigkeit sehr gering – kleiner als 100 pS/m.

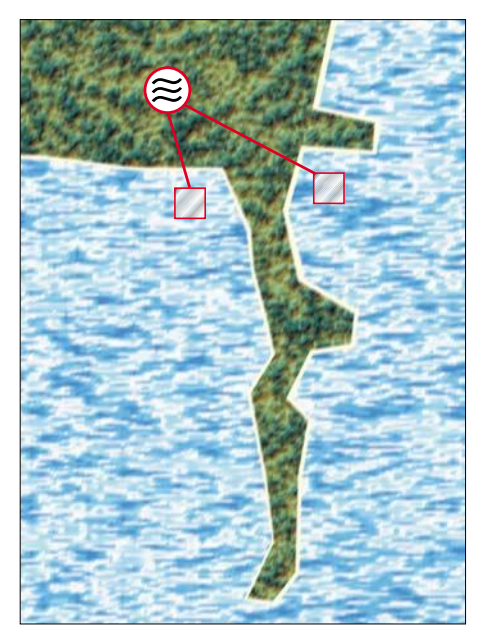

**Bild 3: Zuführung der Sendeleistung über zwei 4 m2 große Metallplatten**

Tagsüber erfolgt die Reflexion an der D-Schicht, nachts verschiebt sich der "Reflektor" nach oben. Deshalb und wegen veränderter Dämpfung kommt es zu Phasen- und Amplitudenänderungen. Gelegentlich durch Sonnenausbrüche verursachte Teilchenströme können die untere Grenzschicht um mehr als 20 km zu geringeren Höhen verschieben und führen gleichfalls zu Amplituden- und Phasenstörungen [15].

Die Leitung der VLF/ELF-Wellen erfolgt relativ verlustarm; die Dämpfung beträgt nur einige Dezibel pro 1000 km. Blitzentladungen sind daher wirklich rund um die Welt nachweisbar. Forschungen auf diesem Gebiet erfolgen seit etwa 1930.

Am 27.8.1998 1022 UTC gelangte die intensive Gammastrahlung eines 23 000 Lichtjahre entfernten Sternes für etwa 5 min in unser Sonnensystem. Die Strahlung wies eine starke Amplitudenmodulation mit einer Periode von 5,16 s auf, vermutlich der Rotationsdauer entsprechend. Das magnetische Feld dieses *Magnetars* aus superschwerer Materie ist größer als jedes bekannte kosmische Magnetfeld. Der Stern ist etwa so groß wie ein großer Berg und schwerer als die Sonne.

Wo die Gammastrahlung die Nachtseite unserer Erde traf, verursachte sie eine Ionisation, wie sie normalerweise am Tag gemessen wird. Bild 4 zeigt das abrupte Sinken der Empfangsfeldstärke auf den üblichen Tageswert um – mit fallender Gamma-Intensität – in wenigen Minuten wieder den Nachtwert zu erreichen.

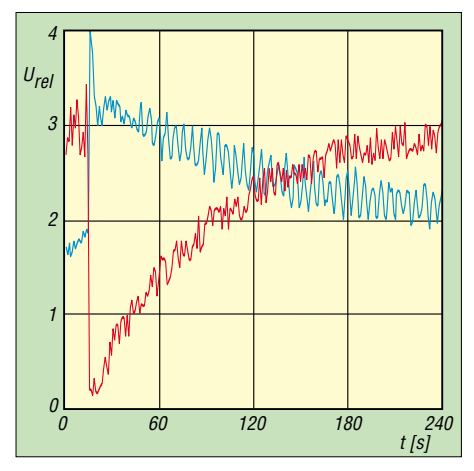

**Bild 4: Empfangene Signalstärke (rot) und Gamma-Flare-Messung von Satelliten aus (blau) während des Gammastrahlungsausbruchs eines Magnetars am 27.8.1998**

Als im Januar 1990 bei 82 Hz Signale eines russischen Senders auf der Halbinsel Kola festgestellt wurden, erfolgten Messungen in Stationen, die über den ganzen Erdball verteilt waren. Antipode zu diesem Sender ist ein Punkt im *Ross*-Meer nahe dem Marie-Byrd-Land (Antarktis). Zwar gab es an diesem Punkt keine Empfangsstation, jedoch in brauchbarer Entfernung auf dem antarktischen Festland. Es war dies das erste Mal, dass man SLF-Signale im Antipodenbereich auswerten konnte. Die Theorie sagt ein deutlich verstärktes Signal voraus, was sich exakt bestätigte.

#### ■ **Ionosphärische Demodulation**

Bei Empfang von VLF werden immer wieder Kurz-, Mittel- und Langwellensender gehört, wie erstmals 1967 berichtet. Meist versuchte man, dies mit Demodulation infolge von Nichtlinearitäten in der Empfängerelektronik zu erklären. Heute weiß man, dass diese AM-Demodulation in der Ionosphäre, an der D- und E-Schicht, stattfindet. Üblicherweise kommt es nur zur Demodulation eines einzigen Senders – es muss nicht gerade die stärkste Station sein. Vollständig geklärt ist dieses Phänomen keineswegs.

#### ■ **Trimpi- und Zig-Zag-Effekt**

Viele VLF-Effekte treten während der Nachtstunden auf, da zu dieser Zeit die Ionisation der tiefen Schichten gering ist und daher auch kleine Veränderungen der Elektronendichte und -temperatur deutlich hervortreten. Der *Trimpi-*Effekt (nach seinem Entdecker benannt) wurde zuerst an in der Antarktis empfangenen Signalen entdeckt. Sehr vereinfacht handelt es sich um Amplituden- und/oder Phasenänderungen eines VLF-Signales nach Auftreten eines Whistlers. Der Effekt setzt sehr rasch innerhalb von 1 bis 2 s ein und klingt wesentlich langsamer ab – etwa bis 30 s.

Physikalisch eng mit dem *Trimpi-*Effekt verbunden ist der *Zig-Zag-*Effekt *(Zickzack-*Effekt*)*. Auch er wurde teilweise in der Antarktis erforscht. Bild 5 zeigt diese periodischen (Periodendauer meist 5 bis 60 s, manchmal 100 s) VLF-Amplitudenschwankungen, die im Diagramm eine Dreieckform oder eine Zickzack-Linie aufweisen. Diese Amplitudenschwankung kann durchaus bis 90 min nachweisbar sein, meist jedoch nur 10 bis 20 min. Als Ursache kommen Veränderungen in 85 km Höhe in Frage; es gibt verschiedene Theorien.

#### ■ **Schumann-Resonanzen**

Wie bereits früher in [16] ausgeführt erwartete Schumann eine Welle im Hohlleiter Erde/Ionosphäre mit einer Resonanzfrequenz von 7,5 Hz. Genaue Messungen lieferten einen Mittelwert von 7,8 Hz; wie bei fast allen Resonanzphänomenen gibt es auch hier Oberschwingungen mit der doppelten, dreifachen Frequenz usw. Die regionale Durchschnittstemperatur bestimmt die Anzahl der Blitze, sodass die Intensität der Schumann-Wellen ein Maß für die globale Erwärmung darstellt. Auch die Frequenz der Schumann-Wellen ist temperaturabhängig und liegt derzeit schon etwas höher als bei den ersten Messungen, nämlich ziemlich genau bei 8 Hz. Das Beobachten dieser Schumann-Resonanzen ist heute von großer Bedeutung [17] und für die Klimaforschung wesentlich.

#### ■ L-Schalen, Ducts und Whistler

*Ducts* und *Whistler* sind Gegenstand aktueller Forschung, sodass wir die damit verbundenen Effekte zunehmend besser verstehen [18], [19]. Die in das All reichenden geomagnetischen Feldlinien werden mit einem *L*-Wert charakterisiert. Dies ist, vom Erdmittelpunkt gemessen, der maximale Abstand in Erdradien, den die betreffende Feldlinie erreicht. Zur Beobachtung bestimmter Effekte müssen die Stationen auf der nördlichen und südlichen Hemisphäre etwa gleiche *L*-Werte aufweisen, wie aus Bild 6 hervorgeht.

In den magnetischen Feldlinien "fangen" sich Ionen, d.h. elektrisch geladene Atome oder Moleküle, und bilden entlang dieser Linien einen leitenden Kanal, den *Duct*. Der elektromagnetische Impuls (*Sferic*) eines Blitzes kann in einen Kanal eindringen, wird in den Weltraum hinausgeleitet und trifft im Bereich des anderen Kanalendes wieder auf die Erde (*magnetisch konjugierter Bereich*). *Whistler*-Wellen sind zirkular-polarisiert und ihr Brechungsindex *n* ist im magnetisierten Plasma sehr hoch. Die Ausbreitungsgeschwindigkeit (*c/n*) wird daher auf 1 bis 10 % der Vakuum-Lichtgeschwindigkeit reduziert.

Bild 6 verdeutlich, wie die Whistler zwischen Gebieten etwa gleichen *L*-Wertes hin- und herreflektiert werden. Unter bestimmten Bedingungen können Elektronen einen Teil ihrer Energie auf VLF-Wellen übertragen und so pro Sprung eine Verstärkung um bis zu 30 dB bewirken. So sind über 100 Echos möglich. Da Ducts tausende Kilometer in den Weltraum reichen, lassen sich Vorgänge in ihnen von Satelliten aus messen.

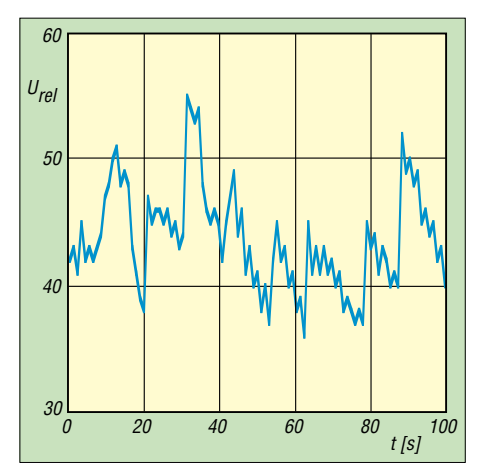

**Bild 5: Zickzack-Effekt**

Wie die zusammenfassenden Empfangsergebnisse der Antarktisstationen *Halley*, *Palmer* und *Siple* zeigen, können Whistler durch Reflexionen in Erdnähe in einen weiteren Duct, z.B. 300 km entfernt, gelangen und dadurch auch in Gebieten nicht identischen, aber ähnlichen L-Wertes empfangen werden. So kam es zu Zwei-Hop-Signalen von *Siple* (*L* = 4,2) auch im Bereich  $L = 3.8$  bis 4,2 und manchmal sogar bis  $L = 3$ .

#### ■ **Ionosphären-Aufheizung**

Der FAST-(*Fast Auroral Snapshot*-)Satellit wurde im August 1996 auf eine stark elliptische Bahn (350 bis 4175 km) gebracht. Mit seinen Instrumenten konnten 1998 erstmals ELF-Wellen um 3 Hz in einer Höhe von 2550 km nachgewiesen werden, obwohl eine Reflexion dieser Wellen bereits in der D-Schicht, also viel tiefer, erfolgt. Grundlage dieses Experimentes ist der EISCAT-(KW)-Sender in Tromsø, welcher mit hoher Leistung bis zu etwa 1 MW die Ionosphäre "aufheizen" kann.

über einen großen Bereich schwenken (*Beam painting*) und müsste nur wieder am Ausgangspunkt zurück sein, bevor dort der Aufheizeffekt merkbar nachlässt.

Der EISCAT-Sender in *Tromsø* arbeitete mit 1 MW auf 4,04 MHz und einer Amplitudenmodulation (Rechteckwelle) von 505 Hz. Die geradzahligen Vielfachen von 505 Hz entstehen in der Ionosphäre in etwa 65 km

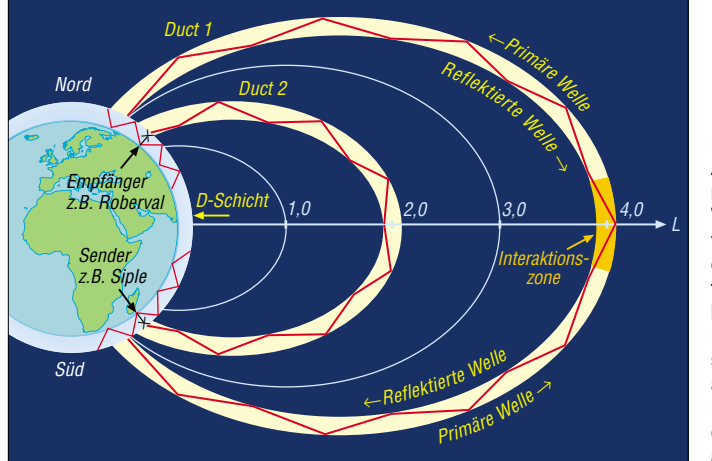

VLF-, ULF-, SLF- und ELF-Wellen lassen sich dadurch erzeugen, dass man den KW-Sender mit der gewünschten Frequenz amplitudenmoduliert. Die Elektronengeschwindigkeit in der Ionosphärenschicht (Höhe je nach Trägerfrequenz) verändert sich im Takt der Modulationsfrequenz und dadurch auch die Leitfähigkeit. Folglich wird der in der betreffenden Schicht fließende Strom ebenfalls beeinflusst und die Ionosphäre wirkt als gigantische virtuelle Antenne.

Die niederfrequente Welle kann nun in einen Duct gelangen und einige Erdradien weit in das Weltall hinaus und wieder auf die Erde zurückgeleitet werden. Durch Übertragung von Elektronenenergie auf die Welle kann sie innerhalb des Ducts – wie erwähnt verstärkt – mehrmals reflektiert werden.

Die Aufheizung der Ionosphäre ist ein besonders wichtiges Forschungsgebiet. Bereits 1973 wurde die Möglichkeit, diese Frequenzen durch Modulation von KW-Sendern (Senderichtung Ionosphäre) zu erzeugen, theoretisch betrachtet. Versuche mit dem KW-Sender 1985 in Tromsø (bei einer Leistung von 1 MW) ergaben in 500 km Entfernung ein schwaches VLF-Signal (etwa 30 fT). Dies stimmte mit der Vorhersage von maximal 1 W EIRP überein.

Eine Idee zur Steigerung der "Antennenleistung" bestand darin, 1 MW nicht über einen breiten Kegel (z.B. 75° Öffnungswinkel) abzustrahlen, sondern auf einen scharfen Strahl (z.B. 15°) zu konzentrieren. Wenn die Aufheizung der Ionosphäre rasch gelingt und lange anhält, könnte man den scharfen Strahl hoher Leistungsdichte

**Bild 6: Ausbreitung niederfrequenter Wellen innerhalb von Ducts, die sich entlang geomagnetischer Feldlinien bilden. Ihr maximaler Abstand von der Erde, ausgedrückt in Erdradien, wird durch den** *L***-Wert angegeben.**

Höhe. Die Aufheizzeitkonstante lag bei etwa 6 µs, die Abkühlzeitkonstante bei etwa 180 µs. Die Abkühlung dauert also viel länger als das Aufheizen. Bei ungeradzahligen Vielfachen waren beide Zeitkonstanten gleich. Dieses Ergebnis zeigt, dass unter den gegebenen Bedingungen die geradzahligen Vielfachen für *Beam painting* gut geeignet erscheinen. Ob sich dies für die Praxis nutzen lässt, ist noch ungewiss. Tromsø liegt bereits auf zu hoher geogra-

fischer Breite, um sicher ULF, VLF und LF in magnetische Feldlinien (Ducts) einstrahlen zu können, die wieder zurück zur Erdoberfläche führen. Dennoch gelangen (100%ige Amplitudenmodulation mit Rechteckimpulsen) solche Experimente auch im mHz- bis Hz-Bereich. Die eingangs erwähnten 3-Hz-Wellen waren etwa 4 s lang zu empfangen – so lange dauerte das Passieren des Ducts.

Wesentliche Aufgabe eines HAARP (*High Frequency Active Auroral Research Program*)-Dreijahresprojekts ist es, herauszufinden, welche Träger- und Modulationsfrequenzen bzw. -arten, Tastung, Zeiten usw. einerseits für die Erzeugung von ULF, ELF bis VLF in der Ionosphäre und andererseits für die Abstrahlung von dort günstig sind. Dave McAllister war der erste DXer, der von seltsamen Signalen auf 5800 kHz berichtete. Er empfing den mit 1 bis 3 kHz modulierten HAARP-Sender.

#### ■ **ULF, VLF und Erdbeben**

Über Signale (eigentlich massive Steigerung des Rauschens) im ULF- und VLF-Bereich als Vorläufer von Erdbebenwellen (einige Minuten bis Tage vorher nachweisbar) ist seit etwa 1982 häufig zu lesen. In der Praxis untersucht man oft eine Frequenz um 3 kHz. Teilweise konnten solche *Noise bursts* auch von Satelliten empfangen werden. Laborexperimente zeigen, dass quarzhaltiges Gestein beim Zerbrechen elektromagnetische Wellen aussendet. Die Entstehung von ULF- und VLF-Wellen in der Erde wird ebenfalls auf piezoelektrische Effekte zurückgeführt.

Dies war eine sehr komprimierte Zusammenfassung der Phänomene, die es im LFbis ELF-Bereich gibt. Der Hör-Empfang dieser Frequenzen ist sehr interessant und mit relativ geringem Aufwand möglich; für Frequenzanalysen ist zumindest die Soundkarte eines PCs erforderlich. Nachteilig ist, dass man mit Whistlern nicht kommunizieren kann und es keine QSL-Karten gibt…

#### **Literatur**

- [1] Kinzel, H., DK8KW: Neuer 8970-Hz-Rekord. VLF-/LF-QTC. FUNKAMATEUR 52 (2003) H. 6, S. 631
- [2] Kinzel, H., DK8KW: Höhlenfunk auf 87 kHz. VLF-/LF-QTC. FUNKAMATEUR 52 (2003) H. 4, S. 415
- [3] Wensauer, U., DK1KQ: Einstieg in die Langwelle. FUNKAMATEUR 54 (2005) H. 7, S. 712–713; H. 8, S. 820–821
- [4] McGreevy, S. P.: The VLF Story, A Listeners Story about ELF/ VLF "Natural Radio" Emissions of Earth in the 0,1 to 10 kHz Frequencies. *www.auroralchorus.com/vlfstory.htm*
- [5] Friese, W.: Blitze und Gewitter funktechnisch betrachtet. FUNKAMATEUR 54 (2005) H. 4, S. 351–353; H. 5, S. 460–463
- [6] Artus, W.: Einführung in die elektrische Nachrichtentechnik. R. Oldenburg, München 1957
- [7] Wahl, G.: Minispione III. Buchreihe Elektronik 135/136, Verlag Frech, Stuttgart 1976, S. 15
- [8] Betz, H.D.; u.a.: Erfassung von Blitzereignissen mittels atmospärischer Impulsstrahlung. *www.sferics.physik.uni-muenchen.de/sferics/ info.html*
- [9] Shafer, D.C.: Spread-Spectrum VLF Remote Sensing of the Ionosphere. *http://www-star.stanford. edu/~vlf/publications/theses/shafer/Shafer.htm*
- [10] Friese, W.: Einfache Ortungsgeräte auf VLF-/ LF-Basis. FUNKAMATEUR 53 (2004) H. 7, S. 686–689; H. 8, S. 802–805
- [11] Singsaas, P.: Undersökelse AV Statens Bergrettighter. VLF-malinger Dverberg. NGU-rapport nr. 1575/12 B (gesamter Bericht)
- [12] Brandt, H.-J.: Besonderheiten beim Senden auf Langwelle. FUNKAMATEUR 47 (1998) H. 7, S. 811–814
- [13] Burkhardtmaier, W.: Antennen- und Anlagentechnik bei AEG. Hüthig, Heidelberg 1987, S. 16
- [14] Henschel, S., DL2JSH: Rahmenantenne für Langwelle. FUNKAMATEUR 44 (1995) H. 10, S. 1044–1045
- [15] Klawitter, G.: Ionosphäre und Wellenausbreitung, Siebel Verlag, Meckenheim 1990
- [16] Friese, W.: Schumann-Resonanzwellen die Atmosphäre als Wellenleiter. FUNKAMATEUR 53 (2004) H. 11, S. 1111–1113
- [17] Schlegel, K.: 50 Jahre Schumann-Resonanzen. Physik in unserer Zeit 33 (2002) H. 6, S. 256–261
- [18] Friese, W. :Was sind eigentlich Sferics? FUNK-AMATEUR 51 (2002) H.10, S. 1000–1002; H.11, S. 1116–1117
- [19] Vogt, P. : Ergebnisse einer Whistlerbeobachtung. FUNKAMATEUR 52 (2003) H. 6, S. 564–565

# **Rundfunk in Gleiwitz: kleiner Sender – große Geschichte**

### *DIETER GÖRRISCH – DL1MEH*

*Hört man den Namen Gleiwitz, denken viele an die mit diesem Ort verbundene unheilvolle Geschichte zurück. Nur wenig erfährt man jedoch über die Technik, die in der dort aufgebauten Rundfunksendestelle genutzt wurde.*

In den 1930er Jahren begann man im damaligen Deutschen Reich, ein flächendeckendes Netz von Rundfunksendern aufzubauen. Dabei handelte es sich durchweg um Lang- und Mittelwellensender im damaligen Bandbereich von 153 bis 1474 kHz. Neben den großen Sendestationen, mit den auch noch Jahrzehnten später gut bekannten Namen wie z.B. Hamburg, Mühlacker oder Ismaning, entstanden auch zahlreiche kleinere Stationen.

triegebiets bot sich aus Propagandazwecken an, da das Städtchen recht nahe an der damaligen Grenze zu Polen lag. Man verwendete als Sendeantenne eine T-Antenne, die an zwei 75 m hohen Stahltürmen befestigt war. Da aber auch die 1928 auf 5 kW vergrößerte Leistung nicht mehr den schnell wachsenden Anforderungen genügte, wurde schließlich auf Anregung des Reichspostministeriums vom 1.8.1934 bis 23.12.1935 an der vom alten Standort

> **Im historischen Senderraum sind bis heute sogar die Glastrennwände erhalten geblieben.**

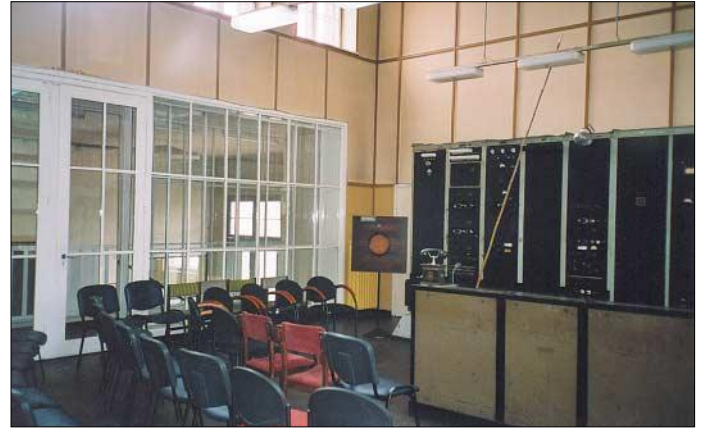

#### ■ Aufbau in den 1930er Jahren

Ein solcher Nebensender mit 500 W wurde am 15.11.1925 an der Raudener Straße – heute ul. Radiowa – im damaligen Gleiwitz in Betrieb genommen. Dieser Standort am Rande des oberschlesischen Indus-

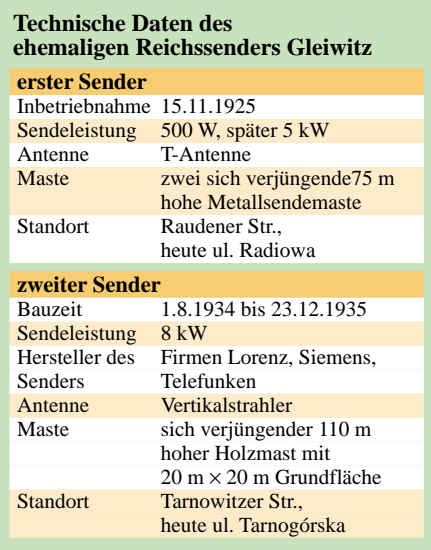

**Ein Mitarbeiter des Museums mit dem Sturmmikrofon. Es ermöglichte Ansagen vor dem Abschalten und Erden der Antenne.**

3 km entfernten Tarnowitzer Landstraße – heute ul. Tarnogórska – ein neuer Sender gebaut.

Die neu aufgebaute Anlage bestand aus drei Sender- und Betriebsgebäuden, einem 110 m hohen hölzernen Sendeturm mit einer quadratischen Grundfläche von 20 m × 20 m und der Sendertechnik, die von den Firmen Siemens, Telefunken und Lorenz geliefert und auf der Frequenz 1231 kHz in Betrieb genommen wurde.

Als Baumaterial kam Lärchenholz zum Einsatz, das besonders resistent gegen Holzkäfer und Schadstoffe aus der Atmosphäre ist. Die Betriebsräume der Sendeanlage wurden aus Backstein in einer Hufeisenform im Stil der deutschen Moderne gebaut. Im Sendergebäude wurden die technischen Anlagen und in den beiden Betriebshäusern Dienstwohnungen für das

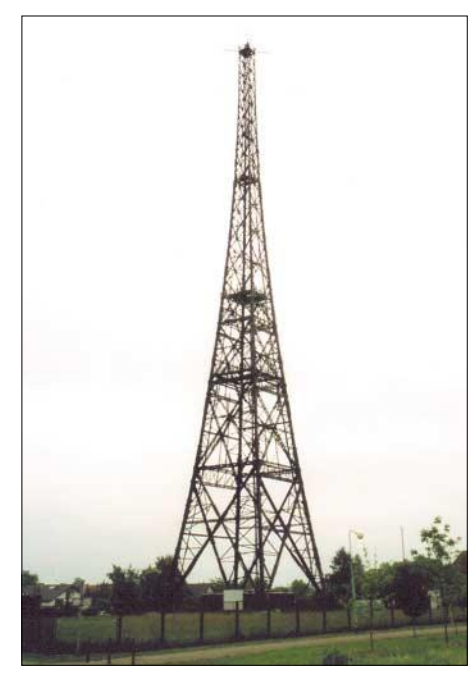

**Schon weithin sichtbar: der hölzerne Sendeturm mit einer Höhe von 110 m**

Senderpersonal angesiedelt. Ein Studio zur Produktion eigener Sendungen gab es nicht, die Programme wurden vielmehr vom Sender Breslau über eine Rundfunkleitung – hochwertige Telefonleitungen – zugespielt und direkt in den Modulationsverstärker eingespeist.

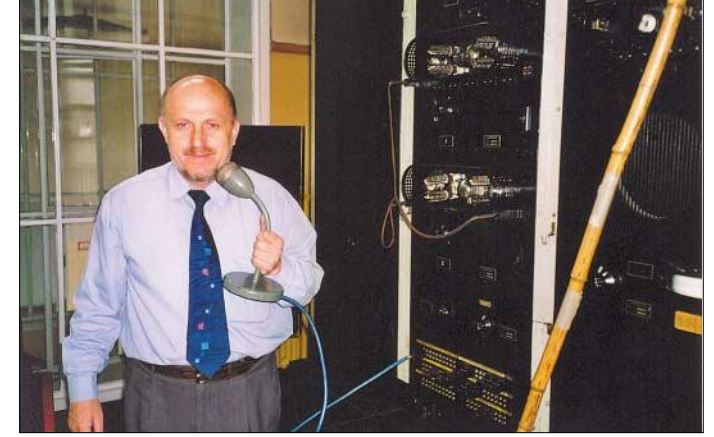

Wie hinlänglich bekannt, begann sich 1939 die politische Lage zwischen dem Deutschen Reich und Polen zuzuspitzen.

#### ■ **Vorgetäuschter Überfall**

Als Höhepunkt der aufgeheizten Situation ereigneten sich zahlreiche, von deutscher Seite organisierte Zwischenfälle an der deutsch-polnischen Grenze. Eine davon betraf auch den Reichssender Gleiwitz. Der Sender wurde am 31. August 1939 gegen 20 Uhr von angeblichen schlesischen Rebellen gestürmt. Nachdem diese das Personal nach ein paar Schüssen in die Luft in den Keller gesperrt hatten, suchten sie einen Weg, das laufende Programm zu unterbrechen – doch der Sender in Gleiwitz strahlte kein eigenes Programm aus. So trennten sie die Modulationsleitung aus Breslau ab, schlossen das in einem Schrank

### **Geschichtliches**

gefundene so genannte Sturmmikrofon an und verlasen die vorbereitete Meldung in polnischer Sprache. Das Sturmmikrofon stellte die einzige Möglichkeit des Personals solcher Nebensender dar, die obligatorische Abschaltung des Senders vor einem herannahenden Gewitter den Hörern anzukündigen.

Die Aktion dauerte nur wenige Minuten. Einer der Beteiligten wurde angeblich von der heranrückenden Polizei erschossen, das Foto seiner Leiche diente später als Beweismittel. Die Nachrichten über diese

– interessanterweise nicht Russland, das zeitgleich Ostpolen besetzt hatte – den Krieg. Der Zweite Weltkrieg hatte seinen Anfang genommen.

#### ■ Klarheit erst nach Kriegsende

Erst nach dem Krieg erfuhr man schließlich die ganze Wahrheit. Es waren keineswegs schlesische Rebellen, sondern SS-Männer mit polnischen Sprachkenntnissen, die den Sender in Zivilkleidung überfallen hatten. Hitler brauchte einen Kriegsgrund und so beauftragte man den SS-Sturm-

> **Viele historische Aufnahmen, wie diese des Senderaums, sind im Anfang des Jahres eröffneten Museum**

**zu sehen.**

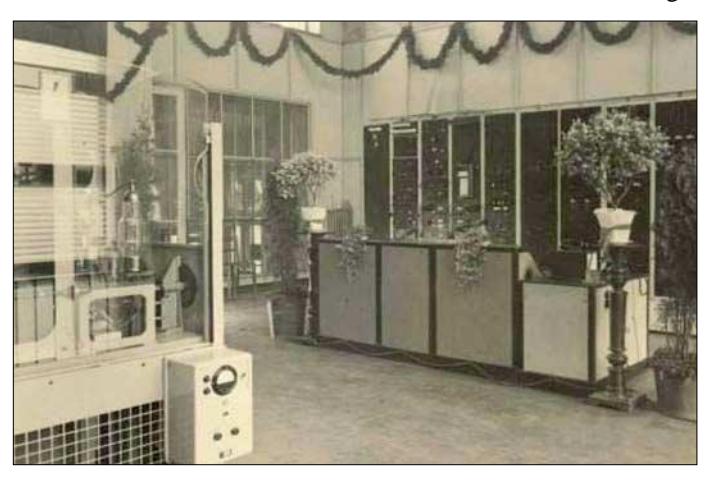

Aktion verbreitete sich weltweit, wenige Stunden später sprach Adolf Hitler den berühmten Satz "Seit 4.45 Uhr wird jetzt zurückgeschossen."

Was dann folgte, ist hinlänglich bekannt. Die Deutsche Wehrmacht marschierte nach Westpolen ein, Frankreich und England erklärten daraufhin dem Deutschen Reich

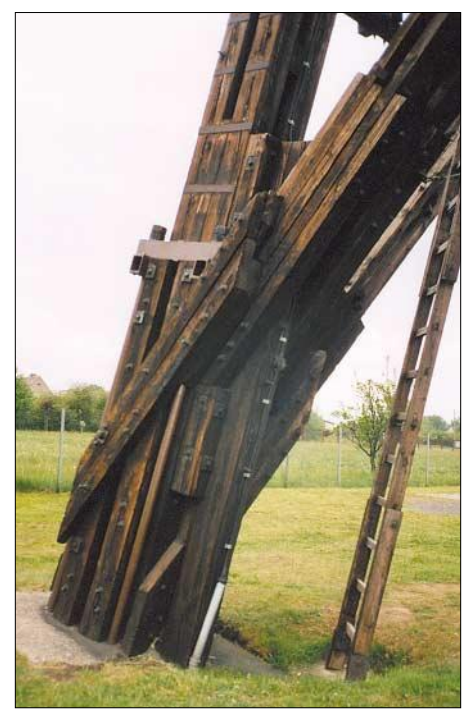

**Auch aus der Nähe imposant: Details des Holzturmes, der in seiner Form etwas an den Pariser Eifelturm erinnert und nur durch Messingnieten zusammengehalten wird.**

**Leider wurde die hinter dem Bedienpult stehende Senderendstufe mittlerweile verschrottet. Fotos: DL1MEH (5), Muzeum Gliwice (2)** 

bannführer Alfred Naujock mit Planung und Ausführung der Aktion. Diese war präzise vorbereitet. Sogar den später aufgefundenen Toten, ein ein paar Tage vorher verhafteter polnischer Bürger namens Franciszek Honiok, nahmen die SS-Leute mit und erschossen ihn vor Ort.

Im Jahre 1961 wurde unter Leitung des Regisseurs Gerhard Klein der Überfall auf den Sender von der DEFA unter dem Namen "Der Fall Gleiwitz" verfilmt. Zahlreiche Details wurden jedoch erst in einem Interview der Zeitschrift *Spiegel* mit Naujock im Jahre 1963 bekannt.

#### ■ Weiternutzung des Senders

Nach dem Zweiten Weltkrieg wurde Gleiwitz polnisch und heißt heute Gliwice. Der Sender wurde in den Jahren bis 1952 auch weiterhin genutzt: Zunächst strahlte *Radio Katowice* noch seine Programme ab. Später wurde aus dem ehemaligen Reichssender sogar ein Störsender, der die im sozialistischen Land unliebsamen Programme von Radio Free Europe (RFE) mit einem so genannten Jammer überdeckte und so nur sehr schwer empfangbar machte. Ab 1952 wurde der Sendebetrieb ganz eingestellt und die Räumlichkeiten stattdessen

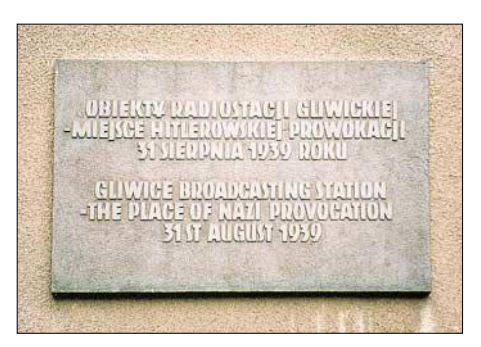

**Während der Feierlichkeiten zum 50. Jahrestag des Endes des Zweiten Weltkriegs wurde am Fuße des Sendemasts eine Gedenktafel enthüllt.**

von der polnischen Post als Werkstatt genutzt. Jedoch blieben die historischen Anlagen dabei weitgehend unbehelligt, die Senderendstufe wurde allerdings irgendwann verschrottet.

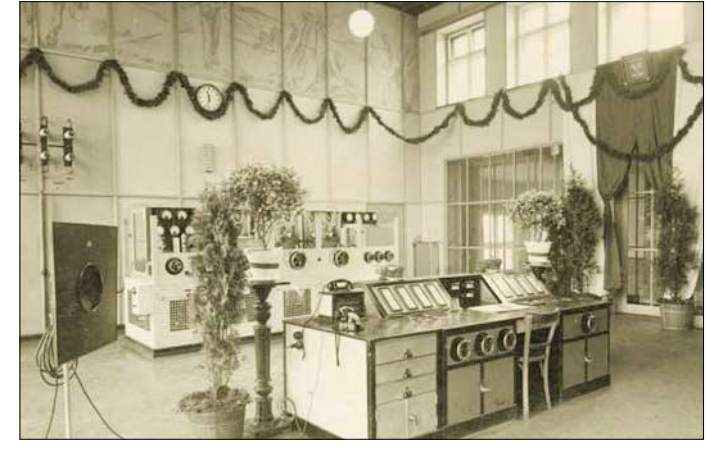

Erst im Jahre 1992 erinnerte man sich der besonderen Geschichte dieses Senders. Die Stadtverwaltung von Gliwice kaufte das gesamte Areal und machte ein Museum daraus, das seit dem 2. Januar 2005 zu besichtigen ist – Führungen sind in Polnisch und Englisch möglich.

Lediglich der hölzerne Sendemast wird weiter kommerziell genutzt und trägt 50 kleinere Antennen verschiedenen Typs, welche die imposante Erscheinung des Mastes jedoch nicht trüben. Nachts strahlt man ihn mit mehrere Schweinwerfer an, sodass er schon aus großer Entfernung zu sehen ist. Nach und nach möchte man die noch leer stehenden Räume des gut erhaltenen Sendergebäudes mit weiteren Exponaten der Mediengeschichte füllen. Eine Gedenktafel erinnert bereits jetzt an den damaligen Vorfall, mit dem unsere Geschichte so eng verbunden ist. *dieter.goerrisch@a-city.de*

#### **Literatur**

- [1] Holocaust-Referenz: Der Überfall auf den Sender Gleiwitz. *www.h-ref.de/dk/krieg/polen/gleiwitz/ gleiwitz.shtml*
- [2] Museum Gliwice: Homepage.
- *www.muzeum.gliwice.pl* [3] Historisches Radiomuseum: Homepage.
- *www.radiostacjagliwicka.republika.pl*

# **BC-DX-Informationen**

#### ■ Syrien in Deutsch

Nach wochenlangen Beobachtungen, die immer wieder zu neuen Erkenntnissen führten, scheint nun Gewissheit darüber zu bestehen, dass das deutschsprachige Programm von "Radio Damaskus" jetzt auf 12085 und auf 13610 kHz (stark überlagert) von 1805 bis 1905 UTC zu empfangen ist. Das Programm beginnt mit der Ansage: "Hier ist Radio Damaskus, der Rundfunk der Syrisch-Arabischen Republik". Die früher angekündigte Parallelfrequenz 9330, die 13610 kHz ersetzen sollte, ist mindestens im Augenblick nicht identifizierbar. Zurzeit wird mit QSL-Karte im Großformat bestätigt. Erhältlich sind zusätzlich Aufkleber und Wimpel. Die Postanschrift lautet: Radio Damascus, P.O. Box 4702, Damascus. **Bü** 

#### ■ "RFA" via Hawaii

Über die Relaisstation Naalehu auf Hawaii kann täglich von 1400 bis 1500 UTC eine Sendung in Vietnamesisch auf 9930 kHz aufgenommen werden. Die Sprecher sind abwechselnd männlich und weiblich.

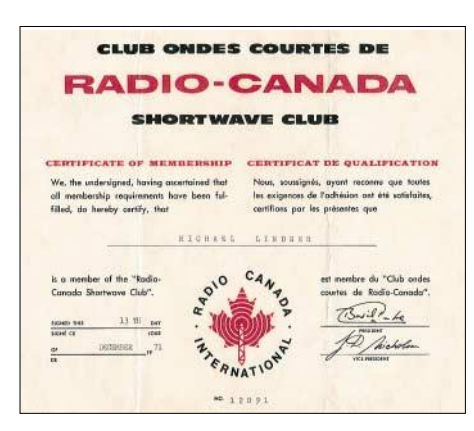

**Historisches Mitgliedszertifikat von "Radio Canada International" von 1971. Damals sendete die Station die sehr beliebten deutschsprachigen Programme aus, so auch für DXer.** 

Das Programm besteht aus Informationen, Interviews und gelegentlichen volkstümlichen Musikeinlagen. Zuschriften sind an Radio Free Asia, Suite 300, 2025 M Street NW, Washington DC 20036 USA, zu richten. Hawaii ist, obwohl US-Bundesstaat, eigenständiges Radioland. **Bü**

#### ■ Slowakei mit geändertem **Deutschprogramm**

Bis 31.10.05 gelten folgende Sendezeiten und Frequenzen für das deutschsprachige Programm von "Radio Slovakia International": von 0800 bis 0830 und 1330 bis 1400 auf 6055 und 7345; von 1600 bis 1630 auf 5920 und 7345; schließlich von 1800 bis 1830 UTC auf 5920 und 6055 kHz. Das gesamte Auslandsprogramm sieht ferner Sendungen in Slowakisch, Englisch, Französisch und Russisch vor. Die Bezugsanschrift lautet: Slovensky rozhlas, Mytna 1, P.O. Box 55, 81755 Bratislava 15. **Bü**

#### ■ **Johannesburg in Französisch**

Ehe die Französischsendung aus Johannesburg um 1600 UTC auf geänderten 15235 kHz beginnt, endet das englischsprachige Programm mit: "Channel Africa, broadcasting from Johannesburg". Der Empfang ist brauchbar, die Verständlichkeit gewährleistet. Standort ist Meyerton, die Sendeleistung beträgt 500 kW.

Bisher wurde die Frequenz 15285 kHz benutzt. Berichte an Channel Africa, P.O. Box 91313, Auckland Park 2006, South Africa, werden über die Sentech mit QSL-Karte bedacht. **Bü**

#### ■ Signale aus Liberia

Älteren Hobbyfreunden ist aus diesem westafrikanischen Land die Radiostation "ELWA-Monrovia" sicherlich noch in Erinnerung. Jetzt gibt es erneut die Möglichkeit, Radiosignale aus Liberia zu empfangen. Seit 12.7.05 sendet "Star Radio Liberia", betrieben von der Stiftung "Hirondelle", Programme wie folgt: 0700 bis 0900 auf 9525 und 2100 bis 2200 UTC auf 11965 kHz. Die Adresse lautet: Fondation Hirondelle, 3 rue Traversiere, CH-1018 Lausanne, Schweiz. QSL-Karten sind bis jetzt noch nicht bekannt geworden. **Li**

#### ■ **Pakistan in Englisch**

Dreimal täglich wurde "Radio Pakistan" in Englisch wie folgt beobachtet: für Europa von 0800 bis 0804 (unregelmäßig) und von 1100 bis 1104 auf 15100 und 17835 kHz in allerdings mangelhafter Audioqualität, und schließlich von 1600 bis 1615 UTC für den Mittleren Osten und Nordafrika, jeweils über Islamabad mit 250 kW, Letztere auf 11570 (gestört), 15100 (hier am besten) und 15725 kHz (schwach und nahezu unbrauchbar). Frequenzdurchsagen erwartet man vergeblich, mit Änderungen ist jederzeit zu rechnen. Bestätigt wird mit QSL-Karte, falls überhaupt, nur zögernd. Die Anschrift: Radio Pakistan, P.O. Box 1393, Islamabad 44000, Pakistan. **Bü**

#### ■ Georgien erneut zu hören

Zurzeit kann man den "Radiosender Georgien" wieder einigermaßen brauchbar, wenn auch offensichtlich unregelmäßig, empfangen. Das Programm in Deutsch wird von 0800 bis 0830 UTC auf 11805 kHz abgestrahlt und ist vorwiegend für die

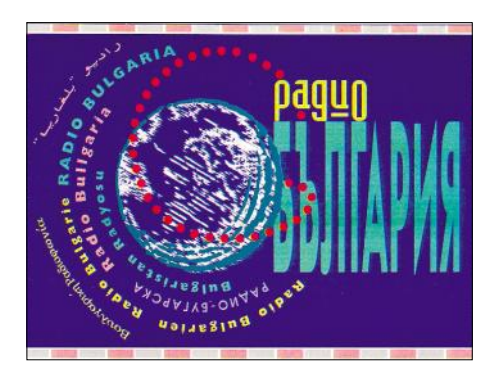

**QSL-Karte von "Radio Bulgarien" aus Sofia. Es ist eine Karte außerhalb der offiziellen QSL-Serien, die der Bulgarische Rundfunk für seine Hörer bereithält.**

dortige deutschsprachige Bevölkerung gedacht. Der Empfang ist nicht gerade überwältigend, dennoch sind einige Passagen verständlich aufzunehmen. Der Sendung geht ein kurzes Pausenzeichen voraus, es folgen Ansage und Zeitangabe, auch in MEZ.

Es ist durchaus anzunehmen, dass technische Gründe für den Senderausfall maßgebend sind. Senderstandort ist Dusheti. Empfangsversuche sind mehrfach zu wiederholen. Die Kontaktanschrift lautet: Radiosender Georgien, ul. Kostova 68, 380015 Tbilisi, Georgien. Bestätigt wird mit QSL-Karte. **Bü**

#### ■ **Sri Lanka mit Eigenprogramm**

Über den staatlichen Rundfunk Sri Lankas, der einen Kurzwellendienst über die 300 kW starke Station Ekala betreibt, ist das für Asien bestimmte eigenständige englischsprachige Programm auf 15748 kHz von 1230 bis nach 1530 UTC in recht guter Qualität und störfrei aufzunehmen. Nachrichten wurden um 1500 verlesen, 1515 folgen im Anschluss u.a. auch biblische Abhandlungen, so "Peace for the World", auch westliche Popmusik.

Dabei handelt es sich um eigene Abstrahlungen, keine Relaissendungen. Empfang ist auch noch auf der Parallelfrequenz 9770 kHz möglich. Angesagt zu Beginn wird mit "Indian Standard Time"; die Absage lautet: "This is Radio Sri Lanka, good night everybody". Zuallerletzt erklingt die Nationalhymne.

Bestätigt wird mit QSL-Karte gegen Rückporto. Die Anschrift: Sri Lanka Broadcasting Corporation, P.O. Box 574, Independence Square, Colombo 7, Sri Lanka. **Bü**

#### ■ **Deutsch aus Armenien**

Das deutschsprachige Programm der "Voice of Armenia" ist täglich von 1805 bis 1825 UTC auf 4810 (recht dürftig) und 9775 kHz, Letztere sehr gut und lautstark, zu hören. Angesagt werden noch 11640 kHz, wo sich jedoch kein Empfang feststellen lässt.

Die Ansage lautet: "Hier spricht Eriwan" oder "Sie hören das öffentliche Radio Armenien". Standort des 500-kW-Senders (noch aus der Sowjetzeit) ist Gavar. Hier die Anschrift: Voice of Armenia, Alek Manoukyan Str. 5, 375025 Yerewan. Zwei IRCs sollten beigefügt sein. **Bü**

#### ■ **Bangladesh für Europa**

In seiner englischsprachigen Sendung für Europa kann "Bangladesh Betar" auf 7185 kHz von 1745 bis 1815 mit der "Voice of Islam" und von 1815 bis 1900 UTC mit normalem Programm aufgenommen werden.

QSLs werden nur sporadisch ausgefertigt, Rückporto sollte auf alle Fälle beigelegt werden. Die Adresse lautet: Bangladesh Betar, External Services, Shahbagh Post Box 2204, Dhaka 1000, Bangladesh. **Bü**

#### ■ "Alaska calling"

KNLS, die evangelische Missionsgesellschaft der "World Christian Broadcasting Corporation", hat einen zweiten Sender in Betrieb genommen. Der ist bevorzugt von 0800 bis 0900 UTC in Englisch auf der neuen Frequenz 11870 kHz zu hören.

Sprecher sind männlich; geboten werden neben religiösen Botschaften auch Musikund Gesangseinlagen.

Bestätigt wird zuverlässig mit QSL-Karte. Die Anschrift: KNLS, P.O. Box 473, Anchor Point, AK 99556, USA. Alaska gilt als eigenständiges Radioland. **Bü**

#### ■ Kurzwelle aus Mecklenburg

..MV Baltic Radio" ist eine neue Kurzwellenstation aus Mecklenburg/Vorpommern, die ihr Programm jeden 1. Sonntag im Monat von 1200 bis 1300 UTC auf 6045 kHz ausstrahlt. In der Schweriner Gegend, un-

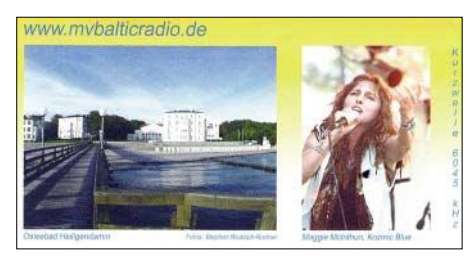

**QSL-Karte der neuen KW-Station "MV Baltic Radio" aus Göhren. Als Motiv dient das Ostseebad Heiligendamm.**

weit der Stör, befindet sich das Studio des unabhängigen Senders. Abgestrahlt werden die Sendungen durch einen 100-kW-Sender in Ulbroka, Lettland.

Die Adresse: R&R Medienservice (Roland Rohde), Seestr. 17, 19089 Göhren. **Li**

#### ■ **Brasiliens Auslandsdienst**

Bis zum Ende der 90er-Jahre unterhielt "Radiobras", der Auslandsdienst Brasiliens, auch ein deutschsprachiges Programm, das man auf 15265 kHz von 1900 bis 2000 UTC bei einer Leistung von 250 kW problemlos aufnehmen konnte. Im August 2003 hat man den Betrieb wieder aufgenommen, und zwar ausschließlich in Portugiesisch für Afrika. Empfang ist derzeit auf 9665 kHz von 0500 bis 0700 UTC als Wiederholung der Abendsendung möglich. Geboten werden Musikdarbietungen, Letztere offenbar besonders konzentriert über das Wochenende, mit eingestreuten Wortpassagen. Die Kontaktadresse lautet: Radio Nacional do Brasil, Caixa Postal 257, 70160-000 Brasilia DF, Brazil. QSL-Karte darf man erwarten. **Bü**

#### ■ **Lusaka mit Afrikadienst**

ZNBC, die "Zambia National Broadcasting Corporation", ist zurzeit mit ihrem Afrika-Service in heimischen Sprachen nach 1800 UTC auf 4910 kHz recht deutlich bei uns zu hören. Die Frequenz ermöglicht störungsfreien Empfang. Sendeschluss ist nach 2200 UTC.

Empfangsberichte werden mit QSL-Karte beantwortet. Die Anschrift: Zambia National Broadcasting Corporation, Broadcasting House, P.O. Box 50015, Lusaka 10101, Zambia. Meldungen sollten erfahrungsgemäß per Einschreiben abgesandt werden. Ein US-\$ ist erforderlich. **Bü** *Die Berichte sandten Friedrich Büttner sowie Michael Lindner, der wie so oft für die Illustrationen sorgte.*

### **BC-DX im September 2005 Ausbreitungsvorhersage**

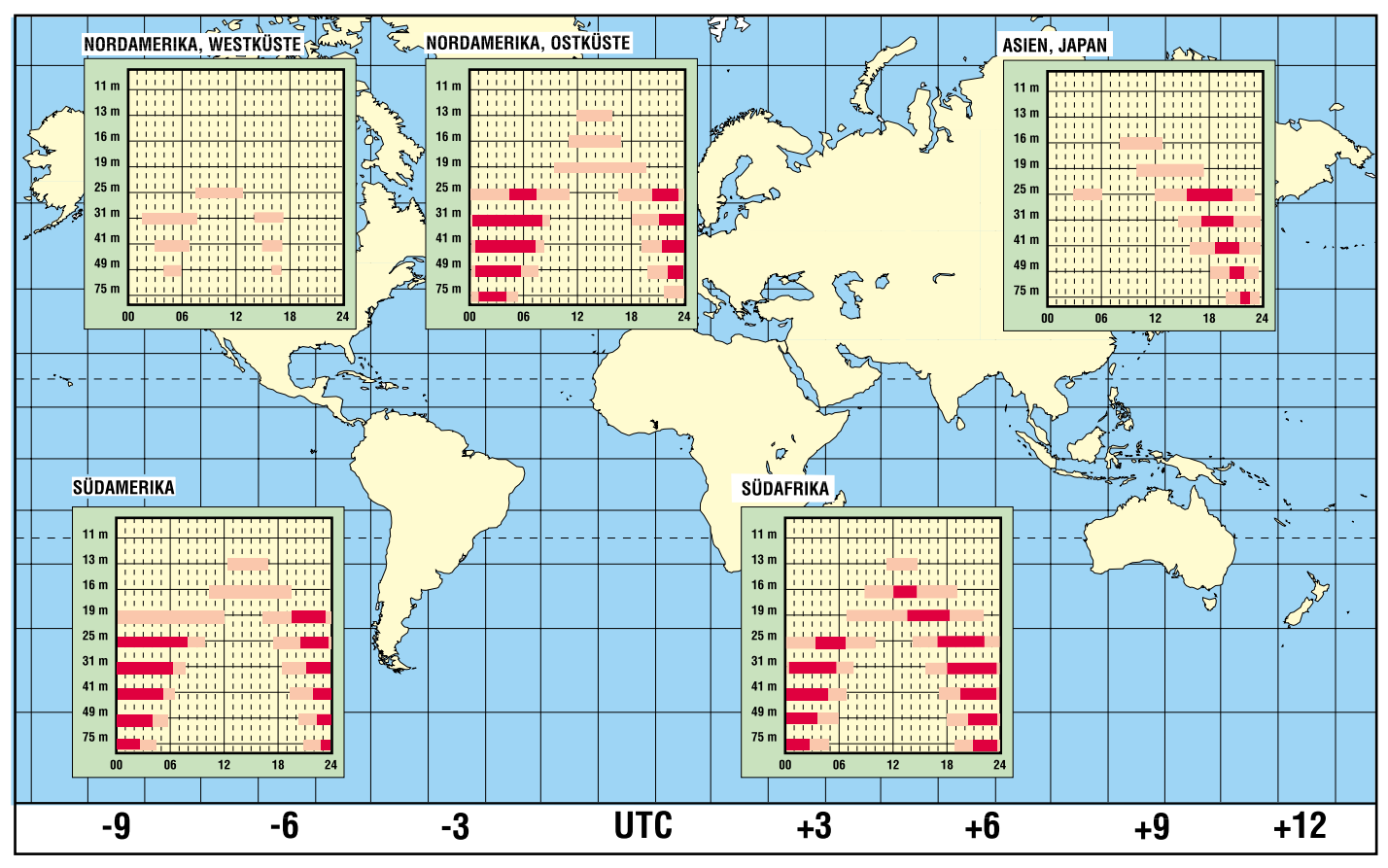

# **Instrumentationsverstärker – Messverstärker mit OPVs (2)**

#### *WOLFGANG FRIESE – DG9WF*

*Nachdem sich bisher alles um die Theorie drehte, widmen wir uns im abschließenden zweiten Teil der Realisierung hochwertiger Messverstärker auf der Basis des schon im FUNKAMATEUR vorgestellten UAP-Systems.*

Hochempfindliche Messverstärker nach den im ersten Teil vorgestellten Schaltungsprinzipien finden z.B. in der Medizintechnik Anwendung. Dabei werden vornehmlich die Verstärkereingänge und der Bezugspunkt über Oberflächenelektroden mit der Haut kontaktiert. Doch auch in anderen Bereichen gibt es beim Messen elektrischer und nichtelektrischer Größen zahlreiche Anwendungsbeispiele: Brückenschaltungen mit empfindlichen Sensoren bzw. mit Dehnungsmessstreifen, induktive Aufnehmerschaltungen, Einkopplungen über Differenzialtransformatoren und vieles mehr.

gen, erweitert. Ihnen folgen nun die beiden Platinen *UAP13* und *UAPINA*.

#### ■ Aufbauvariante 1: **Platine UAPINA**

Die Platine *UAPINA* eignet sich zum Aufbau eines Instrumentationsverstärkers mit drei Einfach-OPVs. Die Schaltung ist, je nach Anwendung, auf die z.B. bei [10] erhältlichen Operationsverstärkerschaltkreise OP07, OP27 oder OP37 zugeschnitten. Es lassen sich aber auch andere Typen wie z.B. die TL071 einsetzen. Darüber hinaus kann je nach Applikation eine Mischbestückung erfolgen.

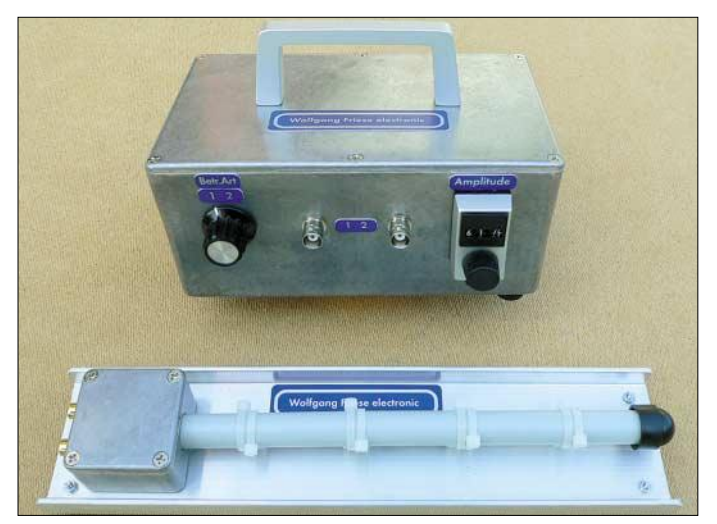

Bei den Aufnehmern unterscheidet man je nach Umsetzung der gemessenen Größe zwei Typen. Bei den Einen erfolgt die direkte Ausgabe der Messspannung, proportional zur Messgröße. Die anderen Typen verhalten sich wie passive elektronische Bauelemente: Widerstand, Kondensator oder Induktivität. Deren Wertigkeit verändert sich durch Beeinflussung der zu messenden Größe. Diese Sensortypen erfordern eine spezielle Hilfsschaltung, z.B. eine Brückenschaltung, durch deren Anordnung sich eine Messspannung oder ein Messstrom generieren lässt. Für die Speisung ist eine stabile Referenzspannung erforderlich. Für eine hochgenaue Gleichspannungsspeisung eignet sich die Platine UAP3 sehr gut.

Schon in [9] habe ich das UAP-System vorgestellt und nachfolgend um mehrere Platinen, speziell für Präzisionsschaltun**Bild 13: Ein robuster Messverstärker für den Feldeinsatz. Mit dem Umschalter links lässt sich das Übertragungsverhalten des Verstärkers zwischen linear und frequenzabhängig umschalten. Im letzteren Fall wird z.B. die Ausgangsspannung als Funktion der magnetischen Feldstärke der Messspule linearisiert.**

**Fotos: DG9WF**

Wie bei den meisten UAP-Platinen ermöglichen auch bei *UAPINA* unterschiedliche Teilbestückungen verschiedene zusätzliche Funktionen.

Die Grundschaltung kann sowohl als Instrumentations- als auch als Differenzverstärker mit vorgeschalteten Spannungsfolgern ausgelegt sein, zu der sich wahlweise folgende zusätzliche Schaltungsapplikationen realisieren lassen:

- Offseteinstellung mit Potenziometer,
- Einengung des Offseteinstellbereichs,
- Funktion eines Schirmtreibers durch zusätzlichen Operationsverstärker,
- CMRR-Abgleich zur Symmetriejustage mit Potenziometer,
- wahlweise symmetrischer oder unsymmetrischer Begrenzungsschutz für die Eingänge,
- Frequenzgangkorrektur durch Kondensatoren,

– Feineinstellung der Verstärkung mittels Präzisionspotenziometer.

Selbstverständlich lässt sich die Baugruppe auch nur für die reine Wechselspannungsverstärkung verschalten, wobei man durch geeignete Bauteilauswahl die untere Grenzfrequenz festlegen kann.

Um die Eingänge der Operationsverstärker zu schützen, kommt eine Begrenzungsschutzschaltung zum Einsatz. Für sie lassen sich die Sperrschichten von Transistoren verwenden. Gegenüber den normalerweise verwendeten Dioden, z.B. den 1N4148, weisen Transistoren geringere Leckströme auf. Alternativ bieten sich auch Präzisionsdioden mit niedrigen Leckströmen an.

#### ■ Aufbauvariante 2: **Platine UAP13**

Die *UAP13*-Leiterplatte lässt die Realisierung der Operationsverstärker-Grundschaltungen eines Spannungsfolgers, Inverters, invertierenden Verstärkers, nichtinvertierenden Verstärkers, Summierers oder Subtrahierers bzw. Differenzverstärkers zu. Darüber hinaus besteht die Möglichkeit, eine sehr genaue Offseteinstellung durch zusätzliche Einengung des Einstellbereichs vornehmen zu können. Diese Funktion lässt sich beispielsweise bei der OPV-Bestückung mit den schon auf der Platine *UAPINA* verwendeten OP07, OP27 oder OP37 durchführen. Dadurch ist die *UAP13*-Baugruppe sowohl in Verbindung mit der *UAPINA*-Platine zur Schirmsteuerung als auch als Folgeverstärker einsetzbar. Sie vermag aber auch allein als Differenzverstärker eingesetzt, gute Dienste zu leisten.

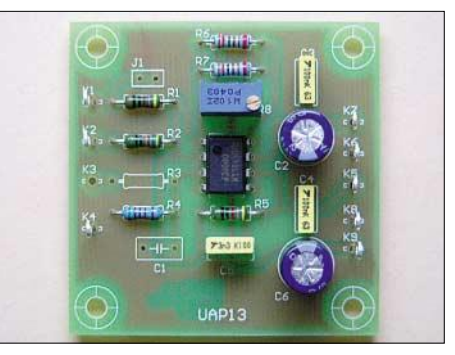

**Bild 14: Platine** *UAP13* **als Zweifach-Summierverstärker beschaltet**

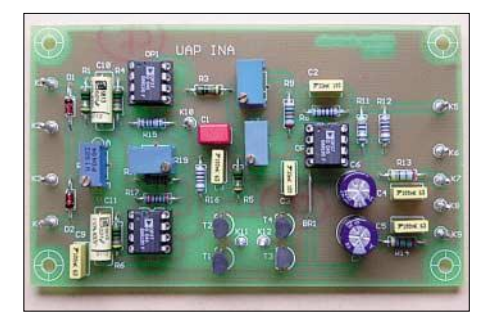

**Bild 15: Leiterplatte** *UAPINA* **als Instrumentationsverstärker bestückt**

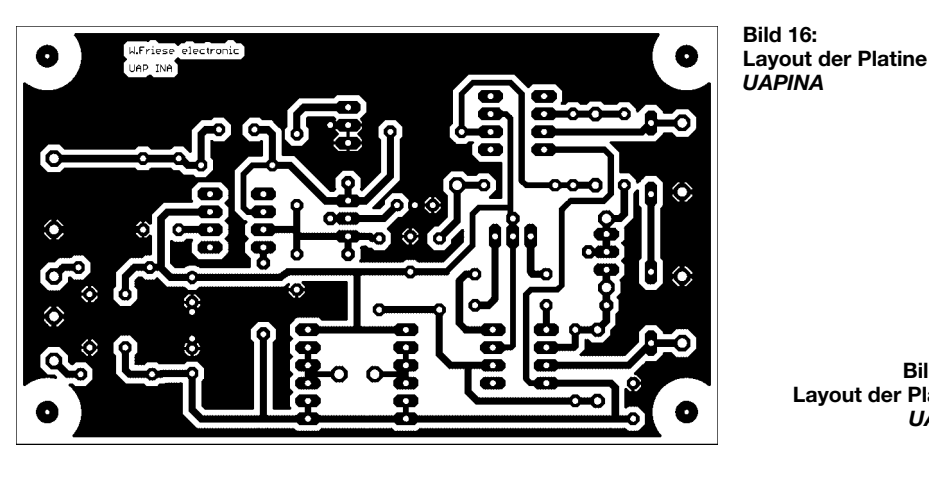

UAP INA  $K1$ (0)  $OP<sub>1</sub>$  $\overline{c}$  $\circledcirc$  k5 **R15**  $\overset{16}{\circ}$  $K2$   $\circledcirc$  $c_1$  $R^2$ op:  $\circledcirc$  K6  $\oslash$  R13  $\circ$  $\circledcirc$  Kz  $K3$   $\odot$ D2  $\circledcirc$  kg  $K4$ <sup>( $\odot$ )</sup> (ම) KS  $|T_1|$ 

Für die exakte Sensorversorgung, die z.B. für eine Brückenspeisung notwendig ist, lässt sich eine sehr stabile Versorgungsspannung aus der in [9] vorgestellten Platine *UAP3* entnehmen.

#### ■ **Bestückungsvarianten und Bezugsquellen**

Platinen für die Baugruppen *UAPINA* und *UAP13* sind bei [8] erhältlich. Bestückungsbeispiel für einen Instrumentationsverstärker mit der *UAPINA*-Leiterplatte, der eine Gesamtverstärkung von 1000 aufweist, und

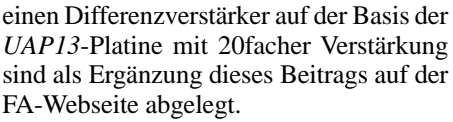

Bei der Verwendung des Operationsverstärkers OP37 ist für die korrekte Funktion auf eine Verstärkungsbeschaltung größer 10 zu achten. Je nach Funktion und Folgeschaltung von UAP13 empfiehlt es sich, einen zusätzlichen Widerstand von beispielsweise 47  $\Omega$  in den Ausgangspfad zu schalten, um Schwingneigungen zu unterdrücken.

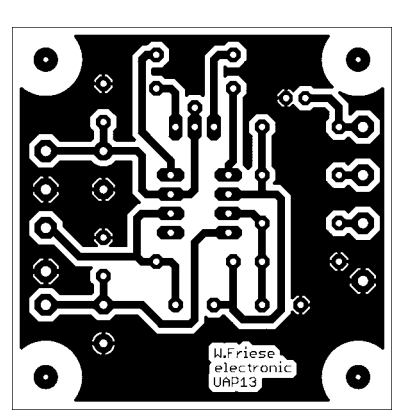

**Bild 17: Layout der Platine** *UAP13*

**Bild 18: Bestückung der Leiterplatte**  *UAPINA* **– Maximalvariante**

> **Bild 19: Bestückung der Leiterplatte** *UAP13* **– Maximalvariante**

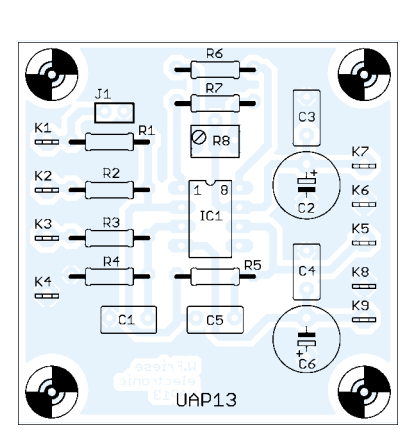

Bestückungen und Schaltpläne zeigen die maximal möglichen Varianten. In vielen Fällen erfordern die verschiedenen Applikationen lediglich Teilbestückungen. Jedoch lässt sich auf diesem Weg eine große Einsatzfähigkeit erreichen.

#### *wolfgangfriese@t-online.de*

#### **Literatur**

- [8] Friese, W., DG9WF: Homepage.
- *www.sfericsempfang.de*
- [9] Friese, W., DG9WF: Universelles analoges Platinensystem. FUNKAMATEUR 52 (2003) H. 3, S. 258–261 bis H. 11, S. 1117–1121
- [10] Reichelt Elektronik: Homepage. *www.reichelt.de*

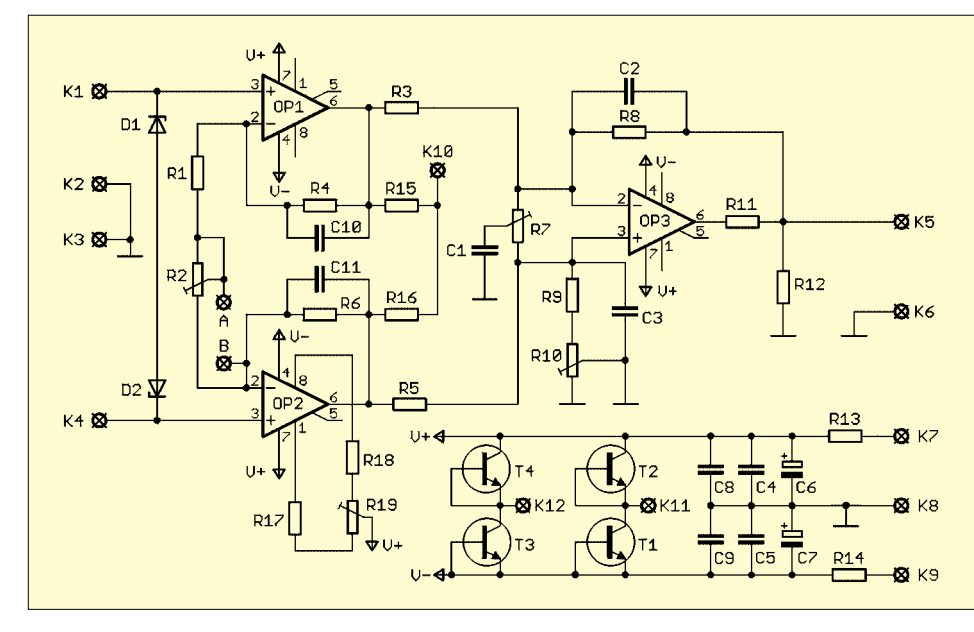

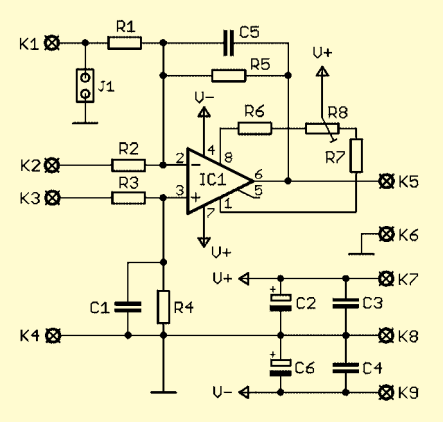

**Bild 20: Stromlaufplan eines Instrumentationsverstärkers auf Basis der** *UAP13***- Platine**

**Bild 21: Stromlaufplan der Maximalbestückung der** *UAPINA***-Leiterplatte (siehe Text)**

# **Satelliten angezapft – GPS-Frequenznormal (2)**

#### *NORBERT FRIEDRICH – DK6RX*

*Nachdem wir im ersten Teil die Funktion des Frequenznormals erläutert haben, geht es im abschließenden zweiten Teil um den Aufbau, die Inbetriebnahme und den Abgleich.*

Bevor es an den Zusammenbau geht sei nochmals betont, dass das vorliegende Konzept nur mit dem *Jupiter-T*-Modul funktioniert. Trotz gleichen äußeren Abmessungen und Anschlüssen sowie identischem binären Programmieralgorithmus ist z.B. das baugleiche *Motorola Oncore UT+* nicht verwendbar, da es keine 10 kHz produziert. Daher ist für uns nur die *Conexant*-Variante *TU60-D120* für knapp 190 € verwendbar.

sionsschützendem Lötlack besprüht wird, sollte man möglichst alle Bauteile auf Passung prüfen.

#### ■ **Bestückung**

Das Auflöten der Bauelemente geschieht in der üblichen Reihenfolge: zuerst die niedrigen und dann die höheren Bauteile. Für R1 bis R3 sollte man wegen des besseren Temperaturverhaltens unbedingt Metallfilmwiderstände einsetzen. R18 ist für

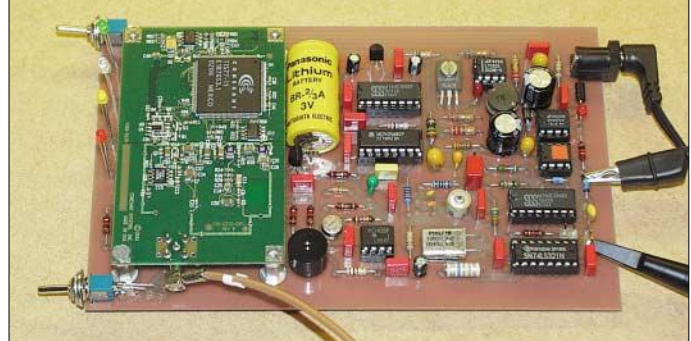

#### ■ **Platine**

Beim Entwurf der einseitig kaschierten Platine wurde auf das Vermeiden von Brummschleifen geachtet. Den Leiterbahnen der Stromzuführung und den beteiligten rückführenden Masseflächen galt daher ein besonderes Augenmerk. Die geschlitzten Leiterbahnflächen, z.B. zwischen IC1 und IC5, haben ihren Sinn. Aber auch Einstreuungen harter, energie-

reicher Impulse der Speicherdrossel in den Regelkreis wirken sich sehr nachteilig aus. C13 und L3 sind deshalb unumgänglich. Bei Letzterer ist darauf zu achten, dass ihr Gleichstromwiderstand <1  $\Omega$  sein sollte, damit der Spannungsabfall über ihr gering ausfällt – eine Ferritperle mit aufgewickeltem Draht ist zu bevorzugen.

Wer sich die Platine selbst herstellt, sollte auf die unterschiedlichen Bohrdurchmesser achten. Grundsätzlich reichen 0,8-mm-Löcher aus. Die vier 15 mm langen M3- Abstandsbolzen und das Befestigungsloch für den Leistungstransistor erhalten 2,4 mm-Löcher, die mit Gewinden versehen werden. Da die Bolzen etwas kurz ausfielen, wurden 3-mm-Beilagscheiben in passender Stärke untergelegt. Für die Stromversorgungsbuchse sind drei Langlöcher erforderlich. Bevor die Platine mit korromindestens 0,5 W auszulegen. Alle DIL-**Komplett bestückte Leiterplatte mit aufgestecktem GPS-Modul während der Testphase**

**Bild 12:**

ICs werden gesockelt – für die Spannungsregler wegen der besseren Kontaktierung gedrehte Präzisionssockel. Bei der Optimierung der Platine ist leider im letzten Moment ein Fehler passiert: C29 wurde schlichtweg vergessen. Ihn kann man jedoch als kleine Bauform einfach auf der Unterseite, parallel zu C12 auflöten – ein SMD-Kondensator ist gut geeignet.

Die Orientierung gepolter Bauteile ist vor dem Einbau zu kontrollieren. Noch etwas zu den beiden Schaltern: Recht einfach ist die Verwendung der speziell für die Platinenmontage vorgesehenen MS500AVT von [15]. Allerdings wird es durch sie links und rechts im Gehäuse ziemlich eng, Bild 15. Nutzt man die Subminiaturversion MS 244 des gleichen Lieferanten, sind die Schalter über kurze Drähte zu verbinden und dabei die beiden zusätzlichen Bohrungen zu nutzen. S1 und S2 können nach der Montage mit kleinen Tropfen Zweikomponentenkleber an der Platine fixiert und anschließend mit der Frontplatte verschraubt werden. Wer will, der kann auch die Umrisse der größeren Schalter aus der Platine fräsen und diese tiefer gelegt einlöten – so kann man die Bohrungen horizontal mittig in die Frontplatte setzen.

Der Quarz ist mit einem Bügel und entsprechendem Unterlegematerial mechanisch und thermisch stabil einzubauen. Ein Tropfen Wärmeleitpaste schadet nicht. L2 sollte für >0,3 A dimensioniert sein. Um unliebsame Überraschungen zu vermeiden, ist eine Kontrolle der Platine nach der Bestückung unumgänglich.

#### ■ **Inbetriebnahme**

Vor der ersten Inbetriebnahme werden alle steckbaren Bauteile entfernt und erst Schritt für Schritt wieder eingesetzt. Front- und Rückwand müssen noch nicht montiert sein. Die Leuchtdioden sind dann nur provisorisch einzusetzen. Anstelle der BNC-Buchse auf der Rückseite reicht vorab ein Lötnagel auf der Platine.

#### *Schaltregler*

Als erstes ist der IC1 LM2574-N5 aufzustecken, das Steckernetzteil mit der Platine zu verbinden und die Baugruppe einzuschalten. Am Knotenpunkt von R16/R17 sollten knapp 9 V zu messen sein. Ist die Spannung zu niedrig, wurde wahrscheinlich ein falsch spezifizierter IC verwendet. So ein Missgeschick lässt sich aber durch Vergrößern von R14 ausgleichen, da ja ohnehin ein 5-V-Regler für die 8,7 V genutzt wird. Mit einem testweise, provisorisch angelöteten 22-Ω-Widerstand über C23 lässt sich die korrekte Funktion prüfen. Es fließen dabei knapp 0,4 A und die Spannung muss weitgehend stabil bleiben. Ist das nicht der Fall, taugt L2 nicht.

#### *Spannungsregler*

IC2 ist im stromlosen Zustand einzusetzen. Nach dem Einschalten sollte zwischen R18/R19 gegen Masse exakt 5 V messbar sein. Legt man provisorisch die 22-Ω-Last über C10, muss die Spannung stabil bleiben. LED6 als Kennzeichen der Strombegrenzung darf dabei nicht leuchten. Beginnt sie schwach zu glimmen oder kurz aufzublitzen, ist R16 auf 2,2  $\Omega$  zu reduzieren. Verkleinert man den Lastwiderstand, muss die Strombegrenzung ansprechen:  $U_{B2} \approx 4$  V, LED leuchtet hell.

Tr2 und R18 erwärmen sich beim Betrieb leicht. Auch am IC3-Ausgang sollten rund 5 V anliegen, was mit LED5 ohnehin signalisiert wird. Hier ist aber kein Stromtest mit dem 22-Ω-Widerstand möglich.

Setzt man eine Pufferbatterie ein, so bietet das Layout mehrere Möglichkeiten für die Bestückung an – je nach Größe der verwendeten Batterie sind die entsprechenden Lötstellen zu verwenden oder beim Verzicht darauf eine Drahtbrücke einzusetzen.

#### *Empfängermodul Jupiter-T*

Die Platine ist nochmals auf Lötfehler hin zu überprüfen und die Spannungen an den

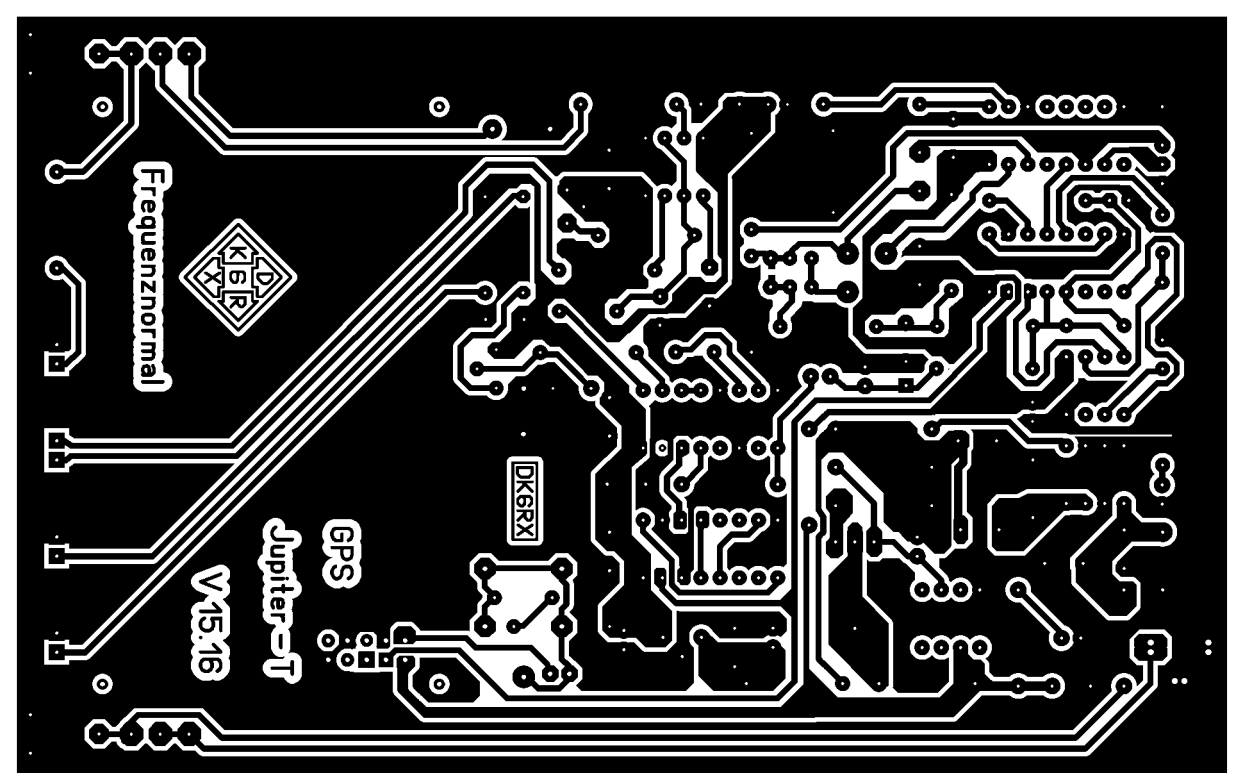

**Bild 13: Layout des GPS-Frequenznormals**

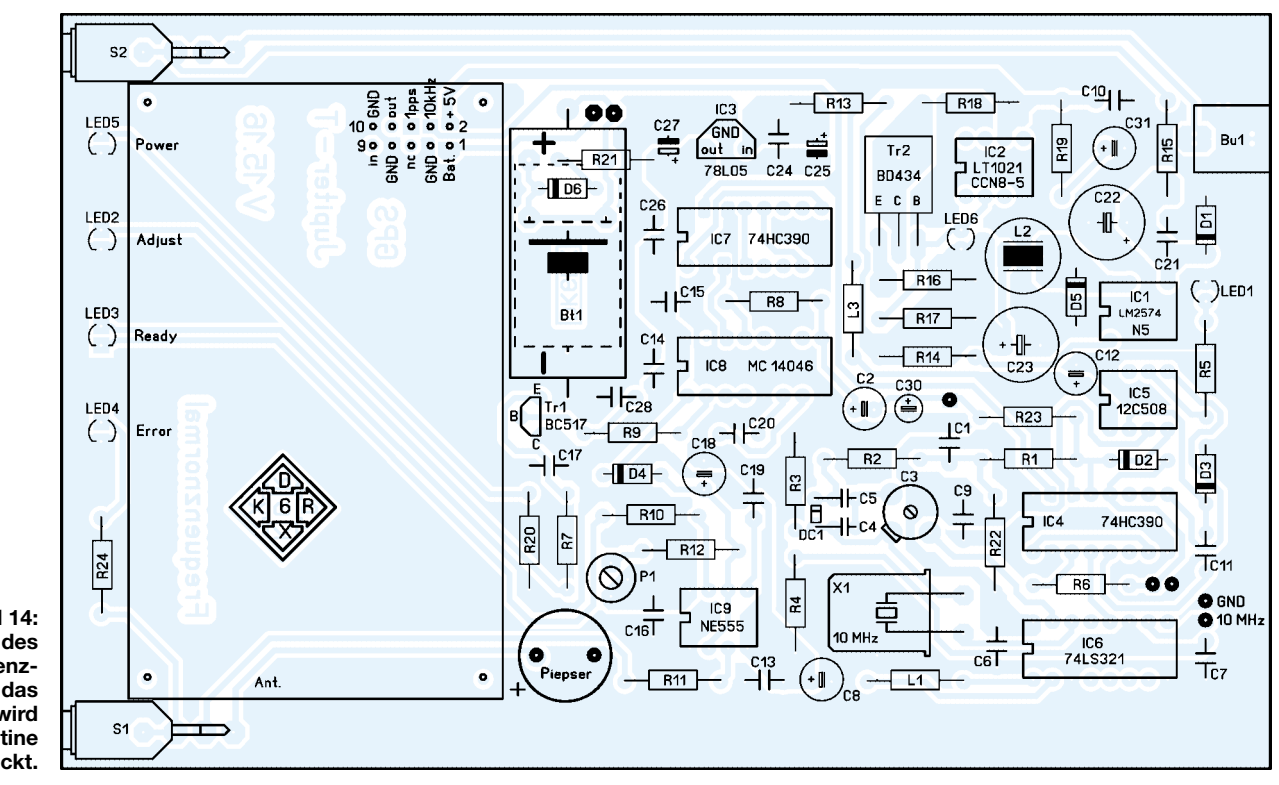

**Bild 14: Bestückung des GPS-Frequenznormals – das GPS-Modul wird auf die PLatine aufgesteckt.**

Steckpins zu messen. Sofern noch nicht geschehen, ist die Pufferbatterie zu installieren, auf richtige Polung zu achten und der Jumper probeweise zu stecken. Wenn die Spannung mit der richtigen Polarität an Pin1 der Buchsenleiste des Moduls verfügbar ist, entfernt man den Jumper, schaltet die Baugruppe stromlos, steckt das GPS-Modul auf, schließt provisorisch die Antenne an und schaltet wieder ein. Die Brücke in der Spannungszuführung des GPS-Moduls kann dauerhaft gesteckt bleiben, wenn das Modul nicht mehr gewechselt wird. Nach dem Einschalten darf LED6 weder voll leuchten noch leicht glimmen. Ist dies jedoch der Fall, reagiert die Stromregelung:  $U_{B2}$  kontrollieren, R16 und R18 überprüfen. Nur wenn U<sub>B2</sub> permanent genau 5 V beträgt, den Empfänger weiter betreiben.

#### *Oszillator*

Im stromlosen Zustand der Baugruppe IC6 einsetzen. Nach dem Einschalten muss mit einem Oszillografen ein 10-MHz-Rechtecksignal am Modulausgang mit annähernd gleichem Puls-Pausen-Verhältnis feststellbar sein. Bei dreifacher Frequenz oder bei extrem abweichenden Verhältnis ist L1 zu ändern.

Die Mitte des Spannungsteilers R1/R22 wird abwechselnd mit Masse oder +5 V verbunden. Die mit einem möglichst genauen Zähler gemessene Frequenz muss sich dabei um einige 100 Hz ändern. C3 ermöglicht einen Vorabgleich. Bei 5 V sollte
eine Frequenz um 10,0002 MHz erreichbar sein. Notfalls ist, wenn ein Quarz mit abweichender Bürde verwendet wurde, C4 zu ändern. C4 und C5 sollten die in der Stückliste angegebene Kennfarbe aufweisen, wodurch die Temperaturempfindlichkeit weitgehend kompensiert wird und der Oszillator stabiler ist.

Die starke Ankopplung ist für den großen Regelbereich notwendig. Verkleinert man C5 auf 12 pF, verläuft die Kennlinie zwar wesentlich geradliniger, jedoch reduziert sich der effektive Abstimmbereich auf die Hälfte. Das reicht zwar zur Regelung aus, der Temperaturgang bei größeren und schnelleren Temperaturschwankungen ist dann aber im Verhältnis zur Regelgeschwindigkeit zu groß – die Regelung kommt nicht mehr nach und das Frequenznormal wird unstabil. Außerdem wirkt sich die geringere Regelgeschwindigkeit merklich auf das Einschwingen nach der ersten Synchronisation aus.

Mit C3 muss man so lange korrigieren, bis sich die Spannung am Testanschluss zwischen 2 und 3 V eingependelt hat und die LED1 erlischt. Diese Leuchtdiode signalisiert den Abgleichvorgang. Rastet die FLL aus, beginnt sie schnell zu blinken. Dieser Fall tritt aber während des Betriebs nicht auf, sodass sie nicht an die Frontplatte platziert wurde.

Das PIC-Programm besitzt einen Abgleichmodus. Dazu wird vor dem Einschalten die Brücke zwischen IC6 und IC4d gesteckt. Beim Hochfahren erkennt die Software diesen Zustand und erzeugt eine exaktes 1:1-Taktverhältnis. An R1 und C1 entsteht dabei eine Spannung von 2,5 V, die R22 auf etwa 3 V an DC1 anhebt. LED1 signalisiert den Abgleichmodus durch dauerndes Leuchten.

Ein am Ausgang angeschlossener Zähler zeigt eine stabile Frequenz von 10 MHz an, die in der Regel nur um einige Hertz abweicht. Nun ist C3 so lange vorsichtig

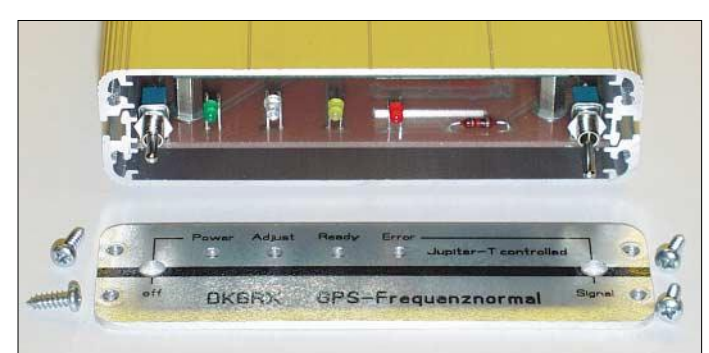

**Bild 15: Bei der Inbetriebnahme müssen Frontund Rückwand noch nicht montiert sein.**

gelegentlich kurz auf. Damit ist das GPS-Frequenznormal eigentlich schon funktionsfähig.

#### *Teiler und differenzierende PLL*

IC7 und IC8 werden im stromlosen Zustand gesteckt. Der Batterie-Jumper bleibt ab jetzt dauernd gesteckt. Nach dem Einschalten sollte LED2 nach einer gewissen Zeit verlöschen bzw. nur noch schwach glimmen. Mit dem zusätzlichen Kondensator C28 lässt sich später das leichte Flackern etwas beruhigen. Störungen durch Anfassen oder Anblasen des Quarzes sowie durch Belasten des HF-Ausgangs müssen sofort eine starke Reaktion durch helles Aufleuchten der Leuchtdiode hervorrufen. Bei Nichtfunktionieren der Signalisierungsstufe sollte man gegebenenfalls C2, R8 und C20 genauer ins Visier nehmen.

#### *Fehlersignalisierung*

Nun kommt der Timerbaustein IC9 auf die Platine. Wenn das Frequenznormal längere Zeit in Betrieb und dabei auch gegebenenfalls das Gehäuse geschlossen war, sollte die LED4 nicht mehr aktiv sein. Mit P1 lässt sich die Ansprechschwelle dafür justieren: Linksanschlag bedeutet relativ unempfindlich. Notfalls ist P1 und dessen Reihenwiderstand R12 entsprechend an-

Der in Bild 8 des ersten Teils dargestellten krummen Kennlinie wurde anfangs keine Bedeutung für die Qualität des Frequenznormals beigemessen. Jedoch zeigte sich, dass das Frequenznormal nach dem Einschalten relativ lange nach unten driftete und zudem ein permanentes Regeln um die Mittenfrequenz aufwies. Die Lösung lag im Einbau von R22, wodurch die gekrümmt verlaufende Regelkennlinie bis auf einen kleinen unteren Anfangsbereich dynamisch weitgehend gerade gebogen werden konnte.

Je niedriger die erzeugte Regelspannung ist, desto stärker wirkt der Bypass. Das verbessert das Regelverhalten um ein Vielfaches. Gleichzeitig wird dabei die effektive Regelspannung an DC1 angehoben und in den lineareren Bereich verschoben. Durch diese Korrektur wird zwar der Abstimmbereich etwas kleiner, jedoch liegt er immer noch im tragbaren Bereich.

#### *Frequenzregelung und -abgleich*

Nun kommen im stromlosen Zustand IC4 und IC5 für die Frequenzregelung dazu. Beim Einschalten des Frequenznormals wird die LED1 anfangs langsam, dann schneller blinken und schließlich erlöschen.

**Bild 16: Als Antennenbuchse lötet man eine Print-SMB-Buchse auf die Rückwand.**

zu verändern, bis der angezeigte Wert möglichst genau der Sollfrequenz von 10 MHz entspricht. Eine kleine Differenz spielt dabei keine Rolle, da das Frequenznormal später ohnehin nachregelt, um Temperaturdrift und Alterung der Bauteile zu kompensieren.

Wird der Jumper entfernt, beginnt der eigentliche Regelvorgang, signalisiert durch das Blinken der LED. Nach kurzer Zeit sollte diese komplett verlöschen. Kontrolliert man mit einem hochohmigen Voltmeter die Spannung am Testpunkt, wird diese in der Regel vom vorher gemessenen Wert etwas abweichen. Der angeschlossene Frequenzzähler muss hingegen genau 10 MHz anzeigen, ansonsten stimmt seine Referenzfrequenz nicht.

Die Bilder 10 und 11 im ersten Teil veranschaulichen, wie schnell das Frequenznormal synchronisiert. Es kann mehrere Minuten dauern, bis sich der Empfänger das erste Mal auf die exakte Frequenz eingestellt hat. LED1 leuchtet dann nur noch

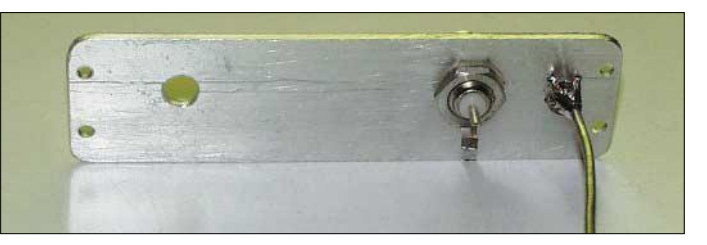

zupassen. Je größer sie gewählt werden, desto sensibler reagiert die Schaltung. Die Helligkeit von LED2 ist davon nicht abhängig.

LED3 leuchtet nur, wenn das Frequenznormal auch wirklich zuverlässig arbeitet; LED4 und der Signalgeber können durch den Schalter an der Frontplatte deaktiviert werden. Beide signalisieren eine Störgröße im Regelkreis und weisen so auf mögliche Frequenzabweichungen hin. Durch sie ist jedoch kein direkter Rückschluss auf die Genauigkeit möglich. Eher ist die umgekehrte Logik signifikant: Bleibt LED4 längere Zeit aus, war das erzeugte Signal genau und stabil.

Ist der Piepser eingeschaltet, braucht man sich während der späteren Arbeit nicht ständig auf die LED zu konzentrieren. Durch den Einbau ins Gehäuse ohne Schallaustritt und durch die niedrige Betriebsspannung ist er gerade noch mit angenehmer Lautstärke wahrzunehmen. Wenn er trotzdem nervt, schaltet man einfach auf optische Signalisierung um. Alle Maßnahmen dienen lediglich der Kontrolle – sie haben keinerlei Einfluss auf die primäre Funktion des Frequenznormals.

#### ■ **Einbau ins Gehäuse**

Die beste Technik taugt wenig, wenn sie nicht ihr Ambiente in einem formschönen Äußeren findet. Das Frequenznormal ist zudem ein Gerät, dass unbedingt in einem passenden, geschlossenen Gehäuse untergebracht werden muss, da es aufgrund der zu erwartenden, unvermeidbaren Temperaturschwankungen in der Umgebung gar nicht optimal funktionieren würde.

Das Gehäuse von proMA [17] ist für uns prädestiniert. Zur mechanischen Umsetzung liegt die Bohrschablone und jeweils ein passendes Layout für die Frontplatte und die Rückseite vor. Bedruckte Folien aus dem Elektronikfachhandel lassen sich mit etwas Geschick aufkleben und geben dem Frequenznormal ein professionelles Aussehen.

#### ■ Montage der HF-Buchsen

Das Verbindungsstück des Koaxialkabels für die Antenne ist nach persönlichen Vorstellungen und notwendigen Steckverbindungen zwischen Modul und Rückwand zu montieren und anschließend die Platine in die untere Nut des Gehäuses einzuschieben – sie liegt dann bündig an der Frontplatte an und zur Rückwand bleiben noch etwa 0,5 cm Platz.

Nun wird die HF-Buchse angelötet, dann zuerst der OCX-Stecker und anschließend der Gehäusedeckel aufgesetzt. Nach dem vorsichtigen Festziehen der Schrauben ist die Montage abgeschlossen.

#### ■ **Thermische Box**

Dem Gehäuse des Normals kommt große Bedeutung zu. Es hat ein gefälliges Äußeres, ist kompakt, stabil und robust, ermöglicht eine perfekter HF-Abschirmung und es dient gleichzeitig im Betrieb als thermische Kapsel. Aus dem letzteren Grund kann es auch noch über und unter der Platine mit wärmedämmenden Materialen ausgekleidet werden.

Doch auch ohne diese Maßnahmen reagiert die Elektronik im geschlossenen Zustand weder auf mechanische Einflüsse noch auf übliche Temperaturschwankungen. Übermäßig große Temperatursprünge wirken sich jedoch störend auf die Stabilität des Frequenznormals aus.

Das thermische Gleichgewicht im Innern des Gehäuses ist nach einigen Minuten erreicht, wenn sich die wenige Abwärme der Stromversorgungsstufe und der Bauelemente im Innern und auf dem GPS-Empfänger gleichmäßig verteilt hat und nicht mehr ändert. Auf einen Quarzofen oder eine Temperaturstabilisierung für den Oszillator kann deshalb gänzlich verzichtet werden – die noch verbleibenden, äußerst geringen Temperaturschwankungen bewältigt die Nachregelung, ohne dass Auswirkungen auf die Stabilität des Ausgangssignals zu verzeichnen wären. Wer unter wechselnden Umgebungstemperaturen Messungen durchführen will, muss das Frequenznormal mit einem OCXO statt des Quarzoszillators ausrüsten.

#### ■ **Abgleich des Frequenznormals**

Für die ordnungsgemäße Funktion aller Baugruppen sind nur zwei Abgleichpunkte vorhanden. Zum einen müssen Bauteiltoleranzen im Oszillatorbereich kompensiert werden, wofür C3 dient. Zum anderen soll der Regelvorgang anwenderfreundlich signalisiert werden, was intuitiv mit P2 einstellbar ist – auf die Funktion selbst hat dies keinerlei Auswirkungen.

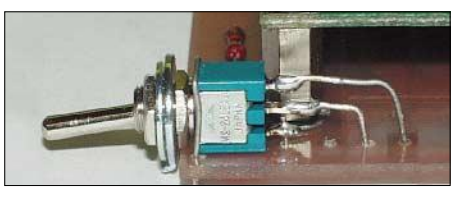

**Bild 17: Auf der Platine lassen sich zwei Schaltervarianten einsetzen – hier Miniaturform über Drahtbrücken.**

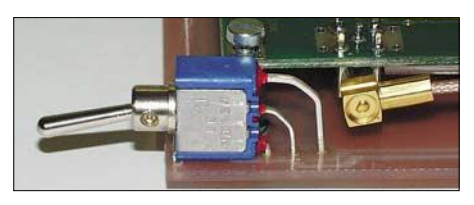

**Bild 18: Nutzt man Print-Schalter, liegen ihre Bohrungen nicht mehr mittig auf der Front-Fotos: DK6RX** 

Der Ableich sollte aber erst bei einem komplett bestückten und fertig montierten Gerät erfolgen bzw. wiederholt werden. Deshalb sind während dieser Arbeiten nur der Boden festzuschrauben und die Deckelhalbschale nur aufzusetzen.

#### ■ Genauigkeit und Schwächen

Das Frequenznormal ist so genau, dass man mit den üblichen Frequenzzählern und Messplätzen im Bereich bis zu mehreren Gigahertz keine Abweichung messen kann, wenn diese mit dem Frequenznormal versorgt oder synchronisiert werden. Wissenschaftlich ausgedrückt ist das im Bereich unter  $10^{-9}$  – gleichbedeutend mit weniger als 10 Hz Abweichung bei 10 GHz.

Prinzipbedingt entsteht lediglich beim Nachregeln ein leichtes gleichmäßiges Überschwingen oder im Quarzoszillator treten kleinste Frequenzschwankungen auf, die aber sofort ausgeregelt werden.

Allerdings ist das hier vorliegende Konzept so ausgewogen, dass ein gutes Mittelmaß erreicht wird: Während eines Zeitraums von 10 s zeigt sich dies durchschnittlich bei <5 ns, gelegentlich bis 20 ns auf der 10- MHz-Schwingung. Die Fehlersignalisierung spricht aber sogar darauf sicher an. Stabilitätsprobleme sind aber GPS-bedingt unvermeidbar und wirken sich durch die sofort einsetzende Regelung nicht auf die mittlere Genauigkeit aus. Auch die Hewlett-Packard-Leute haben sich bisher bei ihren GPS-unterstützten Normalen um konkrete Zahlenangaben bezüglich der Genauigkeit gedrückt. Doch selbst mit besten und genauesten Frequenzzählern ist dieser reine Phasenfehler nicht erkennbar.

#### ■ **Modifikationen und Ergänzungen**

Für einige Anwendungen ist es, bedingt durch entsprechende Modifikation am Frequenznormal, notwendig, von 10 MHz abweichende Frequenzen zu entnehmen. Laut Datenblatt des SN74LS321N ist es möglich, intern geteilte Frequenzen direkt abzuzweigen und in konventioneller Verdrahtung auf Buchsen an der Rückseite zu führen. Die Verwendung nicht besonders gepufferter Signale geht aber sehr auf Kosten der Stabilität, wenn diese unterschiedlicher Belastung ausgesetzt sind.

Als Ergänzung zu diesem Beitrag stehen folgende Zusatzinformationen auf der FA-Webseite zur Verfügung: Layout als GIFund Sprint-Layout-Datei, Bohrschema, Bohrschablonen und Folienvorschläge für Front- und Rückseite, Stückliste, Modifikation beim OCXO-Einsatz, Nutzung anderer Ausgangsfrequenzen.

Leider hat *Navman* das *Jupiter-T*-Modul kurzfristig abgekündigt – jedoch sehen wir uns nach einer Alternative um und informieren Sie darüber. Als Zwischenlösung stellen wir in der nächsten Ausgabe eine Adapterplatine für den Nachfolger *Jupiter-Pico* vor. Weitere Erfahrungen mit dieser innovativen Technik und eventuelle Verbesserungen werden auf meiner Webseite [16] veröffentlicht werden. Programmierte Controller sind bei mir erhältlich. Eine kommerzielle Nutzung des in diesem Beitrag gezeigten Frequenznormals sowie die gewerbliche Vermarktung, sei es auch nur die reine Reproduktion der Schaltung für nicht private Zwecke im Gesamten, in Details sowie in abgeänderter Form sind nur mit meiner schriftlicher Zustimmung statthaft. *dk6rx@darc.de*

#### **Literatur**

- [15] Reichelt Elektronik: Homepage. w*ww.reichelt.de* [16] Friedrich, N., DK6RX: Homepage.
- *www.gps-frequenznormal.de.vu* [17] proMA Technologies GmbH: Homepage:
	- *www.proma-technologie.com*

# **Vom Drucker auf die Leiterplatte – die Direkttonermethode**

#### *ANDREAS ZIMMERMANN – DH7AZ*

*Welcher Bastler träumt nicht davon, schnell und kostengünstig zu gut aussehenden Platinen zu kommen? Wir benötigen dafür neben dem Ätzmittel nur einen Laserdrucker und Heißlaminierhüllen – mehr nicht.*

Wer einen Laserdrucker nutzt und seine Leiterplatten selbst herstellen will, der macht sich früher oder später Gedanken über die Realisierung der schon länger bekannten Direkttonermethode. Dieses Verfahren hat offensichtlich nur in Übersee eine gewisse Verbreitung erlangt [4] – hierzulande findet man eher selten Berichte darüber, [1] und [3]. Mit dieser Methode ist die Herstellung von ätzfesten Vorlagen mittels Laserdrucker ohne den Umweg über Transparentfilme und Fotobeschichtungen nebst Entwicklung möglich.

In [2] bis [4] findet man aber auch Hinweise dazu, dass sich das Trägerpapier von Etikettenbögen sowie glänzendes Inkjet-Fotopapier eignet. Ich habe es natürlich ausprobiert – es geht, wenn auch mit wechselndem Erfolg. Daher ging meine Suche nach einem besseren Trägermaterial weiter, bis ich auf Laminierfolien für Heißlaminiergeräte stieß. Diese Folien sind ja schon von Hause aus wärmebeständig. In vielen gut sortierten Bürobedarfsläden sollten diese Folien einzeln oder als Starter-Kit erhältlich sein.

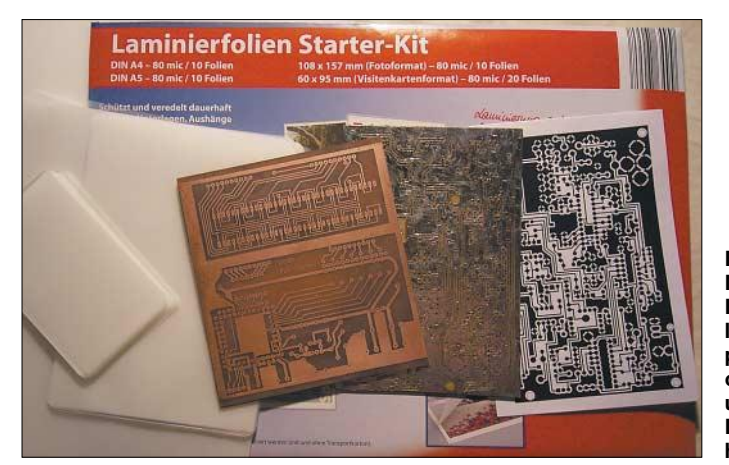

Der in Laserdruckern verwendete Toner ist ätzresistent, da er im Wesentlichen aus Kunststoffpulver und Pigmenten besteht. Er wird während des Druckvorgangs erhitzt und bleibt so als sehr dünne Plastikschicht auf dem Papier haften. Der Trick, dieses Verfahren auch bei der Herstellung von Leiterplatten anwenden zu können, besteht nun darin, das auf ein geeignetes Medium spiegelverkehrt gedruckte Leiterbild mittels Wärme auf die Kupferfläche der Platine zu übertragen. Leider gestaltet sich die Suche nach geeigneten Transfermedien recht schwierig. Es scheint nur wenige kommerzielle Produkte dafür zu geben. Eines, das auch schon in [1] genannt wurde, ist *Print and Peel* von *Jan Philipp Wüsten Elektronik*.

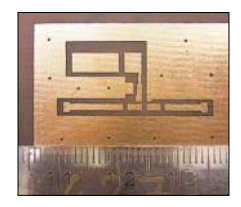

**Bild 2: Selbst kleine Details wie auf dieser Platine lassen sich mit der Direkttonermethode fast perfekt herstellen.**

**Bild 1: Mit einfachen Heißlaminierfolien lassen sich in ein paar Arbeitsschritten ohne Belichtung und Entwicklung Leiterplatten herstellen.**

Nach erfolgtem Einscannen der Vorlage oder der Übernahme aus PDF- oder Bilddateien sind die Bildbearbeitungsfunktionen eines Grafikprogamms zu bemüht, um so kleinere Mängel zu korrigieren, die richtige Größe einzustellen, das Leiterbild zu spiegeln und in ein Schwarz-Weiß-Bild umzuwandeln. Nach einem Probeausdruck auf Papier sucht man sich eine passende Laminierhülle heraus. Sie bestehen aus zwei dünnen Folien, die jeweils an der Innenseite mit Schmelzkleber matt beschichtet sind. Wir benötigen je Platine nur eine Folie und heben die andere Hälfte für den späteren Gebrauch auf. Ob sich einfache, kaltklebende Laminierfolien für unser Verfahren eignen, vermag ich nicht zu sagen – ich habe es nur mit denen für Heißlaminiergeräte ausprobiert.

Das Folienstück sollte etwas größer als das Leiterbild sein, damit auch beim manuellen Papiereinzug trotz schwankender Einzugsgenauigkeit alles auf die Folie gedruckt wird. Wir legen die Folie mit der stumpfen Seite nach unten – dort befindet

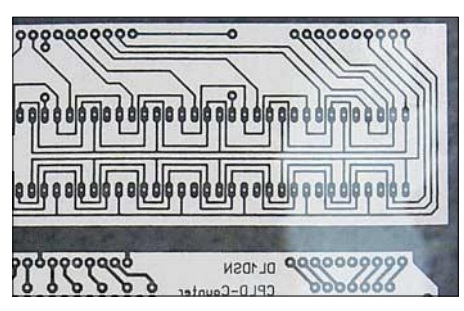

**Bild 3: Phase 1 – mit einem Laserdrucker bringt man das Layout auf die Heißlaminierfolie auf.**

sich der Schmelzkleber – auf ein Blatt Papier und fixieren es zusätzlich am oberen Rand mit wärmebeständigem Klebeband. Gute Erfahrungen habe ich mit mattem, beschriftbarem Tesafilm gemacht.

Anschließend stellen wir den Laserdrucker auf manuelle Papierzufuhr und regeln die Tonermenge auf dunkel – das sollte man ausprobieren, denn vielleicht genügt bei Ihrem Gerät auch die Normaleinstellung für den satten Druck. Nun kann der Ausdruck starten. Es sei nochmals eindringlich darauf hingewiesen, dass auch wirklich die Schmelzkleberseite auf dem Papier liegt!

Das Leiterbild sollte sich nach dem Drucken auf der glatten Seite der Laminierfolie befinden, die wiederum durch den Schmelzklebstoff und die Wärmebehandlung im Drucker fest mit dem Papier verbunden ist, Bild 3. Bei der weiteren Bearbeitung ist darauf zu achten, möglichst nicht auf den Ausdruck zu fassen, da Fingerabdrücke durch den sich dadurch unweigerlich aufgetragenen Fettfilm ein sicheres Haften des Toners auf der Platine erfolgreich verhindern.

Die erste Hälfte des Wegs zur fertigen Leiterplatte hätten wir geschafft. Dass sich das Papier jetzt mächtig krümmt, soll uns nicht weiter stören – die Laminierfolie ist nur etwas geschrumpft, aber die Maßhaltigkeit jedoch für unsere Zwecke nicht merklich beeinträchtigt.

Nun schneidet man das Leiterbild an drei Seiten aus – die vierte dient zum Anfassen, denn jetzt wird es heiß. Die Übertragung

#### **Druckerfalle**

Noch ein Rat zu Laserdruckern im Allgemeinen: Um nicht in die von Tintenstrahldruckern her bekannte Falle zu tappen und ein billiges Gerät zu erwerben, für das dann ständig teure Tinte gekauft werden muss, empfehle ich die Verwendung von Nachfüll-Toner. Die mit dem Drucker gelieferte erste Kartusche ist – ähnlich wie bei Tintenstrahlern – nur sparsam gefüllt. Für alle, die den Kauf einer neuen Kartusche umgehen wollen, nur weil der Toner alle ist, gibt es Toner-Pulver zum Nachfüllen. Die Walze in der Toner-Kasette selbst hat eine recht hohe Lebenserwartung und überdauert mehrere Befüllungszyklen.

#### **Wissenswertes**

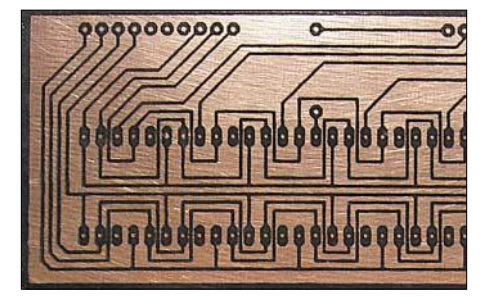

**Bild 4: Phase 2 – zieht man die Laminierfolie nach dem Bügeln vorsichtig ab, bleibt die Tonerschicht zurück.**

des Tonerbilds auf die gereinigte und entfettete Leiterplatte erfolgt mit einem normalen Bügeleisen. Mit der Temperatureinstellung muss man etwas probieren: Das Bügeleisen sollte heiß genug sein, um den Toner durch Papier und Folie hindurch zu schmelzen, aber nicht so heiß, dass die Folie selbst anfängt zu schmelzen. Bei dem von mir verwendeten Eisen hat sich eine Einstellung auf Baumwolle bzw. Leinen mit etwa 160 bis 170 °C bewährt.

Die Folien-Papier-Einheit legen wir mit der aufgedruckten Leiterseite nach unten auf die Kupferseite der Platine und bügeln das Ganze mit kreisförmigen Bewegungen gleichmäßig etwa eine Minute von der Papierseite. Dabei ist gut aufzupassen, dass die Folie nicht verrutscht. Anschließend lassen wir alles an der Luft oder in kaltem Wasser abkühlen. Nach dem Erkalten sollte sich die Folie nebst anhaftendem Papier vorsichtig von der Platine abziehen lassen. Die Verwendung von Spülmittel und Wasser scheint diesen Prozess merklich zu unterstützen. Als Ergebnis können wir auf

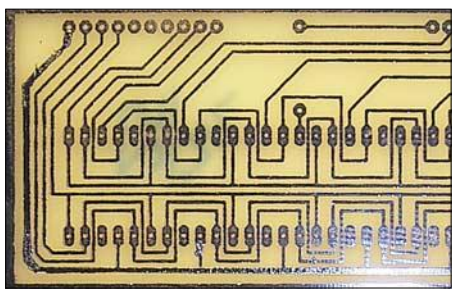

**Bild 5: Phase 3 – durch die schützende Tonerschicht bleibt das gewünschte Layout während des Ätzprozesses erhalten.**

ein schwarzes, ätzbeständiges Leitermuster blicken, Bild 4.

Kleine Korrekturen lassen sich mit Paint-Marker oder Lack anbringen – erfahrungsgemäß haben größere Kupferflächen oder Leiterbahnecken so etwas manchmal nötig. Wenn zu stark mit dem Bügeleisen aufgedrückt wurde, fließt der Toner in die Breite. Bei sehr eng zusammenliegenden Leiterbahnen sind dann notfalls die Zwischenräume mit einem Skalpell freizukratzen. Ein totaler Misserfolg ist nicht weiter tragisch, da wir das Leiterbild ja mit Aceton wieder komplett entfernen und noch einmal mit einem neuen Ausdruck beginnen können. Aceton befindet sich in jedem Nagellackentferner. Aber nicht das Fläschchen der Ehefrau nehmen, sondern neuen kaufen.

Das Ätzen erfolgt wie bekannt mit auf etwa 45 °C angewärmter Natriumpersulfatlösung oder mit in Wasser aufgelöstem Eisen-III-Chlorid. Mir gelangen nach einigen Versuchen selbst recht filigrane Leiterplatten, wie in Bild 2 zu sehen.

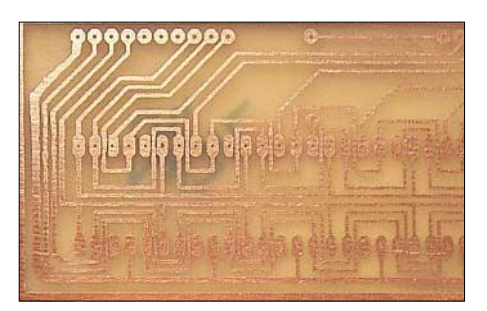

**Bild 6: Phase 4 – entfernt man die Tonerschicht, glänzt die Leiterplatte in voller Fotos: DH7AZ** 

Noch ein wichtiger Hinweis zum Schluss: Die Benutzung des hier beschriebenen Verfahrens geschieht auf eigenes Risiko, da z.B. schmelzende Kunststoffe nicht nur die Tonerkartusche, sondern auch den Drucker ernsthaft beschädigen können. Bei der Verwendung von Druckmedien, die nicht den Herstellerempfehlungen des Druckers entsprechenden, erlischt jeglicher Garantieanspruch. Daher aufpassen, dass die Schmelzkleberseite der Folien nie mit den Walzen des Druckers in Kontakt kommt. Ich verwende einen Samsung ML-1510, der die Prozeduren ohne Klagen wegsteckt. *dh7az@tiscali.de*

#### **Literatur**

- [1] Elektronikmarkt: Leiterpatten in 10 Minuten. FUNKAMATEUR 53 (2004) H. 3, S. 226
- [2] Irrasch, C., OE8ICQ: Leiterplattenherstellung leichtgemacht. FUNKAMATEUR 51 (2002) H. 11, S. 1105
- [3] Friedrich, N., DK6RX: Leiterplatten ohne Probleme leicht herstellen.
	- *www.qsl.net/dk6rx/dice/direkttoner.htm*
- [4] Gootee, T. P.: Easy Printed Circuit Board Fabrication. *www.fullnet.com/u/tomg/gooteepc.htm*

# **WWW-Tipp: Nanoreisen**

Das VDI Technologiezentrum in Düsseldorf lädt auf seiner Webseite [1] zu insgesamt drei Ausflügen in die Mikrowelt ein. Dabei sind besonders die Reiserouten *Bit-Land* und *Licht-Blick* für Technikinteressierte wahre Leckerbissen.

Zwar kann man über die Grundfunktionen der uns heutzutage umgebenen technischen

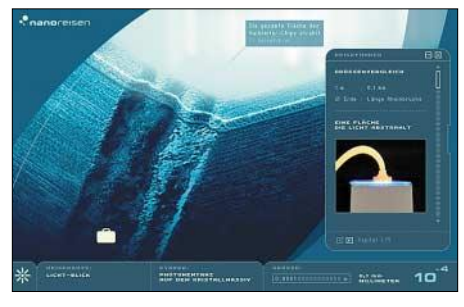

**Wie entsteht das Licht in einer LED? Diese und andere Fragen werden anschaulich erläutert, sodass die Wissensvermittlung zu einem Erlebnis für Groß und Klein wird.**

Geräte viel nachlesen, jedoch werden die dabei ablaufenden Vorgänge, die uns alleine schon wegen ihrer Größe verborgen bleiben, durch eine interaktive Darstellung wesentlich anschaulicher.

Nach der Auswahl der Reiseroute wird der Besucher Schritt für Schritt immer tiefer in die Mikrowelt geführt, wobei durch den im Reisekoffer vorhandenen Routenplaner jederzeit ein schneller Schauplatzwechsel sowohl innerhalb der Route als auch zu den anderen Reisen möglich ist.

Beim Bewegen der Maus über das Fenster tauchen Informationsfenster zu den gerade unter dem Mauszeiger liegenden Objekten auf – außerdem lassen sich in vielen Fällen noch Hintergrundinformationen aus dem Reiseführer abrufen und an einigen Stellen sogar selbst Einstellungen vornehmen. Die Weiterreise ist durch Anklicken des rechteckigen Rahmens möglich – dann geht es eine Dimension weiter bzw. kleiner.

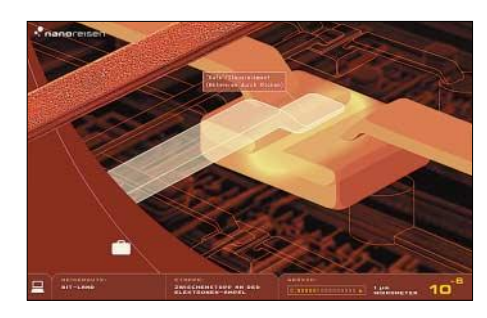

**In einen funktionierenden Transistor hineinzusehen, ist in der Regel unmöglich. Jedoch kann man bei Nanoreisen sogar das Gate per Mausklick ansteuern.**

Sie kennen schon alles? Der Zusammenhang zwischen Frequenz und Farbe des ausgesandten Lichts einer LED mag ja noch zum Allgemeinwissen gehören. Doch was z.B. eine Farbstoffsolarzelle oder ein Quantentopf ist, muss man wahrscheinlich schon im Reiseführer nachschlagen.

#### **Dipl.-Ing. Ingo Meyer, DK3RED**

#### **Literatur**

[1] Nanoreisen: Homepage. *www.nanoreisen.de*

# **Basisbandkonverter für Spektralanalyse mit FFT**

#### *WOLFGANG SCHNEIDER – DJ8ES*

*Wer in Amateurfunkkreisen von einem Spektrumanalysator spricht, meint damit üblicherweise ein Messgerät für die breitbandige Darstellung von Ober- bzw. Nebenwellen eines Senders auf einem Sichtschirm. Solche Geräte lassen sich mittlerweile auch zu akzeptablen Preisen als Gebrauchtgeräte käuflich erwerben. Allerdings sind diese Messgeräte vielfach nicht für schmalbandige Messungen mit einer hohen Auflösung, z.B. für Zweiton-Messungen an einem SSB-Sender oder die Darstellung des Seitenbandrauschen eines Oszillators, geeignet.*

Genau hier kommt das Thema Diskrete Fourier-Transformation (DFT), oder im Volksmund auch als *Fast Fourier Transformation* (FFT) bezeichnet, ins Spiel. Mit einem einfach aufzubauendem Basisbandkonverter, und dem mittlerweile vielfach

136 kHz nutzen zur Darstellung der langsamen CW-Zeichen im Mode QRSS ein so genanntes Wasserfalldiagramm. Durch diese Methode werden auch CW-Signale weit unterhalb der Hörgrenze des menschlichen Ohres dekodierbar [1].

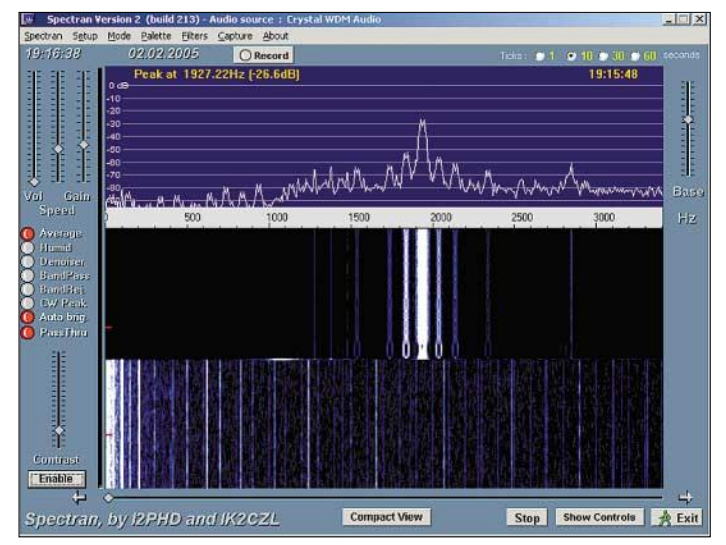

ohnehin vorhandenem PC mit Soundkarte, lässt sich so sehr preiswert ein interessanter Spektrumanalysator für Schmalbandmessungen realisieren. Die dazu notwendige Software gibt es als Freeware im Internet.

#### ■ **Allgemeines**

Eine in letzter Zeit mehr und mehr Beachtung findende Methode zur Spektralanalyse im Bereich Amateurfunk ist die mithilfe der Fast Fourier Transformation (FFT). Durch schnelle Abtastung des zu betrachtenden analogen Eingangssignals wird selbiges in einen digitalen Datenstrom umgewandelt. Der Berechnung des zugehörigen Frequenzspektrums liegen komplexe mathematische Formeln zu Grunde. Dazu wird lediglich ein Standard-PC bzw. Notebook mit Soundkarte bzw. -chip benötigt. FFT wird bereits seit geraumer Zeit bei bekannten Betriebsarten wie z.B. PSK31 eingesetzt. Auch die Langwellenfunker auf Da die Soundkarte des PCs bzw. Laptops nur im NF-Frequenzbereich, in unserem Fall bis maximal 25 kHz arbeitet, muss das zu betrachtende Frequenzband auf die

**Bild 1: Darstellung eines sauberen PSK31-Signals aus einem TS-2000** NF-Ebene (Basisband) gemischt werden. Ein solcher Basisbandkonverter ist Inhalt dieser Beschreibung. Auf die benötigte Software wird nur am Rande, und soweit wirklich notwendig, eingegangen. Eine detaillierte Beschreibung der Software, sowie der dort integrierten mathematischen Theorien, würde den Rahmen dieses Beitrags sprengen.

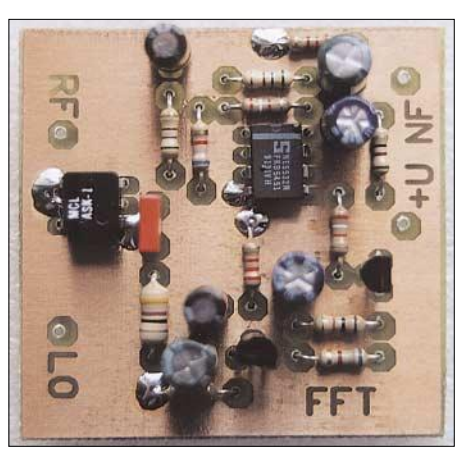

**Bild 3: Eine betriebsbereite Baugruppe Basisbandkonverter (ohne Gehäuse)**

Der große Vorteil der Spektralanalyse mit FFT liegt in der hohen Auflösung. Hier können Filterbandbreiten kleiner 1 Hz eingesetzt werden. Damit eignet sich dieses Verfahren besonders zur Messung des Intermodulationsverhaltens bei z.B. SSB-Sendern. Mittels eines einfachen Zweiton-Audiogenerators lassen sich so IM-Produkte anschaulich darstellen. Ein weiterer interessanter Anwendungsbereich ist die Untersuchung von Rauschseitenbändern bei Oszillatoren. Besonders PLL-Oszillatoren sollten in dieser Richtung genau untersucht werden.

#### ■ **Schaltungsbeschreibung**

Nach dem 10-dB-Dämpfungsglied im HF-Eingang des Basisbandkonverters folgt gemäß Bild 5 direkt der Diodenringmi-

**Der Basisbandkonverter im Einsatz als Panoramaempfänger im 20 m-Band** 

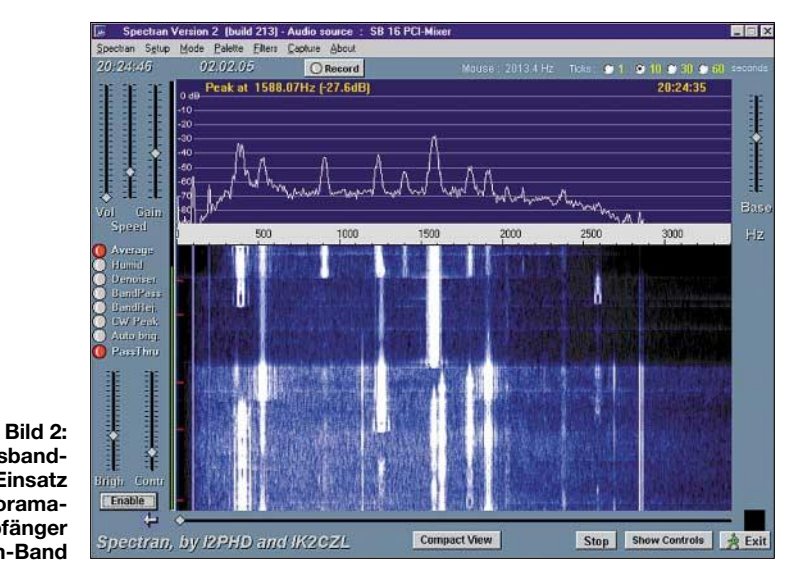

scher (IC1, ASK-1). Dieser verarbeitet Frequenzen im Bereich von 1 MHz bis 600 MHz am RF- und LO-Port. Der ZF-Port (IF) geht bis hinab zu 0 Hz, also Gleichspannung.

Das zur Mischung benötigte Lokaloszillatorsignal wird über ein 3-dB-Dämpfungsglied eingespeist. Dazu muss der Oszillatorpegel +10 dBm (10 mW) betragen.

Arbeitspunkts. Danach folgt mit IC2 (NE5532N) der eigentliche Verstärkerteil. Die Verstärkung wird mittels R15 eingestellt.

Für den Einsatz des Basisbandkonverters als Messgerät, z.B. zur Messung der IM-Produkte eines SSB-Senders, wird R15 durch eine Drahtbrücke (entspricht 0 Ω) ersetzt. Mit dieser Einstellung beträgt die

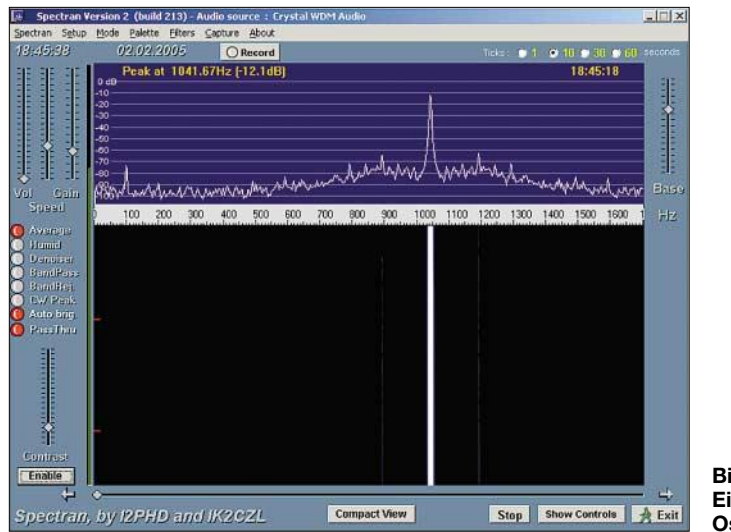

Für ein gutes Intermodulationsverhalten ist es unabdingbar, alle Anschlüsse eines Ringmischers mit 50 Ω HF-mäßig abzuschließen. Dies ist für RF und LO durch die Dämpfungsglieder gegeben. Am IF-Port wird dazu ein Widerstand mit 51 Ω (R7) angeschaltet. Hier erfolgt auch gleichzeitig die Auskopplung des Basisbandsignals.

Bei der restlichen Schaltung handelt es sich im Wesentlichen um einen Verstärker, wie er auch schon von Direktmischempfängern her bekannt ist.

Der erste Transistor (VT1, 2N3904) arbeitet in Basisschaltung zur impedanzrichtigen Anpassung an den Dioden-Ringmischer. Der Transistor VT2 (2N3904) dient der Einstellung und Stabilisierung des

**Bild 4: Ein sauberes Oszillatorsignal**

Eingangsempfindlichkeit für Vollaussteuerung –46 dBm (25 nW)! Durch externe Dämpfungsglieder kann dieser Wert auf in der Messtechnik übliche Werte heraufgesetzt werden.

So bietet es sich beispielsweise an, drei externe Dämpfungsglieder (20 dB, 20 dB, 6 dB) vorzuschalten. Ein einzelnes Dämpfungsglied mit 46 dB ist mit Amateurmitteln praktisch nicht realisierbar.

Der nutzbare Dynamikbereich beträgt bei obiger Beschaltung etwa 80 dB, man kann also Signale bis hin zu –116 dBm darstellen. Mit vorgeschalteten Dämpfungsgliedern reduziert sich dies selbstverständlich entsprechend. Der Dynamikbereich ist durch das Grundrauschen des Gesamtsystems begrenzt.

Soll der Basisbandkonverter zur Bandbeobachtung, d.h. als Panoramaempfänger, zum Einsatz gelangen, so ist der Widerstand R15 auf 6,8 kΩ zu erhöhen. Damit wird Vollaussteuerung bereits bei einem Eingangssignal von –73 dBm (S9-Signal auf KW) erreicht. Empfehlenswert ist hier allerdings die Vorschaltung eines schmalen Bandfilters. Ansonsten besteht, gerade bei leistungsfähigen breitbandigen Antennen, leicht die Gefahr der Übersteuerung der Baugruppe bzw. der Soundkarte im Computer durch Außerbandsignale.

#### ■ **Aufbauhinweise**

Die Baugruppe Basisbandkonverter für Spektralanalyse mit FFT ist auf einer doppelseitig kupferkaschierten Epoxidplatine mit den Abmessungen 52 mm  $\times$  52 mm aufgebaut. Sie passt somit in ein Standard-Weißblechgehäuse mit den Abmessungen  $55,5 \times 55,5 \times 30$  mm<sup>3</sup>.

Die Platinenoberseite, d.h. die Bestückungsseite, dient als Massefläche und wird deshalb rundherum mit dem Gehäuse verlötet. Alle Masseanschlüsse der bedrahteten Bauteile sind beidseitig zu verlöten. Aus HFtechnischen Gründen sind die beiden Dämpfungsglieder an den Eingängen für RF und LO in SMD-Bauweise ausgeführt. Die Baugruppe lässt sich mit dem Ringmischer ASK-1 somit bis 600 MHz einsetzen.

Als HF-Buchsen finden BNC-Flanschbuchsen Verwendung. Hier kann jedoch auch jede andere Norm (z.B. SMA) Einsatz finden. Die Betriebsspannung wird über einen lötbaren 1-nF-Durchführungskondensator zugeführt, als Masseanschluss dient hier eine Lötfahne. Das Basisbandsignal wird über eine Teflon-Durchführung abgegriffen.

Bei einer Betriebsspannung von +12 V beträgt die Stromaufnahme der Baugruppe Basisbandkonverter lediglich 10 mA. Ein Abgleich ist nicht erforderlich.

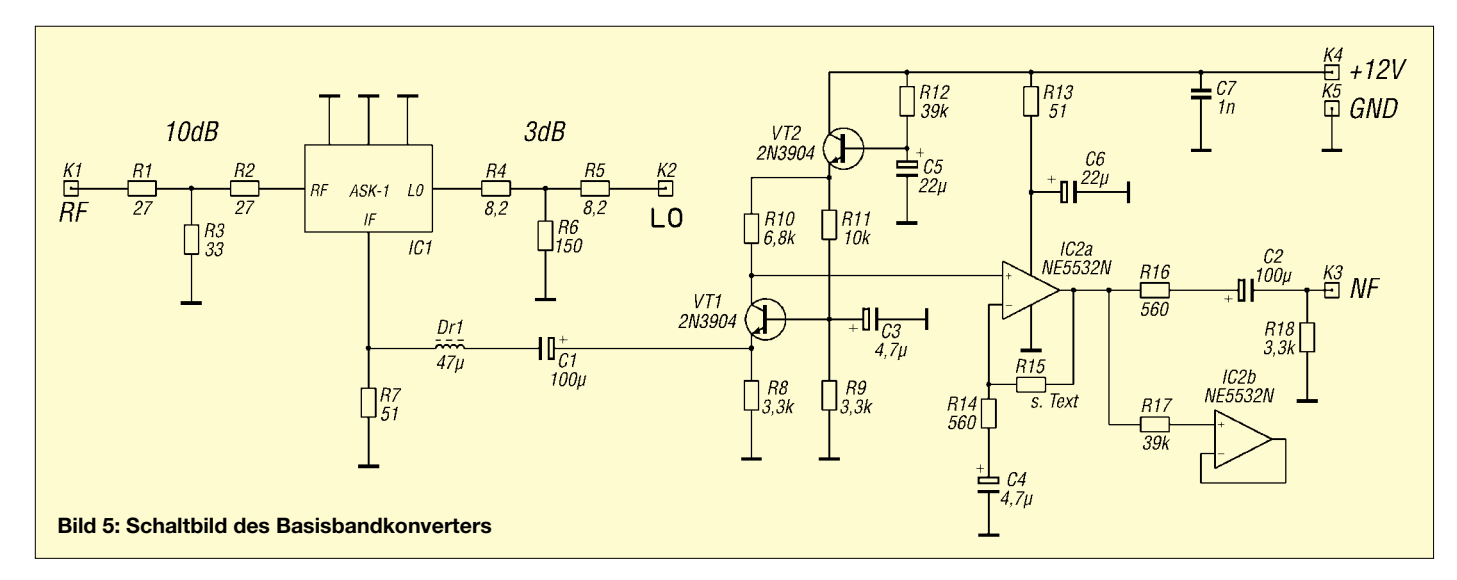

#### ■ **Analysesoftware und Systemvoraussetzungen**

Eine interessante Software zur grafischen Darstellung des Frequenzspektrums ist als Freeware im Internet zum Download verfügbar: *Spectran V2,* eine FFT-Software zur Signalanalyse mit Hilfe der PC-Soundkarte [2]. An dieser Stelle herzlichen Dank an die OMs Alberto di Bene, I2PHD, und Vittorio De Tomasi, IK2CZL, für die kostenlose Bereitstellung dieses äußerst leistungsfähigen Tools für die Frequenzanalyse.

Selbstverständlich gibt es darüber hinaus noch verschiedene andere Möglichkeiten, s.a. [3]. Eine Recherche mit einer der diversen Suchmaschinen im Internet ergibt zahlreiche Treffer zum Thema FFT, unter anderem auch Software.

Die obige Software ist mehr oder weniger selbsterklärend. Eine Beschreibung dieser soll auch nicht Bestandteil dieses Beitrags sein. Das würde den Rahmen schlichtweg sprengen. Die volle Nutzung von *Spectran* verlangt natürlich gewisse Systemvoraussetzungen. Leider machen die Entwickler dazu auf ihrer Homepage keine detaillierten Angaben. Nach meinen eigenen Erfahrungen ist ein Pentium III mit 1,0 GHz mit Soundkarteninterface bereits völlig ausreichend.

Bei der maximalen Abtastrate von 48 kHz ist somit eine Darstellungsbandbreite von ungefähr 24 kHz erreichbar. Die Auflösung, d.h. die Filterbandbreite, beträgt minimal 0,02 Hz. Die Software ist nach den mir vorliegenden Informationen angegeben für die Betriebssysteme Windows 95/98, ich selbst habe diese auch unter Windows 2000 Professionell installiert. Für XP fehlen mir die Möglichkeiten zum testen. Des Weiteren habe ich *Spectran* auf einem alten PC mit einem Pentium-I-Prozessor und 166 MHz Taktfrequenz unter Windows 95 zur Bandbeobachtung installiert. Hier beträgt die maximale Abtastrate 22,5 kHz bei einer Auflösung von 2,7 Hz. Darüber hinaus friert das System ein. Nichts geht mehr: Die verfügbare Rechenleistung ist einfach nicht ausreichend.

#### ■ **Betriebserfahrungen**

Als LO für die Ansteuerung des Mischers verwende ich standardmäßig einen DDS-Oszillator mit einem AD9851 [4]. Damit wird der gesamte Kurzwellen-Frequenzbereich bis einschließlich 50 MHz abgedeckt. In diesem Zusammenhang ist auch der aktuell im FA veröffentlichte DDS-Signalgenerator bis 500 MHz von Bernd Kaa, DG4RBF, äußerst interessant [5] … [9]. In Verbindung mit diesem kann man auch

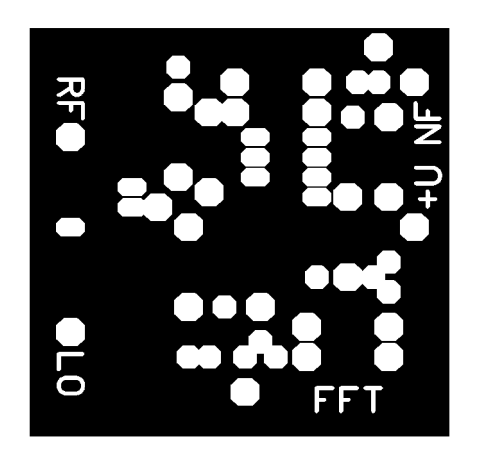

**Bild 6: Layout der Platinenoberseite Basisbandkonverter**

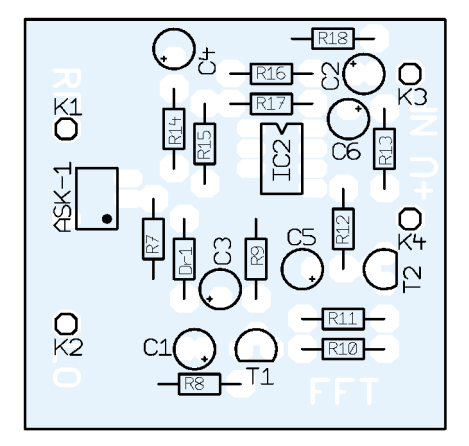

**Bild 7: Bestückungsplan der Platinenoberseite (Massefläche)**

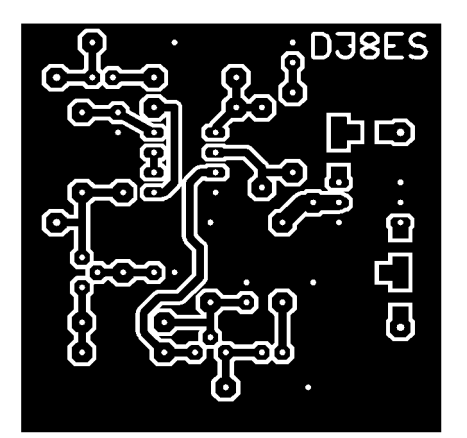

**Bild 8: Layout der Leiterbahnseite Basisbandkonverter**

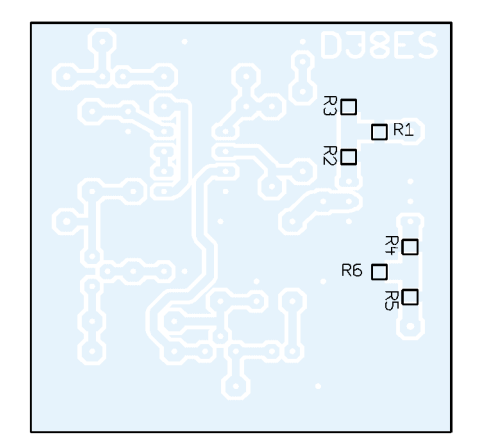

**Bild 9: Bestückungsplan der Leiterbahnseite; hier finden SMD-Bauelemente ihren Platz.**

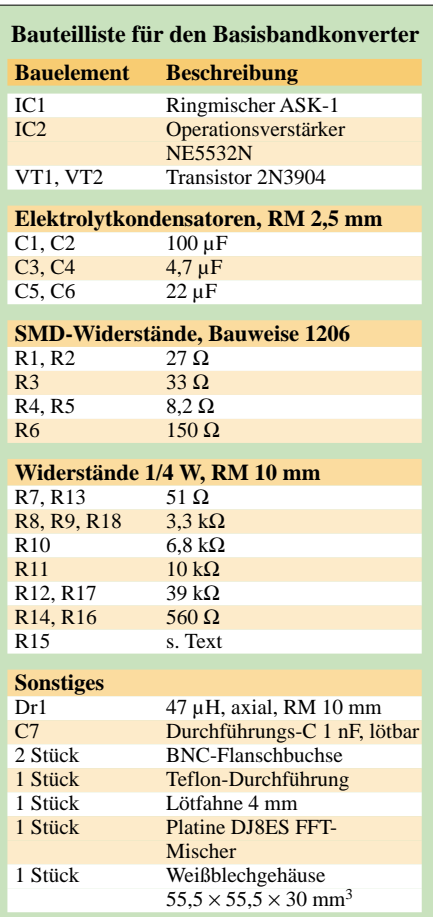

das 2-m- und das 70-cm-Amateurfunkband mit einbeziehen.

Allerdings soll auch eines nicht verschwiegen werden: DDS-Oszillatoren produzieren neben der Nutzfrequenz zahlreiche Ober- und Nebenwellen. Diese unerwünschten Ausstrahlungen liegen in einer Größenordnung von –50 bis –60 dBc, sie reduzieren also den eingangs genannten Dynamikbereich auf diesen Maximalwert. DG4RBF gibt, bezogen auf seinen eben genannten Signalgenerator, hierfür einen Wert von maximal –45 dBc an.

#### ■ Quarzoszillatoren

Bessere Werte lassen sich mit hochwertigen Quarzoszillatoren erzielen. Ein Beispiel für einen solchen Lokaloszillator mit sehr sauberem Ausgangssignal ist der in [10] veröffentlichte Quarzoszillator 116 MHz für 2-m-Transverter mit High-Level-Ringmischer, wie er in Bild 10 zu sehen ist. Das Ausgangssignal dieses Oszillators konnte ich bei einer Ausgangsleistung von sogar +23 dBm (200 mW) auf einem Spektrumanalysator Typ *Advantest R4131* näher untersuchen.

In dem Messaufbau waren keine Oberbzw. Nebenwellen nachweisbar, der darstellbare Pegelbereich betrug dabei mehr als –80 dBc. Bei dem hier benötigten Pegel von +10 dBm (10 mW) müsste das Signal dann noch besser sein.

Die Schaltung eines qualitativ vergleichbaren Oszillators, diesmal für 14 MHz, ist in Bild 11 dargestellt. Bei dem Quarzoszillator mit als VT1 eingesetztem 2N2222A handelt es sich um eine altbekannte Standardschaltung für den KW-Bereich. Wichtig ist hier das zusätzliche Tiefpassfilter in der Spannungsversorgung.

Dem Quarzoszillator folgt zunächst eine Pufferstufe mit BF247C, die gleichzeitig für die Impedanztransformation auf 50  $\Omega$  sorgt. Die Leistungsverstärkung übernimmt wie schon vorher ein BFQ34. Der Ausgangspegel ist bis maximal +24 dBm (250 mW) über den 5-pF-Sky-Trimmer C23 zwischen Oszillator und Pufferstufe einstellbar.

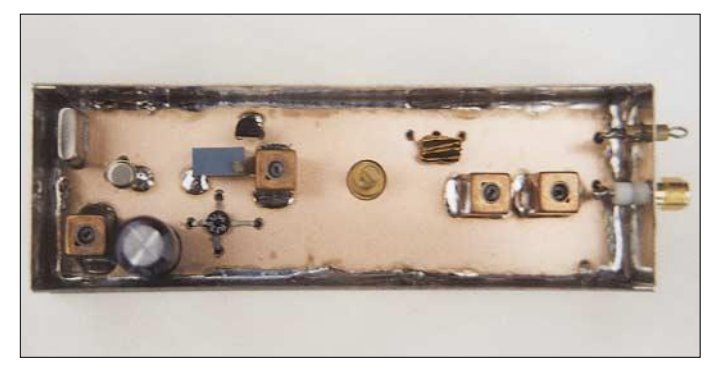

**Bild 10: Quarzoszillator 116 MHz für 2-m-Transverter mit High-Level-Ringmischer [10] Fotos und Screenshots: DJ8ES**

Mit einem RC-Glied R1/C12 hinter dem Längsregler IC1, 78L09, wird das Rauschen des Spannungsreglers unterdrückt. Dass so etwas direkten Einfluss auf die Qualität der Quarzoszillatorschaltung hat, ist leicht nachvollziehbar.

Das Prinzip solcher Quarzoszillatoren für den Kurzwellenbereich, hier 14 MHz, hat Werner Schnorrenberg, DC4KU, 2001 auf der UKW-Tagung in Weinheim im Zusammenhang mit einem rauscharmen VFO für großsignalfeste Kurzwellentransceiver vorgestellt [11]. Dabei wird die Qualität des Oszillatorsignals durch die zusätzliche Filterwirkung des Quarzes im Auskoppelzweig verbessert.

Dr. Ulrich Rhode, DJ2LR hat sich bereits 1982 in der amerikanischen Literatur unter dem Stichwort PLL-Synthesizer mit dieser interessanten Schaltungsvariante befasst.

Der versteilerte Tiefpass am Ausgang der Oszillatorbaugruppe hat maßgeblichen Einfluss auf die spektrale Reinheit des Ausgangssignals von 14 MHz. Die Einfügedämpfung des Filters beträgt 1,5 dB, die 1. Oberwelle bei 28 MHz wird bereits um mehr als 60 dB unterdrückt.

#### ■ Was noch zu beachten ist

Ein ebenso wichtiges Thema ist die Aussteuerung der Baugruppe Basisbandkonverter für Spektralanalyse mit FFT. Eine Übersteuerung des Konverters und auch der Soundkarte im PC ist unbedingt zu vermeiden. Dadurch würden auf dem Display in Wirklichkeit gar nicht vorhandene Intermodulationsprodukte dargestellt. Solches Verhalten macht Messungen schlichtweg unmöglich.

Bei meinem eigenen System beginnt der Übersteuerungsbereich bei einem angezeigten Messwert von –10 dB auf dem Monitor. Zusätzlich wird dies von der von mir benutzten Software *Spectran* durch einen roten Balken links neben der Spektraldarstellung gut sichtbar kenntlich gemacht. Einzelne Platinen für den Basisbandkon-

verter sind noch beim Autor erhätlich.

*dj8es@darc.de*

#### **Literatur**

- [1] Wensauer, U., DK1KQ: Einstieg in die Langwelle. FUNKAMATEUR 54 (2005) H. 7, S. 712–713; H. 8, S. 820–821
- [2] I2PHD und IK2CZL: Spectran V2 FFT-Software zur Signalanalyse mit dem PC mit Hilfe der PC-Soundkarte.
	- *http://digilander.libero.it/i2phd/spectran.html*
- [3] Raban, K., DG2XK: Die Soundkarte und ihr Einsatz im PC des Funkamateurs. FUNKAMATEUR 49 (2000) H. 5, S. 488–490; H. 6, S. 614–615; H. 7, S. 734–737; H. 8, S. 854–855; H. 9, S. 958–959; eine aktuelle Neufassung dieser umfassenden Abhandlung befindet sich in Vorbereitung – d.Red.
- [4] Schneider, W., DJ8ES: DDS-Oszillator für QRP-Experimente auf KW und 6 m. UKW-Berichte 44 (2004) H. 3, S. 167–176
- [5] Kaa, B., DG4RBF: Anzeige- und Steuerplatine für einen Signalgenerator. FUNKAMATEUR 54 (2005) H. 1, S. 34–37
- [6] Kaa, B., DG4RBF: DDS-Signalgenerator für 0,5 bis 500 MHz. FUNKAMATEUR 54 (2005) H. 2, S. 148–151; H. 3, S. 595–598
- [7] Kaa, B., DG4RBF: 1200-MHz-Lokaloszillator für DDS-Signalgenerator und 23 cm. FUNK-AMATEUR 54 (2005) H. 6, S. 595–598
- [8] Kaa, B., DG4RBF: Vom 500-MHz-DDS-Generator zum kompletten Netzwerkanalysator. FUNK-AMATEUR 54 (2005) H. 7, S. 680–683
- [9] Kaa, B., DG4RBF: Stehwellen-Messbrücke für den 500-MHz-Netzwerkanalysator. FUNKAMA-TEUR 54 (2005) H. 7, S. 792–793
- [10] Schneider, W., DJ8ES: Quarzoszillator für 2-m-Transverter mit High-Level-Ringmischer. FUNK-AMATEUR 51 (2002) H. 7, S. 716–717
- [11] Schnorrenberg, W., DC4KU: Rauscharmer VFO für großsignalfeste KW-Empfänger (3). FUNK-AMATEUR 50 (2001) S. 1372–1373
- [12] Hayward, W., W7ZOI; Campbel, B., KK7B; Larkin, B., W7PUA: Experimental Methods in RF Design. ARRL, Newington 2003; FA #2599

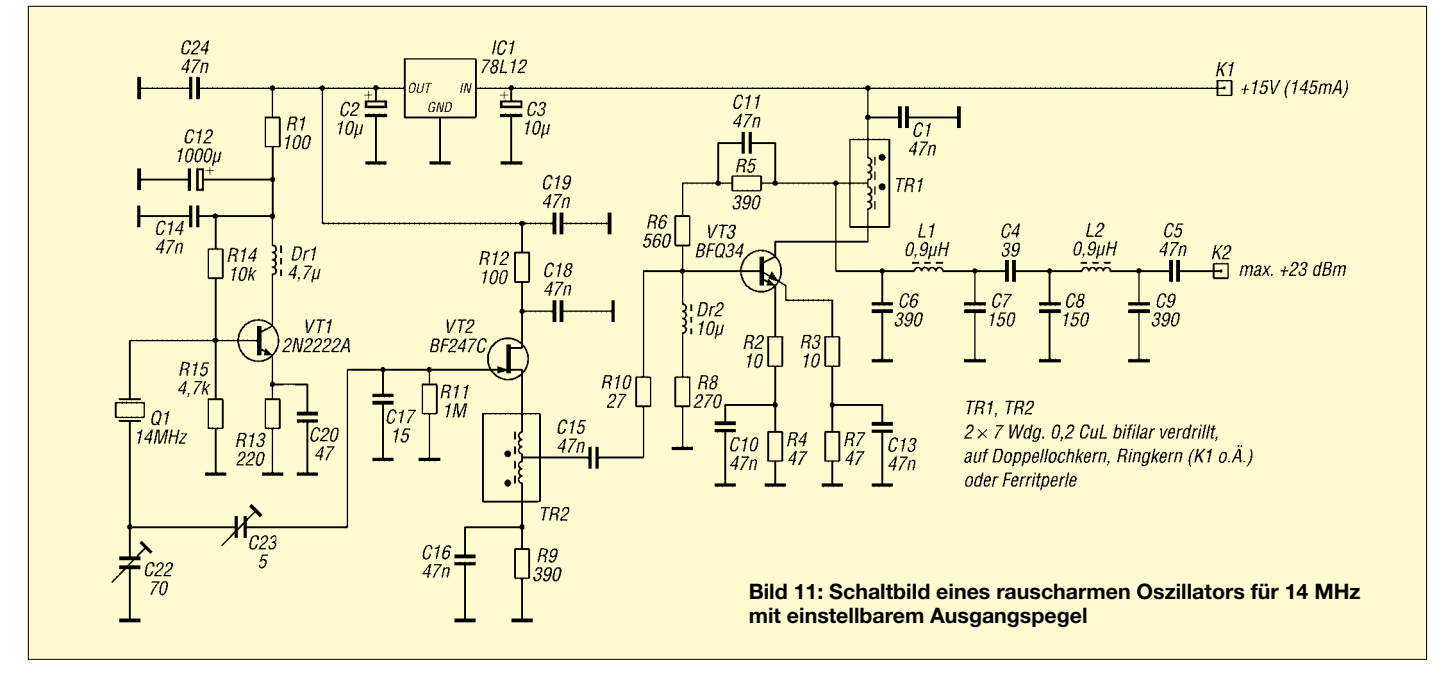

# **Drahtlos übertragen mit ZEBRA (1)**

#### *Dr.-Ing. KLAUS SANDER*

*Der ZigBee-Standard definiert Protokolle für kleine Funknetze. Die Realisierung von Geräten dafür ist aber lizenzpflichtig. Jedoch erlauben ZigBeekonforme Hardware wie ZEBRA und lizenzfreie Protokolle den Aufbau ebenso leistungsfähiger Funknetze.*

Vor einigen Jahren konnte man renommierten Fachzeitschriften entnehmen, dass die Zukunft der Funktechnik gehört – fast jedes Gerät soll intelligent und per Funk vernetzt werden. Ob dem wirklich die Zukunft gehört und ob wir als Konsumenten das in dieser Absolutheit so wollen sei dahin gestellt. Trotzdem muss man feststellen, dass die Vernetzung per Funk eine Menge Vorteile bietet.

Class III: 1 bis 10 m). Was ursprünglich nur für Mobiltelefone gedacht war, verbreitete sich durch die Schaffung des Standards auch im PC-Bereich. Es gibt *Bluetooth*-Tastaturen, -Mäuse, -Drucker u.v.a.m. Eine umfassende Verbreitung scheint aber bis heute ausgeblieben zu sein.

In modernen Handys ist zwar *Bluetooth* eingebaut und es wird teilweise auch für den drahtlosen Anschluss von Headsets

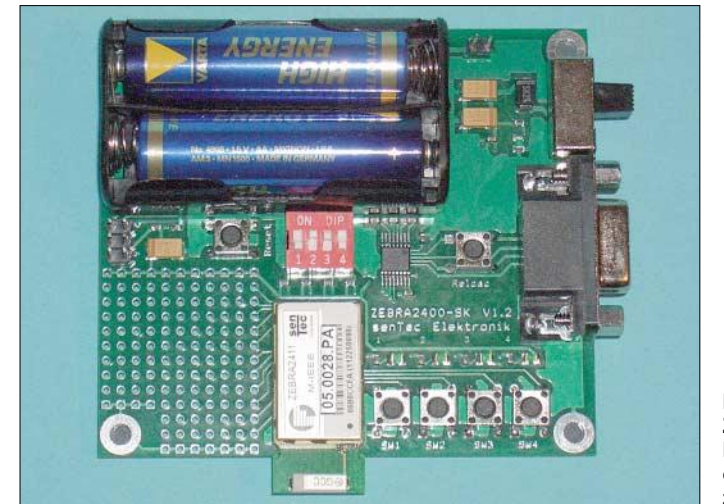

Theoretisch könnte man per Funk beliebige Daten protokollfrei übertragen. Da aber Geräte unterschiedlicher Hersteller in einem Netz problemlos ohne vorherige Konfiguration und ohne gegenseitige Störung funktionieren sollen, haben Standards Vorteile, die wir schon bei *Bluetooth* und *WLAN* erleben.

#### ■ **Bluetooth**

Die Entwicklung von *Bluetooth* begann 1994 durch die Firma *Ericsson*. Mit dieser Technik sollten vor allem Zusatzgeräte mit Mobiltelefonen kommunizieren können. 1998 wurde die *Bluetooth Special Interest Group* (*Bluetooth SIG*) durch mehrere Firmen gegründet. Ziel dieses Konsortiums war es, einen weltweit gültigen Standard zu schaffen. Jedes Gerät, das den *Bluetooth*-Standard erfüllt, kann mit anderen Geräten per Funk zusammenarbeiten. Durch festgelegte Profile ist keine Konfiguration der Geräte erforderlich. *Bluetooth* zielt vor allem auf Anwendungen mit mittleren Datenraten von etwa 700 kB/s sowie ursprünglich geringen und heute auch mittleren Reichweiten (Class I:  $\approx 100$  m, Class II:  $\approx 20$  m, **Bild 1: Zum schnellen Einstieg steht ein Starterkit zur Verfügung.**

verwendet – bei vielen Geräten bleibt diese Funktion aber ungenutzt.

#### ■ **WLAN**

Anders sieht es beim zweiten Funkstandard, dem *Wireless Local Area Network* (*WLAN*) aus. Hohe Datenraten bis 54 MBit/s und durch die Sendeleistung bedingt hohe Reichweiten haben zu einer großen Verbreitung geführt. Beigetragen haben dazu auch Accesspoints in öffentlichen Einrichtungen, die einen schnellen Internetzugang auch unterwegs ermöglichen. Damit ist das *WLAN* zu einer echten

Konkurrenz von *GSM/GPRS* und *UMTS* geworden.

Möglich wurden beide Standards erst durch die Freigabe der ISM-Frequenzbänder (Industrial, Scientific and Medical Band), die nicht der staatlichen Kontrolle unterliegen und lizenzfrei genutzt werden können.

#### ■ **ZigBee**

Damit wurde auch der Weg frei zur neusten Funktechnologie: *ZigBee*. Sie zielt auf Nahbereichsnetze in industrieller, und damit funktechnisch schwieriger Umgebung. Man räumt einer sicheren Funkübertragung gegenüber anderen Eigenschaften, wie z.B. einer hohen Datenrate, besonderen Wert ein. Der zugehörige Standard IEEE 802.14.5 bildet die Basis – er orientiert sich am OSI-Schichtenmodell.

*ZigBee* verwendet ein Übertragungsverfahren, das ohne Trägerfrequenz auskommt: die Ultrabreitbandtechnik (Ultra Wide Band, UWB). UWB, bei der die Daten als codiertes Signal mit einem breiten Spektrum übertragen werden, zeichnet sich gegenüber Verfahren mit Träger durch einen weitaus besseren Wirkungsgrad aus. Damit lassen sich schon mit geringer Leistung relativ große Distanzen von bis zu 100 m überbrücken. Was die Leistungsminimierung betrifft, wartet der Standard noch mit weiteren Features auf. So können inaktive Netzteilnehmer einfach abgeschaltet werden. Nur auf diesem Weg ist z.B. der Betrieb von Lichtschaltern mit einer Batterie mehrere Jahre möglich. Die Datenrate wurde auf 20 bis 250 kBit/s begrenzt.

Da Haupteinsatzgebiete die industrielle Steuerungstechnik, Maschine-Maschine-Kommunikation, Sicherheitstechnik und die Gebäudetechnik sind, müssen sehr viele Teilnehmer vernetzt werden können. Denken wir dabei z.B. an einfache Lichtschalter: Von ihnen gibt es in größeren Gebäuden sicher mehrere 100 oder gar 1000. *Zig-Bee* erlaubt durch intelligente Adressierung und den Netzaufbau bis zu 65 000 Teilnehmer. Hieraus ergibt sich ein weiterer Unterschied zu *Bluetooth*. Dort sind die Netze klein, dafür sind die Datenpakete groß. *ZigBee* dagegen arbeitet mit kleinen Datenpaketen, wie sie z.B. Sensoren oder

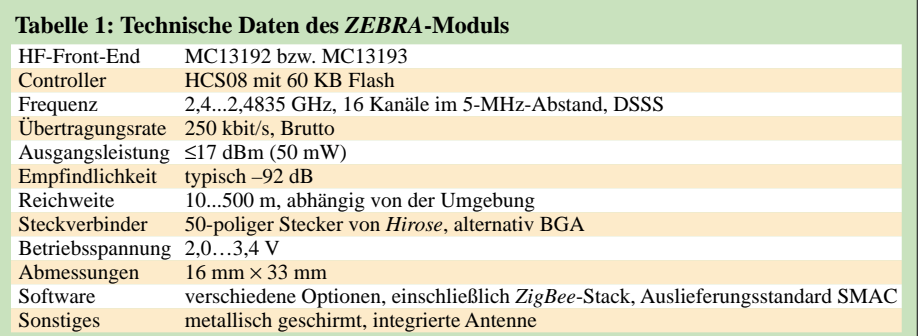

Lichtschalter liefern. Ebenso kommt eine Maschinensteuerung mit kleinen Datenpaketen aus. Nur so lässt sich die Vielzahl der Netzteilnehmer verwalten.

*ZigBee*-Geräte können sich selbst zu einem Netz organisieren und bilden dabei je nach Gerätetyp (Reduced Function Devices, z.B. Lichtschalter, oder Full Function Devices, z.B. Router) entweder sternförmige, vermaschte oder Cluster-Netze aus.

Der *ZigBee*-Standard beinhaltet eine Reihe von Sicherheitsverfahren. Dazu wird die Kryptografie nach der AES-Norm eingesetzt: zwei Geräte haben einen Code zur Ver- und Entschlüsselung. Zudem verhindern Authentifizierungsmechanismen unbefugte Zugriffe.

#### ■ **ZEBRA**

*ZigBee* soll zu einem günstigen Preis angeboten werden. Warum sollen wir also nicht auf diese Technik zurückgreifen, wenn wir in unserem Haushalt Geräte vernetzen wollen? Leider gibt es dabei einen kleinen Haken. Wer Geräte oder Baugruppen nach dem *ZigBee*-Standard entwickelt oder herstellt, muss an das ZigBee-Konsortium [1] eine Lizenzgebühr entrichten. Zudem ist das Zulassungsverfahren einschließlich der technischen Prüfung auch nicht gerade preiswert. Für kleinere Firmen ist das eine nicht zu unterschätzende Hürde.

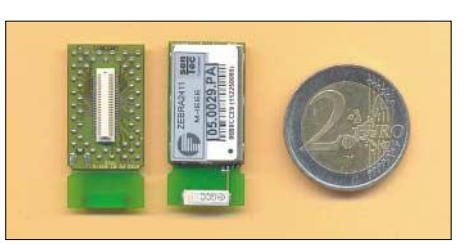

**Bild 2: Auf den ZEBRA-Modulen sind die Antennen bereits integriert.**

Es gibt aber eine Alternative. Neben dem Original-*ZigBee*-Standard gibt es lizenzfreie Protokolle, die annähernd gleiche Eigenschaften bieten und auf *ZigBee*-Hardware implementiert werden können. Eine dieser Lösungen hat die Firma *senTec GmbH* [2] entwickelt: *ZEBRA*. Dabei handelt es sich nicht um ein Tier, sondern um die Abkürzung von *ZigBee Enabled Board for Radio Applications*.

*ZEBRA* basiert auf dem HF-Front-End-Schaltkreis MC13192 bzw. MC13193 der Firma *Freescale*, der im 2,4-GHz-Band standardgemäß nach dem DSSS-Übertragungsverfahren (Direct Sequence Spread Spectrum) arbeitet. Interessant ist die auf dem Modul integrierte Miniaturantenne. Gesendet wird mit 1 bis 50 mW (je nach Typ) auf 16 möglichen Kanälen mit einer Bandbreite von 5 MHz. Empfangsseitig wird eine Empfindlichkeit von –92 dBm erreicht. Damit sind je nach Umgebung Reichweiten von 10 bis 500 m erreichbar.

Ein HCS08-Controller mit 60 KB Flash realisiert das Übertragungsprotokoll und steht gleichzeitig für Anwendungssoftware zur Verfügung. Die Bruttoübertragungsrate ist auf 250 kBit/s festgelegt. Das Modul benötigt eine Betriebsspannung zwischen 2 und 3,4 V. Beachtlich sind die Abmessungen von nur 16 mm × 33 mm. Dass dies eine besondere Leistung ist, würde man beim Entfernen der Abschirmung sehen. Die Schaltkreise und eine Reihe passiver Bauelemente sind extrem dicht gepackt. Ein so kleines Modul führt selbstverständlich auch zu Konsequenzen für den Steckverbinder. Standardmäßig ist ein 50-poliger Steckverbinder von *Hirose* bestückt. Wenn das Modul direkt auf einer Geräteplatine aufgelötet werden soll, gibt es alternativ auch die Möglichkeit eines BGA-Anschlusses.

Um lizenzfrei arbeiten zu können ist im *ZEBRA*-Modul nicht der *ZigBee*-Protokollstack realisiert, obwohl die Hardware dies zulassen würde. *ZEBRA* arbeitet standardmäßig auf Basis von SMAC (Smart Media Access Control).

#### ■ **Starterkit**

Um einen schnellen Einstieg in diese neue Technik zu ermöglichen, hat der Hersteller ein Starterkit entwickelt, das bei [3] und [4]

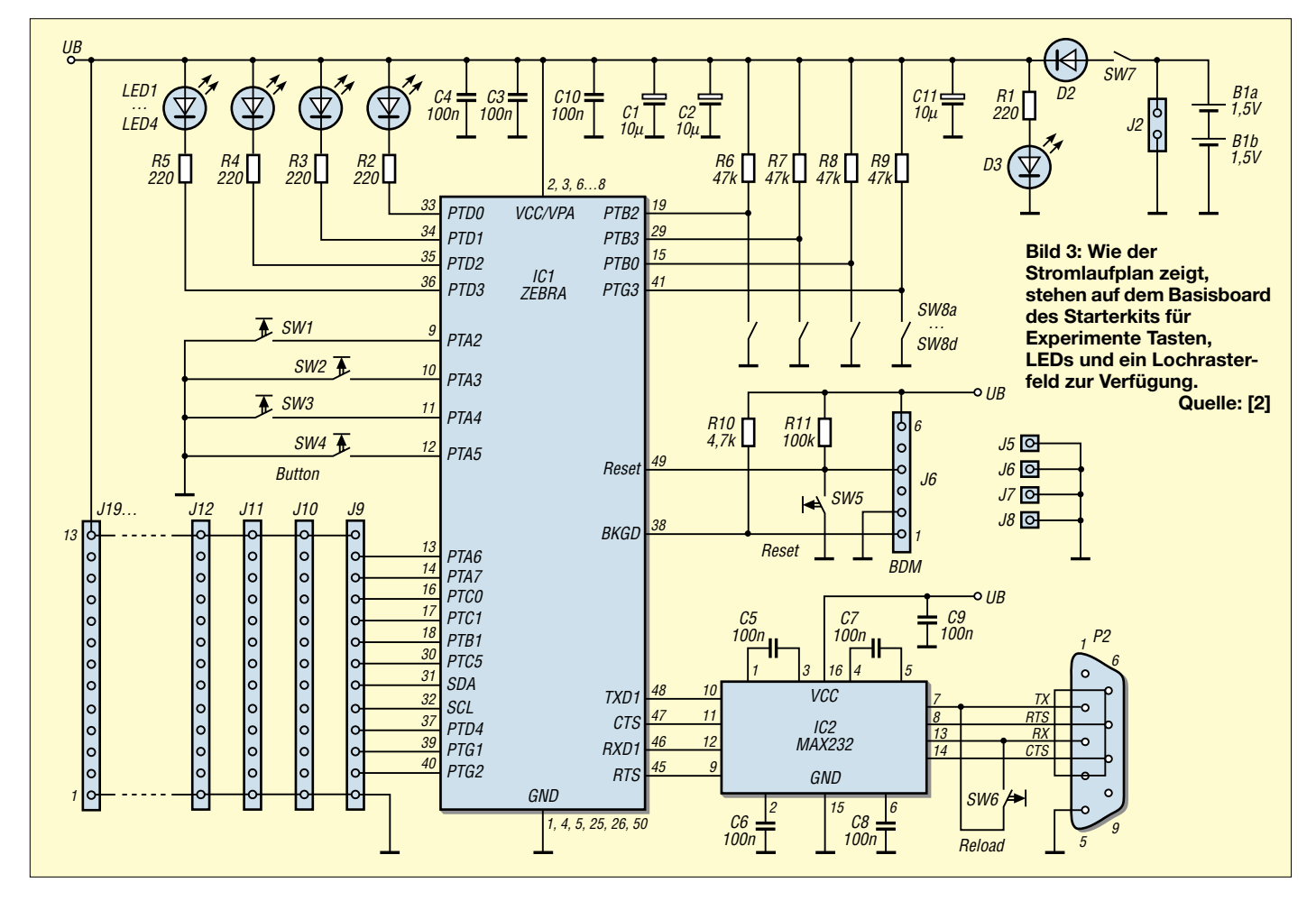

verfügbar ist. Dabei handelt es sich um ein Basisboard, auf welches das *ZEBRA*-Modul gesteckt wird. Und weil man für eine Übertragungsstrecke sowieso mindestens alles zweimal braucht, gehören zum Starterkit gleich zwei Basisboards und zwei *ZEBRA*-Module. Die Dokumentation ist auf der zum Lieferumfang gehörenden CD-ROM enthalten.

Auf dem Basisboard stehen für erste Versuche einige Tasten, LEDs und ein Lochrasterfeld für eigene Schaltungsapplikationen zur Verfügung, Bild 3. Freie Anschlüsse des *ZEBRA*-Moduls sind auf dieses Feld geführt.

Ein RS232-Treiber erlaubt die Verbindung mit einem PC. Diese Schnittstelle hat zwei Aufgaben. Die erste und vielleicht wichtigste ist das Laden von Software in das Modul. Dazu besitzt der integrierte HCS08- Controller bereits einen Bootlader. Die zweite Aufgabe ist applikationsabhängig. Es lässt sich eine drahtlose RS232-Verbindung zwischen zwei PCs oder zwischen einem PC und einem beliebigen anderen Gerät realisieren.

*ZEBRA\_Demo\_Light* ist ein ferngesteuerter Schalter. Abhängig von der gedrückten Taste leuchtet auf der Gegenseite die zugehörige LED. Mehr als eine Demonstration ist das *Wireless\_UART*. Mit dieser Software können wir das RS232-Kabel zwischen zwei PCs oder Geräten direkt ersetzen. Daten auf der RS232-Schnittstelle auf einer Seite werden transparent zur Gegenstelle übertragen. Dieses Programm lässt sich leicht durch die Übertragung von Zeichen zwischen zwei PCs testen, indem man auf beiden ein Terminalprogramm wie z.B. das zu Windows mitgelieferte *Hyperterminal* nutzt.

Die Programme sind in C geschrieben und lassen sich zumindest für diejenigen, die über entsprechende Erfahrung mit C verfügen, leicht anpassen. Als Compiler kann der *Metroworks Code Warrior* eingesetzt werden, der bis zu einer Codegröße von 1 KB frei und bis 16 KB nur bei Registrierung verwendbar ist. Größere Applikationen erfordern aber eine Vollversion, die nicht ganz billig ist. Diese Anschaffung lohnt sich deshalb nur bei großen Projek-

Upload geklickt.

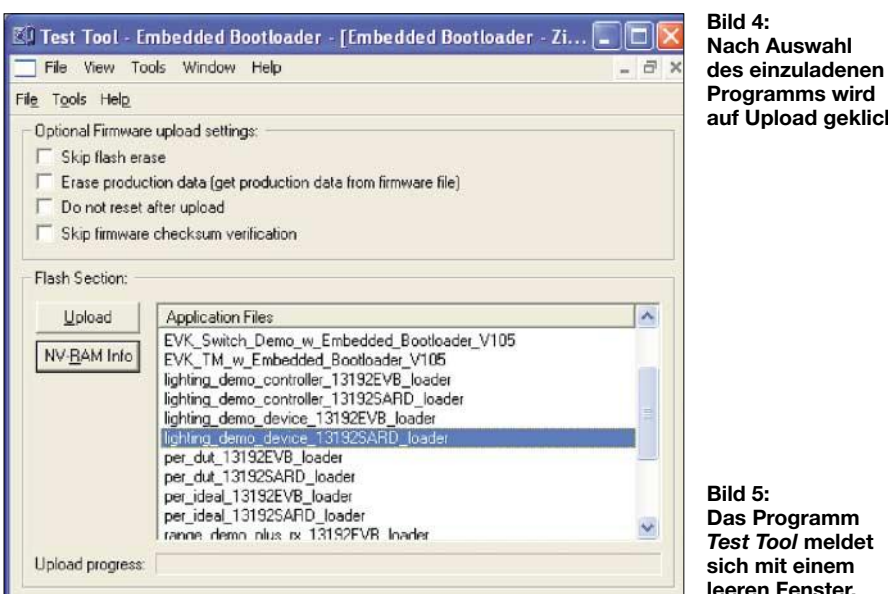

Das Laden des Programms kann auch ohne Bootlader erfolgen. Dazu steht der Stecker des BDM-Interfaces zur Verfügung. Allerdings erfordert dieser Weg zusätzliche Hardware: ein BDM-Programmier-Interface. Diese Anschaffung lohnt sich nur, wenn häufiger Programme geschrieben und getestet werden sollen. Die kostengünstigste Variante ist sicher der Weg über den Bootlader: ein RS232-Kabel reicht.

#### ■ **Software**

Auf der CD-ROM finden wir einige Demonstrationsapplikationen. Dazu gehört ein Lauflicht, bei dem sich die Laufgeschwindigkeit in Abhängigkeit des Tastendrucks auf der Gegenseite ändert.

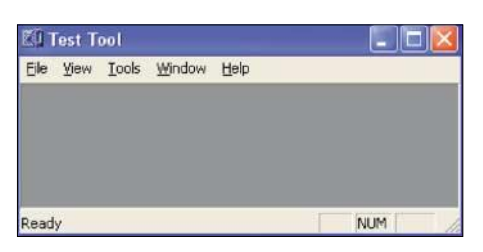

ten oder wenn man sehr häufig Software schreiben muss. Alternativ sollte man deshalb den weitaus preiswerteren C-Compiler *ICC08* der Firma *Imagecraft* prüfen.

Wie kann man nun die Demosoftware in das *ZEBRA*-Modul laden? Auf der CD-ROM finden Sie im Verzeichnis *Freescale\ Test Tool\Install* das Programm *Test Tool*, das zusammen mit dem Bootlader das Flashen des Controllers ermöglicht. Dieses

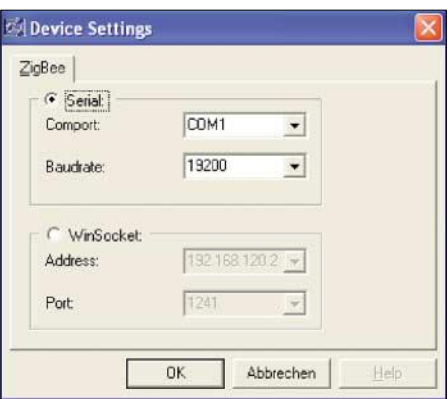

**Bild 6: Unter** *Tools***,** *Communication Settings* **sind das Port und die Übertragungsgeschwindigkeit wählbar.**

**Screenshots und Fotos: Sander**

Programm wird durch Aufruf von *Setup* installiert.

Die zu flashenden Programme finden Sie ebenfalls auf der CD-ROM. Sie tragen die Endung S19. Diese Programme kopieren Sie mit dem Windows-Explorer in das beim Setup entstandene Verzeichnis *C:\Programme\Freescale\Test Tool\S19\*.

Zunächst verbinden Sie mit einem seriellen Kabel die COM-Schnittstelle des PCs mit dem Basisboard, auf dem bereits das *ZEBRA*-Modul steckt. Jetzt ist die Stromversorgung anzuschließen – entweder Steckernetzteil oder Batterie – und das Board einzuschalten.

Starten Sie das Programm *Test Tool*. Nun kann es auch schon losgehen. Unter *Tools Communication Settings* stellt man nach Anklicken des Buttons *Add Internal* das COM-Port und die für den Bootlader wichtige Übertragungsgeschwindigkeit von 19 200 Bit/s ein – anschließend ist das Fenster, Bild 6, wieder zu schließen. In der *Device List* wählt man den Eintrag *ZigBee Device* aus. Im Menü wählen Sie unter *View Embedded Bootloader* aus. Es öffnet sich ein neues Fenster, in dem das angeschlossene Modul auszuwählen ist. Im folgenden Fenster muss nun nur noch das zu flashende Programm selektiert werden. Anschließend klicken Sie auf *Upload*, Bild 4. Und das war es auch schon, der Rest läuft automatisch ab.

Im folgenden Teil werden wir uns mit einigen Softwareproblemen beschäftigen und eine Applikation zur Bild- und Videoübertragung realisieren.

> (wird fortgesetzt) *info@sander-electronic.de*

#### **Literatur**

- [1] ZigBee Alliance: Homepage. *www.zigbee.org* [2] senTec Elektronik: Homepage.
- *www.sentec-elektronik.de*
- [3] Elektronikladen Mikrocomputer: Homepage. *www.elektronikladen.de*
- [4] Sander Electronic: Homepage. *www.sander-electronic.de*

# **FUNKAMATEUR – Bauelementeinformation TDA7052A/AT**

## **NF-Verstärker mit integrierter Lautstärkesteuerung TDA7052B/BT**

#### **Grenzwerte**

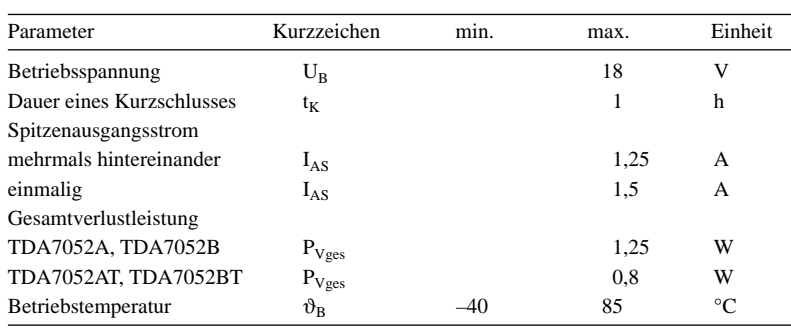

#### **Kennwerte** (U<sub>B</sub> = 6 V,  $\vartheta_B$  = 25 °C, bei TDA7052AT R<sub>L</sub> = 16 Ω, sonst R<sub>L</sub> = 8 Ω)

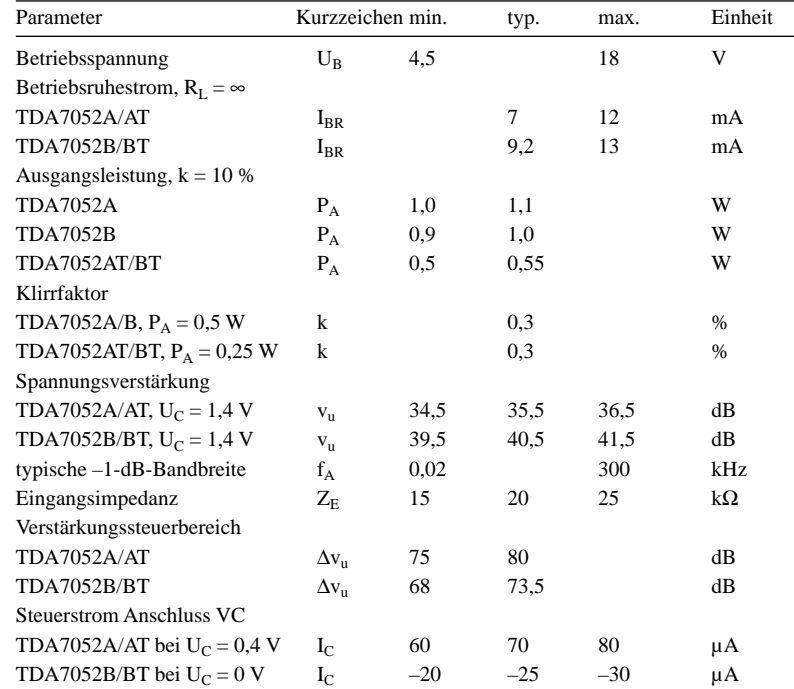

#### **Kurzcharakteristik**

- Ausgangsleistung 0,5 bzw. 1 W
- Lautstärkesteuerung mittels Gleichspannung
- wenige zusätzliche Bauelemente
- Stummschaltung
- keine Schaltgeräusche beim Einund Ausschalten
- Kurzschluss- und Temperaturschutz
- im DIL-Gehäuse (TDA7052A/B) und SMD-Version (TDA7052AT/BT)

#### **Beschreibung**

Die TDA7052A und TDA7052B sind Mono-NF-Verstärker für typische Ausgangsleistungen von 1 W – die ICs TDA7052AT und TDA7052BT können 0,5 W abgeben. Alle vier sind über eine am Steuereingang anliegende Gleichspannung  $U_C$  sowohl in der Verstärkung und somit auch Lautstärke beeinflussbar als auch stummschaltbar. Übersteigt die Differenz zwischen den Strömen der beiden Ausgänge 100 mA, so wird der Ausgangsstrom begrenzt. Diese Grenze erlaubt einerseits den Anschluss eines Kopfhörers an einem Ausgang und andererseits eines Lautsprechers an beiden Pins, wobei der Schutz des Schaltkreises beim Kurzschluss der Ausgänge gewährleistet ist.

#### **Hersteller**

Philips Semiconductors, *www.semiconductors.philips.com*

#### **Anschlussbelegung**

Pin 1: Betriebsspannung (VP) Pin 2: Eingangssignal (VI) Pin 3: Signalmasse (GND1) Pin 4: Lautstärkesteuerung (VC) Pin 5, 8: positives bzw. negatives Ausgangssignal (OUT+, OUT–) Pin 6: Masse (GND2) Pin 7: nicht belegt

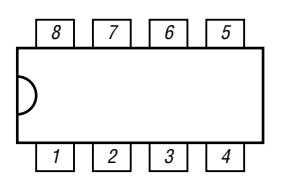

**Bild 2: Pinbelegung TDA7052A/B (DIP8)**

#### **Blockschaltbild**

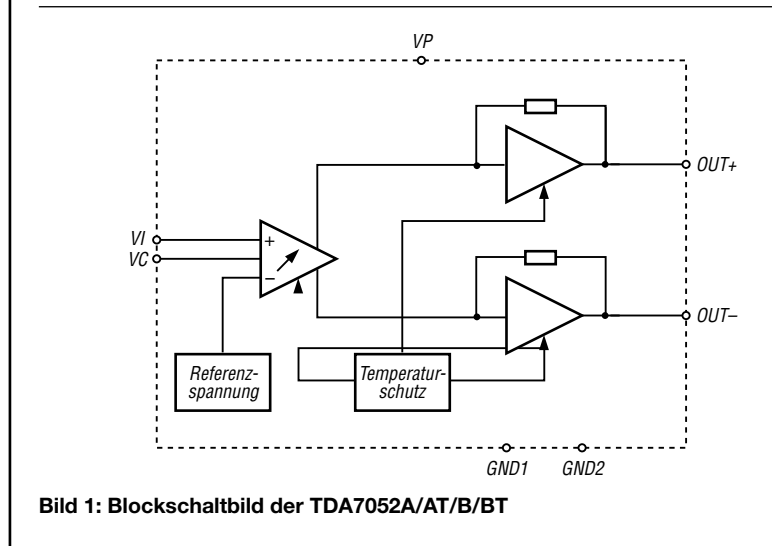

#### **Wichtige Diagramme**

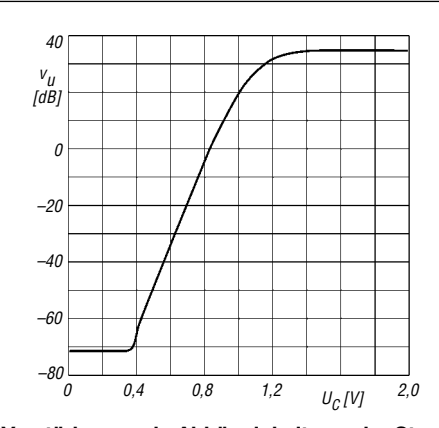

Bild 3: Verstärkung v<sub>u</sub> in Abhängigkeit von der Steuerspan**nung UC beim TDA7052A/AT**

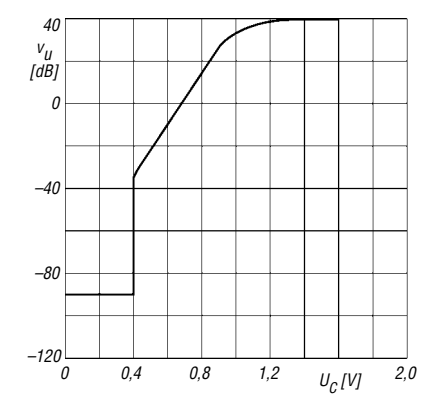

Bild 5: Verstärkung v<sub>u</sub> in Abhängigkeit von der Steuerspan**nung UC beim TDA7052B/BT**

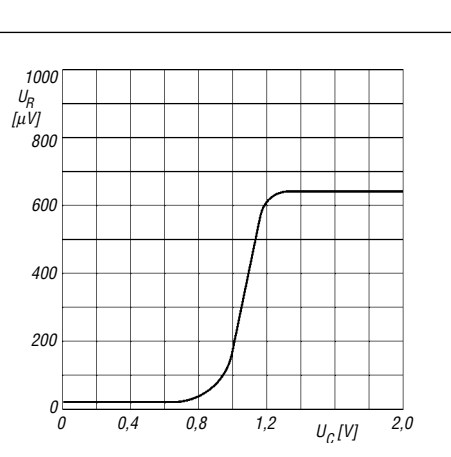

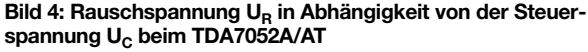

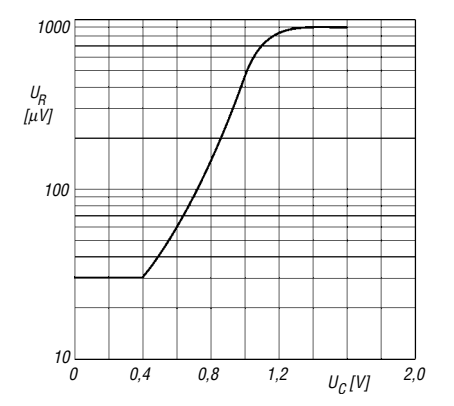

Bild 6: Rauschspannung U<sub>R</sub> in Abhängigkeit von der Steuerspannung U<sub>C</sub> beim TDA7052B/BT

#### **Funktion**

In allen vier Schaltkreisen ist eine Lautstärkesteuerung integriert, die mittels Gleichspannung vorgenommen werden kann. Dadurch sind ausgangsseitige Kondensatoren zur Entkopplung des vorrangig symmetrisch angeschalteten Lastwiderstands von der sonst anliegenden Offsetspannung nicht erforderlich. Die Anbindung eines Kopfhörers ist an einen einzelnen Ausgang möglich. Durch die interne Schaltung ist die Belastung der Betriebsspannung durch Spitzenströme gering. Außerdem weist die entstehende Welligkeit auf der Betriebsspannungszuführung die doppelte Frequenz der verstärkten Frequenz auf, wodurch Glättungskondensatoren kleiner ausgelegt werden können.

Die maximale Verstärkung der TDA7052A/AT bzw. TDA 7052B/BT ist intern auf 35,5 bzw. 40,5 dB festgelegt, wobei eine Einstellung bis hinunter zu –44 bzw. –33 dB möglich ist. Verringert man die Steuerspannung U<sub>C</sub> unter 0,3 V beim TDA 7052A/AT bzw. 0,4 V beim TDA7052B/BT, wechseln die ICs in den Stummschaltmodus. Eine Realisierungsvariante dafür ist z.B. der Schalttransistor in Bild 7. Ist keine Stummschaltung nötig, kann VT1 entfallen.

Beide Ausgänge der Verstärker sind sowohl gegen Kurzschlüsse nach Masse, zur Betriebsspannung und der Last selbst geschützt. Steigt die Chiptemperatur über 150 °C, verringert sich durch die interne Schutzschaltung die Verstärkung und somit die Ausgangsleistung.

Als Eingangskondensator sind keine Tantal- oder Elektrolytkondensatoren einzusetzen.

#### **Applikationsschaltungen**

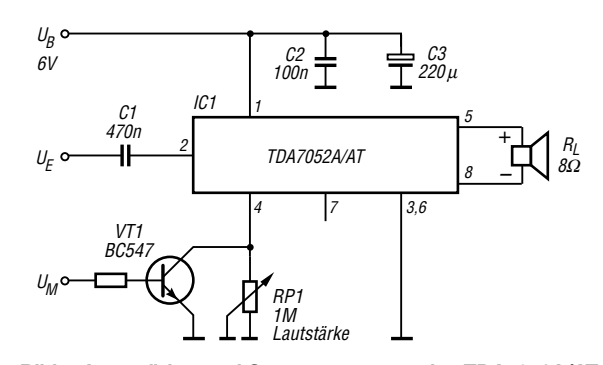

**Bild 7: Lautstärke- und Stummsteuerung des TDA7052A/AT; maximale Verstärkung 30 dB**

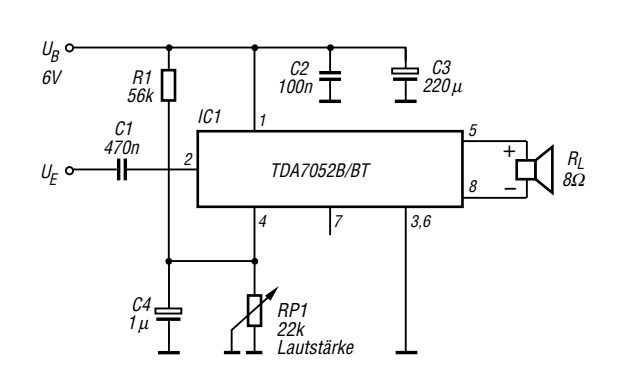

**Bild 8: Lautstärkesteuerung des TDA7052B/BT; maximale Verstärkung 40 dB**

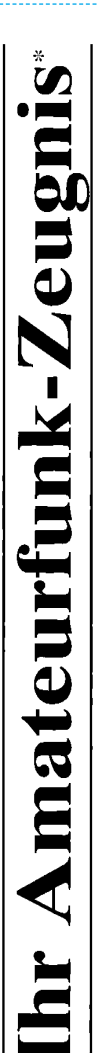

- \*vielfach noch Amateur-Funklizenz genannt -

erwerben Sie schnell, sicher und problemlos durch den seit 40 Jahren bewährten Fernlehrgang der Fernschule Weber. Er ist staatlich geprüft und in der Fachwelt anerkannt

Für alle Klassen nach den neuen Bestimmungen des AFuG und der AFuV.

# Ausbildung mit Aussichten:

**Computer-Techniker** 

Elektronik-Techniker

# Internet-Spezialist

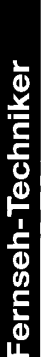

 $\mathbf{D}$ 

Info-Mappe kostenlos - Gleich umseitig anfordern! Umweltschutz-Techniker

oder: Tel.: 0 44 87 / 263 - Fax: 0 44 87 / 264 Internet: www.fernschule-weber.de

# FUNKAMATEUR veröffentlicht private Kleinanzeigen FUNKAMATEUR veröffentlicht private Kleinanzeigen<br>unkompliziert und kostengünstig: unkompliziert und kostengünstig: Kleinanzeigenauftrag **Kleinanzeigenauftrag**

wand auf ein Minimum senken. Ihr Beitrag dazu: Sie legen diesem Auftrag einen Scheck bzw. den Euro. Dieses günstige Angebot können wir Ihnen unterbreiten, weil wir unseren Verwaltungs-auf-1 Euro. Dieses günstige Angebot können wir Ihnen unterbreiten, weil wir unseren Verwaltungs-aufwand auf ein Minimum senken. Ihr Beitrag dazu: Sie legen diesem Auftrag einen Scheck bzw. den Pauschalpreis für maximal 10 Zeilen à 35 Zeichen 5 Euro (inkl. 16% MwSt.). Jede weitere Zeile D Pauschalpreis für maximal 10 Zeilen à 35 Zeichen 5 Euro (inkl. 16% MwSt.). Jede weitere Zeile Betrag in bar bei oder Sie gestatten uns, den Betrag von Ihrem Girokonto abzubuchen. Betrag in bar bei oder Sie gestatten uns, den Betrag von Ihrem Girokonto abzubuchen.

@ Noch preiswerter wird es, wenn Sie vorher erworbene Wertcoupons entsprechend der Zeilenzahl Noch preiswerter wird es, wenn Sie vorher erworbene Wertcoupons entsprechend der Zeilenzahl auf die dafür vorgesehenen Felder auf der Rückseite dieser Karte kleben. auf die dafür vorgesehenen Felder auf der Rückseite dieser Karte kleben.

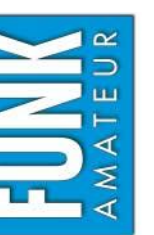

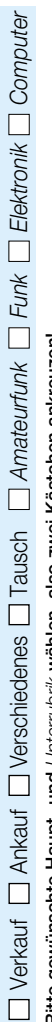

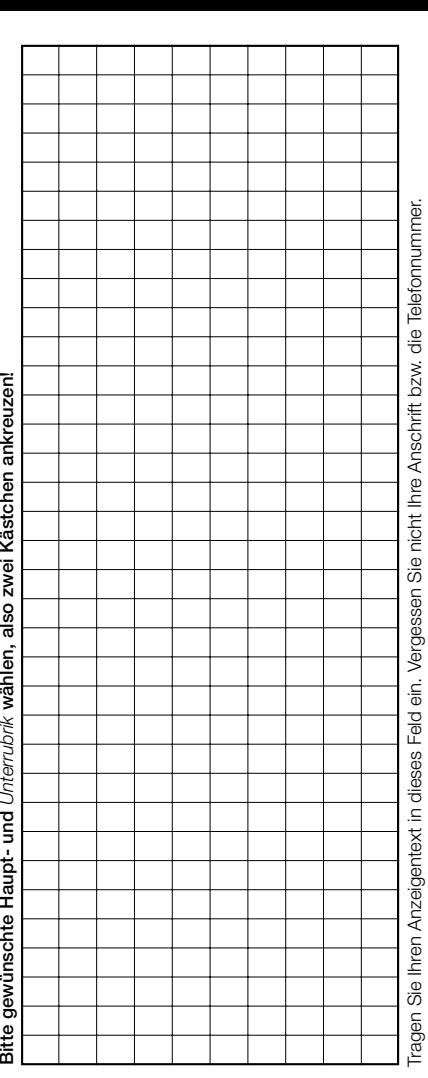

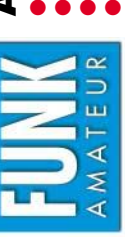

**Bestellung**

# Abonnement- bzw. PLUS-Abo-Bestellung **Abonnement- bzw. PLUS-Abo-Bestellung**

 **Ich zahle pro Heft nur 3,– statt 3,50 am Kiosk und spare fast 15 %.** Ich zahle pro Heft nur 3.- statt 3.50 am Kiosk und spare fast 15 %.

- **Ich erhalte mein Heft vor dem offiziellen Verkaufsbeginn.**  Ich erhalte mein Heft vor dem offiziellen Verkaufsbeginn. ●
- **Als Abonnent kosten mich die FUNKAMATEUR-Jahrgangs-CDs nur 10,– .** Als Abonnent kosten mich die FUNKAMATEUR-Jahrgangs-CDs nur 10,- **Bis auf weiteres kann ich** *www.funkboerse.de* **kostenlos nutzen.**  Bis auf weiteres kann ich www.funkboerse.de kostenlos nutzen. ●

Ja, ich möchte den FUNKAMATEUR ab Heft 10/2005 abonnieren. 12 Hefte kosten inkl. Postzustellung innerhalb Deutschlands aktuell 36,- statt 42,- am Kiosk (Auslandsabo 38,90). **Bei Zahlung per Bankeinzug** bekomme ich das erste Heft gratis. Mein Abonnement kann ich jederzeit ohne Angabe von Gründen kündi-**Ja**, ich möchte den **FUNKAMATEUR** ab **Heft 10/2005** abonnieren. 12 Hefte kosten inkl. Postzustellung innerhalb Deutschlands aktuell 36,– statt 42,– am Kiosk (Auslandsabo 38,90). **Bei Zahlung per Bankeinzug bekomme ich das erste Heft gratis.** Mein Abonnement kann ich jederzeit ohne Angabe von Gründen kündigen. Geld für im Voraus bezahlte, aber noch nicht gelieferte Hefte wird mir in diesem Fall zurückerstattet. gen. Geld für im Voraus bezahlte, aber noch nicht gelieferte Hefte wird mir in diesem Fall zurückerstattet.

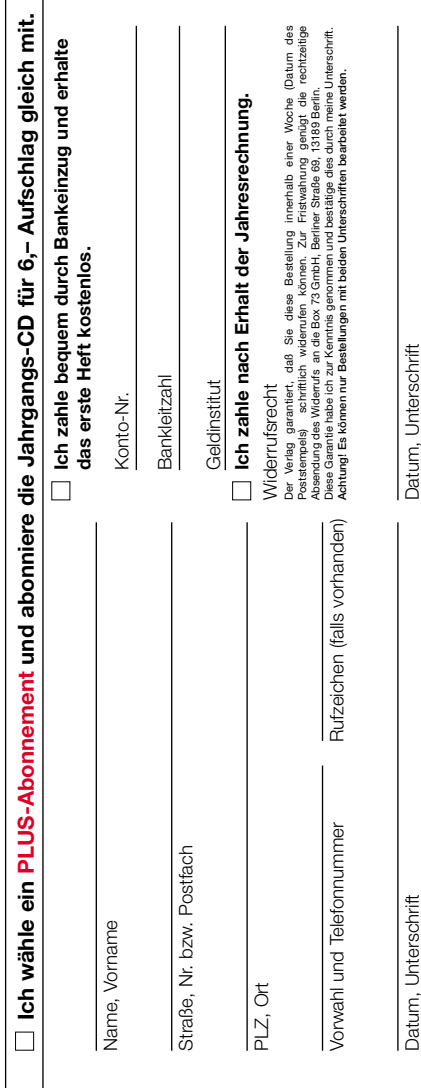

#### OPPERMAN

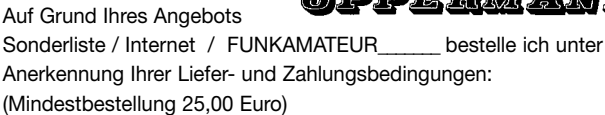

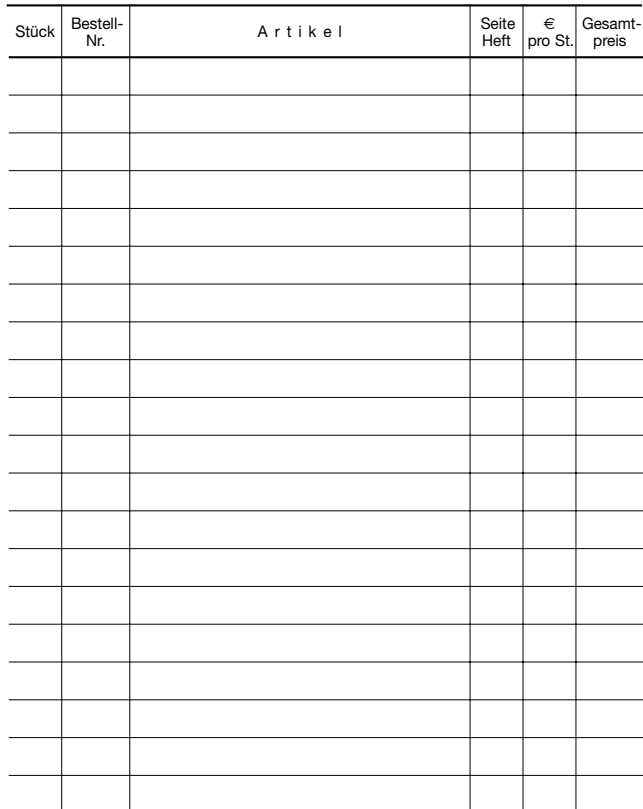

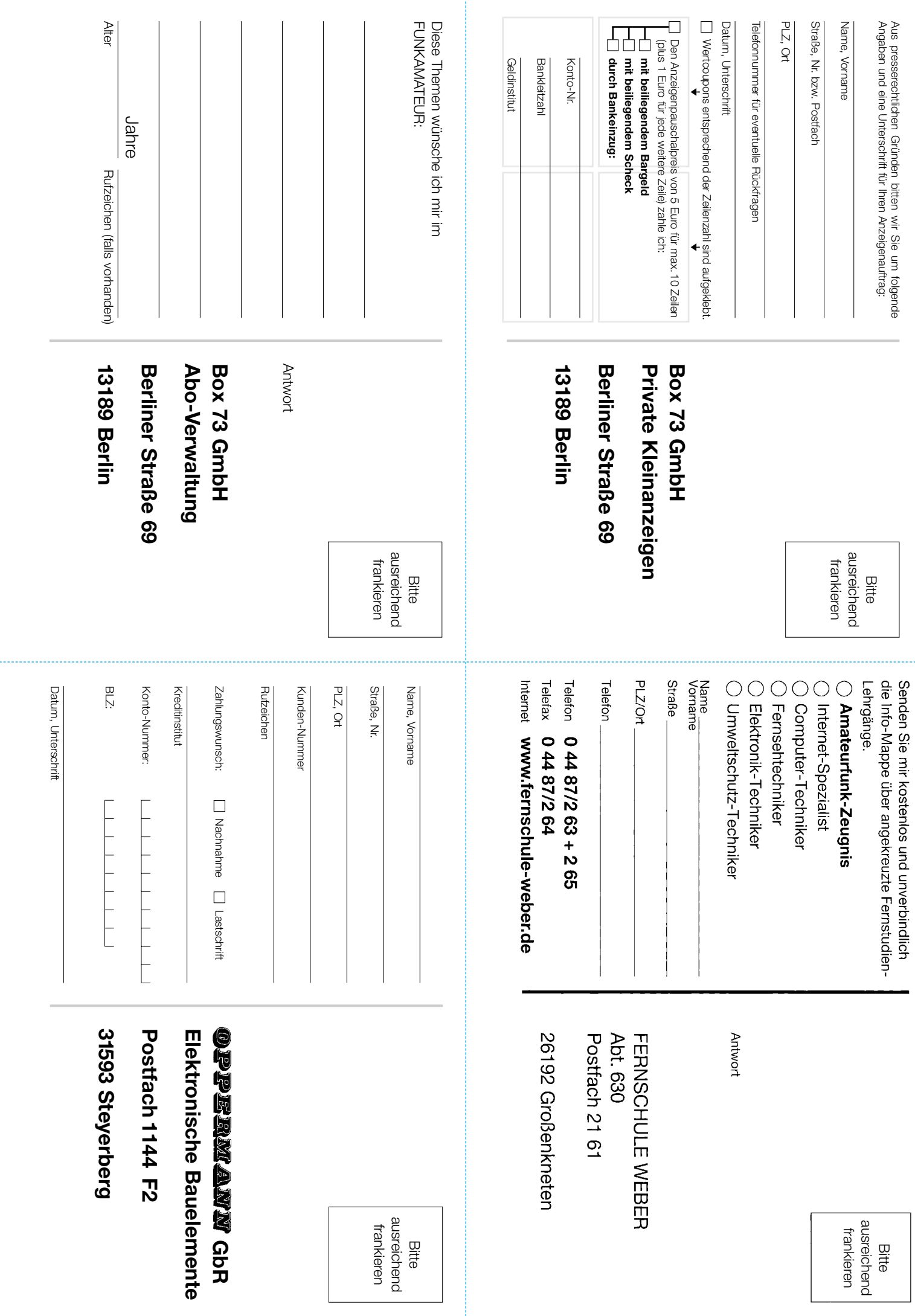

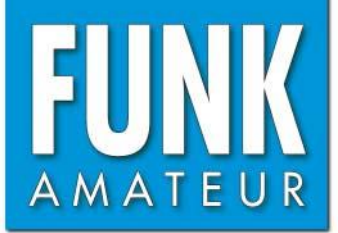

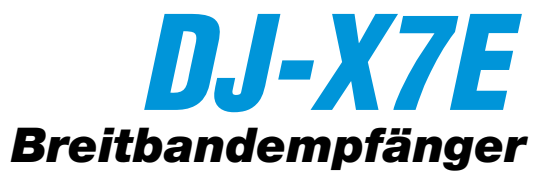

#### **Empfänger**

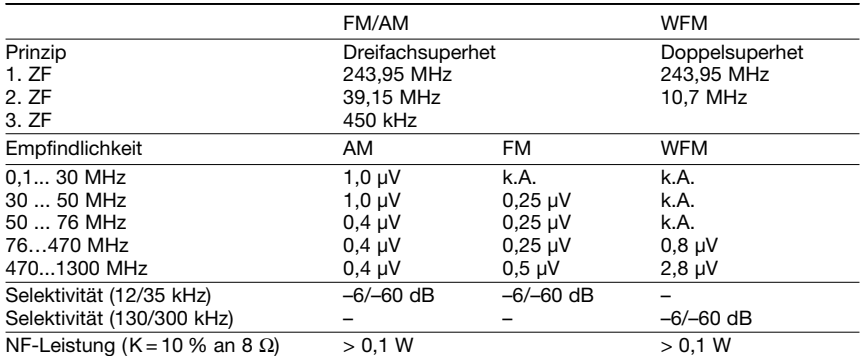

(Empfindlichkeit für NFM 12 dB SINAD, Frequenzbereiche je nach Version unterschiedlich)

#### **Allgemeines**

#### **Besonderheiten** (Auswahl)

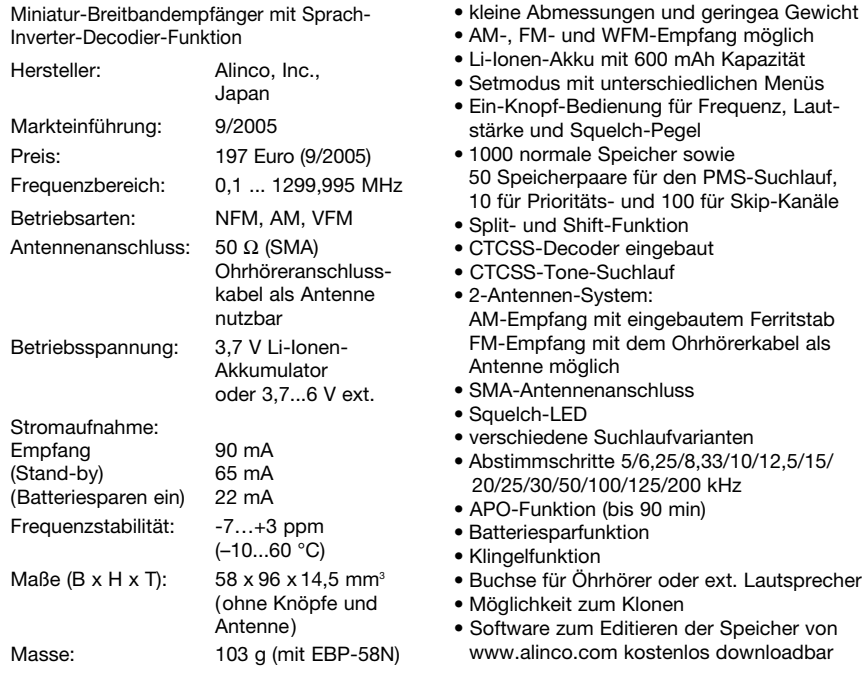

#### **Screenshot der Speichereditier- und Cloning-Software**

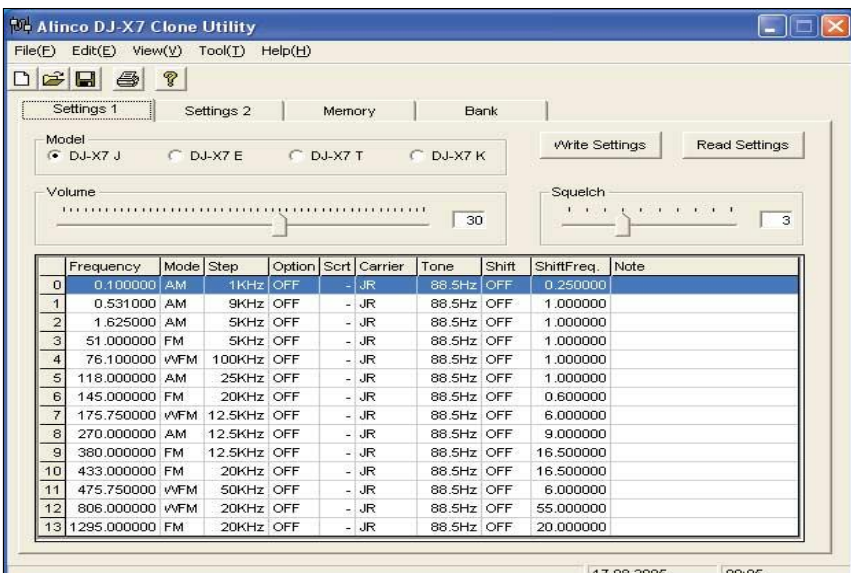

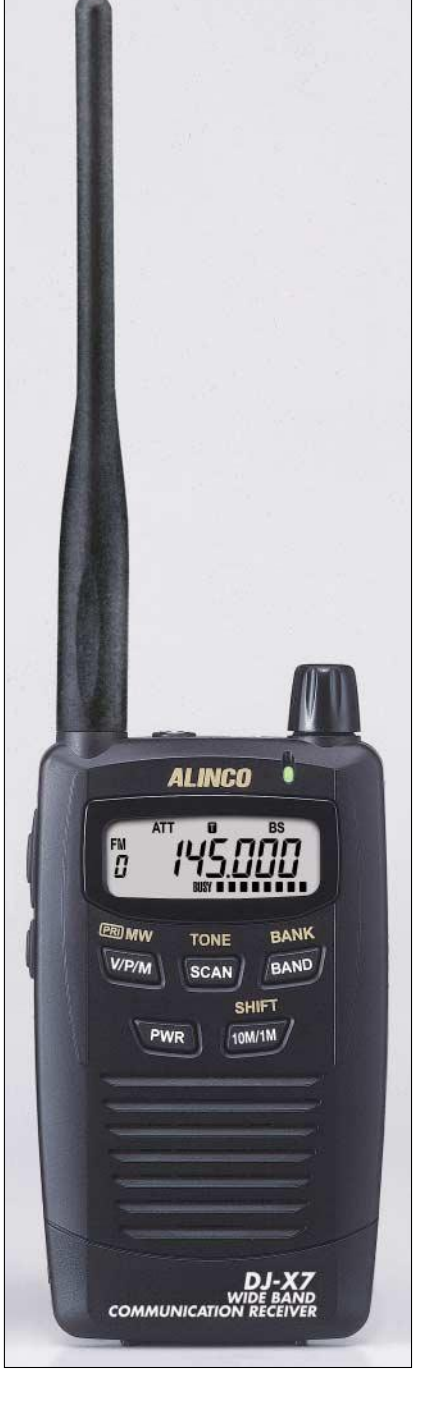

#### **Lieferumfang**

Breitbandempfänger, Li-Ionen-Akkupack EBR-58N, Antenne EA-131, Schutzkappe für Antennenanschluss, Ladegerät EDC-128, Ohrhörer EME-25, deutsches und englisches Handbuch

#### **Importeur/Großhändler**

Bogerfunk Funkanlagen GmbH Grundesch 15 88326 Aulendorf / Steinenbach Telefon (0 75 25) 451<br>Telefax (0 75 25) 238 Telefax (07525) 2382<br>E-Mail info@bogerfun info@bogerfunk.de Internet www.boger.de

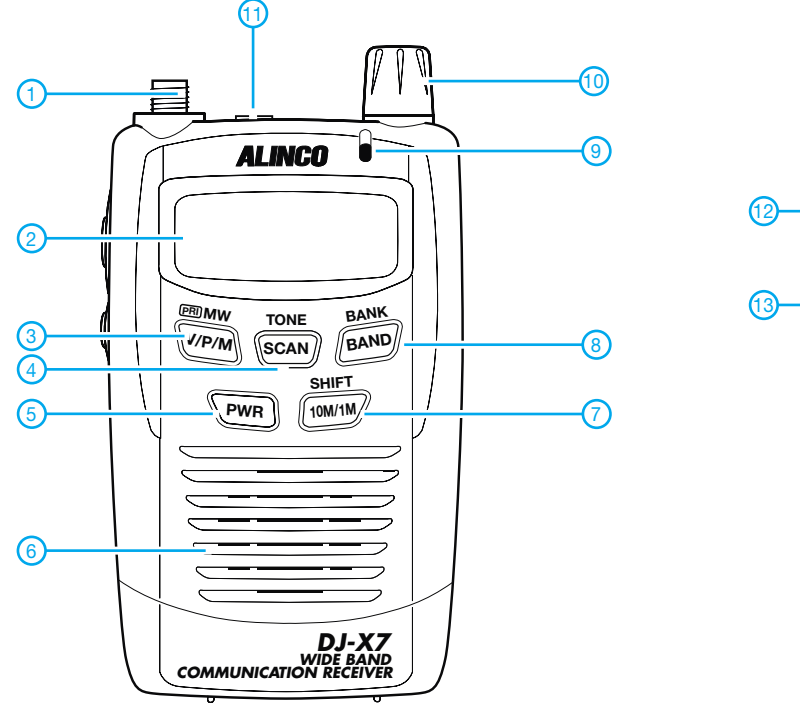

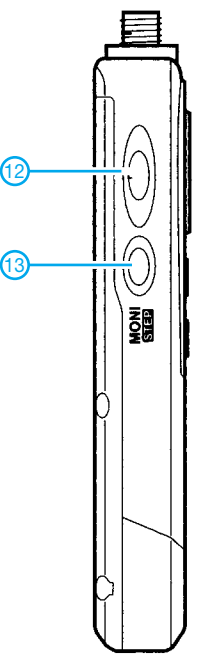

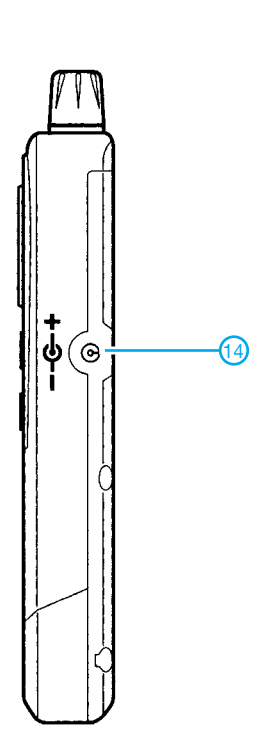

- 1 SMA-Antennenanschluss
- 2 Display
- 3 V/P/M-Taste
- 4 SCAN-Taste
- 5 Ein/Aus-Taste 6 - Lautsprecheröffnungen
- 7 FUNC-Taste
- 8 BAND-Taste
- 9 Squelch-LED
- 10 Abstimmknopf
- 11 Buchse für externes Zubehör
- 12 Verriegelungstaste
- 
- 13 Monitor-Taste<br>14 Buchse für das - Buchse für das Ladegerät bzw. die externe Stromversorgung

#### **Display**

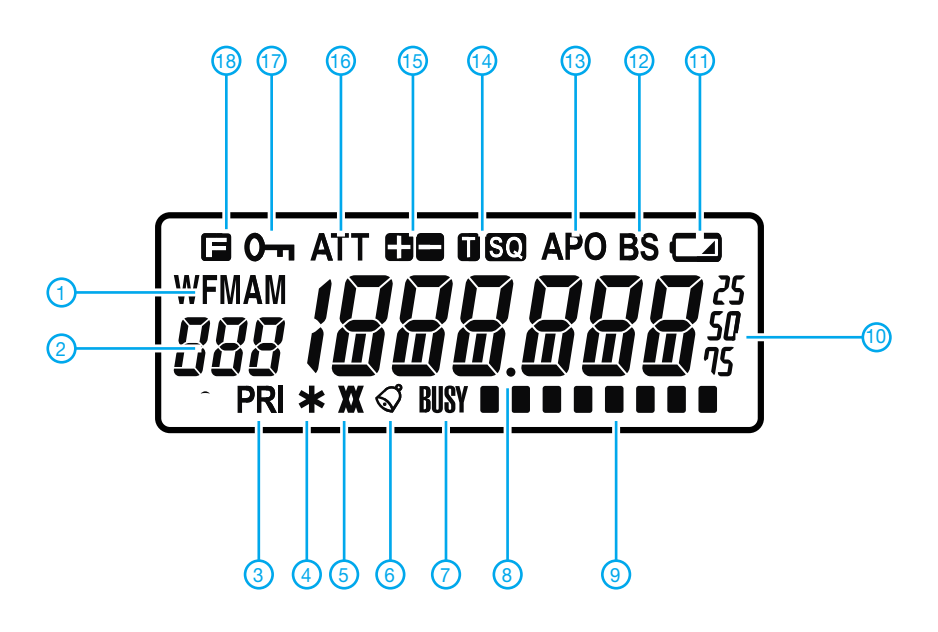

- 1 Anzeige der Empfangsbetriebsart
- 2 Speichernummer
- 3 Prioritätskanalüberwachung aktiv
- 4 Banklink-Suchlauf
- 5 Descrambler eingeschaltet
- 6 Klingel (pager)
- 7 Squelch geöffnet<br>8 Dezimalpunkt als
- Dezimalpunkt als Scan-Indikator 9 - Balkenanzeige für S-Meter
- 
- 10 Frequenzanzeige
- 11 Anzeige für Akkuladezustand 12 - Batteriesparfunktion eingeschaltet
- 13 APO-Anzeige
- 14 Anzeigen für die CTCSS-Funktion
- 15 Repeater-Ablage oder Shift
- 16 Eingangsabschwächer
- 17 Tastenverriegelung
- 18 Zweitbelegung der Tasten aktiviert

#### **Optionales Zubehör**

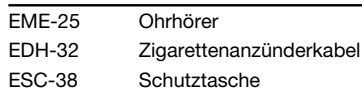

Quelle: Instruction Manual DJ-X7E/T 2005, Alinco, Inc.

### **FUNKAMATEUR – Bauelementeinformation**

#### **Stereo-NF-Verstärker**

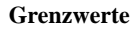

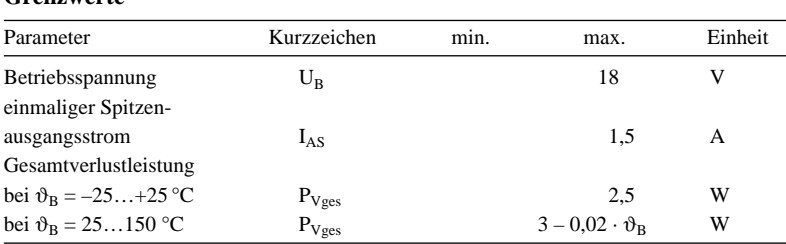

# **TDA7053**

#### **Kurzcharakteristik**

- Betriebsspannung 3 bis 18 V
- keine externen Bauelemente erforderlich
- keine Schaltgeräusche beim Ein- und Ausschalten
- geringe Leistungsaufnahme
- kurzschlussfest

**Kennwerte** (U<sub>B</sub> = 6 V,  $\vartheta_{\text{B}} = 25 \text{ }^{\circ} \text{C}$ )

| Parameter                            | Kurzzeichen min. |      | typ. | max. | Einheit   |
|--------------------------------------|------------------|------|------|------|-----------|
| Spannungsversorgung                  |                  |      |      |      |           |
| Betriebsspannung                     | $U_{R}$          | 3    | 6    | 18   | V         |
| Betriebsruhestrom, $R_{L} = \infty$  | $I_{BR}$         |      | 9    | 16   | mA        |
| Brummunterdrückung                   | $a_{\rm Br}$     | 40   | 50   |      | dB        |
| Eingangssteuerstrom                  | $I_{E}$          |      | 100  | 300  | nA        |
| Verstärker                           |                  |      |      |      |           |
| Eingangsimpedanz                     | $Z_{\rm E}$      |      | 100  |      | $k\Omega$ |
| Ausgangsleistung, $k = 10\%$         | $P_A$            |      | 1,2  |      | W         |
| Klirrfaktor, $P_A = 0.1 W$           | k                |      | 0,2  | 1    | $\%$      |
| Spannungsverstärkung                 | a                | 38   | 39   | 40   | dB        |
| Gleichspannungsausgangsoffset        |                  |      |      |      |           |
| zwischen den Ausgangspins            | $U_{AOff}$       |      |      | 100  | mV        |
| Rauschspannung am Ausgang            |                  |      |      |      |           |
| bei 5 k $\Omega$ am Eingang gemessen |                  |      |      |      |           |
| zwischen 60 Hz und 15 kHz            | $U_{AR}$         |      | 150  | 300  | μV        |
| Kanalsymmetrie                       | Δa               |      |      | 1    | dB        |
| Kanaltrennung                        | $a_T$            | 40   |      |      | dB        |
| typischer Frequenzbereich            | $f_A$            | 0,02 |      | 20   | kHz       |

#### **Blockschaltbild**

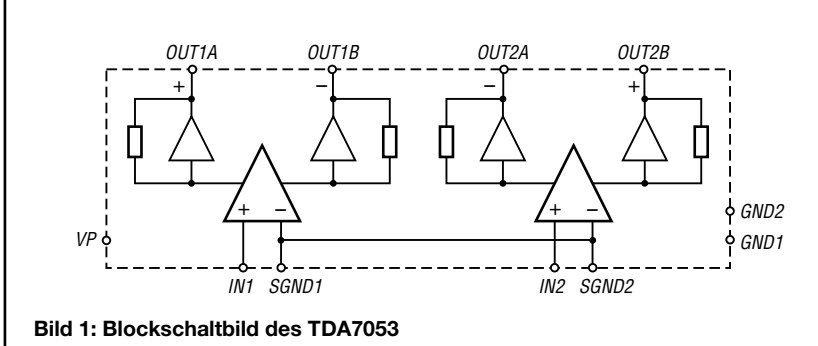

#### **Beschreibung**

Der TDA7053 ist ein Klasse-B-Stereo-Leistungsverstärker mit einer festen Verstärkung von 39 dB, der zwei unabhängige Brückenverstärker beinhaltet. Dadurch ist es möglich, trotz einer geringen Betriebsspannung von 6 V eine Ausgangsleistung von 1,2 W an einer 8-Ω-Last zu erzielen.

Er wurde besonders für portable NF-Applikationen entwickelt, lässt sich aber auch in netzbetriebenen Geräten einsetzen. Der TDA7053 ist unter allen Eingangsbedingungen kurzschlussfest.

#### **Hersteller**

Philips Semiconductors, *www.semiconductors.philips.com*

#### **Anschlussbelegung**

Pin 1, 7: Signalmasse Verstärker 1 bzw. 2 (SGND1, SGND2) Pin 2, 6: Eingangssignal Verstärker 1 bzw. 2 (IN1, IN2) Pin 3, 4, 8, 11, 15: nicht belegt Pin 5: Betriebsspannung (VP) Pin 9, 12: positives bzw. negatives Ausgangssignal Verstärker 2 (OUT2A, OUT2B) Pin 10, 14: Masse Verstärker 1 bzw. 2 (GND1, GND2) Pin 13, 16: negatives bzw. positives Ausgangssignal Verstärker 1 (OUT1B, OUT1A)

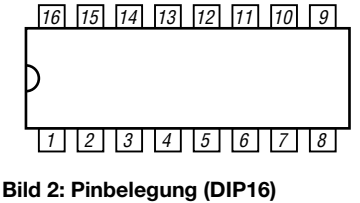

#### **Wichtige Diagramme**

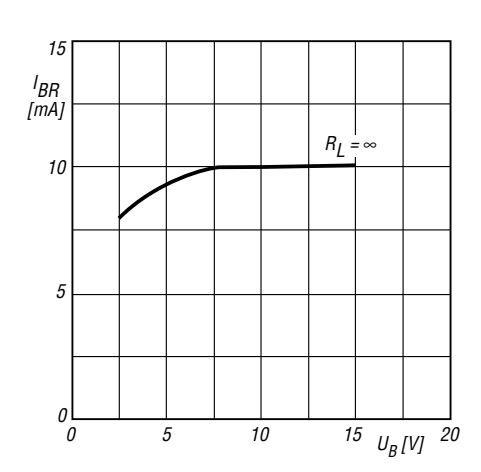

Bild 3: Ruhestrom I<sub>BR</sub> in Abhängigkeit von der Betriebsspannung  $U_B$  bei  $\vartheta_B = 60^\circ \text{C}$ 

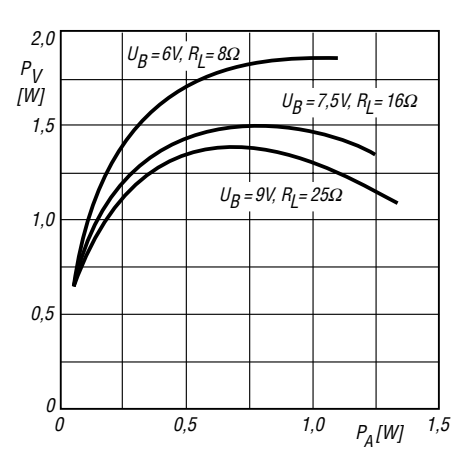

Bild 5: Verlustleistung P<sub>V</sub> in Abhängigkeit von der Be**triebsspannung UB bei** ϑ**<sup>B</sup> = 60 °C und f = 1 kHz**

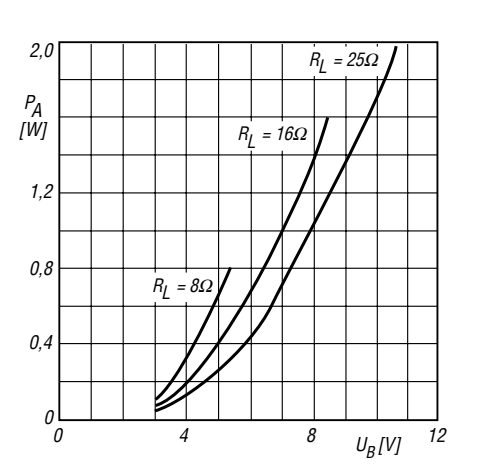

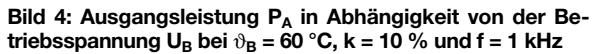

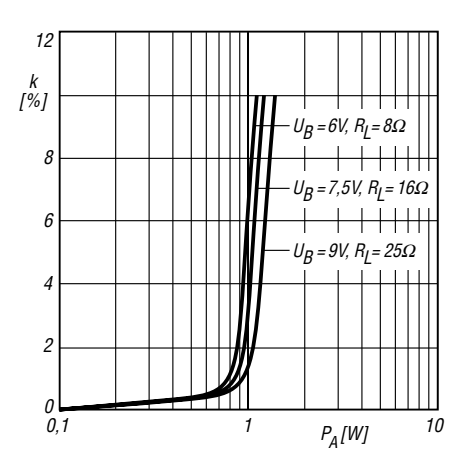

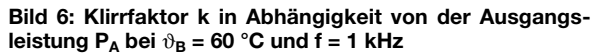

#### **Applikationsschaltung**

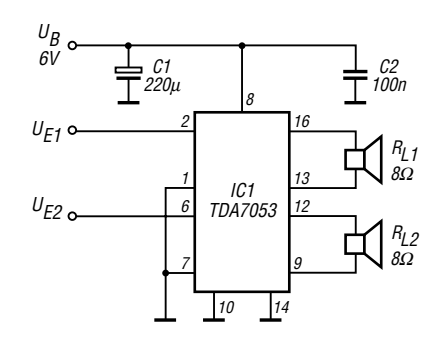

**Bild 7: TDA7053 als Stereoverstärker**

# **Einfacher Abschlusswiderstand für 100 W selbst gebaut**

#### *MANFRED MADAY – DC9ZP*

*Eigentlich müsste jede Amateurfunkstelle laut Amateurfunkverordnung mit einem strahlungsfreien Abschlusswiderstand ausgerüstet sein, es sei denn, man verzichtet dauerhaft auf jegliche Abgleicharbeiten und Messungen – was schwer vorstellbar ist. Solch ein Lastwiderstand für den KW-Bereich lässt sich mit wenig Aufwand selbst herstellen.*

Ein Abschlusswiderstand ausreichender Leistung ist ein typisches Bastelobjekt für Zeiten mit schlechten KW-Bedingungen und kann mit wenigen Mitteln auch an einem verregneten Nachmittag erstellt werden. Er funktioniert im Gegensatz zu manch aktiver Elektronik sofort und bringt unzweifelhaften Nutzen.

Die AFuV [1] fordert für den Abschlusswiderstand **Strahlungsfreiheit**. Definiert in einer physikalischen und damit nachvollziehbaren Größe ist dieser Begriff jedoch nicht. Das lässt viel Raum für Interpretationen offen. Einen perfekten Abschlusswiderstand ohne jegliche Abstrahlung gibt es ohnehin nicht. Ziel muss es also sein, die Konstruktion auch auf maximale Strahlungsfreiheit auszulegen, sonst stört man ggf. unnötig im Nahfeld.

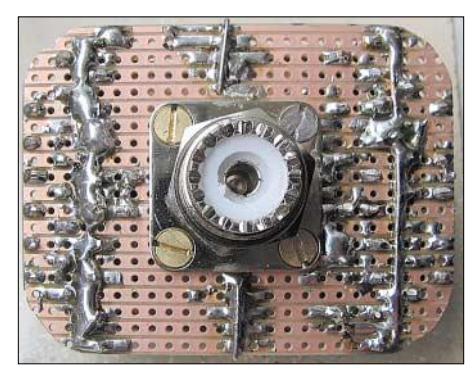

**Bild 1: Laboraufbau des Abschlusswiderstands; noch unschön, aber wirkungsvoll**

Der Abschlusswiderstand muss also

- für den Sender eine möglichst reflexionsfreie ohmsche Last von 50 Ω bieten,
- die maximale Ausgangsleistung des Senders für eine definierte Zeit ohne Selbstzerstörung aushalten und
- unerwünschte Aussendungen minimieren.

Der hier vorgestellte verkraftet eine Leistung von 100 W mindestens eine Minute ohne Kühlung und kostet weniger als  $10 \text{ } \infty$ .

Der erforderliche Widerstand von 50 Ω wird durch das Parallelschalten von 54 Metalloxidwiderständen der Reihe E12 mit 2,7 kΩ und einer Belastbarkeit von je 2 W erzielt (z.B. Bestell-Nr. *2WMetall 2,7K* bei [2]). Das ergibt eine rechnerische Belastbarkeit von rund 100 W. Die Leistung darf ohne Zwangskühlung durch Lüfter etc. nur für etwa eine Minute anliegen, sonst werden die Widerstände zu heiß.

Durch die Parallelschaltung der Widerstände minimieren sich die Induktivitäten, die Last erscheint rein resistiv und das Stehwellenverhältnis geht im KW-Bereich über  $s = 1,1$  nicht hinaus, selbst auf 2 m ergibt sich noch ein akzeptables SWV von *s* = 1,5. An meinem Musterexemplar maß ich nach dem Zusammenlöten einen Widerstand von 50,8 Ω, der nach einiger Einbrennzeit auf 49,8 Ω fiel. Da die Bauelemente eine Toleranz von 5 % aufweisen, ergeben sich Streuungen, die durch späteres Hinzufügen oder Auskneifen leicht ausgleichbar sind.

Die Anzahl der Widerstände lässt sich für höhere Belastungen vergrößern, für 200 W nimmt man also 104 Stück 5,2 kΩ/2W. Um die Leistung und damit die Standzeit weiter zu erhöhen, kann man den Abschlusswiderstand durch einen Lüfter kühlen. Dazu bietet sich u.a. der Einbau in das Gehäuse eines bis auf den Lüfter ausgeschlachteten ATX-Netzteils an.

Die Widerstände habe ich durch zwei Streifen-Lochrasterplatinen gesteckt und festgelötet. Der Abstand der beiden Platinen beträgt 12 mm und ergibt sich aus der Länge der Widerstände. Die Anschlussdrähte kneift man nach dem Einlöten ab. Eine SO239-(PL-)Buchse wird direkt auf die oberste Platine gelötet. Ein möglichst dicker Draht verbindet den Mittelstift mit der unteren Platine.

Da die einzelnen Streifen der Platinen untereinander keine Verbindung haben, kommen an jeweils mindestens drei Stellen Brücken aus 1-mm-Draht, wie Bild 1 er-

**Fotos: DC9ZP**

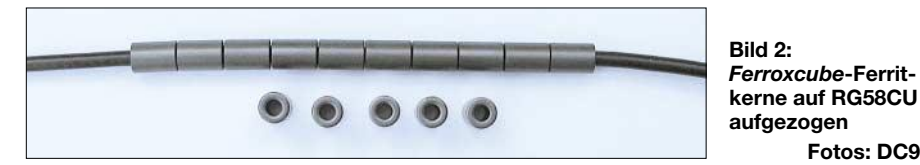

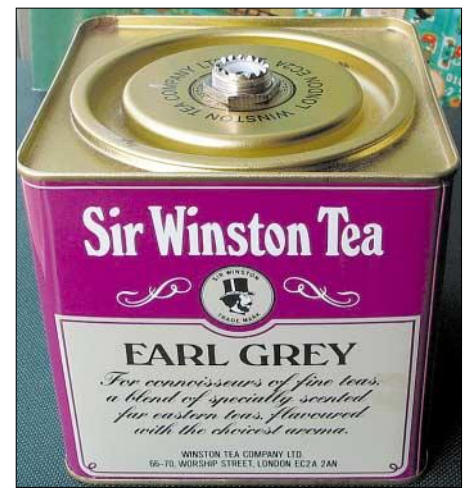

**Bild 3: Eine würfelförmige Teedose mit einer Kantenlänge von 9 cm und einer runden Öffnung von 8 cm hat gerade die richtigen Maße.**

kennen lässt. Der Aufbau ist natürlich auch zwischen zwei voll verkupferten Leiterplatten oder Blechen denkbar, dann muss man aber 108 Löcher selbst bohren.

Nach dem Zusammenbau ist es an der Zeit, etwas zur Reduzierung der Abstrahlung zu tun. Dazu bietet sich der Einbau in ein HF-dichtes Metallgehäuse an, siehe Bild 3. Der Einbau brachte eine Reduzierung der Abstrahlung um 25 dB, gemessen mit einem Zweitempfänger in 10 m Entfernung, und hat sich damit gelohnt.

Eine weitere Absenkung der Strahlung um 10 dB ergab sich durch Weglassen des Koaxialkabels zwischen Sender und Lastwiderstand – siehe Bild auf Seite 872. Alternativ lässt sich eine Mantelwellensperre aus Ferroxcube-Ferritkernen zwischenschalten, wie sie bei [3] entweder fertig konfektioniert erhältlich ist oder durch von dort gelieferte Ringkerne leicht selbst hergestellt werden kann.

Man schiebt dazu zwanzig Ringkerne vom Typ *Ferroxcube CST9.5/5.1/15-3S4* gemäß Bild 2 auf ein etwa 40 cm langes Koaxialkabelstück RG58CU. Anschließend kommen Stecker und Buchsen an die Enden – fertig. Solche Mantelwellensperren, auch 1:1-Balun genannt, machen sich ferner bei der Anpassung von endgespeisten Antennen oder beim Anschluss symmetrischer Antennen an ein Koaxialkabel verdient. Sie wurden zuerst von W2DU im ARRL-Handbook beschrieben, aktuell in [4] nachzulesen. *dc9zp@darc.de*

#### **Literatur und Bezugsquellen**

- [1] Verordnung zum Gesetz über den Amateurfunk, (Amateurfunkverordnung – AFuV) vom 15. Februar 2005, § 16 Abs. 6; Download: *www.darc.de/gesetze/pdf/afuv.pdf*
- [2] Reichelt Elektronik, Tel. (0 44 22) 9 55–3 33; *www.reichelt.de*
- [3] JATAM GbR, 96106 Ebern, Pilsener Weg 10; *www.jatam.de*
- [4] Reed, D.G., W1LC: ARRL Handbook 2005. ARRL, Newington 2004; Chapter 21, S. 21.16f

# **Erfahrungen mit asymmetrisch gespeisten Dipolantennen**

#### *ROLF SCHICK – DL3AO*

*Die örtlichen Gegebenheiten, nicht nur bei temporären Urlaubs-QTHs, lassen mitunter die für ihre leichte Handhabbarkeit bekannte symmetrische Speisung nicht zu.* 

*Im Beitrag werden Vor- und Nachteile einzelner Speisungsvarianten anhand von Simulations- und Messergebnissen diskutiert sowie Hinweise zur praktischen Umsetzung gegeben.*

Der Rundblick von der Dachterrasse im Dämmerungslicht des gerade bezogenen Urlaub-QTHs ließ zunächst eine freudige Erwartung aufkommen. Die Ernüchterung kam am nächsten Morgen: Elektrische Freileitungen auf zwei Seiten des Hotels verhinderten das Abspannen des einen Dipolastes.

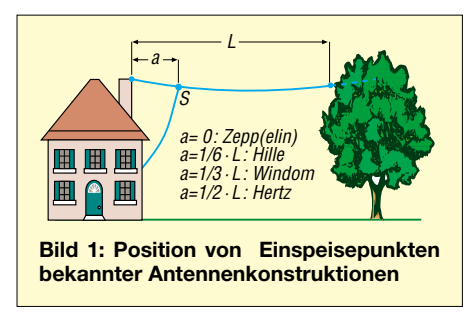

In früheren Jahren hätte ich das Problem mit dem Bau endgespeister Langdrähte mit Zufallsdrähten als Gegengewicht leicht beiseite geschoben. Die von diesen Gebilden ausgehende vagabundierende HF mit Einstreuungen in alle Arten elektronischer Geräte haben mich aber zu einem überzeugten Anhänger von Antennen mit symmetrischem Einspeisepunkt werden lassen [1].

Unter der neuen Lage war der Speisepunkt meiner Wunschantenne plötzlich 20 m von der Station weg. Zwar ließ sich das mitgebrachte 300-Ω-Wireman-Twinlead von 15 m Länge durch eine im Elektrohandel der Inselhauptstadt erworbene zweiadrige Lautsprecher-Paralleldrahtleitung zu einer Speiseleitung mit der notwendigen Länge erweitern. Aber nicht nur die Leitungsverluste der langen Speiseleitung mit teilweise hohem Stehwellenverhältnis (SWV) schmerzten, auch die Optik der Antenne war weder für Funkamateure noch für Außenstehende ein Genuss. Durch den nur wenige Meter über dem Stationszimmer befindlichen Aufhängepunkt der Antenne verliefen Speiseleitung und Dipolast in einem spitzen Winkel zueinander.

Es war nicht gerade ein Lehrbuchbeispiel für Antennentechnik. Hotelgäste und Bedienstete wunderten sich über den "indischen Seiltrick": Die schwarze Wireman-Leitung hing über dem Swimming-Pool an

einem kaum sichtbaren *DX-Wire*-Antennendraht … So konnte der Aufbau nicht bleiben, und ich musste mich mit Überlegungen zu günstiger positionierten Speisepunkten beschäftigen.

#### ■ **Antennen mit asymmetrischer Einspeisung**

Eine meiner ersten Antennen war die 1949 noch sehr beliebte – vgl. Bild 3 – Zeppelin- (Zepp-)Antenne. Der etwa 40 m lange Antennendraht wurde mit einer Paralleldrahtleitung ("Hühnerleiter") an einem Ende eingespeist. Diese Konstruktion wäre optimal bei den jetzt vorliegenden Einschränkungen. Antennentheoretiker betrachteten diese Art der Speisung allerdings schon immer mit Misstrauen. Spätestens seit der Aufnahme neuer, in den Wellenlängen nicht ganzzahlig verknüpfter Amateurbänder war aber auch für den Praktiker die

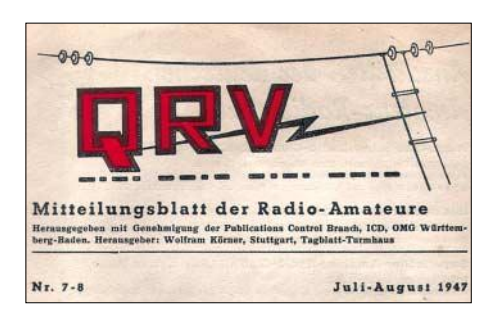

**Bild 3: Auf dem Titel der Zeitschrift QRV aus dem Jahre 1947 ist die seinerzeit weit verbreitete Zeppelin-Antenne stilisiert zu erkennen.**

Zepp-Antenne nicht mehr den Erfordernissen angepasst.

Eine andere klassische Antenne mit asymmetrischer Einspeisung (*off-center fed*) ist die Windom-Antenne. Ursprünglich mit einer Eindraht-Speiseleitung konzipiert, wurde nach der Verfügbarkeit von Zweidraht-Bandleitung die Windom-Antenne vorzugsweise mit 300-Ω-Twinlead eingespeist. In Tradition zur Zepp-Antenne gab es zunächst wenig Bedenken, die symmetrische Speiseleitung mit einer unsymmetrischen Last abzuschließen. Erst nachdem Antennentypen populär wurden, bei denen Koaxialkabel und Anpasstransformator (*Balun*) die Bandleitung ersetzten, erkannte man die unerwünschten Auswirkungen einer "strahlenden" Speiseleitung und den damit verbundenen und oft unterschätzten Verzerrungen im Abstrahldiagramm der Antenne.

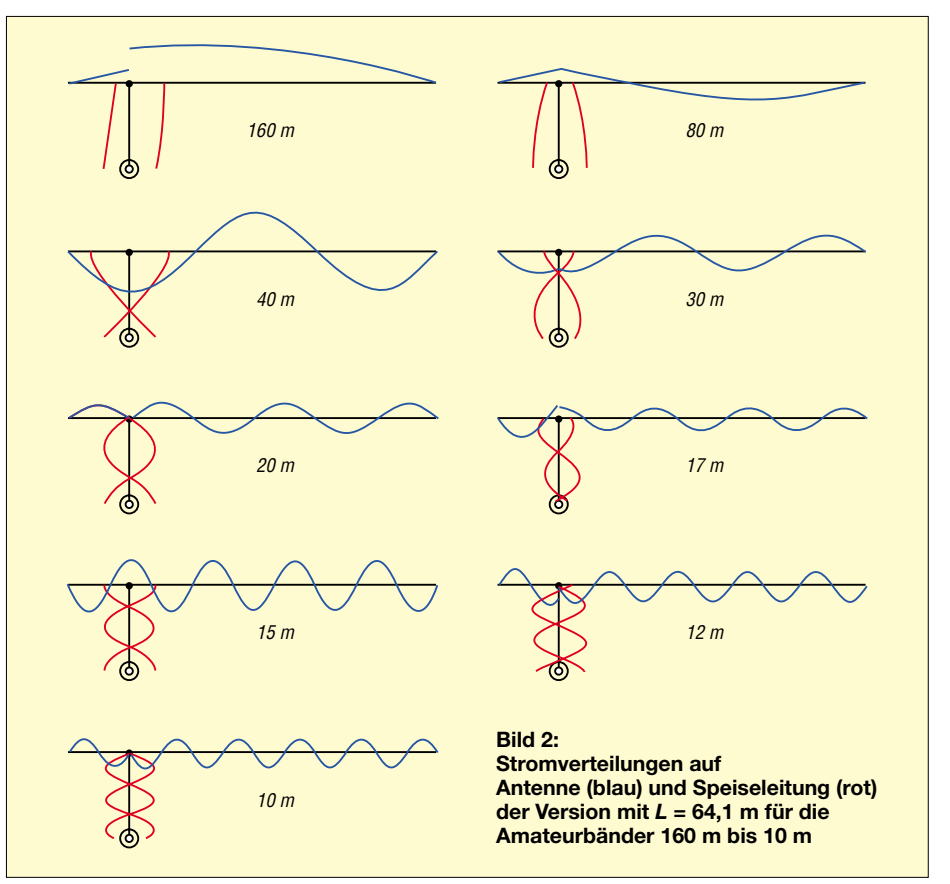

Karl Hille, DL1VU, machte einen interessanten Vorschlag zu diesem Dilemma [2]: Anstatt auf der Antenne einen günstigen Abschlusswiderstand für die Speiseleitung (und damit ein niederes Leitungs-SWV) zu suchen, sei es zweckmäßiger, die Paralleldraht-Speiseleitung in einem Strombauch der Antenne abzuschließen (von DL1VU Stromsummenantenne genannt). Hille argumentiert, dass dann die Stromphasen auf der Antenne durch den Anschluss der Speiseleitung weniger gestört werden und sich zudem auf der Speiseleitung weitgehend gegenphasige Ströme gleicher Amplitude ausbilden. Die Speiseleitung strahlt also wenig.

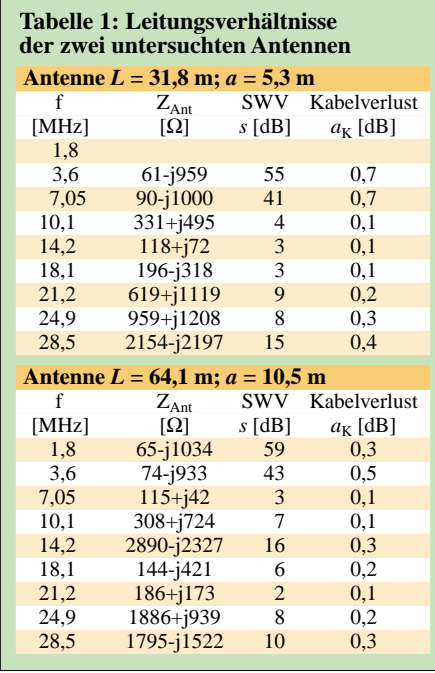

Grundsätzlich ist es gleichgültig, ob in einem Strom- oder Spannungsbauch eingespeist wird. Die Stromspeisung ist jedoch gegenüber kleinen Positionsänderungen des Speisepunktes und Umgebungseinflüssen weniger empfindlich. Der bei Hille im Vergleich zu Windom näher am Antennenende liegende Speisepunkt kann sich beim Antennenbau zusätzlich günstig auswirken, wie Bild 1 verdeutlicht.

#### ■ **Erneuter Antennenaufbau**

Mit diesen Gesichtspunkten betrachtete ich mein Antennenlager: Ich hatte etwa 65 m Antennendraht, 15 m Wireman-Twinlead mit 300 Ω Impedanz, einen L-Antennenkoppler in unsymmetrischer Ausführung und einen Strombalun auf einem kräftigen FT240-43-Ferritkern. Nach Skizzieren einiger Stromverteilungen entschloss ich mich zum Aufhängen einer Antenne mit *L* = 64,1 m und *a* = 10,5 m. Als Länge für die Speiseleitung reichten 7 m aus, wobei das Kabel nun schön senkrecht zum Antennendraht weglief.

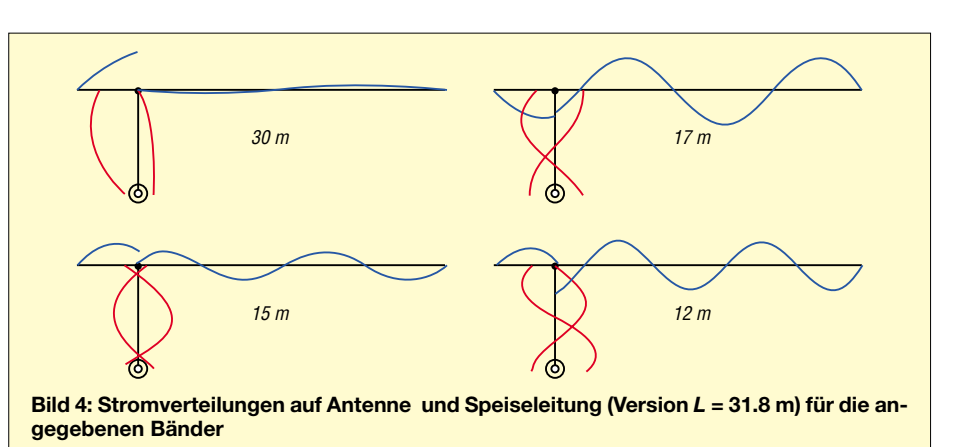

Die Antenne war optisch wenig auffällig. Sie funktionierte auf allen Bändern von 160 m bis 10 m erfreulich gut, was mich besonders bei den WARC-Bändern überraschte. Allerdings besagen solche Erfolge wenig, denn ohne Vergleichsantennen sind derartige Aussagen subjektiv und standortabhängig. Erstaunlich war das trotz fehlender Erdleitung auf allen Bändern von HF völlig freie Senderchassis. Mit dem L-Koppler und dem 1:1-Strombalun im Kopplerausgang ließ sich der Feeder problemlos anpassen.

Zusätzlich zeigte ein mitgebrachtes Instrument zur Prüfung auf Stromsymmetrie in der Speiseleitung ermutigende Ergebnisse. Nur bei 160 m war auf der Speiseleitung eine erhebliche Unsymmetrie im Strom auf den beiden Drähten festzustellen, eine Folge des mit 10,5 m zu kurzen Gegenstücks und des für diese Frequenz nicht mehr effektiven Strombaluns. Die Antenne arbeitete hier als invertierte L-Antenne.

Mit diesen insgesamt positiven Ergebnissen nahm ich mir vor, nach Rückkehr von der Reise weitergehende Berechnungen und Experimente zur asymmetrischen Dipolspeisung durchzuführen.

#### ■ **Modellierung am PC**

Eine Antenne mit einer Spannweite von 64 m ist nicht an jedem QTH realisierbar.

Darum bezog ich eine zweite Version mit etwa halber Länge in die Berechnungen und anschließende Felderprobung ein. Die  $L = 64, 1$  m (31,8 m) lange Antenne entspricht drei Halbwellen für 7 MHz (14 MHz). Für diese Frequenzen liegt der Einspeisepunkt im ersten Strommaximum bei  $a = 10,5$  m  $(5,3$  m).

Für die Berechnungen wurde eine, von der jeweils horizontalen und 30 m hohen Antenne über Erdboden durchschnittlicher Leitfähigkeit, senkrecht weggehende symmetrische Speiseleitung aus 2 mm Kupferdraht mit einem Leiterabstand von 1,5 cm angenommen. Der Wellenwiderstand dieser Leitung beträgt 325 Ω. Zur Überprüfung der Ergebnisse nahm ich die Modellierungen mit verschiedenen Versionen von NEC-Programmen vor [3]. Der kleine Leiterabstand der Speiseleitung erfordert Vorsicht bei der Segmentierung im Programmaufbau.

Tabelle 1 zeigt für beide Antennen die Impedanzen im Speisepunkt, durchschnittliche SWV und Kabelverluste bei Anschluss einer 10 m langen Wireman- (Twinlead-) Leitung von 300 Ω Wellenwiderstand. Die teilweise hohen SWV und daraus resultierenden höheren Kabelverluste sind der Preis für die phasenoptimierte Einspeisung.

In Bild 2 sind die Stromverteilungen für die 64,1 m lange Antenne bei 15 m langer

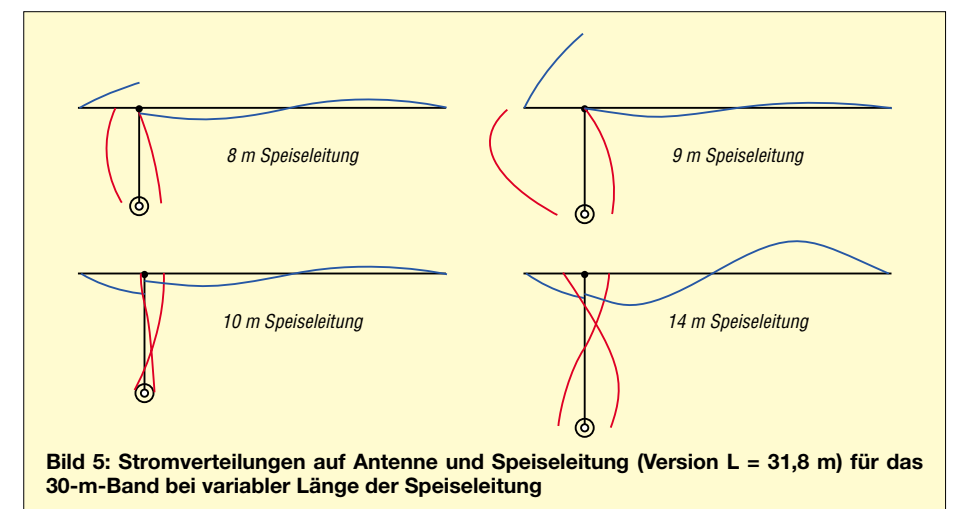

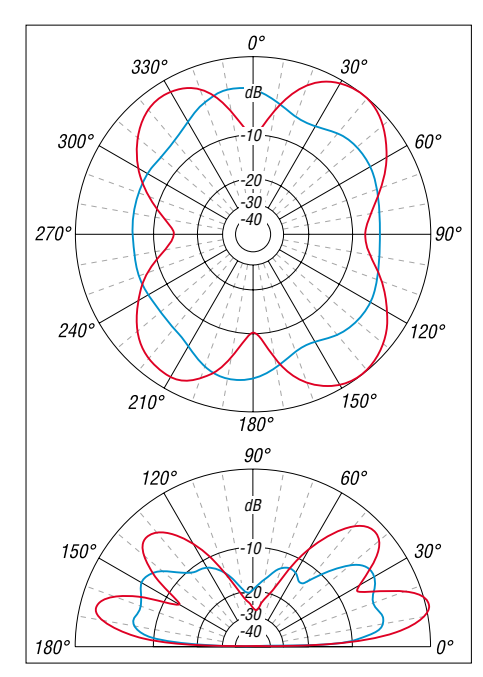

**Bild 6 (oben): Horizontale Abstrahldiagramme der 31,8 m langen Antenne; Bild 7 (unten): Elevationdiagramme; jeweils für zwei Speiseleitungslängen: rot 13,5 m, blau 8,5 m**

Speiseleitung für die Bänder 160 m bis 10 m dargestellt. Für 160 m ist der Einspeisepunkt im Verhältnis zur Wellenlänge nahe am Antennenende, die Abstrahlung der Antenne nähert sich (wie schon im Urlaubs-QTH vermutet) einer invertierten L-Antenne. Für die Bänder 80/40/20/15/10 m ergibt sich auf dem Antennendraht eine gleichförmige und auf der Speiseleitung eine gute gegenphasige Stromverteilung.

**Tabelle 2: Einfluss der Summe von Speiseleitung und Antennenstück** *a***, ausgedrückt in der Längenabweichung von Halb- bzw. Ganzwellenresonanzen, auf die Abstrahlung unter niederen Elevationswinkeln**

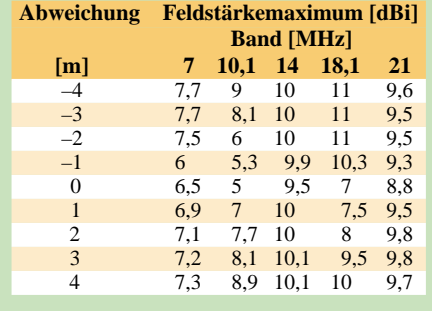

Erwartungsgemäß tritt für die WARC-Bänder im Einspeisepunkt ein Phasensprung auf, welcher zu einer gewissen Unsymmetrie der Ströme auf der Speiseleitung führt. Ein wesentlicher Beitrag zu dieser Unsymmetrie entsteht durch die Kopplung zwischen dem vom Speisepunkt weggehenden kurzen Antennenstück (in Bild 1 mit *a* bezeichnet) und der Speiseleitung.

Halbwellenresonanzen und deren Vielfache aus der Summe dieses Antennenstückes *a* und der Länge der Speiseleitung (ohne den für die differenziellen Speiseleitungsströme eingehenden Verkürzungsfaktor!) wirken sich, insbesondere bei den WARC-Bändern, sehr nachteilig auf die Stromverteilung in Antenne und Speiseleitung aus.

Bild 4 zeigt die sich ausbildende Stromverteilung für die 31,8 m lange Antenne mit einer Speiseleitung von 9 m auf den Bändern 30/17/15/12 m. Auffällig ist die Stromverteilung im 30-m-Band. Die Abstrahlung erfolgt weitgehend aus der 9 m langen Speiseleitung und dem 5,3 m langen Antennenstück. Die Summe der Längen liegt nahe der Halbwellenresonanz (14,85 m für 10,1 MHz).

**Bild 8: L-Antennenkoppler in Tiefpassschaltung, asymmetrische Ausführung, mit Stromdetektor im Eingang und Strombalun im Ausgang Fotos: DL3AO**

*transmission currents*).

Die Bilder 5, 6 und 7 veranschaulichen für das 30-m-Band den Einfluss verschiedener Speiseleitungslängen auf Stromverteilung und Abstrahlcharakteristik. Während beispielsweise eine Speiseleitungslänge von 13,5 m die Antennenabstrahlung nur wenig beeinflusst, treten bei einer Länge von 8,5 m vor allem in der vertikalen Abstrahlung unerwünschte Verzerrungen auf.

In Tabelle 2 werden für einige Amateurbänder, abgeleitet aus dreidimensionalen Abstrahldiagrammen, die Maxima der Totalintensitäten der in den Elevationsdiagrammen flachsten Keulen in Abhängigkeit von Speiseleitungslängen, bezogen auf die Längenabweichung zur für das jeweilige Band geltenden Halbwellen- (30/40 m) bzw. Vollwellenresonanz (15/ 17/20 m), dargestellt. Deutlich ist zu erkennen, dass die Resonanzkopplung zwischen Antennenteil (*a*) und Speiseleitung bei den WARC-Bändern besonders stark ausgeprägt ist. Die Kopplung führt hier zu einer deutlichen Unterdrückung in der Intensität flacher Abstrahlwinkel.

Mithilfe von Kreuzkorrelationsverfahren können die Speiseleitungsströme in einen gegenphasigen (nicht strahlenden) und einen gleichphasigen (strahlenden) Anteil getrennt werden. Sieht man von ungünstigen Koppelverhältnissen zwischen Antenne und Feeder ab, so liegen bei den Nichtkonventionellen Bändern die gleichphasigen (engl. *common-mode currents*, *longitudinal currents*, *antenna currents*) Anteile mend mit den höheren Frequenzen eine leichte Bevorzugung in Richtung des vom Speisepunkt aus gerechneten längeren Antennenstückes auf. Das durch die asymmetrische Speisung entstehende Vor-Rück-Verhältnis kann bis zu 4 dB ausmachen.

bei kleiner 10 %, für die WARC-Bänder sind es etwa 10 bis 20 % der gegenphasigen Ströme (engl. *differential currents*,

7 T106-2 2 12<br>8 T130-2 4 19 8 T130-2 4 19

**Spulen Kerntyp** *L* **Windungs-Nr. (Amidon) [µH] zahl** *w* 1 T68-6 0,05 3<br>2 T68-6 0,1 5  $T68-6$  0,1 5 3 T68-6 0,15 6<br>4 T68-6 0,2 7 4 T68-6 0,2 7<br>5 T80-2 0.5 9 T80-2 0,5 9<br>T106-2 1 8

**Tabelle 3: Günstige Aufteilung der acht Induktivitäten pro Zweig von Kopplern ähnlich Bild 11**

6 T106-2 1

Wie auch von Hille angegeben [2], tritt in der Abstrahlung der Antenne und zuneh-

#### ■ **Anpassung der Speiseleitung an die Station**

Die experimentellen Untersuchungen nach Rückkehr von der Reise beschränkten sich auf die 31,8 m lange Antenne mit zwei verschiedenen Speiseleitungslängen (8 m und 12 m) aus 300-Ω-Wireman-Twinlead. Für die Anpassung der Speiseleitung an den Ausgang des Transceivers habe ich zum Vergleich zwei L-Koppler in asymmetrischer (Bild 8) und symmetrischer (Bild 10) Tiefpassschaltung eingesetzt. Die technische Ausführung der Koppler geht auf einen Vorschlag von Kurt Schips, DL1DA, zurück [4]. Der Aufbau im Plastikgehäuse wirkt sich günstig auf eine geringe Erdkapazität aus.

In beiden Kopplern ist im Eingang ein 1:1-Strombalun eingebaut (8 Wdg. RG174 auf FT82-43-Ferritkern). Zusätzlich kann an die Koppler wahlweise am Ein- oder Ausgang ein 1:1-Strombalun (14 Wdg. 75- Ω-Twinlead auf FT240-43-Kern) angeschlossen werden. Die Verbindung des Kopplers mit dem Sender erfolgte über ein etwa 1 m langes RG58-Koaxialkabel. Der auf der Außenseite dieses Verbindungskabels fließende Strom (Bild 8, Ein-

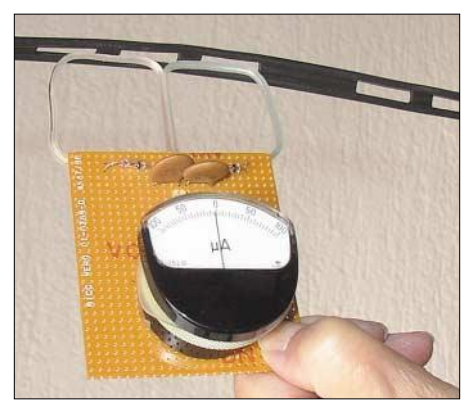

**Bild 9: Stromdetektor zur Prüfung auf Gegenphasigkeit bei Parallelleitungen** 

gang) und die Stromsymmetrie auf dem Speisekabel wurde in relativen Werten gemessen (Bild 9).

Die Schaltung zu diesem einfachen, doch sehr hilfreichen Messgerät findet man bei Moxon [5]. Die Anpassung auf 50 Ω erwies sich als problemlos und verlustarm. Auch bei 100 W HF-Leistung war nur eine minimale Erwärmung der eingeschalteten Ferritkerne festzustellen. In einigen Fällen war die Zuschaltung eines "Außenbord"-Kondensators nötig.

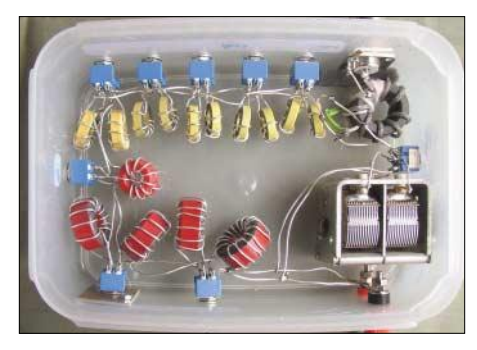

**Bild 10: L-Antennenkoppler in Tiefpassschaltung, symmetrische Ausführung**

Bedingt durch das vor allem auf den unteren Bändern hohe SWV ist von auf Schwingkreisen basierenden Kopplern (z.B. Z-Match) wegen deren wesentlich höherer Betriebsgüte abzuraten. Das Prinzip der Schaltung für den symmetrischen Koppler zeigt Bild 11. Die benötigten Induktivitäten werden in Serienschaltung durch kleine zweipolige Kippschalter zugeschaltet. Tabelle 3 zeigt einen Vorschlag zur Abstufung der mit 1 mm versilbertem Kupferdraht auf Amidon-Eisenpulverkerne gewickelten Spulen.

Der für Koaxialkabel im Durchmesser überdimensionierte Ferritkern (FT240-43) lässt auch die Prüfung von Common-mode-Strömen auf nicht zu breitem Twinlead (Wireman 300 Ω) zu. Aus den Messungen bei Variation der Amateurbänder und Wireman-Kabellängen konnte ich keine alle Verhältnisse befriedigende gleiche Kombination aus Koppler und Balun finden. Mit dem asymmetrischen Koppler und zusätzlichem Strombalun im Ausgang ließ sich meist eine genügend gute Gegenphasigkeit der Ströme auf der Speiseleitung erreichen.

Fast immer war diese Kombination dem symmetrischen Koppler ohne Balun im Ausgang (der hier eigentlich nicht nötig sein sollte) überlegen. In wenigen Fällen ergab der symmetrische Koppler mit Balun im Ausgangskreis bessere Gegenphasigkeit auf dem Speisekabel. Nach diesen Erfahrungen ist die Verwendung eines symmetrischen Kopplers nicht unbedingt erforderlich. Wichtig ist allerdings ein kräftiger Strombalun.

Obwohl es gleichgültig sein sollte, ob der Balun im Ein- oder Ausgang des Kopplers eingeschleift wird [6], erzwang der Balun am Ausgang des Kopplers bei meinen Experimenten eine bessere gegenphasige Stromsymmetrie auf der Speiseleitung. Mit zunehmender Entfernung vom Koppler wurde die Symmetrie auf der Speiseleitung etwas schlechter.

Bei den konventionellen Bändern war in der Mitte des Wireman-Twinlead mit dem in Bild 9 gezeigten Sensor ein ausgeprägtes Minimum zu finden. Nur bei den kritischen WARC-Bändern kam es als Folge der gleichphasigen Ströme bei 100 W HF zu einer leichten Erwärmung des FT240- 43-Balun-Kernes. Nach der gleichen Zeit von 5 min wiesen die Kühlkörper meines Alinco *DX-70* eine Temperatur von über 70 °C auf.

Sehr erfreuliche Ergebnisse zeigte in allen Fällen der Stromdetektor (Stromzange) über dem koaxialen Verbindungskabel Sender–Koppler (Bild 8). Die Schaltung für den Stromdetektor ist in Bild 12 dargestellt. Der Ausschlag des Instruments zeigte keinerlei Empfindlichkeit gegenüber einem Anschluss von Erddrähten oder Handberührung am Gehäuse des Transceivers. Es ist ein Hinweis, dass die Masse des Transceivers gegenüber Erde weitgehend frei von HF ist.

Aus vielfältiger Erfahrung ist die HF-Kopplung zwischen Sender und Stromnetz und mit dem Stromnetz verbundenen HF-sensitiven Netzen, wie Telefon oder

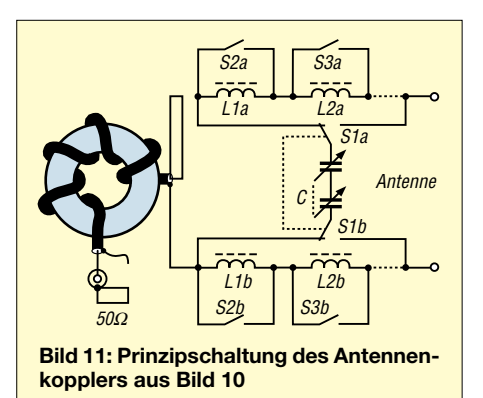

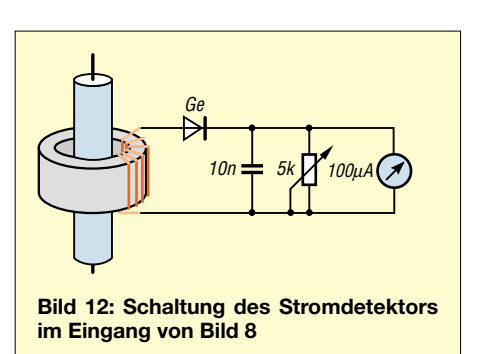

Fernsehverkabelung, eine der häufigsten Ursachen für Störungen.

#### ■ **Schlussfolgerung**

Oft zwingen örtliche Gegebenheiten zu einem möglichst nahe am Antennenende liegenden Speisepunkt. Der in den vorgestellten Beispielen verwendete Endabstand von 16 % der Antennenlänge ist der kleinste antennentechnisch noch vertretbare. Diese Asymmetrie kann jedoch insbesondere bei den in den Wellenlängen nicht harmonisch verbundenen WARC-Bändern unerwünschte Kopplungen zwischen Antenne und Speiseleitung hervorrufen, welche zu HF-abstrahlenden Speiseleitungen und Verzerrungen im Strahlungsdiagramm der Antenne führen.

Bei Kenntnis und Berücksichtigung der verschiedenen Einflussgrößen lassen sich diese Effekte zwar nicht eliminieren, aber auf ein verträgliches Maß abschwächen. Mit einer zweckmäßigen Dimensionierung von Antenne, Speiseleitung und Antennenkoppler kann in der Praxis die asymmetrisch gespeiste einer symmetrisch gespeisten Antenne durchaus gleichwertig oder manchmal sogar von Vorteil sein. Die HFabstrahlende Speiseleitung mindert Feldstärkeminima im Abstrahldiagramm, was durchaus zu einem sonst nicht möglichen QSO führen kann.

Der größte Nachteil der asymmetrischen Einspeisung gegenüber einem Dipol mit zentralem Speisepunkt sind die erforderlichen Kompromisse beim Multibandbetrieb. *r.schick@ngi.de*

#### **Literatur**

- [1] Schick, R., DL3AO: Speisetechniken für Multibanddipole. CQDL 76 (2005) H. 8, S. 537–541
- [2] Hille, K., DL1VU: Windom- und Stromsummen-Antennen. FUNKAMATEUR-Bibliothek, Band 15, Theuberger Verlag, Berlin 2000, FA #1015
- [3] Lewallen, R., W7EL: EZNEC. *www.eznec.com*; Wintheiser, P., W0OPW: NEC2GO. *www.nec2go. com*; Teri Software: MININEC. *www.antenna model.com*; Maguire, D., AC6LA: MultiNEC. *www.qsl.net/ac6la*; Suchmaschine → NEC!
- [4] Schips, K. C., DL1DA: Kompaktes Antennenanpassgerät. CQ DL 68 (1997) H. 3, S. 206–207
- [5] Moxon, L., G6XN: HF-Antennas for all Locations. 2nd ed., RSGB, Potters Bar 1993/1995; S. 279; FA #2608
- [6] Schmidt, K., W9CF: Putting a Balun and a Tuner Together. *http://fermi.la.asu.edu/w9cf/articles/balun*

# **Unkonventioneller 80-m-Empfänger**

#### *Dipl.-Ing. HORST SIEGISMUND – DL1XR*

*Der Geradeausempfänger für das 80-m-Band nutzt eine Kombination von n- und p-Kanal-Sperrschicht-FET zur Entdämpfung eines Schwingkreises wahlweise ohne bzw. mit Oszillieren. Damit ist AM-, SSB- und CW-Empfang möglich. Zwei Kaskodeverstärker vor dieser Audionstufe sorgen für eine gute Selektivität und hohe Empfindlichkeit. Der Beitrag gibt ferner allgemeine Hinweise zur Dimensionierung von HF-Schaltungen.*

Ein Geradeausempfänger ist nichts Neues, der hier vorgestellte weist jedoch einige interessante Schaltungsdetails auf, die nachfolgend ausführlich beschrieben werden. Für den Aufbau habe ich keine gedruckte Schaltung entworfen, um einen problemlosen Nachbau mit anderen Bauelementen aus der Bastelkiste zu ermöglichen. Befassen wir uns zunächst mit dem Herzstück der Schaltung, dem Audion.

#### ■ **Negativer Widerstand?**

In einem positiven Widerstand wird der Strom größer, wenn man die Spannung erhöht. Im Gegensatz dazu wird in einem negativen Widerstand der Strom größer, wenn die Spannung sinkt! Wenn man einem Schwingkreis ein solches Bauelement parallel schalten könnte, würde dieser entdämpft bzw. zum Schwingen angeregt, ohne dass es einer (aufwändigeren) Rückkopplungsschaltung bedarf. In einem Geradeausempfänger für KW-Empfang werden beide Eigenschaften gebraucht.

Nun gibt es aus physikalischen Gründen kein Bauelement mit dem Aufdruck  $, -100$  kΩ" o.Ä., wohl aber solche, die im Strom-Spannungs-Diagramm eine in bestimmten Bereichen fallende Kennlinie aufweisen. Allerdings ist auch in diesen Bereichen der Quotient aus Spannung und

Strom, d.h. der Widerstand, keineswegs negativ. Betrachten wir exemplarisch die in Bild 2 gezeigte Kennlinie. Strom und Spannung sind überall positiv – und damit auch der Wert des Widerstands. Greifen wir auf dem roten Kennlinienast zwei eng benachbarte Spannungswerte *U*3, *U*<sup>4</sup> und die zugehörigen Stromwerte *I*3, *I*<sup>4</sup> heraus, sehen wir, dass der Quotient aus Spannungs- und Stromdifferenz  $r_{34}$  einen negativen Wert annimmt. Daher spricht man von einem negativen **differenziellen** Widerstand.

Die 1957 von dem japanischen Wissenschaftler Esaki erfundene Tunneldiode sowie die später entwickelte Lambdadiode sind solche Bauelemente. Sie können zur Erzeugung von sinusförmigen Schwingungen und zur Entdämpfung von Schwingkreisen genutzt werden. Der Vorteil der **Lambdadiode** gegenüber der Tunneldiode liegt in der Hochohmigkeit bei zu großer angelegter Spannung. Sie schützt sich von Natur aus vor Überlastung.

Einzelheiten zu den physikalischen Hintergründen siehe u.a. [1], [2]. In diesem Gerät habe ich eine Lambdadiode verwendet; ihre Kennlinie ähnelt dem gleichnamigen griechischen Buchstaben. Sie wird hier aus zwei Sperrschicht-Feldeffekttransistoren VT6 und VT7, einem n- und einem

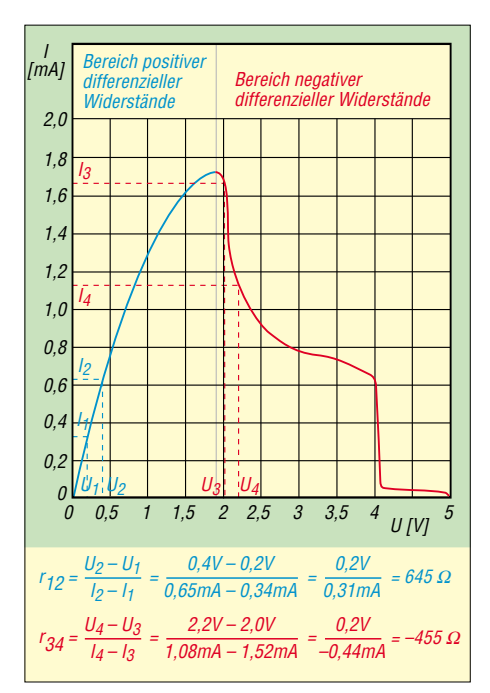

**Bild 2: Gemessene Kennlinie einer Lambda-Diode und Berechnung der differenziellen Widerstände**

p-Kanal-Typ, gebildet. Die verwendeten Transistoren 2N3819 (n-Kanal) und 2N5461 (p-Kanal) sind sehr billig. Diese Schaltung taucht in den letzten Jahrzehnten in der Literatur hin und wieder auf [3], [4]. Bild 3 zeigt meine Messschaltung zur Kennlinienaufnahme und Bild 2 das zugehörige Diagramm.

Beide Transistoren werden mit umgepolter Betriebsspannung versorgt! Der n-Kanal-SFET verlangt am Drain eine positivere Spannung gegenüber Source. Der p-Kanal-SFET wird normalerweise mit negativerer Drainspannung gegenüber Source betrieben. Hier ist alles umgekehrt. Hinzu kommt die gegenseitige Verbindung von Gate und Source. Vertauscht man die Be-

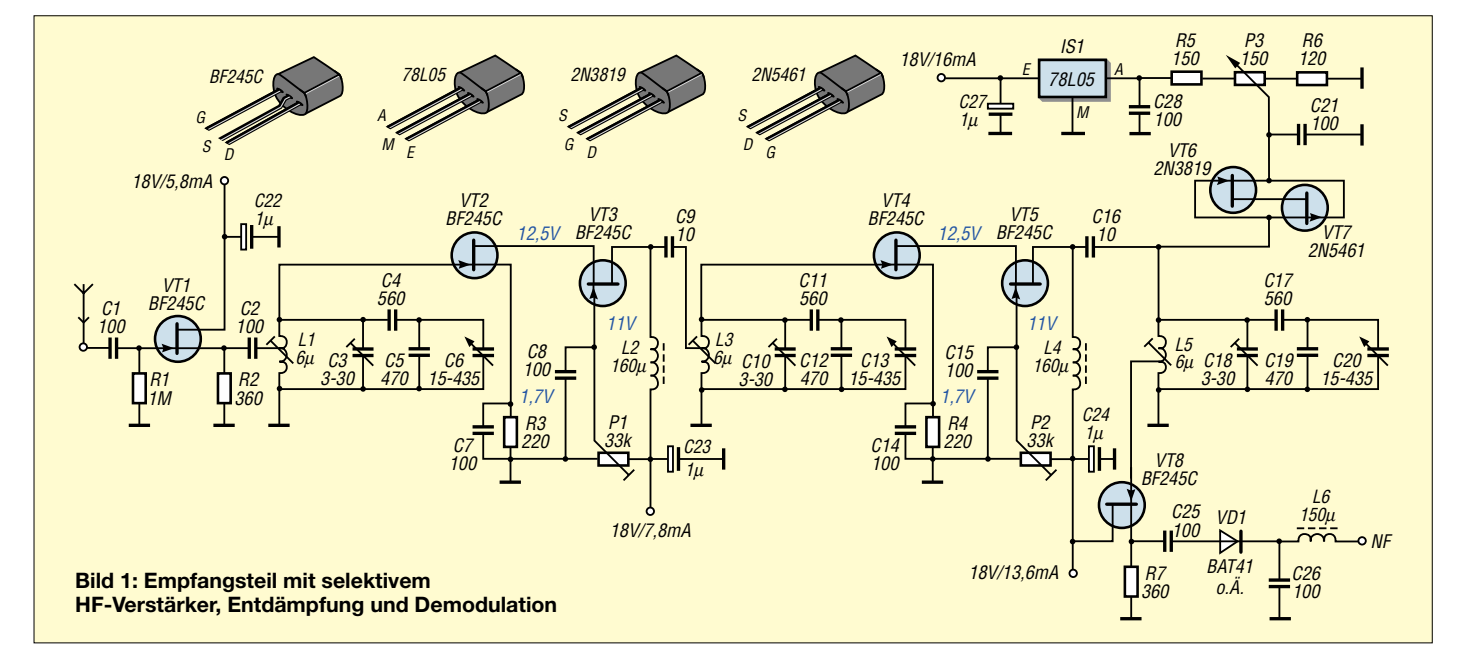

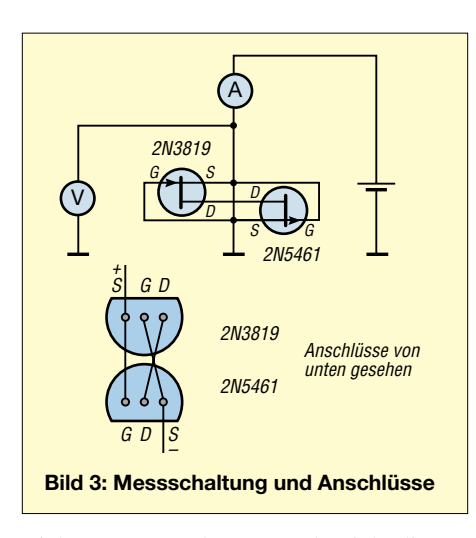

triebsspannung, dann entsteht nicht die gewünschte Kennlinie. Messreihen an zehn verschiedenen Kombinationen ergaben nur geringe Schwankungen im oberen Wendepunkt der Abhängigkeit des Stromes von der angelegten Spannung.

Zur Entdämpfung wird der Bereich des negativen differenziellen Widerstands in der Nähe des oberen Wendepunkts genutzt. Der steile Abfall der Kurve im Bereich um 4 V reduziert die Stromaufnahme auf etwa 0,2 mA. Hier könnte man Oszillatoren entwerfen, die bei geringer Eigenerwärmung im kalten Zustand hohe Stabilität haben.

#### ■ **Schaltungsbeschreibung**

Bild 1 zeigt den selektiven HF-Verstärker mit Demodulator. Der Transistor BF245C kommt mehrfach zum Einsatz, weil er sehr robust ist, und beim Experimentieren braucht man im wahrsten Sinne des Wortes keine Berührungsängste zu haben. Seine Daten und die Eingangskennlinie kommen dem Anwendungsfall sehr entgegen. Die maximal zulässige Drain-Source-Spannung ist 30 V. Mit 18 V Betriebsspannung liegt man auf der sicheren Seite. Dies kann man mit zwei 9-V-Batterien absichern. Der maximal auftretende Strom zwischen Source und Drain in der Sortierungsgruppe C ist 25 mA. Von großem Vorteil ist die Eingangskennlinie der Gruppe C, die eine große Eingangsamplitude erlaubt, ohne in die Begrenzung zu gelangen. Bild 5 vergleicht die Gruppen A, B und C.

Bis 100 MHz wird ein Rauschmaß von 1,5 dB garantiert. Die Eingangskapazität gibt der Hersteller mit typisch 4 pF an. Die Eingangskapazität ist bei der Schwingkreisberechnung mit zu berücksichtigen, siehe unten. Die Rückwirkungskapazität vom Ausgang zum Eingang beträgt typisch 1,1 pF. Das klingt sehr wenig, bei Selektivverstärkern mit Einzelkreisen kann dieser Wert aber bereits Schwingneigung verursachen.

Deshalb habe ich als Verstärkerbaustein die Kaskodeschaltung gewählt, die eine sehr geringe Rückwirkung hat. Die kleinen Kapazitäten liegen jetzt in Reihe. Es empfiehlt sich, die Transistoren durch eine Schirmung zu trennen. Die Kaskodeschaltung mit Sperrschicht-FETs ist in ihrer Wirkung mit einem Doppelgate-MOSFET zu vergleichen. Die typische Ausgangskapazität von 1,6 pF geht in die nachfolgende Schwingkreiskapazität mit ein. Die Steilheit von bis zu 6,5 mS sagt aus, dass 6,5 mA Drainstromänderung ausgelöst werden, wenn sich die Spannung am Gate gegenüber Source um 1 V ändert.

fließendem Strom das Sourcepotenzial positiv an, sodass das Gate mit Massepotenzial relativ gesehen negativer ist. R1 sorgt für Massepotenzial am Gate für VT1. Er muss hochohmig sein, damit das Antennensignal nicht nach Masse abfließt.

Andererseits darf er hochohmig sein, weil die Gate-Diode im Arbeitspunkt hochohmig ist.

Die Transistoren VT2, VT4 und VT8 erhalten ihre galvanische Verbindung Gate– Masse über die jeweiligen Spulen. Damit entfallen hier Widerstände wie R1.

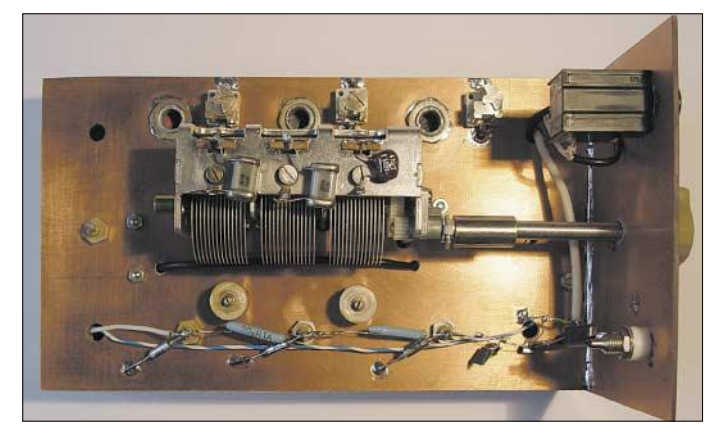

#### **Bild 4: Draufsicht auf den KW-Empfänger**

Weil der n-Kanal-Sperrschicht-FET ein Verarmungsbauelement ist, muss ihn eine gegenüber Source negativere Gatespannung in den gewünschten Arbeitspunkt zurückstellen. Wenn die Gatespannung gleich der Sourcespannung ist, dann fließen etwa 17 mA Drainstrom (siehe Bild 5,  $U_{GS} = 0 V$ ). Damit ist der maximal zulässige Drainstrom von 25 mA noch nicht überschritten. Man verarmt das von Natur aus leitfähige Bauelement in den gewünschten Arbeitspunkt (siehe Bild 5,  $U_{GS} = -2 V$  bis  $-3 V$ ). Elektronenröhren wären genau so zu behandeln.

Legt man das Gate galvanisch über die Spulen L1, L3 oder L5 in der Schaltung an Masse, dann erzielt eine positive Sourcespannung die gleiche Wirkung. Die Widerstände R2, R3, R4 und R7 heben bei

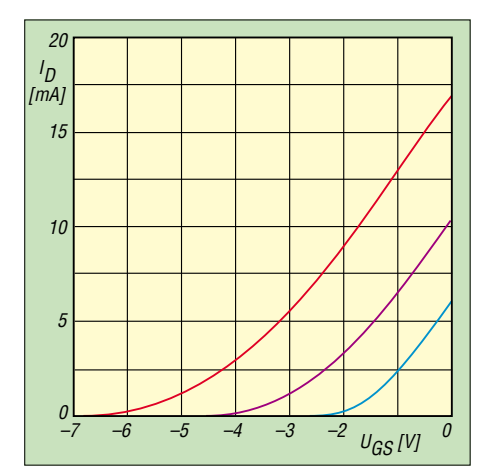

**Bild 5: BF245 – Eingangskennlinien im Vergleich; rot: C; violett: B; blau: A**

Die Eingangsstufe mit T1 soll als Source**folger** die Antenne hochohmig belasten und das HF-Signal niederohmig an den ersten Schwingkreis übergeben. Die Antenne wird so vom Schwingkreis entkoppelt. C2 lässt hochfrequente Signale passieren, trennt jedoch die positive Source-Gleichspannung des VT1 von Massepotenzial über L1.

Die Schwingkreise mit L1, L3 und L5 sind identisch aufgebaut. Die Spulen entstammen der Bastelkiste, haben eine Mittenanzapfung und sind metallisch geschirmt. Die Induktivität lässt sich von 4 mH bis 8 mH einstellen. Den Dreifach-Drehkondensator mit 15 pF bis 435 pF Kapazitätsänderung gibt es bei [5]. Der angeflanschte Feintrieb erlaubt 1,5 Umdrehungen für die volle Kapazitätsvariation.

Die Bandbegrenzung von 3,4 MHz bis 3,9 MHz ist so eng, dass man auf einen weiteren Feintrieb verzichten kann. Die Berechnung der Bandspreizungskondensatoren hatte ich mit dem Formelwerk in [6] vorgenommen. Die Bandspreizung mit Reihen- und Parallelkondensatoren ist für eine Linearisierung der Frequenzeinstellung die beste Methode. Die Berechnung wird im Kasten auf der nächsten Seite vorgeführt, damit Interessenten beim Einsatz anderer Spulen oder Drehkondensatoren eine Neuberechnung vornehmen können. Grundlage dafür ist allerdings das etwas leichter nachvollziehbare Formelwerk aus [7].

Falls ein neuer Entwurf erfolgt, dann sollte das L/C-Verhältnis in Selektivverstärkern klein sein, damit die Trennschärfe groß wird. Dies ist ganz einfach zu verstehen. In einem Parallelschwingkreis lässt eine kleine Induktivität tiefe Frequenzen besser nach Masse gelangen als eine große  $(X_L = \omega L)$ . Eine kleine Induktivität erzwingt bei gleicher Resonanzfrequenz einen großen Kondensator. Dieser lässt andererseits hohe Frequenzen gut gegen Masse abfließen:  $X_C = 1 / (\omega C)$ . Kurzum: In Selektivverstärkern sollte man die Induktivität der Schwingkreisspule klein wählen!

Fehleinschätzungen der Schaltungskapazität  $C_N$  lassen sich mit den Trimmkondensatoren C3, C10 und C18 ausgleichen. Sie dienen der Korrektur der angenommenen C<sub>Z</sub> auf genau 20 pF. Verzichtet man auf eine Bandspreizung, dann sind C5, C12 und C19 zu entfernen sowie C4, C11 und C17 kurzzuschließen. So wäre auch der Empfang amplitudenmodulierter KW-Sender, z.B. im 75-m- oder 90-m-Band, möglich. Für das 80-m-Band werden die Einstellungen ohne zusätzlichen Feintrieb jedoch schwierig.

Induktivitätswerte. Geringe Windungszahlen ergeben aber geringe Eigenkapazität der Spule, und genau darauf kommt es an. Falls nur ein Zweifach-Drehkondensator zur Verfügung steht, kann eine Kaskodestufe einfach entfallen. Die reduzierte Empfindlichkeit ist zu verkraften, im 80-m-Band hat man dennoch guten Empfang. Die bereits erwähnten Lambdadioden VT6/ VT7 entdämpfen den Schwingkreis mit L5. Amplitudenmodulierte Sender können durch den Spitzengleichrichter mit VD1 in NF umgewandelt werden, weil der Träger vom Sender kommt. Die mehr oder weniger angezogene Entdämpfung in diesem Schwingkreis wirkt wie eine Bandbreitenregulierung. CW und SSB wird erst durch Eigenschwingung, also durch Zusatz des fehlenden Trägers, demodulierbar. Eine stabilisierte Gleichspannung von 5 V wird über R5, P3 und R6 geteilt. Da der Schwingungseinsatz feinfühlig einstellbar sein soll, erfolgt mit R5 und R6 eine Spreizung. VT8 übernimmt hochohmig das Signal

von L5 und gibt das modulierte HF-Signal niederohmig an die Demodulatordiode.

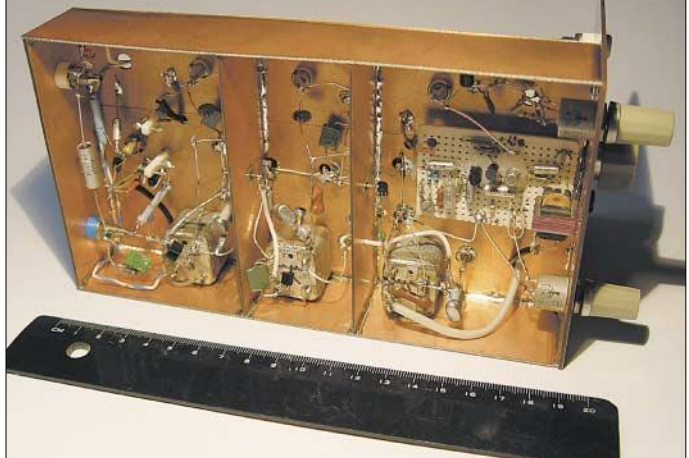

Die Kaskodeverstärker mit VT2, VT3 und VT4 , VT5 sind gleich aufgebaut. Die Einstellwiderstände P1 und P2 erlauben eine optimale Arbeitspunkteinstellung. Die Einstellung nimmt man am besten mit HF-Signal und Oszilloskop vor. Mit kleinem Signal wird auf maximale Verstärkung eingestellt und mit großem Signal auf symmetrische Begrenzung korrigiert. P1 und P2 mit jeweils 33 kΩ können auch hochohmiger sein, denn VT3 und VT5 werden im optimalen Arbeitspunkt hochohmig gesteuert.

L2 und L4 lassen den Gleichstrom für beide Kaskoden durch, sind aber undurchlässig für die HF. Es wurden Ferrit-Ringkerne FT23-77 in einer Lage mit 12 Windungen dünnen Drahtes bewickelt und mit Bienenwachs fixiert. Auf den genauen Wert der Induktivität kommt es nicht an. Durch den hohen A<sub>L</sub>-Wert von 450 nH/Wdg.<sup>2</sup> erreicht man mit wenigen Windungen hohe

**Bild 6: Verdrahtung an der Unterseite des Chassis Fotos: DL1XR**

VD1 ist eine Schottky-Diode BAT 41 o.Ä. aus der Bastelkiste. Germaniumdioden sind auch geeignet. Der Richtwirkungsgrad von Schottky-Dioden ist jedoch größer, weil der dynamische Widerstand im Durchlassbereich kleiner und im Sperrbereich hochohmiger ist. Von Vorteil ist jedenfalls die niedrige Schwellspannung.

AM-Gleichrichtung nennt man auch Spitzengleichrichtung, weil die Nachricht in den schwankenden Amplitudenspitzen des HF-Signals liegt. AM-Gleichrichter verlangen deshalb eine niederohmige Quelle und einen hochohmigen Verbraucher. Die schwankenden Spitzenwerte können somit bequem auf C26 umgeladen werden. In den Umladewerten liegt die Nachricht. L6 ist wieder ein einlagig bewickelter Ringkern FT23-77 (wie L2, L4) und unterdrückt die HF-Anteile wirkungsvoll.

Der nachgeschaltete NF-Verstärker soll niederohmige Kopfhörer ansteuern, einen

#### **Berechnung der Bandspreizung**

Bei der hier angewandten Schaltung liegt ein Kondensator C<sub>P</sub> parallel zum Drehkondensator sowie ein Kondensator C<sub>R</sub> in Reihe zu beiden. In die Zusatzkapazität C<sub>N</sub> fließen u.a. neben der Schaltkapazität auch die Eigenkapazität der Spulenwicklung sowie die Eingangskapazität des nachfolgenden aktiven Bauelementes ein. Weil sich C<sub>N</sub> nicht genau abschätzen lässt, schaltet man einen Trimmer parallel und legt der nachfolgenden Rechnung die gesamte Zusatzkapazität Cz zu Grunde. Mit dem Trimmer lassen sich Toleranzen herausstimmen.

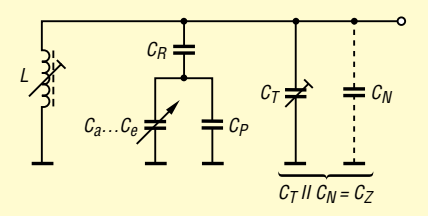

#### **Bild 7: Bandspreizung mit C<sub>R</sub> und C<sub>P</sub>**

Als Ausgangspunkt kennen wir also

- die Anfangskapazität des Drehkondensators *C***a**, hier 15 pF;
- die Endkapazität des Drehkondensators *C***e**, hier 435 pF;
- die untere Frequenzgrenze des Schwingkreises *f***u**, hier 3,4 MHz;
- die obere Frequenzgrenze des Schwingkreises *f***o**, hier 3,9 MHz;
- die zusätzliche Kapazität *C***<sup>z</sup>** inklusive Trimmer in Mittelstellung, hier 20 pF.
- die frequenzbestimmende Induktivität *L*, hier 6 µH.

Aus Letzterer ergibt sich die notwendige Kreiskapazität C<sub>o</sub> für die obere Frequenzgrenze

$$
C_o/pF = \frac{25330}{(f_o/MHz)^2 \cdot L/\mu H},
$$
 (1)

 $C<sub>o</sub> = 278$  pF.

Nun erhalten wir unschwer die Frequenzvariation

$$
V = f_{\rm o}/f_{\rm u},\tag{2}
$$

hier V = 1,147, sowie die Kapazitätsänderung des Drehkondensators

$$
\Delta C = C_{\rm e} - C_{\rm a},\tag{3}
$$

$$
hier \Delta C = 420 \text{ pF.}
$$

Zur Berechnung der gefragten Größen C<sub>R</sub> und *C*P benötigen wir noch die Hilfsgröße *H*, damit die Formeln nicht so unübersichtlich werden:

$$
H = \frac{\Delta C \cdot (C_0 - C_2) \cdot (V^2 C_0 - C_2)}{(V^2 - 1) \cdot C_0}
$$
 (4)

Mit den obigen Werten ergibt sich *H* = 426 096 pF<sup>2</sup>. Nun lassen sich C<sub>P</sub> und C<sub>R</sub> wie folgt berechnen:

$$
C_{\rm P} = -\frac{\Delta C}{2} - C_{\rm a} + \sqrt{\frac{(\Delta C)^2}{4}} + H \tag{5}
$$

$$
C_{\rm R} = \frac{(C_{\rm P} + C_{\rm a}) \cdot (C_{\rm o} - C_2)}{(C_{\rm P} + C_{\rm a}) - (C_{\rm o} - C_2)}\tag{6}
$$

Das ergibt mit den obigen Zahlenwerten *C*<sup>P</sup> = 461 pF und *C*<sup>R</sup> = 562 pF, wir wählen die nächstliegenden Normwerte 470 pF und 560 pF.

Auf der FA-Website gibt es im Downloadbereich ein EXCEL-Arbeitsblatt, mit dem sich die Berechnung wesentlich vereinfacht.

PS: Die Formeln (5) und (6) sind in [7] nicht ganz korrekt wiedergegeben; sie wurden hier nachgerechnet und korrigiert. **DL2RD**

hochohmigen Eingang haben, wenig Eigenrauschen zufügen und unempfindlich gegen Betriebsspannungsschwankungen sein. Ich selbst habe eine diskrete Schaltung mit Boostrap-Eingang gewählt [8], wie sie häufig in älterer Literatur zu finden ist. Ein integrierter NF-Verstärker als Alternative ist schneller aufzubauen. Hierfür eignet sich z.B. ein LM386 in der Beschaltung nach [8], Bild 4, wobei der dort von Pin 7 nach Masse eingezeichnete Bypass-Kondensator entfällt. Auch ein TDA7052 gemäß S. 919f. kommt infrage.

#### ■ **Praktischer Aufbau**

Das Chassis wurde aus kupferkaschiertem Halbzeug zusammengelötet. Trotz der hohen HF-Verstärkung mit zwei Kaskoden kam es nicht zu Eigenschwingungen in diesen Stufen. Bei 1 µV Antennenspannung konnten CW-Signale noch verrauscht gehört werden. Durchführungskondensatoren dienen auch als Lötstützpunkte. Die Trennwände dienen der Abschirmung zwischen VT2 und VT3 sowie VT4 und VT5.

#### ■ **Abgleich**

Zu Beginn sollte man Gleichspannungen und Gleichströme kontrollieren. P1 und P2 werden so eingestellt, dass die in Bild 1 eingezeichneten Gleichspannungen gegen Masse gemessen werden können. An R2 und R7 fallen ungefähr 2 V ab. Die stabilisierte 5-V-Spannung sollte man ebenfalls überprüfen. Es lohnt sich auch, die Lambdadiode entsprechend Bild 3 zu kontrollieren. Mit Messsender und Oszilloskop lassen sich die Skala eichen und die Schwingkreise der Reihe nach auf Maximum trimmen. Die unteren Frequenzen werden mit L, die oberen Frequenzen mit C getrimmt. Dabei ist P3 so einzustellen, dass gerade noch keine Eigenschwingung entsteht. Wenn kein Messsender zur Verfügung steht, dann kann man mit einer Lambdadiode ganz einfach einen Oszillator herstellen – der Bastelei sind keine Grenzen gesetzt … Auch ein Abgleich auf maximale Lautstärke ohne Messmittel ist mit etwas Geduld möglich.

#### ■ **Betriebserfahrungen**

Im 80-m-Band muss P3 bis zum Schwingen angezogen werden. Im Kopfhörer ist ein leichtes Knacken mit deutlicher Geräuschzunahme zu hören. Dann sollte man P3 nicht weiter aufdrehen. Danach geht man mit dem Drehkondensator auf Sendersuche. CW ist unproblematisch einzustellen, dagegen ist bei SSB das richtige Seitenband zu suchen. Veränderungen von P3 verändern leider auch geringfügig die Frequenz der Eigenschwingungen.

Ist ein Amateursender gefunden, dann lässt

sich mit P3 die Empfindlichkeit enorm steigern. Hohe Empfindlichkeit reduziert die Bandbreite. Für CW ist Bandbreitenreduzierung erwünscht, bei SSB fehlen mitunter die Höhen. Man kann sie durch Verändern von P3 wieder erhalten.

Dieses Wechselspiel ist schnell erlernt. Die Einstellungen mit Drehkondensator und P3 sind mit zwei Händen schnell erledigt. Für AM-Empfang muss die Entdämpfung mit P3 aus dem Schwingeinsatz herausgenommen werden, denn der Träger wird vom Sender geliefert.

#### **Literatur**

- [1] Fischer, H.-J.; Schlegel, W. E.: Transistor- und Schaltkreistechnik. 4. Aufl., MV, Berlin 1988
- [2] Nührmann, D.; Das komplette Werkbuch Elektronik. Franzis' Verlag, Poing 2002; FA #1711
- [3] Kano, G.: The lambda diode: versatile negativeresistance device. Electronics 48 (1975) H. 13, S. 105–109
- [4] Fischer, K., DJ5IL: Quantenmechanik, Tunneleffekt und ein NRO; funk 27 (2003) H. 1, S. 26–29
- [5] Oppermann Elektronische Bauelemente GbR, Tel. (0 57 64) 21 49; *www.oppermann-electronic.de*
- [6] Schiffel, R., Köhler, A.: Werkbuch Hochfrequenztechnik; Franzis' Verlag, Poing 2003; FA #1713; S. 120–121
- [7] Schubert, K.-H., Y21XE: Das große Radiobastelbuch. 5. Aufl., MV, Berlin 1980; S. 120–122
- [8] Firmenschrift: Halbleiter-Schaltbeispiele. Siemens AG 1970/1972; S. 11
- [9] FA-Bauelementeinformation: LM386, Niederspannungs-Audio-Leistungsverstärker. FUNKAMA-TEUR 51 (2002) H. 6, S. 273–274

# **Neues vom Netzwerktester**

Als Bernd Kernbaum 1998 mit der Entwicklung eines kleinen Wobbelmessplatzes begann, ahnte niemand, dass dieses Thema zum Dauerbrenner würde. Die Idee war, eine einfache Baugruppe zu schaffen, die möglichst wenige aber komplexe Bausteine enthält, und viele Funktionen als Software zu realisieren. Der NWT7 [1] wurde viel diskutiert und erfolgreich nachgebaut, Aufwand und Nutzen standen in einem guten Verhältnis.

Da Analog Devices sein Programm an DDS-Schaltkreisen zwischenzeitlich stark erweiterte, ist es nun möglich geworden, dem häufigsten Wunsch vieler OMs nach Integration des UKW-Bereichs Rechnung zu tragen: Der AD9951 erzeugt Frequenzen bis 160 MHz bei einem Nebenwellenabstand von über 50 dB. Er besitzt einen internen Taktgenerator, der von einem externen 20-MHz-Takt gespeist wird. Die Mikrocontroller der PIC-Familie können inzwischen ebenfalls mit solch hohen Takten rechnen.

Das Grundkonzept des neuen Netzwerktesters, nun **HFM9** genannt, hat sich nicht geändert. Der PIC übernimmt die Kommunikation mit dem PC, speist den AD9951 mit den Datenwörtern für Frequenz und Amplitude, und seine integrierten A/D-Umsetzer ermöglichen eine Digitalisierung der analogen Spannungswerte der beiden Mess-

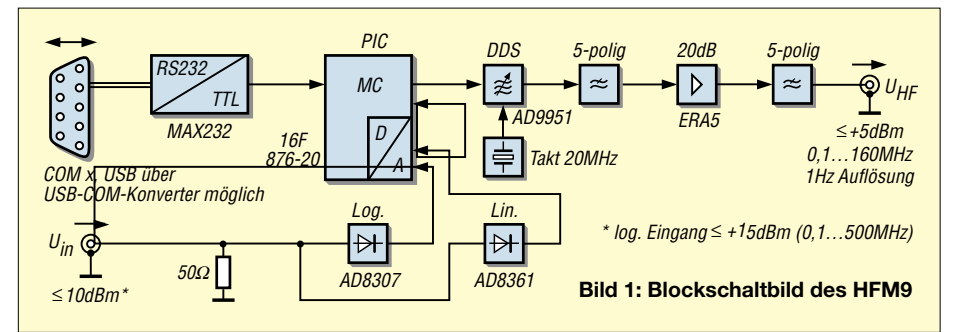

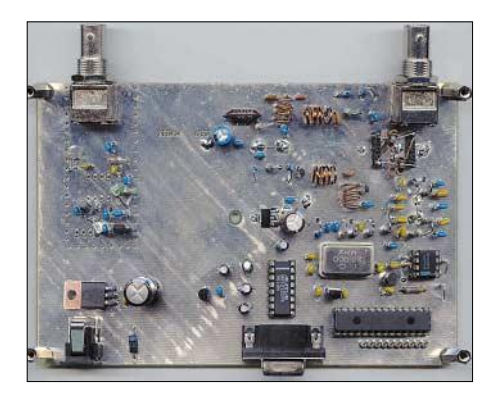

**Bild 2: Die geringe Anzahl der Bauelemente gestattet auf einer Europakarte einen lockeren Aufbau ohne SMD und vor allem ohne** jeglichen Drahtverhau.

detektoren. Welches Messdetektorsignal zur Auswertung gelangt, ist per PC-Software auswählbar.

Nach Abschluss des bereits laufenden Beta-Tests (FA 8/05, S. 767) werden wir das Projekt im FA ausführlich beschreiben sowie über den FA-Leserservice einen Bausatz ausliefern, bei dem die wenigen SMD-Bauteile auf der Platine vorbestückt sind. **Red. FA**

#### **Literatur**

[1] Kernbaum, B., DK3WX: Neues vom Netzwerktester. FUNKAMATEUR 51 (2002) H. 11, S. 1136–1139; H. 12, S. 1242–1245

#### **Amateurfunkpraxis**

#### *Arbeitskreis Amateurfunk & Telekommunikation in der Schule e.V.*

**Bearbeiter: Wolfgang Lipps, DL4OAD Sedanstraße 24, 31177 Harsum E-Mail: wolfgang.lipps@aatis.de AX.25: DL4OAD@DB0ABZ**

#### ■ **SAFIR-S: satellitengestützte S-Band-Bake des AATiS**

Nach erfolgreichem Start von SAFIR-M im Dezember 2002 besteht im Oktober 2005 eine erneute Mitflugmöglichkeit für eine kleinere Satellitennutzlast. Nach dem Ausfall von AO-40 im Januar 2004 wollte der AATIS e.V. Funk-

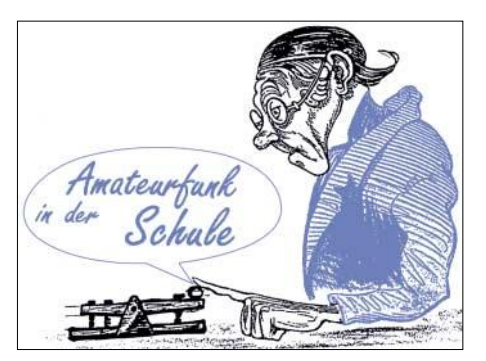

System, das auch bereits im PCSAT erprobt wurde, zum Einsatz.

Der Betrieb von SAFIR-S erfolgt unter einigen Randbedingungen. Da die Nutzlast fest mit der Trägerstruktur der letzten Raketenstufe verbunden bleibt, ist die Ausrichtung von der Orientierung des Objektes im Raum abhängig. Die Stromversorgung von SAFIR-S und dem

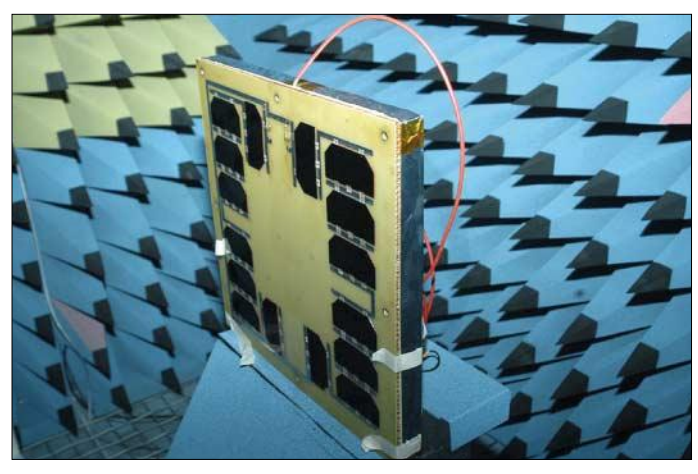

amateuren eine Alternative für den Empfang von S-Band-Daten per Satellit anbieten. Der Empfang der Telemetriedaten ist daher mit üblicher Amateurfunkausrüstung, wie auch für AO-40 möglich.

Leider verschob sich der Starttermin Monat für Monat. Eine russische COSMOS-3M-Rakete wird SAFIR-S sowie eine Reihe weiterer Satelliten von Plesetsk aus starten. Darunter befinden sich u.a. diverse CUBESATs sowie der von der europäischen Raumfahrtagentur ESA geförderte Satellit SSETI-Express *(www. sseti.net),* der ebenfalls Amateurfunkfrequenzen nutzt. Der Orbit wird bei 680 km Höhe und 98 ° Inklination liegen.

SAFIR-S ist ein reiner Bakensender, der Telemetriedaten mit 9600 Baud nach G3RUH auf 2401,90 MHz aussenden soll. Zusätzlich wird zyklisch eine Sprachbake auf derselben Frequenz eine kurze Ansage in FM aussenden. Grundlage für SAFIR-S ist eine bereits bei diversen Wetterballonprojekten bewährte Mikroprozessor-Plattform, hier jedoch um einen S-Band-Sender ergänzt. Die gewohnten GPS-Daten wie auch die Stromversorgung werden über eine serielle Schnittstelle von der wissenschaftlichen Nutzlast RUBIN der Bremer Firma OHB-System übernommen. Als Antenne dient eine im Rahmen eines ESA-Projektes entwickelte spezielle Antennenstruktur "ASO-LANT" (Advanced Solar Antennas), bei der die Fläche einer Patchantenne mit Solarzellen bestückt wurde.

Eine weitere Solar-Patchantenne dient zum Empfang der GPS-Signale. Als GPS-Empfänger kommt ein von der DLR entwickeltes GPS-

**Bei dieser ASOLANT-Antenne (Advanced Solar Antennas) wurde die Fläche einer Patchantenne mit Solarzellen bestückt. Foto: OHB**

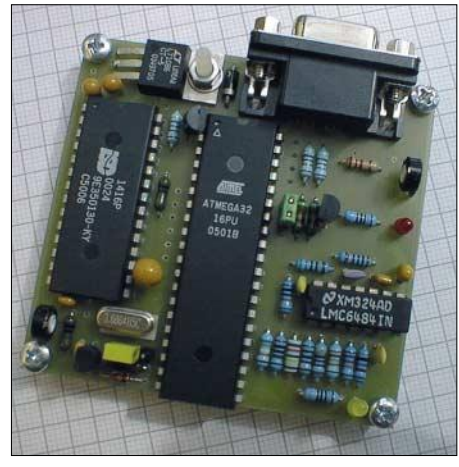

**Prototyp der Mikroprozessorplatine, die in der AATiS-Satellitennutzlast SAFIR-S zum Einsatz kommt. Foto: AATiS**

RUBIN-System erfolgt über zwei ASOLANT-Solarantennen nebst Akkus, die auf der Oberund Unterseite der Trägerstruktur befestigt sind. Die Steuerung des RUBIN-Systems erfolgt per Internet über das digitale satellitengestützte Kommunikationssystem ORBCOMM. Weitere Details zu neuen AATiS-Sat SAFIR-S werden zum Start auf der Internetseite *http:// amend.gmxhome.de* veröffentlicht. **DG6BCE**

#### ■ **Projekttage mit Amateurfunk an der ERS Weiskirchen**

Anlässlich der diesjährigen Projekttage an der Erweiterten Realschule Weiskirchen wollten wir, drei Schülerinnen und zwei Schüler der Arbeitsgemeinschaft Amateurfunk, dieses Mal mit dem Thema Amateurfunk präsent sein. Es wurde im Vorfeld von den 15-jährigen Mitgliedern der AG fleißig überlegt und geplant, was man in vier Tagen einschließlich des Schulfestes unternehmen bzw. zeigen kann. Ein Überblick über die Möglichkeiten des Amateurfunks, eine praktische Bastelarbeit sowie Funkbetrieb sollten unsere Projekttage ausfüllen.

Der erste Tag diente unserer Vorbereitung zur umfangreichen Präsentation und für das Eintüten der elektronischen Bauteile für die Bausätze. Danach besprachen wir noch einmal den organisatorischen Ablauf der folgenden Projekttage.

Donnerstags, 1. bis 6. Stunde: Crashkurs in Sachen Amateurfunk für unsere 25 Mann und Frau starke Mannschaft aus dem 7. und 8. Schuljahr. In lebhaften Diskussionen und Vorträgen wurde das Thema Amateurfunk erarbeitet. Dann am Freitag, unser praktischer Tag: Jeder der Teilnehmer erhielt einen Bausatz und eine Lötstation, danach eine kurze Einweisung, was man unbedingt beachten muss und welche Funktion die einzelnen Bauteile haben. Danach konnte es endlich losgehen. Die "Kiddies" waren mit Eifer dabei und bauten mit Unterstützung von Sepp, DK7VK, und Alois, DD7VW, ihre ersten Bauteile ein. Die beiden "alten Hasen" halfen mit ihrem Wissen und ihrer Erfahrung dort wo sie gebraucht wurden.

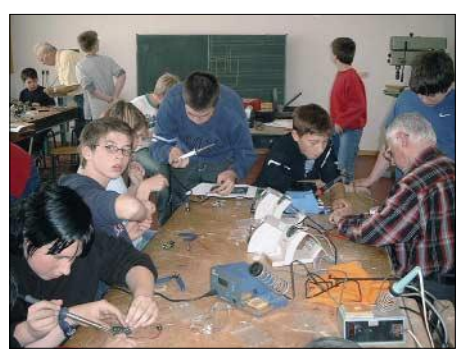

**Gemeinsamer Aufbau der Schaltungen in der ERS** Weiskirchen.

Schon bald blinkten die ersten Leuchtdioden auf den Leiterplatten. Während die einen den Lötkolben in Aktion hatten, durften die anderen funken, danach war Schichtwechsel angesagt. Wolfgang, DD1WKS, zeigte den Teilnehmern, wie man die Geräte bedient und ein "QSO", ein Funkgespräch, abwickelt. Jetzt durften sie "on Air" gehen. Ein tolles Erlebnis, da die meisten derartiges zum ersten Mal taten. Verbindungen auf der Kurzwelle mit vielen europäischen Stationen hinterließen bei den Teilnehmern bleibende Eindrücke.

Am Samstag stand der Höhepunkt bevor: das Schulfest! Wir zeigten den Besuchern verschiedene Betriebsarten. Während unsere Mädels mit Packet-Radio und PSK31 Betrieb machten, waren die Jungs mit Feuer und Flamme beim Sprechfunk dabei.

An dieser Stelle bedanken wir uns bei allen YLs und OMs, die mit DN2WR in Kontakt traten. Ein herzlicher Dank an den Ortsverband Wadern (Q 21), den AATiS und allen, die wir nicht namentlich erwähnen können.

**Rebecca Barth, AG Amateurfunk ERS Weiskirchen**

#### **Amateurfunkpraxis**

# *VLF-/LF-QTC*

**Bearbeiter: Holger Kinzel Bürgerhausstr. 7, 31226 Peine E-Mail: dk8kw@qru.de DK8KW@DK0MAV**

#### ■ **Neue Stationen in den USA und Europa**

Trotz der geringen Aktivitäten scheinen die Herausforderungen, die der praktische Langwellenbetrieb mit sich führt, immer wieder auch Funkamateure dazuzubringen, sich mit diesem Bereich zu beschäftigen.

So berichtete Dick, PA0SE, von einer Verbindung mit Hans, PA3GXB, in JO21CV in der Nähe von Rotterdam. Hans betreibt einen der wenigen kommerziell erhältlichen Sender, den so genannten Ropex "The First", der immerhin 130 W Ausgangsleistung auf der quarzgesteuerten Frequenz 136,500 kHz abgibt.

Anschließend gelang Dick eine Verbindung mit Chris, G3XIZ, ebenfalls ein Neuling auf dem Band. Der Langwellenhörer Ko, NL9222, war ebenfalls in der Lage, die QRSS-Signale von Chris aufzunehmen.

#### which the fa

**Das QRSS-Signal von G3XIZ, aufgenommen durch Ko, NL9222.**

Chris arbeitete nach eigenen Angaben mit einem QRP-Sender, dementsprechend schwach war sein Signal in Holland aufzunehmen.

Ebenfalls neu auf Langwelle ist die US-amerikanische Experimentalstation WD2XKO in North Carolina in EM95TG. Allerdings ist der Betreiber Dex, W4DEX, schon seit längerem als aktiver Hörer und Betreiber mehrerer

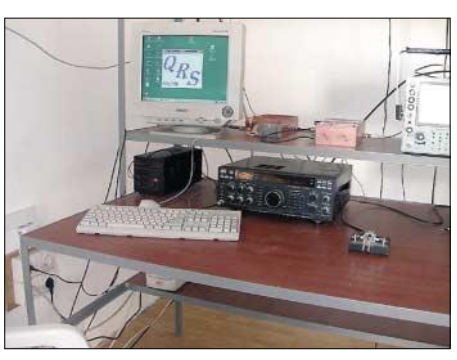

**Dass ein Arbeitsplatz für Langwelle nicht immer im Chaos enden muss, zeigt dieses Foto der Station von RN6BN.**

Bakenstationen auf dem US-amerikanischen 160- bis 180-kHz-Band und andere in den USA nutzbaren Frequenzen mit der Materie befasst.

Kurz nachdem Dex seinen provisorisch aufgebauten Sender auf 136 kHz in Betrieb nahm, wurde er bereits durch Jay in Burlington, Larry, WB3ANQ, und Llloyd, W3NF, in Maryland sowie durch W1TAG in Massachusetts aufgenommen *(Info G3YXM-Webseite).* 

Auch Langwellenhörer Wolf war erneut erfolgreich und berichtete, dass er am 6.8.2005 zwischen 0200 und 0300 UTC Spuren des QRSS-Signals von WD2XKO auf 137,77775 kHz empfangen konnte.

#### ■ **Sommerloch auf LF**

Die Urlaubszeit und der relativ hohe Störpegel auf Langwelle führten dazu, dass in den vergangenen Wochen die Aktivität auf 136 kHz deutlich zurückging.

Der Störpegel ist einerseits auf einen neuen LORAN-C-Sender in Rugby (England) zurückzuführen, zum anderen lassen sich auf

Via Browser können Frequenz, Betriebsart oder Bandbreite verändert werden. Es wird jedoch kein ständiges Audiosignal aus den USA übermittelt.

Allerdings wird immer nur ein "Audioschnipsel" mit einer Dauer von 10 s bzw. von 1 min übertragen. Um sich einen Überblick über die Empfangssituation am Empfängerstandort zu verschaffen, ist das in vielen Fällen jedoch ausreichend.

Es gibt natürlich auch andere Lösungsansätze. So ist beispielsweise ein Empfänger unter *http://www.dl7pz.de/* erreichbar. Der Empfänger von Peter befindet sich in Berlin-Rudow (Locator JO62RJ). Die Steuerung geschieht

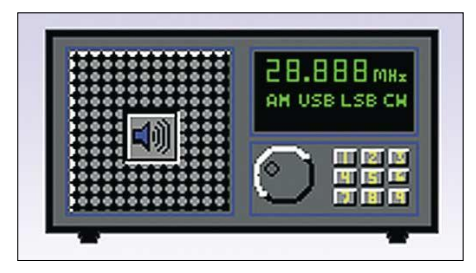

auch hier via Browser. Das Empfängersignal wird bei dieser Lösung allerdings als Audiostream bereitgestellt, was eine kontinuierliche Übertragung des Empfängersignals bedeutet.

Langwelle die Sommergewitter aus ganz Europa und darüber hinaus am Empfänger hautnah miterleben.

LORAN C ist ein Navigationssystem, das auf 100 kHz arbeitet. Durch sehr breitbandige Pulse von entsprechend positionierten Sendeanlagen wird ein Interferenzmuster erzeugt, in dem sich der LORAN-C-Empfänger automatisch zurechtfindet.

Durch die hohe Sendeleistung und die gepulste Sendung erstreckt sich die Bandbreite des Sendesignals bis zum 136-kHz-Amateurfunkband und darüber hinaus hin. Obwohl einige Senderketten laut einer Ankündigung des Betreibers zum 1.1.2006 eingestellt werden sollen, wurde kürzlich in Rugby, dem Standort des Zeitzeichensenders MSF, ein neuer LORAN-

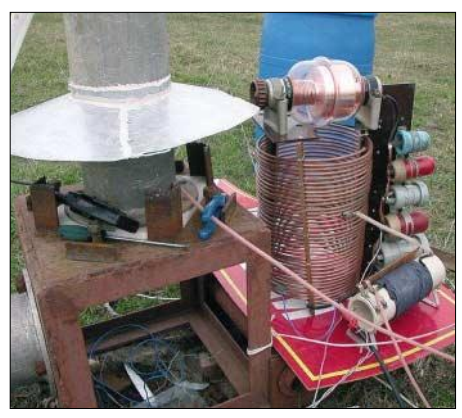

**Was hier wie ein Grillplatz mit Mikrowellenantrieb aussieht ist das beeindruckende Anpassnetzwerk der Langwellenantenne von Sam, RN6BN. Fotos: RN6BN**

C-Sender in Betrieb genommen und bereitet nun den Funkamateuren in England arge Empfangsprobleme.

Einige FM-Relaisfunkstellen übertragen ihre Ausgabesignale teilweise auch ins Internet. So findet man beispielsweise auf der Homepage *http://www.df0hhh.de* einen Link zum Audiostream der 10-m- und 70-cm-Ausgabe der Hamburger Relaisfunkstellen.

Beide Frequenzen werden gleichzeitig (linker Kanal 70 cm, rechter Kanal 10 m) am Rechner wiedergegeben. Wer nur einen Kanal beobachten möchte, der muss mit Hilfe des Stereoreglers der Soundkarte den zweiten Kanal ausblenden.

Zuhörer, die Signale aus südlicheren Gefilden beobachten möchten, denen sei die Internetadresse *http://www.radio-station.de/* empfohlen. Hier wird der Livestream vom Zugspitz-Relais DB0ZU bzw. dem Relais DB0RZ vom Bussen (Oberschwaben) übertragen.

Falls nichts unter den angegebenen Internetadressen zu hören sein sollte, findet auf den jeweiligen Relais vielleicht gerade kein Funkbetrieb statt oder die maximale Anzahl der möglichen Internet-User ist bereits überschritten.

Bei allen Livestream-Übertragungen muss man jedoch beachten, dass sich die verfügbare Bandbreite am Einspeisungsort alle Zuhörer teilen müssen. Das bedeutet für DB0ZU und DB0RZ, dass die verfügbare Bandbreite von 100 kbps für maximal fünf Hörer gleichzeitig ausreicht.

# *SWL-QTC*

#### **Bearbeiter: Andreas Wellmann DL7UAW@DB0GR E-Mail: Andreas.Wellmann@t-online.de Angerburger Allee 55, 14055 Berlin**

#### ■ **Kurzwellen- und UKW-Empfang via Internet**

Funkempfänger, die sich an abgesetzten Standorten befinden und aus der Ferne gesteuert werden können, gibt es schon seit Jahrzehnten im kommerziellen Funkbetrieb.

Der Hauptgrund für die räumliche Trennung von Sende- und Empfangsstandort ist die Verhinderung von gegenseitigen Beeinflussungen. Für die Übertragung der Audio- und Steuersignale waren dazu in der Vergangenheit immer kostspielige Mietleitungen erforderlich.

Im Zeitalter des Internet gibt es zumindest für die nichtkommerziellen Anwendungsfälle auch preisgünstige Lösungsvarianten, die in den meisten Fällen direkt via Internetbrowser genutzt werden können.

Schon seit 1995 ist via Internet ein KW-Empfänger vom Typ Drake R8 erreichbar. Dessen Standort befindet sich in Reston (Virginia). Das "Original" ist unter *http://www.chilton.com/ scripts/radio/R8-receiver* zu finden.

# *UKW-QTC*

**Magic Band, Topliste, Conteste: Dipl.-Ing. Peter John, DL7YS Am Fort 6, 13591 Berlin DL7YS@DB0BLO**

**Aktuelles, Aurora, MS, EME: Wolfgang Bedrich, DL1UU Redaktion FUNKAMATEUR, Berliner Straße 69, 13189 Berlin E-Mail: qtc@funkamateur.de**

#### ■ **2-m-Aktivitäten**

Bis 9.9.05 hält sich Andy, G0KZG/mm, zwischen den Shetlands und der zentralen Nordsee auf. Folgende (Wasser)Felder könnten evtl. aktiviert werden: IO96, 97, JO05, 06, 07, 08, 09, JP00, JO16, 17, 18.

Zwischen dem 12. und 17.9.05 geht es Richtung JO04, danach bis 27.9.05 in weitere Wasserfelder. Andys Betriebszeiten liegen hauptsächlich zwischen 1700 und 2100 UTC.

#### ■ **Perseiden 2005**

Glaubt man den Astronomen, verliefen die Perseiden weniger spektakulär als in den vergangenen Jahren (nur 40 bis 60 Sternschnuppen). Für die UKW-DXer blieben dennoch ausreichend Reflexionen übrig, um für ein reges Treiben, vorwiegend in WSJT, auf den Frequenzen zu sorgen. Verbindungen bis 2200 km gab es ebenfalls – Raritäten, u.a. TA/OK1MU, sorgten für Abwechslung. Auch auf 144,200 MHz ließ sich SSB-Aktivität registrieren, wenn auch nicht so viel wie in früheren Jahren.

Ausführliche Berichte im nächsten QTC.

#### ■ **CT/DL7ULM/p: Urlaub in IM57PC**

Dass sich mit QRP auf 2 m große Entfernungen überbrücken lassen, konnte Klaus an der Algarve erleben. Am 5.8. gelang ihm 0845 UTC mit 2,5 W (FT-817/Akku) an einer HB9CV (40 m ü. N.N.) ein SSB-QSO mit EA8BPX (IL18SK >1000 km), der ihm 41 gab. Nachmittags hörte er dann noch nur mit der 817er-Stummelantenne in CW auf 144,300 MHz RW1CZ/mm rufen, der gerade in IL10 kreuzte.

#### ■ 50. UKW-Tagung Weinheim

#### *Vortragsprogramm*

Die Vorträge finden am Samstag, den 10.9.05, in der Karl-Kübel-Schule, Berliner Ring 34-38, 64625 Bensheim, statt. Der Eintritt beträgt 5 €. Parkplatz ist kostenlos (ab BAB Abfahrt Bensheim ausgeschildert. Ein Pendelbus zum Tagungsgelände fährt ab 7.30 Uhr.

#### **Hörsaal 1**

**9 Uhr:** Bernd Kaa, DG4RBF – DDS-Signalgenerator mit Grafikdisplay und internem Netzwerkanalysator. **10 Uhr:** Martin Steyer, DK7ZB – Stocken und Kombinieren von UKW-Yagi-Antennen. **11 Uhr:** Henning Christof Weddig, DK5LV – 10 W/1,3-GHz-Linear-PA. **12 Uhr:** Peter Zenker, DL2FI - "Blue Cool Radio" (4-Band-CW-Transceiver der DL-QRP-AG). **13 Uhr:** Peter Pfliegensdörfer, DL8IJ – Podiumsdiskussion zur Zukunft des Amateurfunkdienstes. **15 Uhr:** Patrick Scheele, DL1IAZ – Digital Link – Entwicklung eines Datentrans-

#### **Hörsaal 2**

**9 Uhr:** Peter Baier, DJ3YB – Peil- und Messempfänger mit Datenlogger für 2 m/70 cm. **10 Uhr:** Peter Greil, DL7UHU – Terahertz mit System. **11 Uhr:** Wolfgang Borschel, DK2DO – Schutzschaltungen für Röhrenendstufen. **12 Uhr:** Erich Franke, DK6II – Einführung in die Fractional-PLL-Frequenzsynthese. **13 Uhr:** Ralf Rudersdorfer, OE3RAA – HF-Signalübertragung auf Leitungen bei Beachtung der Anpassung. **15 Uhr:** Wolfgang Schneider, DJ8ES – Kleinleistungsmesser 1 bis 800 MHz. **16 Uhr:** Matthias Hornsteiner, DG4MHM – Antennensimulationen mit MMANA.

#### **Hörsaal 3**

**9 Uhr:** Walter Staubach, DJ2LF – Der Versuchssender DI2AG auf Mittelwelle. **10 Uhr:** Paul Boven, PE1NUT – Erhöhung der Auflösung bei Reziprok-Zählern. **11 Uhr:** Pieter-

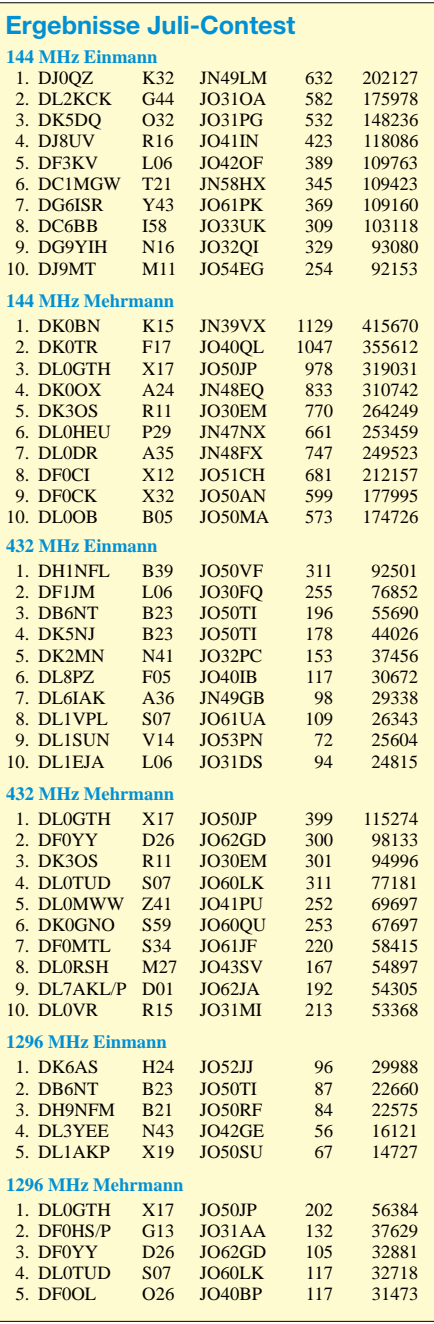

Tjerk de Boer, PA3FWM – Ein Ethernet-basiertes Software-Radio. **12 Uhr:** Helmut Bensch, DL4KCJ – Elektromagnetische Richtloops für HF und VHF mit 4,5 dBD Gewinn. **15 Uhr:** Jochen Jirmann, DB1NV – Basiswissen Elektromagnetische Verträglichkeit. **16 Uhr:** Jens Mundhenke, DL4AAS – P56-SSTV-Ballon. Auf *http://gulp.physik.unizh.ch/ukw2005/referate. html* gibt es zu den meisten Vorträgen eine Kurzbeschreibung.

#### *Weitere Höhepunkte*

**6 bis 17 Uhr:** Flohmarkt Halle und Freigelände. **8 bis 17 Uhr:** Gerätemesse, Messplatz der Fachhochschule Darmstadt, Peilwagen der RegTp Eschborn. **11 Uhr:** Festakt zur 50. UKW-Tagung (jeweils Karl-Kübel-Schule). **17 Uhr:** Mikrowellen/Scattertreff. **18 Uhr:**

Grillfest (jeweils Klubheim).

Am Sonntag, den 11.9.05, finden von 10 bis 14 Uhr betriebstechnische Vorführungen, Diskussionen sowie eine SHF-Börse statt (Klubheim). Camping ist am Klubheim des A 20 in Weinheim ab 7.9.05 möglich (Kabelrolle nicht vergessen, Waschgelegenheit vorhanden). Preise: 1. Nacht 7 € , alle weiteren Nächte 5 €, jedoch maximal 25 €. Pendelbusse verbinden das Weinheimer Klubgelände mit dem Tagungsgelände um 7 Uhr, 7.45 Uhr, 9 Uhr, 11 Uhr; zurück um 14 Uhr, 15.30 Uhr und 17.15 Uhr. Mehr Informationen zur Jubiläumstagung über Tel. (0 62 01) 59 20 91 oder auf *www.ukwtagung.de* bzw. FA 8/05, S. 852.

#### ■ **FA Topliste 2/2005**

Ein große Anzahl von Teilnehmern hat zur zweiten Bestenliste dieses Jahres Meldungen geschickt! Ungebrochen ist das Interesse auf 6 m, wobei zahlreiche DXpeditionen gute Gelegenheiten boten, neue Felder und DXCC-Gebiete zu arbeiten. Die Digimodes beherrschen das Bild auf 2 m. Hier ist es auch ohne größere Meteoritenschauer möglich, schnell und einfach neue Mittelfelder zu "erlegen".

Viel Stagnation dagegen auf 70 cm. Außer zu großen Contesten tut sich dort wenig. Erschwingliche Halbleiter lassen auf den höheren Mikrowellenbändern (speziell 10 GHz) größere Leistungen und damit Regenscatter-QSOs zu.

#### *50 MHz*

Der Verfasser (DL7YS, JO62NM) hat die 400er-Marke überschritten. Elf Jahre mehr oder minder erfolgreicher Kampf mit 25 W ERP haben jedoch Spaß gemacht. – Olli, DL1EJA, steigt mit über 700 Feldern ein. Neue DXCCs im Berichtszeitraum waren A6 und 9Q. – Mit CY0AA erreichte Tom, DL7AV, sein 205. DXCC. – Thomas, DG9FCV, erreicht allein am 6.7.05 14 neue Felder sowie zwei neue DXCC-Gebiete. – Lutz, DL3WJ, fehlt noch ein Land zum DXCC-Diplom.

Hans, DL7CM, steigt mit mehr als 650 Feldern ein. Für sein ODX sorgt (wie bei vielen anderen, 7YS) VK6JQ. – Auch Christian, DL7ARM, durchbricht die 700er Schallmauer. – Bei Frank, DG0YFL, geht es 20 Felder aufwärts. – Und bei Hans, DL8PM, steht in Kürze das 900. Feld an. Er erreichte neun neue DXCC-Gebiete. Den Rummel um die HA-Stationen kann er nicht verstehen. Das ist längst im Kasten und fürs DXCC anerkannt.

Dank V3 kommt Andi, DL9USA, den 200 DXCCs etwas näher. – Bei Rainer, DG0UHF, geht es 40 (!) Squares aufwärts. Mit HV, CN und A4 kommen neue DXCCs in die Sammlung. – DJ8ES legte ebenfalls reichlich an Locatoren zu. – Ein Willkommen im 800er-Klub geht an DL3AMA. – Steffen, DL6UCW, loggte drei neue DXCC-Gebiete.

#### *144 MHz*

Ein herzliches Willkommen geht an Wilfried, PD1ANQ, der knapp 200 Felder verbuchte. – Weit vorn steigt Olli, DL1EJA, ein. – Bogu, DO3VG, legte mächtig zu und macht in PR QRT. – Bei DL1RNO stehen 121 Felder, nur in SSB, zu Buche. – Jürgen, DL1DUR, verbesserte sich um fast 100 Locatoren. – Vier neue DXCCs gabs bei DG0UHF. – Dank Digimodes kommt Wolfgang, DJ8ES, über die Marke von 300 Feldern.

Sporadic-E-Öffnungen bringen Peter, DC7TS, drei neue DXCCs. – Bei mehr als 400 Feldern ist Ronny, DL1RNW, angekommen. – DD3SP

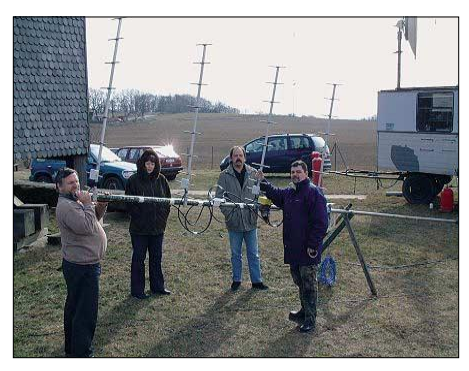

**Das Team von DF0TEC/p, hier beim Errichten einer 4** × **9-Element-Yagigruppe für 70 cm, sammelte nicht nur neue Squares auf diesem Band. V.l.n.r.: DL7JTZ,** YL Gabi, DG1BRS und DH8BQA.

steigt mit 430 Feldern ein. Erich erreicht 35 DXCCs (nur in SSB). – Ben, DL7FF, hat neue PA-Röhren geordert. Die beiden GI7bT halten FSK-Betrieb nicht so recht aus. Gratulation zu 600 Locatoren. – Die Super- $E_s$  am 1.6. 05 beschert Klaus, DG0KW, mit CT1HZE ein neues ODX sowie weitere neue Felder.

#### *432 MHz*

Chris, DK2YCT, werkelt sich Feld für Feld nach oben. – Eine prima Tropo im NAC bringt DL7ANR weiter. – DF0TEC/p geht auf die 90 Squares zu. – Mit 25 W in SSB legt Jens, DL6ZZW, um vier DXCC-Gebiete zu. – Peter, DJ4TC, aus Neubrandenburg, festigt seine Position auf dem Treppchen.

#### *Mikrowellen*

DJ8ES baut seine Stände auf 23, 13 und 10 GHz mächtig aus. Dabei halfen exzellente Scatter-Condx am 25. und 28.7.05. Mit 10 W an einem 60-cm-Spiegel erreichte er drei neue Felder. – Das halbe Hundert auf 23 cm hat Jens, DL7VTX, nun komplettiert. Auf 10 GHz gab es sechs neue Felder sowie ein neues ODX (SM0DFP).

DF0YY erreichte mit neuer Hardware drei neue DXCCs auf 23 cm. – Ein rasanter Aufstieg von DF0TEC/p auf 23 und 13 cm ist unübersehbar. – Uwe, DL1SUZ, stockt mächtig auf. Er ist jetzt auf acht Bändern QRV.

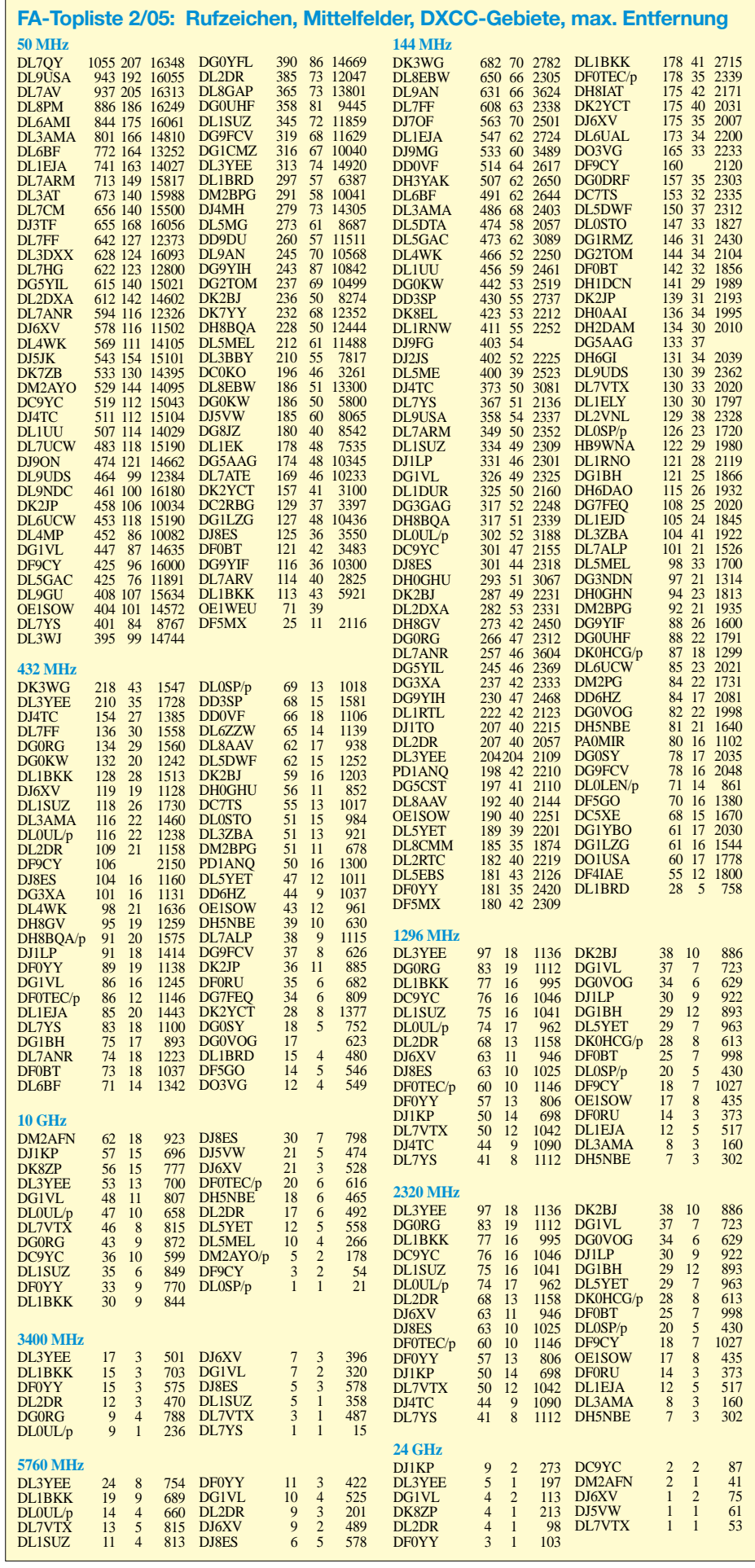

# *Sat-QTC*

**Bearbeiter: Thomas Frey HB9SKA@HB9PD.CHE.EU E-Mail: hb9ska@amsat.org Holzgasse 2, CH-5242 Birr**

#### ■ **VO-52 mit linkszirkularer Polarisation**

Auf diesem "Vogel" gibt es viele neue User. Das Downlink-Signal ist nicht sehr stark, falls die Empfangsantenne rechtszirkular polarisiert ist, da das Sendesignal entgegen der üblichen Verfahrensweise linkszirkular polarisiert ist. Eine lineare Polarisation sollte ebenfalls ausreichen, da die Downlink-Sendeleistung des Satelliten stark genug ist.

#### ■ **AO-51 nach Ausfall wieder aktiv**

Am 26.6.05 erfolgte ein Software-Reset auf AO-51, das zu einem Ausfall führte. Am 7.7. war AO-51 dann erneut aktiv und wurde vom Kommandoteam beobachtet, das Daten zur Analyse herunter- und Software hinaufgeladen hatte. Es ließ sich jedoch nichts außergewöhnliches feststellen, was zum Reset führte.

Am 29.6.04 startete AMSAT-Echo von Baikonur, Kasachstan, mit einer Dnepr-Rakete in den Weltraum. Echo gehörte zu einer Gruppe von acht Satelliten, die in einem sonnensynchronen Orbit ausgesetzt wurden.

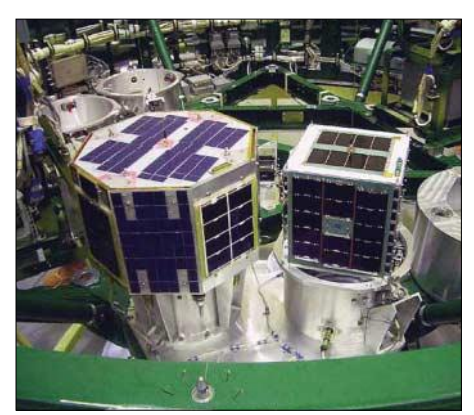

**Echo auf der Startplattform 2004 in Baikonur, links daneben der achteckige Unisat 3. Foto: AMSAT-NA**

Nach etwa einem Monat Kommissionierung und Tests konnte man den Satelliten für den Amateurfunkbetrieb freigeben.

Mehr Informationen über die Geschichte von Echo findet man im Buch von Gould Smith, WA4SXM, "AO-51 Development, Operations, and Specifications", erhältlich bei der AMSAT-NA *(http://www.amsat-na.com/category.php?c =Publications).*

#### ■ **Projekt Columbus**

Das Antennenprojekt für Columbus, das europäische ISS-Modul, macht gute Fortschritte, inzwischen auch finanziell. Die Patch-Antennen für die L- und S-Bänder werden im Oktober 2005 an die EADS in Bremen für die Installation geliefert.

Es besteht noch die Möglichkeit, zur rechten Zeit 70-cm-Antennen zu bestellen, falls bis Ende August 2005 30 000 € zusammenkommen. Wenn die Antennen einmal installiert sind, folgt als nächster Schritt die Evaluation und Entwicklung des Amateurfunk-Equipments.

# *Packet-QTC*

**Bearbeiter: Jürgen Engelhardt Azaleenstr. 31, 06122 Halle DL9HQH@DB0ZWI E-Mail: dl9hqh@gmx.de**

#### ■ **Digipeater**

#### *DB0ACH (Aachen)*

Im Juli erfolgte bei DB0ACH eine Umrüstung auf Xnet. Nachdem der Digipeater 24 Stunden zur Zufriedenheit lief, traten erste Fehler auf. Daraufhin hat man die Technik wieder in den ursprünglichen Zustand versetzt. Falls die Ursache gefunden wird, soll der Digipeater erneut auf Xnet umgerüstet werden.

#### *DB0ASF (Aschaffenburg)*

Seit dem 24.7.05 ist der APRS-Digipeater DB0ASF auf 144,800 MHz in Betrieb.

#### *DB0MAR (Timmendorfer Strand)*

Nachdem der Rechner bei DB0MAR komplett neu installiert wurde, arbeitet er nun unter Xnet sowie mit Vanessa-Karten. Als Mailbox kommt die dpbox-Software zum Einsatz. Nach dem Einbau einer neuen UPS hat sich der Betrieb des Digipeaters sowie der Mailbox spürbar stabilisiert.

#### *DB0LKP (Petersberg/Halle)*

Anfang Juli ist die Genehmigungsurkunde für DB0LKP mit allen beantragten Linkstrecken eingetroffen. Der Verantwortliche von DB0LKP, DL2HYM, bedankt sich bei allen Funkamateuren, die daran einen Anteil haben. Seit kurzem gehört DB0LKP zur Gruppe derjenigen automatischen Stationen, über die man auch im Internet aktuelle Informationen finden kann *(www.db0lkp.de).*

Dort findet man auch Neuigkeiten zu den diversen Relais (u.a. ATV). Tipps, Anregungen, Lob oder auch Kritik kann man im Gästebuch hinterlassen.

#### ■ **Linkstrecken**

#### *DB0ABC (Ebrachtal)*

Der Link zu DB0FOR (Forchheim), der bisher mit 1k2 läuft, soll demnächst auf 19k2 (Duplex) umgestellt werden.

#### *DB0XR (Hornberg)*

Nach dem Austausch eines Telefonmodems für den Drahtlink zu DB0SAC (Bad Säckingen) arbeitet dieser nun wieder ohne Probleme mit 19k2 (Vollduplex).

#### ■ Aus für DB0HSK (Meschede)

Am 8.7.05 wurde der Digipeater DB0HSK abgeschaltet. Aufgrund immer größer werdender Sicherheitsanforderungen bei Arbeiten in Außenbereichen, die nur von dazu befähigtem Personal durchgeführt werden dürfen, ist es unmöglich, DB0HSK weiterhin zu betreiben. In einer kurzfristig anberaumten Versammlung wurde nach ausführlicher Diskussion beschlossen, den Digipeater DB0HSK abzubauen. Die Betreibergruppe bittet alle Funkfreunde um Verständnis für diesen Schritt.

# *Diplome*

#### ■ **Windjammer-Diplom**

In Verbindung mit dem internationalen Windjammertreffen während der "SAIL Bremerhaven 2005" vom 10. bis 14.8.05 gibt der Bremerhavener Ortsverband (I 05) im Deutschen Amateur-Radio-Club (DARC e.V.) dieses Kurzzeitdiplom heraus, dessen Erlös der Aktion "SOS Seute Deern – Rettet ein Wahrzeichen Bremerhavens" als Spende zugute kommen soll.

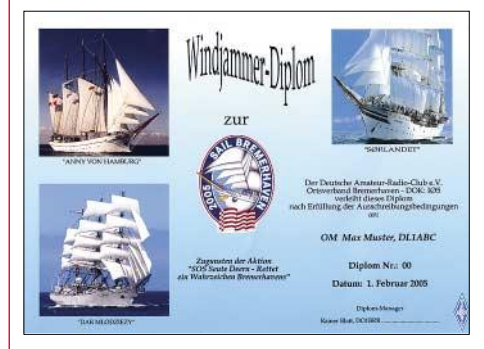

**Das Windjammer-Diplom ist 210 mm** × **297 mm groß; es ist mehrfarbig auf etwa 160 g schwerem, weißen, holzfreien Fotopapier gedruckt und mit Hochglanzfolie laminiert.** 

**Das Diplom zeigt drei der teilnehmenden Windjammer unter voller Takelage. Auf der Rückseite sind die Daten dieser Schiffe in Deutsch und Englisch aufgeführt sowie in einem kleinen Foto die Bark "Seute Deern" abgebildet.**

Das Diplom kann von Funkamateuren und entsprechend von SWLs für Verbindungen vom 1.1. bis 31.12.05 beantragt werden, wobei für einen Diplomantrag 50 Punkte erarbeitet sein müssen. Die Funkverbindungen zählen hierbei wie folgt: 20 Punkte Während des Zeitraums des Sonder-

- DOK "2005 SAIL" vom 1. bis 31.8.05 für jede Verbindung mit den Klubstationen DK0SN oder DO0BHV.
- 10 Punkte Während der übrigen Zeit des Jahres 2005 für jede Verbindung mit DK0SN oder DO0BHV mit dem DOK I 05 sowie den Klubstationen mit den DOKs I 22, I 56 und Z 43.
- 5 Punkte Für jede Verbindung mit beliebigen Stationen aus dem Distrikt Nordsee (DOK "I" bzw. zugehörige "Z"-DOKs).

Funkamateure und SWLs außerhalb Deutschlands benötigen für einen Diplomantrag 30 Punkte.

Es gibt keine Bandbeschränkung, alle Betriebsarten außer Packet-Radio, können genutzt werden. Jede zählbare Station kann man mehrfach arbeiten, falls das auf verschiedenen Bändern und an unterschiedlichen Tagen geschieht.

Für den Diplomantrag genügt ein Logbuchauszug, der an folgende Anschrift zu richten ist: Rainer Blatt, DO1BRB, Enge Str. 3, D–27572 Bremerhaven. Der Diplomantrag kann auch per E-Mail an *dk0sn@darc.de* übermittelt werden.

Die Diplomgebühr in Höhe von 8 € bzw. US-\$ 10 sollte auf das folgende Konto überwiesen werden: DARC OV Bremerhaven, Konto-Nr. 100955126 bei der Kreissparkasse Wesermünde-Hadeln (BLZ 29250150).

> **Stand Januar 2005 Tnx DL2BJW und DO1BRB**

#### **Amateurfunkpraxis**

# *CW-QTC*

#### ■ **Key Day – Tag der Taste des EACW**

Der "Tag der Taste" ist weder ein Contest noch ein Wettbewerb, sondern die Einladung, wieder einmal eine mechanische Taste zur Hand zu nehmen, sei es eine Hand- oder die Schlackertaste. Zugelassen sind alle nicht-elektronische Tasten. **Datum:** 17. und 18.9.05). **Zeiten in UTC:** Samstag 1800 bis 2100: 7000 bis 7040 kHz; Samstag 2105 bis 2400: 3550 bis 3600 kHz; Sonntag 0500 bis 0800: 3550 bis 3600 kHz; Sonntag 0805 bis 1100: 7000 bis 7040 kHz.

**Anruf:** CQ KD – CQ EACW KD usw. **Austausch:** Grüße, RST, Name, EACW-Nummer oder "KD" für Nichtmitglieder. **Logs:** An Tony Herrera, EA3RE, Travesera Montigalá 48 4A, E-08917 Badalona (B.) oder *ea3re@yahoo.es.* Wer mehr als 10 QSOs macht (bzw. als SWL hört) darf je einen Bonuspunkt an drei Teilnehmer mit besonders guter Gebeweise verteilen. Diplom: "EACW Key Day" an die fünf Teilnehmer mit den meisten Stimmen. Die Teilnehmer nehmen an einer Verlosung verschiedener Preise teil, z.B. einem "VIBROPLEX Code Warrior Jr.". Die Gewinner werden gebührend veröffentlicht. Die Originalausschreibung findet man unter *http://www.ea3re.com/ eacwclub/paginas/eacw kd.htm.*

**Martin Zürn, IK2RMZ (AGCW #897)**

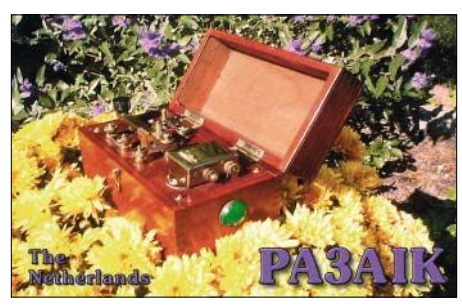

#### ■ **AGCW-Handtastenparty**

Die nächste Handtastenparty 40 m (HTP 40) findet am 3.9.05 von 1300 bis 1600 UTC statt. Gefunkt wird von 7010 bis 7040 kHz. **Klassen:**  $A = max. 5 W Output (oder max. 10 W Input);$  $B = \text{max. } 50 \text{ W}$  Output (oder max. 100 W) Input);  $C = max. 150 W$  Output (oder max. 300 W Input); D = SWL. **Rapporte:** RST + QSO-Nr./Klasse/Name/Alter (YL=XX). **Beispiele:** 569001/A/Felix/29, 589004/C/Rosel/XX.

**Punktwertung:** QSO-Klasse A mit Klasse A = 9 Punkte; QSO-Klasse A mit Klasse B = 7 Punkte; QSO-Klasse A mit Klasse C = 5 Punkte; QSO-Klasse B mit Klasse B = 4 Punkte; QSO-Klasse B mit Klasse C = 3 Punkte; QSO-Klasse C mit Klasse C = 2 Punkte.

**Logangaben:** Zeit, Band, Rufzeichen, Rapporte, Teilnehmerklasse, Stationsbeschreibung, Punktabrechnung; ehrenwörtliche Erklärung, nur eine Handtaste (Hubtaste) benutzt zu haben. SWL-Logs müssen je QSO beide Rufzeichen sowie einen kompletten Rapport enthalten.

**Auszeichnung:** Urkunden für die ersten drei Plätze, Erinnerungs-QSLs für alle Teilnehmer. **Ergebnisliste:** Bei Einsendung eines adressierten Freiumschlags (SASE).

**Logs:** Bis zum 30.9.05 an Friedrich W. Fabri, DF1OY, Moselstr. 17 b, D–63322 Rödermark-Urberach (E-Mail *htp@agcw.de*).

# *SOTA-QTC*

**Bearbeiter: Dipl.-Ing. Harald Schönwitz Försterweg 8, 09437 Börnichen E-Mail: dl2hsc@darc.de**

#### ■ **SOTA-Aktivitätstag 11.6.2005**

Nach der Abrechnung des Aktivitätstages ergab sich folgendes Ergebnis in der Gruppe der Aktivierer: 1. DK0THB (153 Pkt.), 2. DL2LTO (128 Pkt.), 3. DF2AP (103 Pkt.), 4. DG1HVL (67 Pkt.), 5. DL2HSC (46 Pkt.), 6. DJ3AX (19 Pkt.). In der Jägergruppe sah es so aus: 1. DL2LTO (198 Pkt.), 2. DG1HVL (48 Pkt.), 3. DJ3AX (42 Pkt.) und 4. DL2HSC (41 Pkt.). Leider haben nur sehr wenige Teilnehmer ihr Log eingereicht, obwohl von manchen Bergen mehr als 100 QSOs gefahren wurden.

#### ■ **Aktivitätsberichte Erzgebirge und Harz**

Seine erste SOTA-Aktivität führte Frank, DL1JET, zum Totenstein **(DL/SX-018).** Er schreibt: "Für mich war es selbstverständlich, dass mein erster Berg mit dem Fahrrad erreicht werden musste. So suchte ich mir den Totenstein aus, der 19 km entfernt liegt.

Am 17.7.05 war es dann soweit. Mit auf die Reise ging mein K2, das Handfunkgerät CT-1600, eine am Nachmittag zuvor gebastelte FD4, eine HB9CV für 2 m und als Reservespannungsquelle eine Energiestation. Reichlich Draht für andere Behelfsantennen kam ebenfalls mit ins Gepäck. Den Spiethmast, den ich dann doch nicht benötigte, band ich mir an die Fahrradstange.

Nach einer reichlichen Stunde erreichte ich das Ziel. Nur einige Radfahrer und Läufer interessierten sich für mein Tun. So konnte ich relativ ungestört die FD4 mit einem Ende an der Plattform des 30 m hohen Aussichtsturmes befestigen und schräg nach unten zu einem Baum ziehen. Nachdem die ersten CQ-Rufe auf 40 m in CW zunächst unbeantwortet blieben, standen nach Bandwechsel auf 20 m dann schnell mehrere Stationen aus europäischen Ländern im Log. Am späten Vormittag stellte sich dann noch Erfolg auf 40 m ein.

Natürlich ging es dann auch mit dem Handfunkgerät und HB9CV-Antenne auf den Turm. Von dort arbeitete es sich wunderbar und ich konnte einige Stationen im Umkreis von 100 km erreichen. Mit Fortschreiten der Zeit tauch-

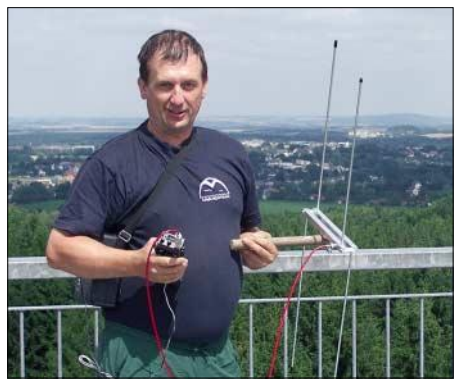

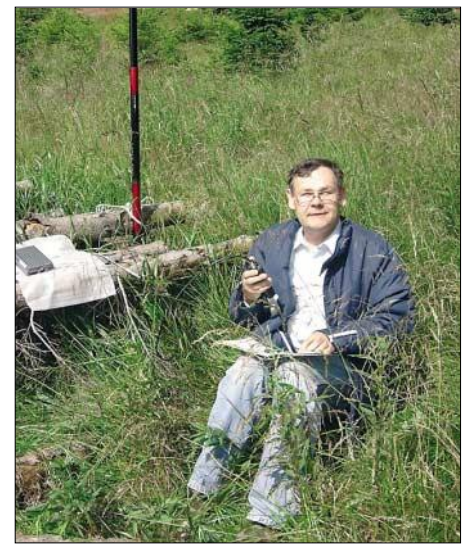

**DG3HWO unterwegs im Harz Foto: DG1HVL**

ten sehr viele Wanderer auf dem Berg auf. Viele interessierten sich für meine Aktivitäten und ich musste etliche Fragen beantworten. Im Log standen schließlich 17 Verbindungen. Es hat Spaß gemacht und Lust auf weitere Aktivitäten geweckt."

Eine Harztour unternahmen vom 22. bis zum 24.7.05 Hans, DG1HVL, Günter, DG3HWO, und Herbert, DL3HWO. Hans berichtet: "Nachdem ich selbst knapp 100 SOTA-Punkte im Rucksack hatte und ein Bericht von einer Aktivierung meinerseits im Sachsen/Anhalt-Rundspruch kam, hatte ich nicht nur Zuhörer, sondern mit Günter und Herbert zwei OMs, die mitmachen wollten. Also Zimmer in Altenau bestellt, TOP50-Karten studiert und GPS programmiert – so begann die SOTA-Aktivierung durch W 28.

Am Samstag um 9 Uhr gings zum Großen Sonnenberg **(DL/NS-079).** Mit den ersten QSOs kommen die ersten Sonnenstrahlen. Es geht weit nach Thüringen, Niedersachsen und Sachsen. Alle QSOs auf 2 m liefen in FM; abbauen und weiter. Nach einer Kaffeepause gehts zur Wolfswarte **(DL/NS-003)** – auch hier Nieselregen und Sturm. Zwischen Klippen wird gefunkt und geschrieben. Runter vom Berg, nochmals eine Tasse Kaffee und dann zum Rehberg **(DL/NS-096).** Erneut gelingen etliche Verbindungen Richtung Thüringen und Niedersachsen. Der letzte Berg, der Torfhaus **(DL/NS-006),** ist weniger tragisch.

Ziemlich "breit" landen wir dann in Altenau, aber die Punkte sind geschafft. Am Sonntag früh brachen wir Richtung Braunlage auf, es ging dieses Mal bei Sonnenschein und blauem Himmel auf dem ehemaligen Grenzweg hoch zum Kleinen Winterberg **(DL/SA-011).** Dann, nach einem relativ kurzen Marsch nach GPS-Anzeige, vom Großen Winterberg **(DL/SA-004)** QSOs bei herrlicher Sicht und Kaiserwetter. Eigentlich sollte man dort länger verweilen, aber es muss noch die große Treppe zum Wurmberg **(DL/NS-001)** erstiegen werden.

Gegen 15 Uhr sind dann alle zufrieden, das Material wird verpackt und im Treck mit den Sonntagsfahrern geht es Richtung Wolfen und Dessau. Eine bleibende Erinnerung, viel Spaß beim Wandern und Funken. Wenn die Schuhe **DL1JET auf dem Totensteinturm Foto: DL1JET** trocken sind, gehts wieder los.

# *DX-QTC*

#### **Bearbeiter:**

**Dipl.-Ing. Rolf Thieme, DL7VEE Boschpoler Str. 25, 12683 Berlin**

#### **E-Mail: rthieme@onlinehome.de**

Alle Frequenzen in kHz, alle Zeiten in UTC Berichtszeitraum 5.7. bis 8.8.2005

#### ■ **Conds**

Superconds erlebten wir vom 6. bis 8.7.05 bei einem Flux um 130. Es ging die ganze Nacht hindurch auf 20 und 17 m mit den USA bis zur Westküste, und abends konnte mit starkem Signal in Berlin WP4U auf 10 m und diverse US-Stationen auf 12 m gearbeitet werden. Danach war außer einigen brauchbaren Tagen auf den Lowbands recht wenig los. Nach Afrika, Südamerika und Australien ging es am besten. Die Funkbedingungen sollten sich mit Anbruch des Winterhalbjahres allgemein im September bessern.

#### ■ **DXpeditionen**

**XU7TZG** (ON4AJV) konnte man fast täglich abends auf 20 m SSB zu arbeiten. – Mönch Apollo, **SV2ASP/A,** einzige Station im raren

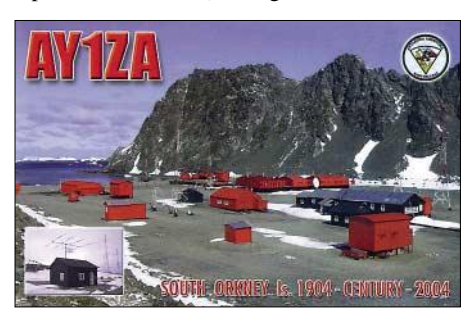

Mt. Athos, bekam seine CW-Software auf dem PC repariert und war einige Tage in CW in der Luft. Man sollte sich als Anrufer etwas von der Masse absetzen, um eine eindeutige Dekodierung zu ermöglichen. Selbst gegen 0300 UTC erschien Apollo einige wenige Male mit leisem Signal auf 160 m. – Besonders **3DA0KDJ** (W5KDJ) konnte Mitte Juli sehr oft auf unterschiedlichen Bändern geloggt werden. – Die Ukrainer in Mocambique enttäuschten anfangs mit ausschließlicher Aktivität auf 20 und 15 m. In den letzten Tagen machten sie doch noch Betrieb auf den niederfrequenten Bänder. Mit **C93DY** wurde ein neues IOTA mit zwei Stationen parallel in die Luft gebracht. Die Internetseite der DXpedition mit Online-Log ist tadellos und informativ.

Nach CY9SS war ab Ende Juli **CY0AA** von Sable mit gutem Signal QRV. Die Anlandung verzögerte sich wegen schlechten Wetters und so fiel die Aktivität entsprechend kürzer aus. – JA1DOT als **5X1W** und JJ1CBY als **5X1B** ließen sich seit Anfang August aus Uganda hören. – Häufig in CW und RTTY wurde **9M6/G3OOK** gemeldet. – Im Cluster konnte man oft **FW5ZL** lesen, allein die Verständlichkeit in Europa war nur selten gegeben. – Spitzenstationen im IOTA-Contest Ende Juli konnten dank brauchbarer Bedingungen (E<sub>s</sub> auf 10 m) mehr als 3000 QSOs fahren. Leider wurde die angekündigte Gruppe **A92C** nicht QRV.

#### ■ **Kurzinformationen**

Einer der bekanntesten DXer von Ecuador, **HC5AI,** ist im Alter von 78 Jahren verstorben. – In Ungarn läuft im August eine befristete Testerlaubnis für etwa 60 Stationen auf 6 m mit 5 W ERP. – Beim Portblair-Hamfest im Dezember diesen Jahres werden die Erfolge des "National Institutes of Amateur Radio" in Indien gewürdigt. Wahrscheinlich kann in Zukunft mit Genehmigungen für **VU4** und **VU7** auch für Ausländer gerechnet werden. Anträge sollten an den entsprechenden Gouverneur gestellt werden. Näheres kann man bei Frank, DL4KQ, erfahren.

Weltreisender Vladimir Bykov, UA4WHX, weilte mehrere Tage im **Jemen** und sprach mit verschiedenen Ministern über eine Amateurfunklizenz. Man versicherte ihm, dass in den vergangenen 20 Jahren keine legale Amateurfunkoperation aus dem Jemen stattgefunden hat, man jedoch dem Amateurfunk aufgeschlossen gegenüber steht. Zurzeit werden Argumente und Material aller Art gesammelt, um den Amateurfunk auch den Sicherheits- und militärischen Stellen positiv zu offerieren. – Auf der Wetterstation von Lord Howe Island ist für die nächsten drei Jahre Operator Doug, **VK9ZLH,** vorwiegend in SSB QRV. – OK1LO weilt im September im Iran und beabsichtigt, die Antennen an der Klubstation **EP3PTT** zu verbessern. – Fred, F5INL, will die kommenden zwei Jahre auf Papeete arbeiten und dabei als **FO5INL** Funkbetrieb durchführen.

#### ■ **Vorschau**

Vom 9. bis 23.8.05 weilte David Borenstein in Nordkorea und soll angeblich eine schriftliche Lizenz als **P5/KA2HTV** besitzen. Er plante täglich wenige Stunden Funkverkehr auf 20 m in SSB. Man sollte nur ein QSO tätigen, um vielen Interessenten eine Chance zu geben. Bei Erscheinen dieser FA-Ausgabe wissen wir, ob seine Aktion erfolgreich verlief. – DL2AZ annonciert eine Funkaktivität als **3D2FG** zwischen dem 22. und 30.8.2005 – Unter **5R8HS** will sich IZ4AKV vom 25.8. bis 8.9. auf 20 m

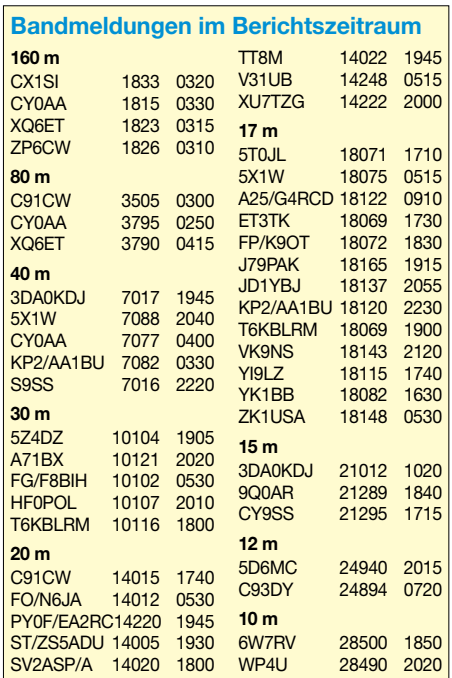

in SSB melden. – Vom 24.9. bis 8.10.2005 steht uns mit **K7C** von Kure wieder ein absolutes Highlight bevor. KH7K steht bei den deutschen DXern an der Spitze der Most Wanted. Unter Leitung von KK6EK wollen die zahlreichen OPs AD6E, NI6T, N0AX, N6MZ, N7CQQ, W6KK, DJ9ZB, I8NHJ, K6SRZ und K6DZL mit mindestens vier Stationen rund um die Uhr funken. – Anlässlich des Endes des 2. Weltkrieges aktivieren W0CN und K9QQ vom 19. bis 30.9.2005 die seltenen Wake-Inseln **(KH9)**

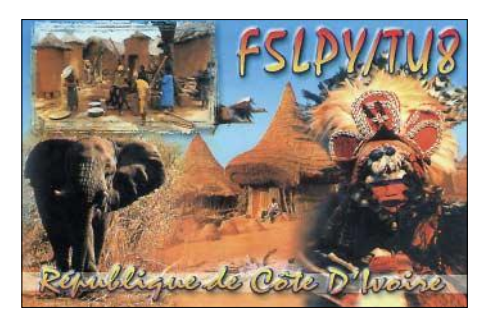

in CW und SSB. Drücken wir für diese beiden Pazifikaktivitäten die Daumen betreffs brauchbarer Ausbreitungsbedingungen.

Trotz eines etwas komplizierten Genehmigungsverfahrens in Costa Rica hofft **DL4MO/ TI8** wieder vom 1. bis 15.9. QRV zu sein. Das QTH liegt an der mittleren Pazifikküste. In Costa Rica ist im September der Höhepunkt der Regenzeit und die regelmäßig nachmittags einsetzenden Gewitter werden hoffentlich wenig QRN erzeugen. Gefunkt wird hauptsächlich in CW auf 40 m und auf den WARC-Bändern. – IN3VZE hält sich vom 28.8. bis 16.9. in Malawi auf und sollte unter **7Q7CE** zu hören sein. Die QSL wird auch zuverlässig via Büro bestätigt. – Als **VP9/WA4PGM** von Bermuda gibt es eine Ankündigung für den 9. bis 13.9.2005 auf allen Bändern in CW und SSB. Eine belgische Gruppe mit ON7TQ und ON6UQ wird vom 17. bis 24.9.2005 in Liechtenstein **(HB0)** erwartet. Es soll auf allen Bändern und in allen Betriebsarten mit guter Ausrüstung gefunkt werden.

**JW/DJ3KR** hält sich vom 3. bis 20.9.2005 erneut auf Svalbard auf. Er will CW-Betrieb von 160 bis 10 m durchführen. – Noch in diesem Jahr planen EA5BYP und EA5YN eine weitere DXpedition nach Annobon, **3C0.** Ein genaues Datum steht bisher nicht fest. – Der **WAE-Contest** in SSB findet am 10. und 11.9.2005 statt. – Zum WWDX RTTY am 24./25.9.2005 wird Uli wieder als **J49XB** QRV sein, davor und danach als SV9/DJ9XB auch auf WARC (nur in RTTY). Auch **HB0/DL1FX** mit DF4OR, DJ5BX und DL1ZBO planen die Teilnahme am WWDX RTTY. Davor und danach machen sie auch Betrieb in CW und SSB.

#### ■ **LOTW**

Das amerikanische "Logbook of the World" bietet die Möglichkeit, DXCC-Diplome der ARRL ohne Einsendung von QSL-Karten zu beantragen. Voraussetzung ist das Herunterladen der Bearbeitungssoftware im Internet sowie der Nachweis der Legitimation auf dem Postweg. Auf der Ham Radio gab es Passwörter am ARRL-Stand. Bei rund 10 US-Cent je Rufzeichen vom LOTW ist es preiswerter als QSLs beim DXCC-Field-Checker vorzulegen.

# *IOTA-QTC*

**Bearbeiter: Thomas M. Rösner, DL8AAM Wörthstraße 17, 37085 Göttingen PR: DL8AAM@ DB0EAM**

#### **E-Mail: dl8aam@darc.de URL: http://people.freenet.de/troesne/ index.html**

#### ■ **Insel-Aktivitäten**

**Europa:** Die Scilly Inseln, genauer die Insel St. Mary's, **EU-011,** werden vom 24.9. bis 1.10.2005 unter dem Sonderrufzeichen GB0SM auf allen Bändern von 160 bis 6 m in CW und SSB aktiv. QSL via G0PSE. Büro-QSLs können per E-Mail über *g0pse@qsl.net* angefordert werden. URL: *www.qsl.net/gb0sm.* – Noch bis Ende August ist Tommy, IZ7ECL, unter 9A/IZ7ECL/p von verschiedenen kroatischen Inseln der **EU-016-**Gruppe QRV. Angekündigt sind: Daksa (CI-165), Grebeni (CI-173), Kolocep (CI-038) sowie Sipan (CI-122). QSL via Heimatrufzeichen. Bis zum 1.9.2005 wird mit Veli Drvenik durch 9A5ST eine weitere Insel in **EU-016** aktiv.

Ric, DL2VFR, ist vom 28.8. bis 1.9.2005 mit dem historischen Segelboot "Platessa von Esbjerg" um Fünen (Fyn) unterwegs. Es ist geplant, diverse Inseln der Gruppe **EU-172** (Lyö, Aerö usw.) anzulaufen. Dabei wird Ric abends versuchen, die Station auf der Pier bzw. im Hafengebiet aufzubauen, damit die Aktivität gültig ist. Anschließend ist er vom 3. bis 12.9. unter SM6/DL2VFR von Orust, **EU-043,** QRV. Betrieb findet hauptsächlich in CW statt. – G5XW plant vom 28.8. bis 4.9.2005 von verschiedenen Inseln der französischen Gruppe **EU-064** unter F/G5XW/p SSB-Betrieb.

Michael, DK5NA, aktiviert vom 4. bis 23.9.2005 die dänische Nordseeinsel Römö, **EU-125,** in CW sowie in RTTY und HELL. – Mike, SM2OAN, ist bis zum 30.8.2005 unter /p von der Insel Seskaro, **EU-139,** QRV.

**Afrika:** Dino, IZ4AKV, wird vom 25.8. bis 8.9.2005 unter 5R8HS von Nosy Be, **AF-057,** hauptsächlich auf 20 m in SSB aktiv. QSL via Heimatrufzeichen.

**Asien:** Die Singapore Amateur Radio Transmitting Society (SARTS) führt ihren Fieldday vom 26. bis 29.8. dieses Jahr von St. John's Island, **AS-019,** unter den Rufzeichen S61FD durch. Es ist Betrieb mit zwei bis drei Stationen von 40 bis 15 m geplant. QSL via PA0KHS. URL: *www.sarts.org.sg.*

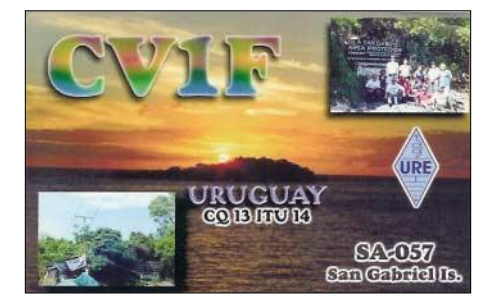

**Nordamerika:** Die Metropolitan 222 Amateur Radio Society, K2MET, betreibt am 10.9.2005 eine Memorial-Station auf Governors Island vor New York City, **NA-026.** Betriebszeiten sind 1500 bis 2000 UTC auf 21340 und 14250 kHz. QSL via W2SN. – Bis zum 30.8.2005 ist Adam, K2ARB, mit nachgestelltem /1 von Martha's Vineyard Island, **NA-046,** von 80 bis 17 m in CW aktiv. – Alex, VE7FGY, macht noch bis zum 5.9.2005 von Pasley Island, **NA-091,** Betrieb. Seine Hauptaktivitätszeiten werden mit 1700 bis 0500 UTC auf 14260 kHz angegeben.

Ross, K3HR, funkt unter K3HR/2 bis zum 6.9.2005 von Long Beach Island, **NA-111.** –

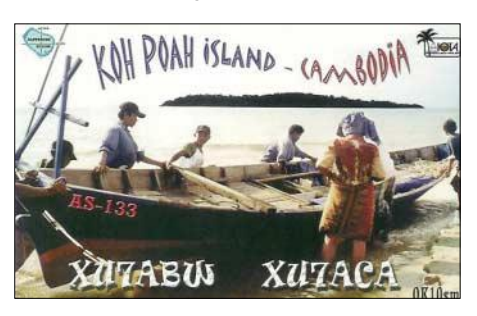

Phil, WA2ART, hält sich bis in den September hinein an den Wochenenden auf Johnson Island in der "The Thimbles"-Gruppe, NA-136, auf. Da es auf der Insel keine Elektrizität gibt, wird Phil jeweils nur für wenige Stunden mit kleiner Leistung QRV. Da seine Antenne jedoch direkt am Strand aufgebaut ist, dürften die Signale eventuell trotzdem den Sprung über den Atlantik schaffen.

Dave, AH6HY, wird vom 16. bis 18.9.2005 unter AH6HY/W3 von Smith, **NA-140,** und anschließend vom 19. bis 21.9. unter AH6HY/ W4 von Tangier Island, **NA-083,** in SSB auf 20, 15 und 10 m QRV. QSL via Heimatrufzeichen. – Mike, K9AJ, und Bruce, KD6WW, planen zwischen dem 1. bis 7.9.2005 neben einer Erstaktivierung der kanadischen Gruppe "Nunavut (Kitimeot Region) West", NA-neu, eine Kurzaktivität von einer Insel in **NA-175.** Für beide Aufenthalte kommen die jeweiligen Heimatrufzeichen mit vorangestellten VY0/ zum Einsatz.

Der Roanoke Valley ARC aktiviert am 17.9.2005 (1300 bis 2359 UTC) unter seinem Klubrufzeichen W4CA Tree Island in Virginia von 80 bis 15 m. QSL via Heimatrufzeichen.

**Ozeanien:** Gerhard, DL2AZ, ist noch bis zum 30.8.2005 unter 3D2FG von der Insel Nanuya in der Yasawa Gruppe, **OC-156,** aktiv. QSL via Heimatrufzeichen. – Vom 1. bis 5.9.2005 ist ein großes Team aus Indonesien unter YE7P von Karimata, **OC-neu,** in CW und SSB sowie den Digimodes von 160 bis 10 m aktiv. Als Ansprechpartner für Europa fungiert IZ8CCW. URL: *www.orari.web.set.*

#### ■ 3. Deutscher Insel**und Leuchtturmpokal**

Halbzeit im 3. Pokalwettbewerb, ausgerichtet vom OV Y07, dem Herausgeber des Deutschen Leuchtturmdiploms. Es zeichnet sich derzeit ein interessantes Kopf-an-Kopf-Rennen ab. Mit Zwischenstand vom 12.7.2005 sieht es an der Spitze so aus: Erster ist DL5KVV mit 26 Punkten, danach folgen DL5KUA (24 Punkte) und DF2HL (23 Punkte).

Auf den weiteren Plätzen liegen DL2JIM, DL2JIL, DA0GLH und DL2SWW. Auch für die bereits vergangenen Aktivitäten aus 2005 kann noch abgerechnet werden. Bisher fanden die meisten angemeldeten Aktivitäten im Ostseebereich statt, aber vielleicht finden sich ja noch ein paar OVs oder einzelne OPs, die die Nordsee aktivieren? Noch ist alles offen!

Die Ausschreibungen sind im FA 1/05 bzw. unter *www.iota-post.com* sowie *www.lighthouseaward.com* nachzulesen. Hier werden auch ständig die Zwischenergebnisse bekannt gemacht.

#### ■ **Neue IOTA-Referenznummer**

**AF-098/pr** *C9 – Mozambique –* Sofala District Group.

**AF-099/pr** *– SU8 Egypt –* Matruh Region Group.

Aktivitäten, die bis zur Vorlage von entsprechenden Unterlagen noch nicht für das IOTA anerkannt werden (Stichtag 5.8.2005): AF-098/pr (C93DY), AF-099/pr (SU8IOTA). Zwischenzeitlich anerkannt wurde folgende

DXpedition: EU-189 (MS0IRC/p).

#### ■ **Inselmarathons**

Neben dem bei Inseljägern beliebten jährlichen "World Robinson Cup 2005" (WRC) des Russian Robinson Clubs (RRC, *www.hamradio.ru/ rrc/wrc\_e.htm*) finden dieses Jahr noch zwei weitere Inselmarathons statt.

So die "IIA Summer Activity 2005" des Strange Radio Team (SRT) vom 21.6. bis 21.9.2005.

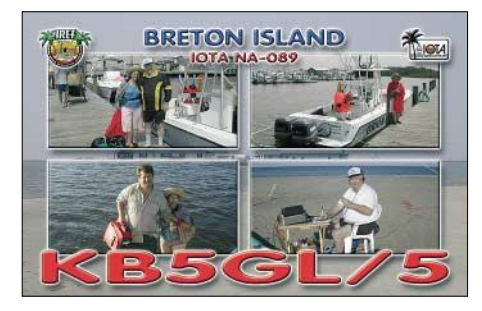

Ziel dieses Langzeitwettbewerbs ist es, möglichst viele italienische Inseln gemäß der IIA-Liste zu arbeiten. Die Ausschreibungen finden sich unter *www.strangeradioteam.com* bzw. können per E-Mail vom Awardmanager Simone Bizzarri, IZ0BTV, über *iz0btv@inwind.it* angefordert werden.

Der Mediterraneo DX Club (MDXC) richtet mit der "MIA Trophy 2005" vom 1.6. bis 30.9.2005 erstmals einen Inselwettbewerb aus. Bei diesem Marathon sind die Jagdziele alle "Mittelmeerinseln" nach der MIA-Liste, d.h. Inseln von Spanien über Italien bis nach Israel. Hier lautet die URL für die Ausschreibung und die vollständige Liste aller gültigen Inseln *www.mdxc.org/miatrophyeng.asp.*

#### ■ **Webinformationen**

Nachdem in den vergangenen Monaten etliche DXpeditionen im Rahmen des in Japan immer populärer werdenden JIIA (Japanese IOTA Islands Award) aktiv geworden sind, auf vielfachen Wunsch hier die URL mit den entsprechenden Ausschreibungen sowie einer Liste der gültigen Inseln: *http://www3.ocn.ne.jp/ ~iota/newpage61.htm.* Die JIIA-Referenznummern sind nach folgendem Schema aufgebaut "IOTA-Ref. & JJIA-Nr.", beispielweise "AS-117-021" für die Insel Take.
# *Einmann-Digimode-DXpedition aus dem südlichen Amerika*

Bei dieser Einmann-Aktivität lag der Schwerpunkt auf den digitalen Betriebsarten. Da ich aktiver RTTY-Contester und DXer bin, ist es mein Ansinnen, im Rahmen der DRCG (Deutsche DX RTTY Contest Group, *www.drcg.de*) die digitalen Betriebsarten zu fördern und an RTTY-Contesten teilzunehmen.

### ■ **Vorbereitung**

Für Ecuador ist eine Gastlizenz erforderlich, deren Erhalt mit einer deutschen Amateurfunkgenehmigung (CEPT 1) keine Probleme bereitet. Hilfreich ist, wenn man eine Person vor Ort kennt, die den Antrag sowie die Bezahlung (30 US-\$) vornehmen kann. Die Beantragung sollte wenigstens fünf Wochen vor Reiseantritt erfolgen. Man kann dann bei Ankunft seine Gastlizenz beim regionalen Radioklub abholen. Ich hatte die Gastlizenz beim Gayayquil Radio Club (GRC) beantragt, es funktioniert jedoch auch über den Radioklub in Quito.

Um aus einem Land mit einer Netzspannung von 110 V erfolgreich Amateurfunkbetrieb zu machen, benötigt man passende Geräte, die sich auf die jeweilige Netzspannung umstellen lassen. Als Endstufe wählte ich die AL-811, die

Ich besorgte schon das Geld für das Übergewicht. 1998 stand ich ebenfalls hier, um nach Lima zu fliegen. Damals wog die Ausrüstung 68 kg und ich brauchte keine Zusatzgebühren zu entrichten. Sollte es erneut so sein? Das "große Wiegen" begann. Die nette Frau am Schalter hatte glücklicherweise keine Einwände. Auf meine Frage, was denn nun mit der 1,2 m langen Röhre aus Pappe werde, hieß es: "Die soll ich doch bitte in die Kabine mitnehmen." Und schon konnten meine Antennenstäbe für die HF6V nicht abhanden kommen. Im Handgepäck hatte ich alles verstaut, was besonders wichtig und empfindlich ist wie der IC-706, PC, PA-Röhren sowie die Modems.

Nach einer kurzen planmäßigen Zwischenlandung in Quito erreichten wir unser Reiseziel Guayaquil. Die "Perle des Pazifiks" genannt und mit etwa 1,4 Millionen Einwohnern größte Stadt Ecuadors, liegt im sumpfigen und schwülheißen Delta des Rio Guayas. Über den Hafen laufen Ecuadors Exporte, vor allem Bananen. Touristisch hat Guayaquil jedoch nicht viel zu bieten.

Nach dem Passieren der Sicherheitskontrollen und Empfang der Gepäckstücke, die übrigens

> **Andy, DH8WR/HC2, beim Funkbetrieb an der Station in Salinas mit IC-706 und AL-811**

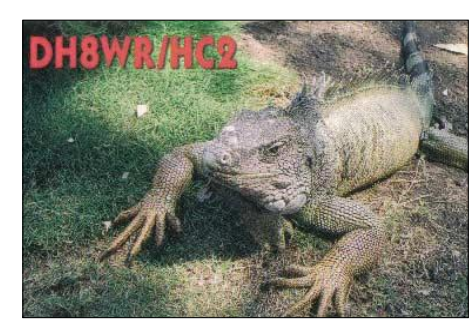

Der sollte ausreichend Platz bieten, um Abspannpunkte für die G5RV zu finden. Vor allem sollte eine gewisse Distanz zu eventuellen Nachbarn ausreichend groß sein, damit auch die Endstufe zum Einsatz kommen kann, ohne dass es Ärger mit BCI oder TVI gibt. Nach mehreren Telefonaten mit Grundstücksvermietern war ich mir sicher, den richtigen Ort gefunden zu haben. Ein Treffen sowie Verhandlungen über den Mietpreis beschloss diesen Tag. Die Besichtigung des Grundstücks samt Haus wurde für den folgenden Tag vereinbart.

#### ■ **Das Grundstück**

Nach mehr als zwei Stunden Busfahrt erreichten wir Salinas, etwa 90 km westlich von Guayaquil entfernt an der Pazifikküste am Punta Santa Elena. Salinas ist ein kleinerer Badeort mit etwas Tourismusbetrieb. Nach der Besichtigung schien das Standortproblem gelöst zu sein. Das Grundstück war wie geschaffen für mein Vorhaben.

Wieder in Guayaquil zurück, galt es, schleunigst den Transport nach Salinas zu organisieren. Reisen mit dem Bus sind in Südamerika

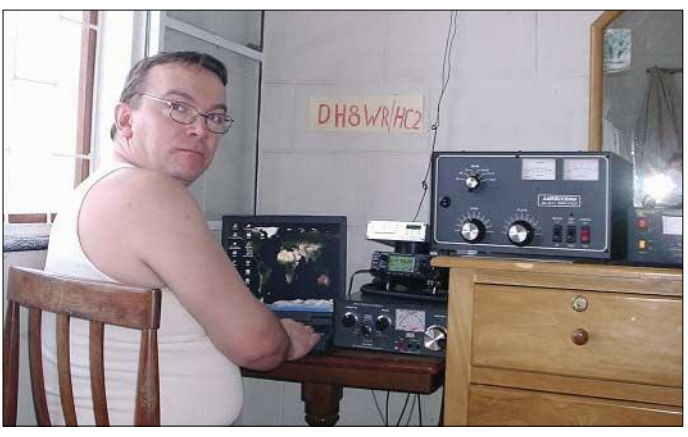

die Anforderung voll erfüllt und auch nicht zu schwer ist. Als Transceiver kam der bewährte IC-706 ins Gepäck. Für die digitalen Betriebsarten wurden der PTC-2 und ein Soundkarteninterface PSK-10 eingepackt. Blieb noch die Antennenfrage zu klären.

Da ich meinen Standort erst vor Ort auswählen konnte, entschied ich mich für eine Drahtantenne (G5RV) sowie eine HF6V-Vertikalantenne. Jede Menge Kleinmaterial, Antennenkoppler, Netzteile und Koaxialkabel mussten ebenfalls verstaut werden. Zu guter Letzt stand meine Amateurfunkstation aufgeteilt in drei Gepäckstücke mit insgesamt fast 70 kg Gesamtmasse vor mir.

#### ■ Auf nach Ecuador

An einem kühlen Sonntagnachmittag im Februar 2005 ging es in einer siebenstündigen Busfahrt von Irun nach Madrid. Der kurze Weg von der Busstation zum Flughafen verlief auch ohne Komplikationen. Meine Freundin und ich machten uns sogleich auf den Weg zum Airline-Schalter.

**Guayaquils abendliche Skyline, links im Bild der Rio Guayas**

vollzählig ankamen, stand meiner Digimode-DXpedition nichts mehr im Weg. Nachdem wir die herzliche Begrüßung seitens der Familie meiner Freundin überstanden hatten, ging der Tag im 30 °C warmen Guayaquil zur Neige.

#### ■ **Der erste Tag**

Nach dem Frühstück im Hotel machte ich mich gleich auf den Weg zum Guayaquil Radio Club, um meine Gastlizenz, die wie versprochen bereit liegen sollte, abzuholen. Dort erfuhr ich, dass sich die Papiere noch in Quito beim zuständigen Direktor befanden. Der gute Mann machte jedoch gerade Urlaub, ich sollte in drei Tagen wiederkommen. Ich nutzte die Wartezeit dazu, um einen geeigneten Standort für meine Aktivitäten zu finden.

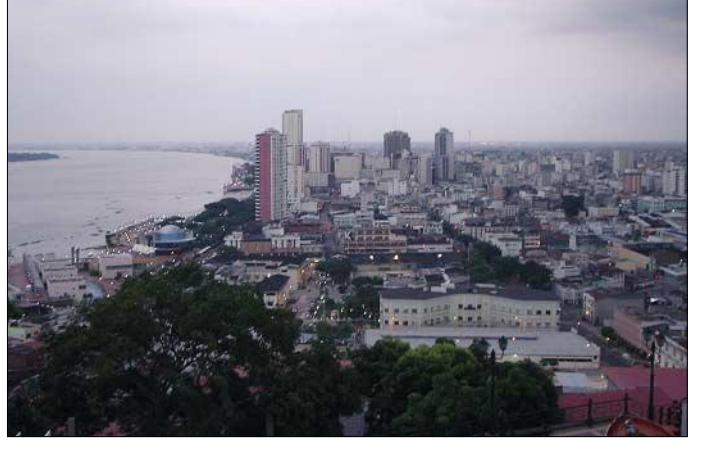

recht günstig. Wenn man jedoch wie in meinem Fall mit vielen Gepäckstücken unterwegs ist, kann man schnell das Ziel von Taschendieben sein. Je weniger Gepäck, desto besser. Also mieteten wir einen Kleinbus, um sicher mit der Amateurfunkausrüstung in Salinas anzukommen.

Nachdem ich das zweite Mal den Guayaquil Radio Club aufsuchte, hielt ich endlich auch meine Gastlizenz in den Händen. Die Rückfahrt nach Salinas mit dem Kleinbus verlief ohne nennenswerte Probleme. Nun war ich endlich am Ziel. Ich beeilte mich mit dem Aufbau der HF6V-Vertikalantenne sowie der G5RV.

Nach knapp drei Stunden Arbeit hatte ich die Station aufgebaut – die Sonne ging gerade unter. Nun konnte ich mit Verspätung noch am XE-RTTY-Contest teilnehmen. Das erste QSO wurde mit VE2RRY auf 40 m geführt. Danach folgten weitere bekannte Conteststationen. Es dauerte nicht lange, da stand auch schon das erste Europa-QSO mit 9A5W auf 40 m im Log. Die Ausbreitungsbedingungen schienen ganz brauchbar, und ich freute mich, dass ich recht saubere Frequenzen auf 80 und 40 m, bis auf das normale QRN in diesen Breiten, vorfand. In der zweiten Nachthälfte machte sich die Anstrengung vom Vortag bemerkbar. Bevor ich über den Tasten ganz einzuschlafen drohte beschloss ich, erst einmal eine Sendepause einzulegen. Nach ein paar Stunden Schlaf müsste es wieder besser gehen.

#### ■ **Funkbetrieb**

Ab 8 Uhr Ortszeit öffneten das 15-m- und 12 m-Band Richtung Europa – die Pile-Ups waren ziemlich stark. Die HF6V funktionierte gut, ich konnte auf dem 12-m-Band ohne Koppler mit brauchbarem Stehwellenverhältnis arbeiten; laut Datenblatt sind nur die Bänder 80 bis 10 m und das 30-m-Band angegeben. Das Radialnetz bestand aus vier 5 m langen Drähten und vier Radials mit 10 m Länge, die sternförmig auf dem Erdboden lagen.

Es stellte sich schnell eine gewisse Funkroutine ein: nach dem Frühstück galt es, die zahlreichen europäischen Anrufer abzuarbeiten. Im Laufe des Tages folgten dann Nord- und Südamerika. Der Tag ging dann gegen 21 Uhr Ortszeit im Asien-Pile-Up zur Neige.

Große Sorgen machte ich mir um die Stromversorgung. Zeitweilig kam es zu kompletten Stromausfällen. Besonders schlimm ging es gegen Abend bei einsetzender Dunkelheit zu, die Netzspannung fiel von 110 auf etwa 90 V. Die Ameritron-AL-811-Endstufe hatte ich ja schon vorsichtshalber auf 100 V eingerichtet, was kein Fehler war.

Das 50-A-Netzteil von Microset bereitete mir dagegen viel Kopfzerbrechen. Es sollte bei 110 V noch 20 A liefern, was auch ausgereicht hätte. Bei Netzspannungen unter 110 V schien es offensichtlich unbrauchbar zu sein. Zum Glück hatte ich noch einen 5 kg schweren Trafo mitgenommen. Ich transformierte die Netzspannung für die Stromversorgung des IC-706 auf 210 V, so funktionierte das Microset-Netzteil eindeutig besser.

Die Zeit verging nun mit dem täglichen Funkbetrieb. So konnte man, bis auf wenige Unterbrechungen (Ausflüge bzw. Stromausfälle), DH8WR/HC2 täglich auf den Bändern hören.

#### ■ **RTTY-WPX-Contest**

Das Contest-Log füllte sich recht schnell, ich war soweit ganz zufrieden mit der QSO-Rate. Sollte das so bleiben? In den frühen Morgenstunden fiel dann plötzlich die Station aus. Eine erneute Stromsperre? Doch die Endstufe lief immer noch!

Auf den zweiten Blick bemerkte ich, dass das Netzteil für den Transceiver wohl endgültig versagt hat. Somit konnte ich den Contest abschreiben, das war klar. Auf eine gute Platzierung brauchte ich mir keine Hoffnung mehr zu machen. Wichtige Stunden, gerade während der Europa-Bandöffnungen, gingen natürlich verloren.

Murphy war also doch mitgereist. Ich musste mir schnell etwas einfallen lassen, um aus dieser verzwickten Situation noch das Beste zu machen.

Nachdem die Geschäfte öffneten, besorgte ich eine Autobatterie. Nun fehlte "nur" noch ein kräftiges Ladegerät, damit man wenigstens bat-

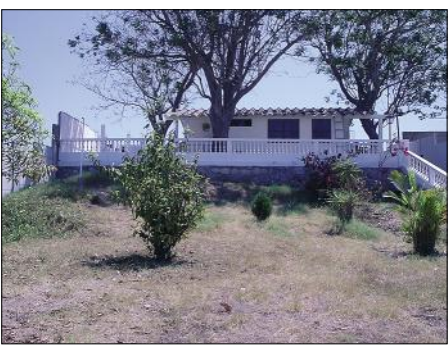

**Das Funkquartier von DH8WR/HC2 in Salinas**

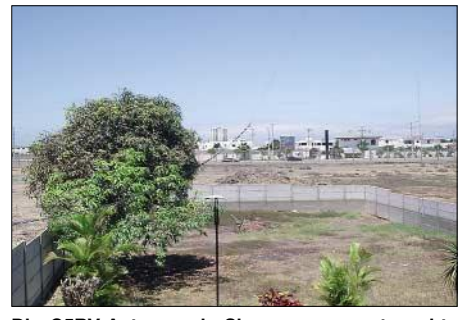

**Die G5RV-Antenne als Slooper gespannt; rechts** die **HF6V im Hintergrund** 

teriegepuffert arbeiten konnte. Ich suchte den ganzen Vormittag nach einem passenden Ladegerät in Salinas, doch nirgends ließ sich eins erwerben oder ausleihen. In Guayaquil gibt es welche, sagte man mir. Eine Fahrt dorthin bedeutete einen weiteren Tag Zeitverlust und schien somit indiskutabel.

Zurück im Urlaubsshack konnte ich unter diesen doch provisorischen Arbeitsbedingungen nur eingeschränkt Funkbetrieb machen. Mit reduzierter Ansteuerungsleistung ließen sich aus der Endstufe wenigstens noch um die 200 W "rauskitzeln". Lange CQ-Rufen konnte ich nicht, so blieb der erneut aufgenommene Contestbetrieb auf das Abarbeiten von gehörten Stationen beschränkt.

Meine Freundin "observierte" in der Zwischenzeit die nähere Umgebung, ob es nicht doch eine Möglichkeit gab, den Akkumulator wenigstens aufladen zu lassen. Als ich gerade die Station abschalten musste – der Akku war inzwischen leer – kam sie zurück und berichtete freudestrahlend, dass unweit jemand wohnt, der die Batterie aufladen konnte. Ich brachte den Akkumulatur unverzüglich dorthin.

Das Ganze geschah am Sonntagvormittag, bis zum Contestende am Abend blieben somit noch einige Stunden, um Betrieb zu machen. Das Endergebnis konnte sich unter diesen Umständen noch halbwegs sehen lassen: 369 QSOs kamen ins Log, die Gesamtpunktzahl betrug 278 388. Am darauf folgenden Montag führte mein Weg doch noch nach Guayaquil, um ein Ladegerät zu besorgen, damit ich die restlichen Tage des Aufenthaltes die DXer weiterhin mit HC2 versorgen konnte.

#### ■ **Zurück in Salinas**

Eine Fahrt nach Guayaquil und zurück nimmt einen ganzen Tag in Anspruch. Gegen Abend, zurück an der Station, klemmte ich die Batterie ans Ladegerät, damit am nächsten Morgen der gewohnte Funkbetrieb weitergehen konnte. Die RTTY-Anrufer wurden inzwischen weniger, die CQ-Schleifen dagegen immer länger. Daher wurde der Betrieb auf PSK31 verlagert, was die Anzahl der Anrufer wiederum ansteigen ließ. Nun kamen auch die etwas schwächeren Stationen mit weniger als 100 W an einfachen Draht- oder Vertikalantennen ins Logbuch. Eine besondere PSK31-Verbindung gelang mit N4GVA/am, der sich gerade im Luftraum über Florida befand. Während der PSK31-QSOs bat man mich, doch auch in SSTV aktiv zu sein. So kam es speziell auf 15 m zu etlichen interessanten Verbindungen mit europäischen Stationen – die SSTV-DXer kamen ebenfalls zum Zuge.

So vergingen die Tage wieder einmal wie im Fluge. Als Haupt-DX-Band kristallisierte sich 15 m heraus, danach folgten 20 und 17 m. Auf 18 MHz kam fast ausschließlich die G5RV zum Einsatz, die schräg als Slooper abgespannt war. Auf den niederfrequenten Bändern bot die G5RV einen etwas geringeren Störpegel; an manchen Tagen mit viel QRN gab ich dieser Antenne daher den Vorzug.

#### ■ **Letzter Tag**

Es kamen noch einmal, wie an den vorangegangenen Tagen, eine Menge Anrufer vorwiegend in PSK31 zum Zuge. Ich musste in den Funkpausen, wenn es auf den Bändern etwas ruhiger schien, schon Teile der Station, die nicht mehr zum Einsatz kamen, einpacken. Am späten Abend kam das letzte QSO auf 15 m in SSTV mit JA0SC zu Stande. Insgesamt konn-

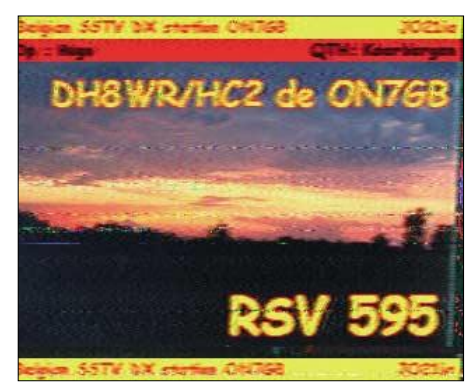

**SSTV-Bild von ON7GB**

ten 2281 Verbindungen mit Stationen aus 87 DXCC-Gebieten geloggt werden.

Der Kleinbus war für den nächsten Vormittag bestellt, sodass wir gegen Abend wieder in Guayaquil eintreffen. Früh am Morgen musste nur noch die HF6V abgebaut und der Rest der Station verpackt werden.

Nach einem kurzen Aufenthalt in Guayaquil kamen wir dann Anfang März 2005 im winterlich kühlen Madrid an. Vielen Dank an dieser Stelle den zahlreichen Funkfreunden aus aller Welt, meiner Freundin, dem GRC sowie den Helfern, die zum Gelingen dieser Einmann-Digimode-DXpedition beitrugen.

> **Andreas Wolf, DH8WR** *(dh8wr@t-online.de; www.dh8wr.de)*

## *Ausbreitung September 2005*

Bearbeiter: Dipl.-Ing. František Janda, OK1HH **CZ-251 65 Ondˇrejov 266, Tschechische Rep.**

Eine Abschwächung der Sonnenaktivität setzt sich weiterhin fort. Das Minimum des elfjährigen Zyklus erwarten wir zwischen Dezember 2006 und April 2007. Das nächste Maximum dürfte dann im Jahr 2011 zu beobachten sein. Die erwarteten Sonnenfleckenzahlen R im September betragen: SEC R = 20, IPS R =  $26.7 \pm 11$ und SIDC  $R = 27$  für die klassische sowie 26 für die kombinierte Vorhersagemethode. Für weitere Ausbreitungsdiagramme *(http://ok1hh. sweb.cz/Sep05/Sep05.html)* wurde R = 27 (Solarflux  $SF = 84$ ) zu Grunde gelegt.

Die Aussichten für den September sind verhältnismäßig hoffnungsvoll. Die Sonnenaktivität ist zwar niedrig (in den kommenden Jahren ändert sich das), gleichzeitig sollte jedoch die Aktivität des Magnetfeldes endlich geringer ausfallen (resp. es wird erwartet, dass die Anzahl der gestörten Intervalle und auch ihre Dauer kürzer ausfällt).

Von Ende August bis Mitte September wird schrittweise der ionosphärische Sommer mit seinen flachen Kurven der täglichen Verläufe der niedrigsten und auch höchsten benutzbaren Frequenzen (MUF) enden, und wir können dem herbstlichen Äquinoktium entgegen sehen (22.9.05 um 2223 UTC). Dann sind die Chancen für DX-Verbindungen gewöhnlich am besten, hauptsächlich entlang der Dämmerungszone (Grayline).

Der brauchbarste Zeitabschnitt für DX-Verbindungen auf den meisten Kurzwellenbändern (außer den kürzesten) wird auch die folgenden zwei Monate dominieren (Oktober und November). Davon zeugt auch, dass in dieser Zeit bedeutende Conteste stattfinden.

Recht günstige DX-Bänder dürften im September 40 bis 17 m sein, dazu tagsüber und eher auf die kürzeren Entfernungen und in die Südrichtungen zu ihnen auch 21, eventuell 24 MHz. Nachts sollten sich nun die Qualitäten des 80-m-Bandes für DX-Verbindungen zeigen, auch dank des niedrigeren Niveaus an atmosphärischen Störungen auf der Nordhemisphäre der Erde.

Die Signale auf den kürzesten KW-Bändern (die uns im Sommer hauptsächlich die sporadische E-Schicht brachte) erscheinen möglicher-

weise während der zeitlich gut abgestimmten positiven Phase einer Störung in der zweiten Hälfte des Monats – soweit sich in der Ionosphäre die zusätzliche Ionisation mit den Partikeln des Sonnenwindes durchsetzt. Nach der Störung folgte jedoch fast immer ein Absinken der Frequenzen und ein Anstieg der Dämpfung – also eine Verschlechterung der Ausbreitungsbedingungen.

Die meteorische Aktivität wird im September schwach sein. Mitte September beginnen zwar schon die Tauriden (TAU), aber sie werden erst Anfang November kulminieren.

Von 18 IBP-Baken sendeten 17 (außer VR2B, in die am 22.5.05 ein Blitz einschlug). Die meisten übrigen Baken im 10- und 6-m-Band waren nur selten auf einem anderem Kontinent

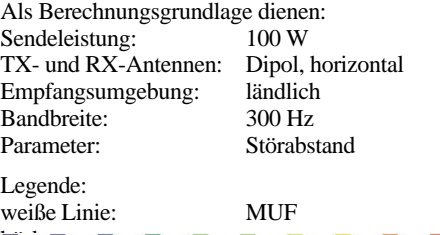

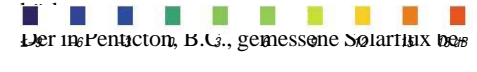

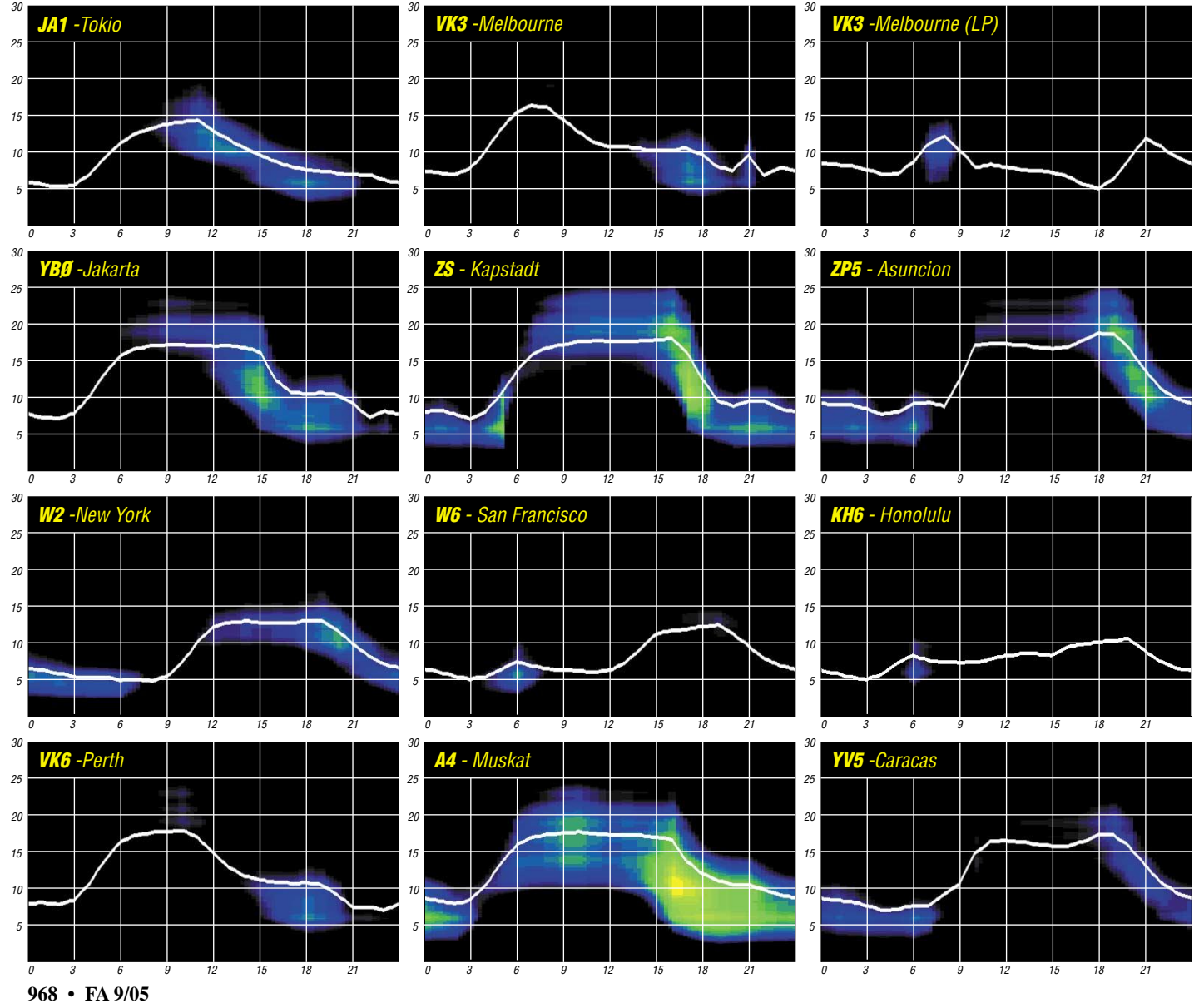

# *QRP-QTC*

**Bearbeiter: Peter Zenker DL2FI@DB0GR E-Mail: DL2FI@dl-qrp-ag.de Saarstr. 13, 12161 Berlin**

#### ■ **Selbstbau darf auch Bildung bewirken**

Hatte ich mich in den ersten Jahren der DL-QRP-AG hauptsächlich mit Anfragen nach Details zu QRP-Geräten und/oder QRP-Praxis befasst, so erreichen mich in letzter Zeit immer mehr Anfragen nach Hilfe zum Verständnis der Funktionen der verschiedenen Bestandteile einer Amateurfunkstation. Im Vordergrund steht dabei oft die Frage nach Erklärungsmustern, die praxisnah ohne viel Mathematik auskommen. Bei meiner Suche nach solchen Materialien stellte ich fest, dass es nicht allzu viel gibt, was den Fragestellern wirklich helfen könnte.

Die aktuellen allgemeinen Lehrbücher zum Amateurfunk orientieren sich nahezu mit 100 % an den Prüfungsfragen-Katalogen. Das macht sie zwar interessant für Leute, die sich auf eine Amateurfunkprüfung vorbereiten, für den Praktiker, der sein Funkgerät besser verstehen will, ist in diesen Büchern jedoch nicht viel zu holen. Etwas besser bestellt ist es da schon, wenn es um spezielle Themen geht. Die drei Spezialverlage für Amateurfunk in Deutschland haben in der vergangenen Zeit eine Reihe von Büchern publiziert, die sich z.B. mit einfacher Messtechnik beschäftigen und geeignet sind, selbst komplizierte Zusammenhänge zu verstehen. Hervorheben möchte ich dabei stellvertretend die Bücher von Hans Nussbaum, DJ1UGA, zum Thema HF-Messtechnik und die von Frank Sichla, DL7VFS, der es geschafft hat, die dB-Rechnung auch dem funkenden Laien verständlich zu machen. Wenn man jedoch verstehen will, wie ein Kurzwellentransceiver arbeitet, dann sieht es auf dem deutschen Markt ziemlich schlecht aus.

Die besten Unterlagen, die ich bisher gefunden habe, sind in englischer Sprache veröffentlicht worden – und das verstehe ich nicht wirklich. Wir haben in den deutschsprachigen Ländern doch eigentlich genug Experten, die in der Lage wären, solche Bücher zu verfassen. Ob es daran liegt, dass der Markt dafür zu klein ist und man nicht genug damit verdienen kann? Oder hat es damit zu tun, dass sich ein deutscher Ingenieur mit Amateurfunklizenz geniert, ein Buch mit einfachen Erklärungen zu komplizierten Themen zu schreiben? Vielleicht hat sich aber auch der Begriff "Kompromiss" in diesem Bereich bei uns noch nicht genügend durchgesetzt.

Jedenfalls habe ich nichts gefunden, was auch nur annähernd den US-amerikanischen Büchern "Experimental Methods in RF-Design" von Wes Hayward, W7ZOI, Rick Campbell, KK7B, und Bob Larkin, W7PUAentspricht. In diesem Buch schaffen es die drei Autoren den Kompromiss zu realisieren, sowohl den technisch interessierten Laien als auch den Hochfrequenzingenieur anzusprechen. Leider gibt es keine deutsche Übersetzung, genau so wenig wie es eine Übersetzung des hervorragenden Buches "Electronics of Radio" von David Rudledge gibt, in dem die Funktion eines Kurzwellentransceivers am Beispiel des NorCal 40A von Wilderness Electronics beschrieben wird. Elektronikstudenten an

vier US-Universitäten arbeiten übrigens mit diesem Buch und bauen im Praktikum den NorCal 40A, weil sich bei den Professoren die Erkenntnis durchgesetzt hat, dass "learning by doing" hilfreich für ordentliches Verständnis ist. Eine auswegslose Situation für Funkamateure, deren Englischkenntnisse nicht ausreichen, um englische Fachliteratur zu lesen? Nicht ganz. Es

gibt einige Ansätze, die die Funkamateure mit ihrem wohl immer noch vorhandenen Ham Spirit selbst zuwege gebracht haben. An erster Stelle empfehle ich jedem, der sich durch die Praxis mehr Kenntnisse aneignen will, das Elmer-101- Projekt. Darin wird der Aufbau eines kleinen 40-m-Transceivers in einzelne Schritte zerlegt. Die Funktion jeder Baugruppe ist gut verständlich erklärt. Man erfährt z.B., wie und weshalb der Oszillator schwingt, was in einem Mischer passiert und wie der Sendeverstärker arbeitet.

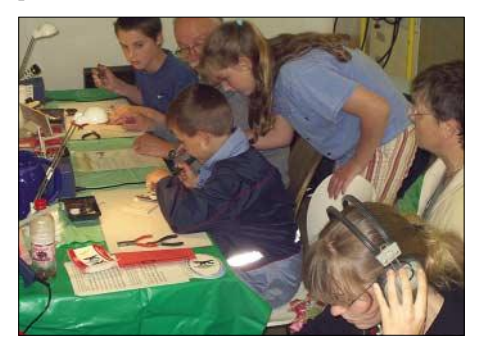

Selbstbau bildet: Basteln mit Kindern beim "Kids<br>Day" im FEZ Berlin.<br>Foto: DL2FI **Day" im FEZ Berlin.** 

Eine Gruppe von Funkamateuren hat in gemeinsamer Arbeit eine deutsche Übersetzung des gesamten Projektes hergestellt, ein PDF-File und eine Powerpoint-Präsentation stehen unter<br>http://www.grpproject.de/elmer\_101.htm zum *http://www.qrpproject.de/elmer\_101.htm* zum Download bereit. Weitere Teilunterlagen zum Thema gibt es unter *http://www.qrpproject.de/ bastelschule.htm*, und eine besonders gute Seite mit verständlichen Erklärungen hat Herr Helmut Schaller bereitgestellt *(http://www.bnhof.de/ %7edidactronic/).*

Weitere Möglichkeiten, sich selbst um solche Lehrmittel zu kümmern, die aber leider noch viel zu wenig genutzt werden, sind internettypische Medien wie WikiPedia und unsere Internet-Foren. Ein WikiPedia ist ein frei editierbares Lexikon im Internet, dass in verschiedenen Bereichen außerhalb des Amateurfunks eine extrem schnelle Verbreitung gefunden hat. Die verschiedenen Wikis sind in kürzester Zeit auf Nachschlagwerke mit hunderttausenden Einträgen angewachsen.

Auf *www.amateurfunk.de* haben die Betreiber ein spezielles Amateurfunk-Wiki bereitgestellt, dass jedoch bisher kaum genutzt wird. Ob es daran liegt, dass es in der Gemeinde noch nicht bekannt ist oder dass die Funkamateure von heute ihre Kenntnisse nicht so gerne weitergeben, kann ich nicht sagen. Sollte es aber eine gewisse Scheu vor dem Internet sein, so kann ich nur alle bitten, dann eben die traditionellen Mittel zu nutzen: es gibt in DL drei Zeitschriften für Amateurfunk und darüber hinaus noch den QRP-Report, das Magazin für den Selbstbau im Amateurfunk.

Sucht euch das heraus, was euch am besten gefällt und veröffentlicht eure Erkenntnisse in hergebrachter Form, gedruckt. Sollte es an Vorbehalten gegenüber dem eigenen Schreibstil liegen, dann seid gewiss, dass euch die jeweiligen Redakteure ohne jede Häme helfen.

#### ■ **QRPer in Weinheim**

Da ich sowieso zu einer Podiumsdiskussion über die Zukunft des Amateurfunks anlässlich der UKW-Tagung in Weinheim bin, habe ich die Idee von Mike, DH0KW, aufgegriffen, dort ein kleines Treffen der QRPer durchzuführen. Allerdings weiß ich noch nicht, in welchem Raum das Treffen stattfinden könnte. QRPer oder andere am Selbstbau Interessierte sollten also vor Ort in den aktuellen Veranstaltungsplänen nachsehen, falls sie am Gedankenaustausch mit anderen QRPern interessiert sind.

Wer mehr über das "Blue Cool Radio Projekt" erfahren möchte, kann sich meinen Vortrag am Samstag, dem 10.9.05, um 12 Uhr im Saal 1 anhören. Eventuelle Detailfragen zum BCR kann ich dann später am Nachmittag beantworten, unmittelbar nach dem Vortrag findet bereits um 13 Uhr eine Podiumsdiskussion statt, wegen der ich eigentlich in Weinheim bin.

#### ■ **Viele kleine QRP-Stammtische**

Das wäre doch mal was. Immer wieder höre ich von QRPern die Klage, sie wären die letzten Bastler in ihrer Region, und immer wieder antworte ich ihnen "stimmt nicht, ich kenne noch mindestens eine Handvoll andere, die gleich bei dir um die Ecke" agieren. Wie wäre es, wenn sich mal einer von euch aufraffen würde, einen QRP-Stammtisch zu organisieren? Der Mitgliedersekretär der DL-QRP-AG ist gerne behilflich, in dem er euch die E-Mail oder die Telefonnummer von anderen QRPern und Bastlern aus eurer Gegend gibt. Es muss ja nicht gleich ein großes Treffen wie in Illingen, Gelsenkirchen, Regensburg, Hamburg oder Jena sein, aber so ein regionaler QRP- und Selbstbau-Stammtisch hätte doch etwas, oder? Aber jetzt nicht wieder darauf warten, dass einer der anderen die Initiative ergreift. Auf die Gefahr hin, dass sich selbst aus Hintertupfingen gleich fünf Leute melden die den Stammtisch organisieren wollen, schreibt mir eine E-Mail oder ruft mich an, ich besorge dann die Adressen.

#### ■ **Radio-Experimente**

Das weiter oben bereits erwähnte Buch "Experimental Methods in RF-Design" ist einfach zu gut, als dass man es den nicht Englisch lesenden Funkamateuren vorenthalten darf. Nun werden wir so schnell keine komplette Übersetzung des Buches bekommen, ich bin aber beim Besuch der USA-QRPer in Dayton auf eine höchst interessante Idee gestoßen: Kanga USA hat zu verschiedenen Experimenten aus dem Buch die benötigten Bauteile zusammengestellt und liefert die Tüten jeweils mit einem Auszug aus dem Buch aus. Das wäre doch etwas für uns: Ein Textblatt mit der Übersetzung des Experimentes plus eine Tüte mit den benötigten Bauteilen, und jeder Interessierte kann das Experiment nachvollziehen. Der Haken an der Sache: Bei meinem chronischen Zeitmangel schaffe ich das nicht alleine. Wenn wir jedoch so vorgehen wie bei Elmer 101, dass verschiedene Leute verschiedene Experimentbeschreibungen übersetzen, dann könnte es gelingen. Gebt euch einen Ruck, ihr Englisch sprechenden Funkamateure, meldet euch bei *dl2fi@QRPproject.de.*

## **Amateurfunkpraxis**

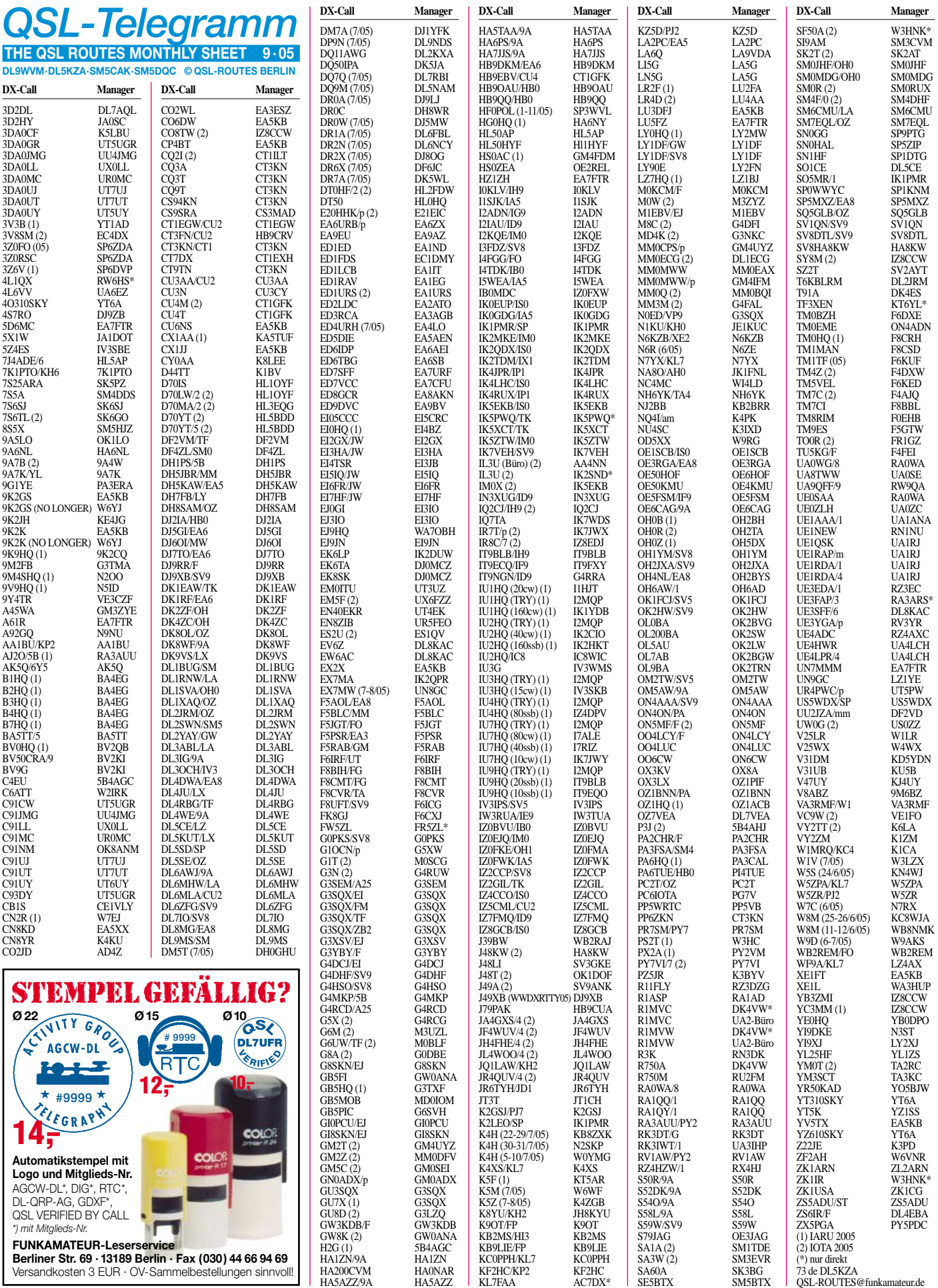

# *QSL-Splitter*

Im Berichtszeitraum gab es u.a. folgende **direkte** QSL-Eingänge: 3A2CE, 8Q7BR und V85SS; sowie übers **Büro** (meist über Manager): 3B8/HA7TM, 5B/AJ2O, 5X1X, 7P8NR, 7W0AD, 9M2TO, A22/JA4ATV, AY1ZA (DL5EBE), C6AMM, CE0/7K1WLE, D68WL, E29AL, F5LPY/TU8, FM/IV3JVJ, FO/F6CTL, FP/DK6XR, FP/DK8XT, FY5KE, HB0/DJ5BX, HF0QF, IS0HSF/p, JY9NX, MJ/K8PT, MM/ DL6MHW, P40TA, PJ6/I4ALU, S21YT, SU9BN, T88MC, T98LBC, TF3W, UK8IZ, V60A/p, V60Z, VI5BR, VK9CJ, VP5E, VQ9NL, XF1K, XW3ZNR, YJ0AOW, Z22JE, Z38Z, ZP8EDM und ZX8M.

Wer noch QSL-Karten von **1A0KM** aus den vergangenen zehn Jahren benötigt, kann sich auf direktem Weg an IK0FTA (Sergio Roca, P.O. Box 7132, 00162 Roma Nomentano - RM, Italy) wenden.

Oscar, EA4TD, weist darauf hin, dass die Logdaten von **3V8SM** nun online unter *http://www. ea4td.com/logs.php* einzusehen sind. QSL-Manager dieser spanischen Aktivität (26.7. bis 1.8.2005) ist EC4DX. QSLs können übers Büro bzw. direkt an Javier Prados, C/. Las Flores, 9-1A, Cp. 28.340 Valdemoro - Madrid, Spain, geschickt werden.

Alle "elektronischen" Logs von 4U1UN sollen bei Herbert, HB0BOU, verfügbar sein. Er verspricht QSL-Karten direkt bzw. via Büro.

Abdallah, **9K2GS,** hat seit 15.7.2005 einen neuen Manager für seine beiden Rufzeichen 9K2GS und 9K2K: EA5KB. Bitte keine Direktanfragen an Abdallah.

Gwen, VK3DYL, berichtet, dass QSLs für **A35YL** und **YJ0YL** nun schleunigst angefordert werden sollten (betrifft OC-035, YJ0YL, 2. bis 19.5.; OC-049, A35YL, 23. bis 29.5. und OC-064, A35YL, 30.5. bis 7.6.2005), denn die australische Postbehörde versieht momentan noch die Karten mit einem speziellen Sonderstempel, der die Konterfeis der YL-OPs (VE7YL und VK3DYL) zeigt.

Die QSO-Daten von **CY0AA** (Sable) findet man unter *http://www.wb8xx.com/sable/log.htm.* 

QSL-Karten der Clipperton-Aktivität vom März 2005 **(FO0/F8UFT)** sind nun gedruckt und werden von Maurice, F5NQL, schnellstmöglich versandt.

Charles, **K4VUD,** hat gemeinsam mit seiner Frau in den vergangenen Wochen mehr als 5000 QSLs handgeschrieben beantwortet (direkt und via Büro. Darunter sind Rufzeichen wie K4VUD, HS0ZCW, XW1UD, A52UD, 9N1UD, 9N7UD, V26V, AC4TT, KG4FPK und VU3CHE.

Seit dem 1.8.2005 ist W0MM neuer QSL-Manager für **OH0Z.** QSL ist o.k. via Büro oder direkt. In einigen Monaten sind die Logdaten im LoTW integriert.

Das Team von **S92RI** hat sämtliche direkt eingetroffenen QSL-Anfragen abgearbeitet. Nun geht es an die Beantwortung der Büro-QSLs. QSL via CT1APE.

Die ersten direkten **TM380-**QSL-Karten der Sonderstation anlässlich des ersten Starts eines A380-Airbusses sind beantwortet. Die Bestätigungen der Büro-Karten folgen etwas später. Manager ist Michel Valette, F5GNY, 1 rue des Mimosas, F-31850 Beaupuy, France.

Paul, F6EXV, rät vor weiteren Direktanfragen ab, denn er hat inzwischen alle QSLs für **WH8/ F6EXV** sowie **WH6/F6EXV** über das QSL-Büro beantwortet. Das Log ist unter *http:// www.f5kbw.org/pagesperso/f6exv/* zu finden.

Alfio, IT9EJW, informierte darüber, dass sämtliche direkt eingegangenen Anfragen an **XF2ZEX** (Sacrificios Island, NA-224) beantwortet sind.

Alle bisher direkt eingegangenen QSLs für **ZK1APX** hat Rick, AI5P, beantwortet. Karten für die anderen drei Rufzeichen während seiner Tour (ZL7/AI5P, A35PX und 5W0HR) dürften inzwischen gedruckt sein und sollten bei europäischen DXern in sechs bis acht Wochen eintreffen.

#### **Tnx für die QSL-Karten via DG0ZB, DJ1TO und DL7VEE.**

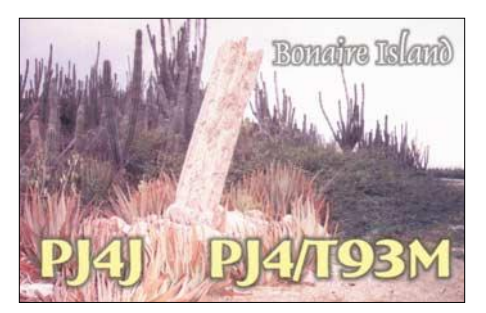

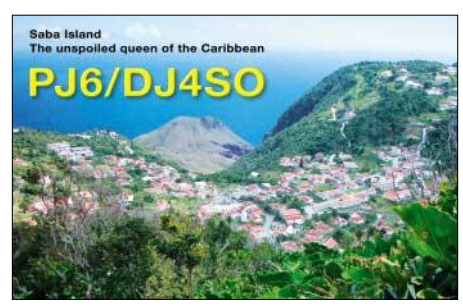

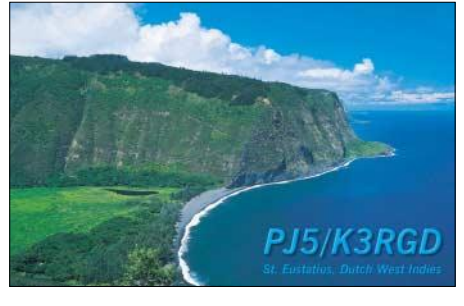

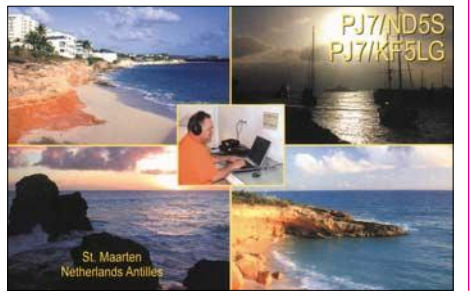

#### **Rufzeichen Adresse**

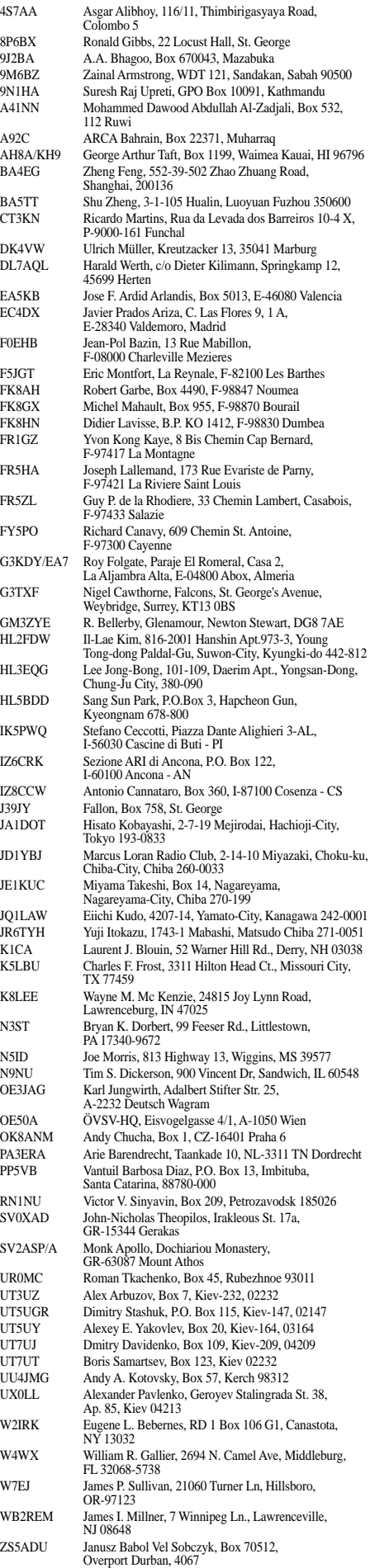

## *Termine – September 2005*

## *2.9.*

**6. Werler Polittreff.** Infos siehe S. 973.

## *2.-4.9.*

**Amateurfunk-Aktionstage Altlengbach** (OE). Infos auf *http://www.amateurfunktage.at.*

## *2.-7.9.*

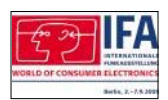

**Internationale Funkausstellung (IFA)** in Berlin. Nähere Infos unter *www.ifa-berlin.de.*

## *3.9.*

0000/2400 UTC **Russian WW Contest** (RTTY) 0400/0600 UTC **Wake-Up! QRP Sprint** (CW) 1300/1600 UTC **AGCW Handtasten-Party 40 m**

## *3.-4.9.*

1300/1259 UTC **IARU Region 1 Fieldday** (SSB) 1400/1400 UTC **IARU Region 1 VHF Wettbewerb** (All) 0000/2400 UTC **All Asian DX Contest** (SSB)

## *4.9.*

1100/1700 UTC **DARC 10 m Digital Contest**

## *4.-10.9.*

0001/2359 UTC **FISTS Straight Key Week** (CW)

## *5.-6.9.*

2300/0300 UTC **MI-QRP Club Sprint** (CW)

## *6.9.*

0200/0400 UTC **ARS Spartan Sprint Septembe**r (CW) 1700/2100 UTC **NAC/LYAC 144 MHz** (CW/SSB/FM) 1700/2100 UTC **UBA HOB Contest 144 MHz**

## *8.9.*

1700/2100 UTC **NAC 50 MHz** (CW/SSB) 1700/2100 UTC **UBA HOB Contest 50 MHz**

## *9.9.*

**Berliner DX-Meeting** ab 19 Uhr im "Marjan-Grill" (direkt unter dem S-Bahnhof Bellevue). Gäste willkommen.

## *10.9.*

1300/1900 UTC **Swiss HTC QRP Sprint** (CW) 1800/2400 UTC **SOC Marathon Sprint** (CW)

## *10.-11.9.*

**50. UKW-Tagung** in Bensheim/Weinheim. Ausführliche Infos S. 960 bzw. unter *www.ukw-tagung.de.*

0000/2359 UTC **Worked All Europe DX-Contest** (SSB) 1200/1200 UTC **CIS DX RTTY Contest**

## *11.9.*

0000/0400 UTC **North American Sprint Contest** (CW) 1300/1800 UTC **VHF/UHF-RTTY-Contest**

## *11.-12.9.*

1800/0100 UTC **Tennessee QSO Party** (All)

## *13.9.*

1700/2100 UTC **NAC/LYAC 432 MHz** (CW/SSB/FM) 1700/2100 UTC **UBA HOB Contest 432 MHz** 1900/2200 UTC **VRZA Regio Contest** (All)

## *14.9.*

1800/2000 UTC **Rheinland-Pfalz-Akt. 80 m** (CW/SSB)

## *14.-16.9.*

1400/0200 UTC **YLRL Howdy Days** (All)

## *15.9.*

1700/2100 UTC **NAC 70 MHz** (CW/SSB-SWL)

### *16.9.*

2100/2400 UTC **AGB NEMIGA Contest** (CW/SSB/DIGI)

## *16.-18.9.*

**Fieldday bzw. Meeting** des OV Pfullendorf, A 48, bei der Windkraftanlage oberhalb Illmensee-Judentenberg (Kreis Sigmaringen). Einweisung auf 145,625 MHz durch DF0PU. Weitere Infos über *dl2gbg@t-online.de.*

## *17.9.*

0600/0659 UTC **Thüringen-Contest 3,5 MHz** (CW) 0700/0759 UTC **Thüringen-Contest 3,5 MHz** (SSB) 1200/1359 UTC **Thüringen-Cont. 144 MHz** (CW/SSB/FM) 1200/1559 UTC **Thüringen-Contest >1,2 GHz**

1400/1559 UTC **Thüringen-Cont. 432 MHz** (CW/SSB/FM)

## *17.-18.9.*

**3. Int. HF-DX & Contest Convention** der ARI Catania *(http://www.arict.it)* im President Park Hotel. 1200/1200 UTC **Scandinavian Activity Contest** (CW) 1600/0700 UTC **Washington Salmon Run (1)** (CW/SSB) 1800/1800 UTC **QCWA QSO Party** (CW/Fonie)

## *18.9.*

0000/0400 UTC **North American Sprint Contest** (SSB) 0800/1100 UTC **Davus Quarterly VHF Cont.** (CW/SSB) 0800/1100 UTC **OK/OM V/U/SHF-Contest** (CW/SSB) 1200/2359 UTC **Panama Radio Club Ann.** (Fonie) 1600/2400 UTC **Washington Salmon Run (2)** (CW/SSB)

## *20.9.*

1700/2100 UTC **NAC/LYAC 1,3 GHz** (CW/SSB/FM) 1700/2100 UTC **UBA HOB Contest 1296 MHz**

## *23.-25.9.*

**5. Fröbeltreffen** der Interessengruppe der Funkamateure. Info *www.rc-oberweissbach.de.* 

## *24.9.*

**18. Afu-Flohmarkt** des OV Lünen (O 15) von 9 bis 14 Uhr in der Aula der VHS Lünen, Cappenberger Str. 14. **6. Görlitzer Afu-Treffen** ab 9.30 Uhr im Rosenhof Sportund Freizeitparadies, Geschwister-Scholl-Str. 15. Infos über Gerd Philipp, DM2BTL, Tel. (0 35 81) 73 81 00, E-Mail *gaphilipp@t-online.de* oder FA 8/05, S. 865.

**3. Norddeutsches QRP-Treffen** "QRP an der See" in Todendorf bei Hamburg. Info: *www.e09.de.* 1600/1900 UTC **AGCW-VHF/UHF-Contest** (2 m)

1900/2100 UTC **AGCW-VHF/UHF-Contest** (70 cm)

## *24.-25.9.*

0000/2400 UTC **CQ WW RTTY DX Contest** 1200/1200 UTC **Scandinavian Activity Contest** (SSB) 1400/0200 UTC **Texas QSO Party (1)** (All)

## *25.9.* 0700/1200 UTC **Aktivitäts-Cont. Ruhrgebiet** (CW/SSB)

1400/2000 UTC **Texas QSO Party (2)** (All)

## *27.9.*

1700/2100 UTC **NAC 2320+up MHz** (CW/SSB)

**Quellen:** BCC-Contest-Kalender, DARC-Contest-Kalender, DL-Contest-<br>Journal, SM3CER Contest-Service und WA7BNM Contest Calendar. Für die<br>Richtigkeit bzw. Vollständigkeit der Angaben übernimmt FA keine Gewähr.

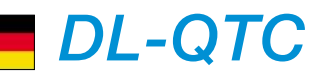

### ■ GHz-Tagung Dorsten ist online

Dank des Einsatzes von Ralf Benninghoff, DG6EA, ist es gelungen, den Wunsch vieler GHz-Enthusiasten zu erfüllen, den Stand der Vorbereitung für die jeweils nächste Tagung aktuell zu verfolgen. Ralf hatte sich während der letzten Tagung bereit erklärt, eine Homepage für die GHz-Tagung zu entwickeln. Innerhalb kurzer Zeit hat er sein Versprechen erfüllt und in Absprache mit den beiden Organisatoren der Tagung – DJ6XV und DL4BBU – die Seite erstellt.

Durch den Internet-Auftritt ist es nun möglich, neben organisatorischen Fragen (wie Anfahrt, Übernachtung, usw.) insbesondere die Aktualisierung des geplanten Vortragprogramms zu verfolgen. Unter dem Menüpunkt "call-for-papers" kann man sich direkt über die bereits eingegangenen Vorträge informieren oder selber einen Vortrag anmelden. Besonders diese Möglichkeit wird eine wertvolle Hilfe für die frühzeitige Festlegung des Vortragsprogramms sein.

Die Seite ist unter *http://www.ghz-tagung.de* im Internet zu finden – Kritik und helfende Hinweise sind sehr willkommen. Die Anmerkungen bitte direkt an den Webmaster DG6EA oder auch an die Organisatoren (die entsprechenden Adressen findet man unter "Kontakt" auf der Homepage). **Peter Hörig, DL4BBU**

## ■ **Rheintal Electronica 2005**

Die 14. Rheintal Electronica findet am Samstag, den 22.10.05, von 9 bis 17 Uhr statt. Veranstaltungsort ist die Hardt-Halle in Durmersheim, Kreis Rastatt. Etwa 100 private und gewerbliche Anbieter präsentieren auf über 2500 m2 Produkte für Funk und Computer: Amateurfunkgeräte, Antennen, Zusatzgeräte, Computer, Software, Peripherie, Bauteile und Zubehör.

Vortragsreihen in der benachbarten Schule beschäftigen sich thematisch mit Funk, Elektronik und Computer. Gesucht werden noch Referenten. Nur noch wenige freie Ausstellertische sind vorhanden! Weitere Infos: Rheintal Electronica, DH8IAU, Postfach 41, 76463 Bietigheim/Baden, Tel.  $(07245)$  93 75 97, E-Mail ch8iau@darc.de. Michael Büge, DH8IAU *dh8iau@darc.de.* **Michael Büge, DH8IAU**

#### ■ **Informationsquelle für Breitbandtechnologien**

Das Breitbandportal des BMWA informiert über die technische Funktionsweise, Nutzen und Verfügbarkeit von Breitbandtechnologien. Unter *http://www.zukunft-breitband.de* erhält der Besucher neben Erklärungen zu allen wichtigen Breitbandtechniken (DSL, Glasfaser, TV-Kabel, Powerline, WLAN/WiMAX, UMTS und Rundfunktechniken) auch Informationen zu rechtlichen Zusammenhängen und zu Sicherheitsaspekten.

Das wichtigste Serviceangebot des neuen Breitbandportals ist der Breitbandatlas. Er ermöglicht die Recherche nach Anzahl und Verfügbarkeit von Breitbandtechniken auf Gemeindeebene und bietet eine zurzeit noch lückenhafte Liste der zugehörigen Anbieter.

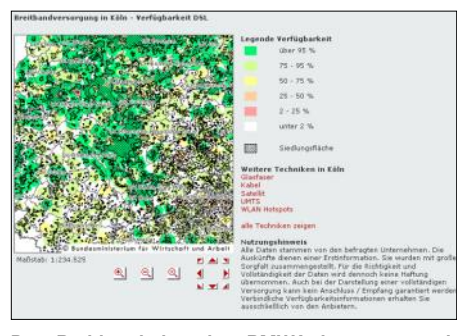

**Der Breitbandatlas des BMWA ist zwar noch lückenhaft, zeigt jedoch, welche Zugangstechniken existieren (u.a. Powerline!) Screenshot: BMWA**

Die Suchergebnisse werden in einer Karte grafisch dargestellt, auf der Gemeindegrenzen, Verfügbarkeit und "weiße Flecken" in der Versorgung farbig markiert sind.

Für den Breitbandatlas wurden die Daten von über 100 Anbietern berücksichtigt – darunter auch die wichtigsten Anbieter von DSL, UM-TS und Breitband über TV-Kabel. Ziel des Breitbandatlasses ist, dass sich die Nutzer schnell, aktuell und anbieterunabhängig über die Breitbandversorgung in Deutschland informieren können.

Bei Breitbandanbietern soll das Interesse gestärkt werden, in die Erschließung bisher nicht versorgter Gebiete zu investieren. Dabei soll die Fokussierung auf DSL schrittweise über-<br>wunden werden. **Ouelle: BMWA Quelle: BMWA** 

#### ■ **6. Werler Polittreff**

Der OV Werl (O 49) lädt das 6. Mal zu einem Treffen ein, bei dem DARC- und VFDB-Mitglieder mit Politikern diskutieren können. Für die diesjährige Veranstaltung sind als Themen z.B. vorstellbar: PLC in Verbindung mit

der Störfallregelung sowie zukünftige Entwicklungen in der europäischen Union. Vertreter der fünf Parteien (SPD, Bündnis90/Die Grünen, CDU, FDP, WASG) haben ihr Kommen zugesagt!

Der RTA-Vorsitzende und DARC-Vorstandsmitglied Dr.-Ing. Walter Schlink, DL3OAP, wird vor Ort sein. Ihn unterstützen weitere DARC-Vorstandsmitglieder sowie Fachleute aus dem Distrikt Westfalen-Süd (O). Die Moderation übernimmt der Distriktsvorsitzende Ludwig Kalle, DJ4VF. Der OV Werl freut sich über rege Teilnahme!

Als Termin ist der 2.9.05, um 20 Uhr, in der Stadthalle Werl, Schützenstr., 59457 Werl, vorgesehen. Eine Einweisung erfolgt auf 144,675 MHz (JO31WN).

#### ■ 2. Funkertreffen beim Bunker Kossa

Nach dem erfolgreichen Funkertreffen 2004 beim Militärmuseum Kossa laden das Museum und die Funkamateure der Ortsverbände S 60 und S 65 in diesem Jahr erneut zum Biwak in die Bunkerwelt der Dübener Heide ein. Zeitraum: 1. bis 2.10.05; Treffpunkt in JO61IP (etwa 15 km nordöstlich von Leipzig).

Geboten werden Führungen durch eine ehemalige, allerdings noch funktionstüchtige, geschützte Führungsstelle einer Armee des ehemaligen Warschauer Paktes, Amateurfunk aus dieser Einrichtung mit unterirdischen Antennen und natürlich Deftiges aus der Gulaschkanone.

Anzugsordnung dem Felde und Anlass angemessen. Die Anreise mit nostalgischen, mobilen Funkgerätesätzen ist ausdrücklich erlaubt. Anmeldung mit Name, Rufzeichen und evtl. Übernachtungswunsch bitte bis 15.9.05 unter *www.bunker-kossa.de,* Fax (03 42 43) 2 31 20  $oder$  *dl7umg@t-online.de.* 

#### ■ **Fernlehrgang Distrikt Y**

Zur Unterstützung der persönlichen Vorbereitungen auf die fachliche Prüfung vor der Behörde veranstaltet das "Südbrandenburger Ausbilder-Kollektiv" erneut einen Fernlehrgang (ab 10.9.05) sowie einen Wochenend-Intensiv-Kurs mit Prüfung (19. bis 21.11. 05). Anfragen bitte via *horst.matusczak@freenet.de.*

**Wolfgang Möbius, DL8UAA (DVV Y)**

#### ■ 51. **BBT-Treffen in St.Englmar**

Am 8. und 9.10.05 findet das traditionelle BBT-Treffen in St.Englmar-Markbuchen im Gasthaus Kraus statt.

Am Samstag sind ein Mobilwettbewerb (Leitstation DF0BBT auf 145,500 MHz), ein Flohmarkt, eine Fuchsjagd, das YL-Treffen, der Selbstbauwettbewerb sowie die Preisverleihung des BBT und der Wettbewerbe um 15 Uhr vorgesehen. Im Anschluss an die Preisverleihung beginnt ein gemütliches Beisammensein. Am Sonntag ab 10 Uhr wird wie jedes Jahr der "Technische Frühschoppen" im Gasthaus Kraus abgehalten.

Die BBT-Mannschaft hofft auf zahlreiche Teilnahme und wünscht gutes Gelingen.

**Gerd Thannemann, DF8GN**

#### ■ **Funktechnikmuseum geschlossen**

Das Sender- und Funktechnikmuseum Königs Wusterhausen bleibt seit 8.8.05 bis auf weiteres geschlossen. Sämtliche Bemühungen, mit der Eigentümerin, der Firma Telekom, Gespräche über eine weitere Nutzung zu führen, verliefen ohne Erfolg.

Der Förderverein "Sender Königs Wusterhausen e.V." versucht weiterhin, die dauerhafte Schließung dieser historischen Kulturstätte mit tausenden Exponaten auf dem Funkerberg in Königs Wusterhausen zu verhindern. Weitere Informationen unter *www.funkerberg.de.*

#### ■ **DA0HQ mit mehr als 20 000 QSOs**

Exakt 20 100 QSOs erreichte das DA0HQ-Team im Juli bei der IARU-Kurzwellen-Weltmeisterschaft. Von acht Standorten aus nahm das Team als deutsche Vertretung teil.

Während der ersten acht Stunden lief es wegen der zahlreichen DL-Anrufer besser als im vergangenen Jahr, sehr zur Freude der insgesamt 75 DA0HQ-Aktiven. Ob es erneut zur Weltmeisterschaft gereicht hat, weiß man erst in einigen Wochen.

#### ■ **Distriktsvorstand in Brandenburg wiedergewählt**

Die Distriktsversammlung Brandenburg (Y) hat während ihrer Versammlung am 16.7.05 erneut Wolfgang Möbius, DL8UAA, zum Vorsitzenden gewählt. Das Amt des Stellvertreters übernimmt zukünftig Norbert Kschiewan, DM3EF. Siegfried Ströde, DG1RPN, bleibt erster Beisitzer.

**DL-Rundspruch des DARC 28/2005**

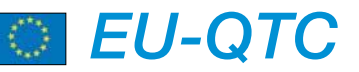

#### ■ **Befristete Sendegenehmigung für 5 MHz in Island**

Seit dem 1.6.05 dürfen isländische Funkamateure auf 5 MHz arbeiten. Die isländische Fernmeldebehörde PFS stellt nach Anfrage eine bis zum 31.12.07 befristete Sendegenehmigung aus, die folgende Richtlinien beinhaltet: Die zulässigen Sendearten sind CW sowie SSB; die maximal erlaubte Sendeleistung beträgt 100 W ERP. Aussendungen erfolgen auf sekundärer Basis, und zwar im Frequenzbereich von 5280 kHz bis 5405 kHz. Funkamateure, die auf diesen Frequenzen senden möchten, müssen ihren Antrag über *hrh@pta.is* oder *pta@pta.is* an die PFS schicken. Island ist neben Norwegen, Kanada, USA, Großbritannien und Finnland das sechste Land, dass Funkamateuren Zugang zu einigen Kanälen im 60-m-Band gewährt.

**Tnx Info TF4M (via DL7RBI)**

#### ■ **Sonderrufzeichen in der Ukraine**

In der Ukraine sind etliche Sonderrufzeichen aktiv. So macht EN8ZIB bis 31.8.05 von der Insel Berezan (EU-179) Betrieb. Vom 27.8. bis 4.9.05 ist EN60EKR zum Gedenken an das Ende des 2. Weltkriegs vor 60 Jahren QRV. Außerdem funken noch bis 15.9.05 anlässlich der 350-Jahrfeier der Stadt Sumy EM350A, EM350AB, EM350AK, EM350AR und EM350AW.

#### ■ Klubstation OZ7DAL schließt

Ende August muss die bekannte dänische Klubstation OZ7DAL auf dem Feuerschiff 21 den Betrieb einstellen. Der Eigner der Fregatte Jütland in Ebeltoft will die Verwaltung über das

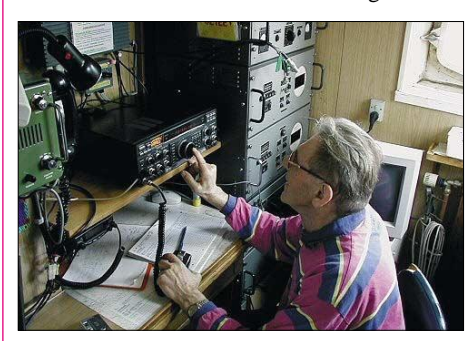

**Blick ins Shack von OZ7DAL Foto: OZ7DAL**

gesamte Schiff übernehmen, auch über den 15 m2 großen Funkraum. OZ7DAL ist seit 1994 auf dem Schiff ansässig.

**DL-Rundspruch des DARC 29/2005**

#### ■ **Experimentalgenehmigungen für 6 m**

Für den Zeitraum von einem Monat haben die ungarischen Behörden Experimentalgenehmigungen für 6 m vergeben. Der Versuchsbetrieb vom 1. bis 30.8.05 soll feststellen, ob und wie sich auf 50 MHz der auf Sekundärbasis zugewiesene Amateurfunk mit dem Rundfunk- bzw. Fernsehempfang verträgt.

Insgesamt durften 65 ungarische Stationen in allen Betriebsarten mit 5 W ERP arbeiten. Weitere Informationen über E-Mail *info@hasix.org* oder die Mailingliste *www.hasix.org/mailman/ listinfo/6m.*

# *OE-QTC*

**Bearbeiter: Ing. Claus Stehlik, OE6CLD Murfeldsiedlung 39, A–8111 Judendorf E-Mail: oe6cld@oevsv.at**

#### ■ **Packet-Radio-Workshop**

Am 27.8.05 findet ab 13 Uhr im Schulungsraum des Roten Kreuzes in Innsbruck (Sillufer 3 a, Erdgeschoss) ein etwa fünfstündiger PR-Workshop statt. Die Referenten Ing. Wolfgang Höller, OE7FTJ, Christian Posch, OE7CPI, Franz Metzger, OE7MFH, und Ing. Manfred Mauler, OE7AAI, gehen in zwei Teilen (Theorie und Praxis) detailliert auf die Grundlagen, Software und den Betrieb ein. Im Praxisteil wird an Hand von mindestens drei parallel betriebenen Stationen (DOS, Windows, Linux) auf die Konfiguration eingegangen, zusätzlich gibt es auch Hilfestellungen bei der Konfiguration von mitgebrachten Notebooks.

Jeder Teilnehmer bekommt eine CD mit den Kurzfassungen der Vorträge und Präsentationen. Auf der CD befinden sich auch eine Sammlung der PR-Software und diverse Beschreibungen zu PR für den PR-Betrieb unter den verschiedenen Betriebssystemen.

Der Unkostenbeitrag beträgt 5 € (für die CD). Ein detailliertes Programm ist unter *http:// oe7.at.tf/pr\_workshop.htm* im Internet zu finden.

#### ■ **ATV-Tagung**

Am 8.10.05 findet in Geiersberg bei Ried die jährliche ATV-Tagung statt, die heuer der künftigen und zum Teil schon eingesetzten Digitaltechnik gewidmet ist.

Zur Tagung ist es gelungen, Herrn Dipl. Ing. Bruno Jossek für ein Referat zu gewinnen. Er war Manager für das Projekt "DVB-T" Testbetrieb Graz 2004 im Auftrag der RTR-Regulierungsbehörde und ist auch für den Nachfolgebetrieb in Graz verantwortlich.

Beim DVB-T handelt es sich um das künftige terrestrische Digitalfernsehen, das uns allen in nächster Zeit ins Haus steht.

#### ■ **Tiroler Landesfieldday**

Die Ortsstelle Innsbruck (ADL701) lädt zum Tiroler Landesfieldday beim Schwannerwirt am Weerberg auf der Sonnenterasse auf 886 m

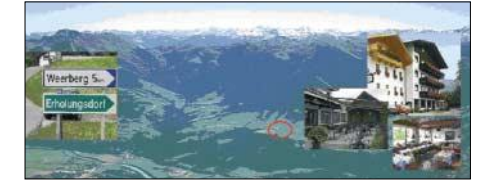

ü. NN südlich des Inntals in der Nähe von Schwaz (25 km östlich von Innsbruck) ein. Der Fieldday findet dieses Jahr am Sonntag, den 11.9.05, statt und beginnt um 10 Uhr. Den ganzen Tag über findet Funkbetrieb an der Klubstation OE7XCI sowie ein Flohmarkt

### ■ **Amateurfunk-Aktionstage in Altlengbach**

Vom 2. bis 4.9.05 finden erneut die Amateurfunktage in Altlengbach statt. Es gibt einen

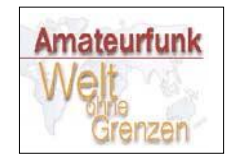

Funkflohmarkt, wenn gewünscht auch Sonntag am Vormittag. Ein Einweisungsdienst arbeitet auf S22 (ausgenommen während des

Rundspruchs) und R82 durch OE1PYA. Die APRS-Bake OE3XMU ist ebenfalls aktiv. Auf zahlreiche Besucher mit ihren Familien freut sich der ADL 303. Nähere Informationen gibt es unter *http://www.amateurfunktage.at.*

#### ■ **Hochsteintreffen**

Unter dem Motto "sitzen, hoangaschten, funken" findet am 3.9.05 ab 9 Uhr das Hochsteintreffen am Standort von OE7XLI (JN77IT) in 2023 m ü. NN in den Deferegger Alpen statt. Die Hochsteinhütte ist in unmittelbarer Nähe von Lienz gelegen und bietet ein herrliches Panorama über Lienz und seine Umgebung. Der/die am weitesten angereiste Teilnehmer/in sowie Ortsstellenvertreter/in (2 x OE und 2 x Ausland) werden prämiert.

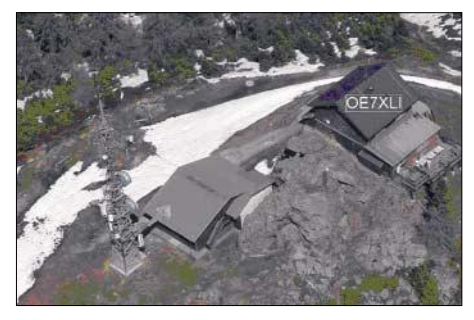

Selbstverständlich bietet sich diese Gegend auch für zahlreiche Wanderungen an. In bewährter Manier wird die Familie Rauter wieder für das leibliche Wohl ihrer Gäste sorgen. Die Anfahrt erfolgt über Lienz B-100, Leisach und die Höhenstr. (Mautermäßigung). Ortsunkundige können sich auch über OE7XLI (R6x – 145,762,5 MHz) melden.

#### ■ Wandertag der OG Steyr ADL 509

Am 25.9.05 findet unter bewährter Leitung von OE5AN der 23. Wandertag der OG Steyr statt. Ein Lotsendienst ist ab 8 Uhr auf S22 (145,550 MHz) eingerichtet.

Treffpunkt ist 10 Uhr am Bahnhof Losenstein, wo man gemeinsam zum Parkplatz beim Bauernhof Hamberger fährt. Abmarsch auf die "Hohe Dirn" ist um 10.30 Uhr, wo in der Schosserhütte der Schweinsbraten und gepflegte Getränke warten. Nach der Stärkung geht es am Kamm entlang weiter zum Gipfelkreuz. Bitte Handfunkgeräte mitnehmen, bei schönem Wetter kann man die herrliche Panoromaaussicht genießen und das eine oder andere QSO tätigen.

Der gemütliche Abschluss findet im GH "Blasl" in Losenstein statt. Auf zahlreiche Besucher und Mitwanderer freut sich der Vorstand der OG Steyr ADL 509.

#### ■ Kastanienbraten der OG Leibnitz

Das Kastanienbraten der OG Leibnitz findet am 15.10.05 ab 13 Uhr beim "Heurigen Dreiländereck" statt. Der "Heurige" befindet sich in Gamlitz, beim Schild "Dreiländereck" links auf dem Berg. Das Treffen findet auch bei Schlechtwetter statt.

## **Inserentenverzeichnis**

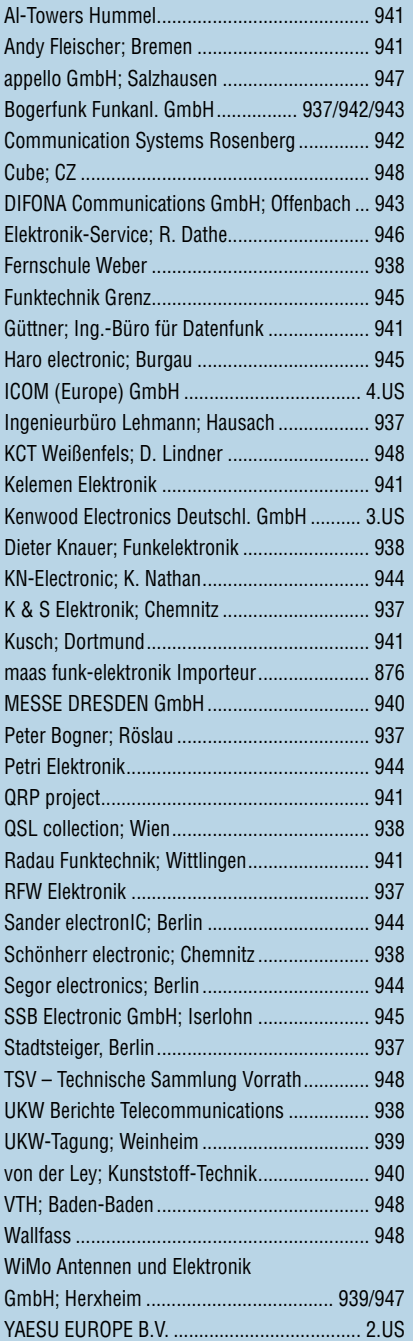

*Elli P. staunt und kann es kaum glauben, dass man in Deutschland QSLs zu »böhmischen« Preisen drucken kann. 1000 Foto-Hochglanz-QSL-Karten inklusive Versand innerhalb DL gibt es für 90 EUR. FUNKAMATEUR-Abonnenten zahlen*

*sogar nur 85 EUR! Bitte Katalog 2005 mit Preisliste, Bestellformular und Muster-QSL-Karten anfordern. Gebührenfrei Hotline: 0800-QSL SHOP (775 74 67) Fax: 030-44 66 94 69 Internet: www.qsl-shop.com*

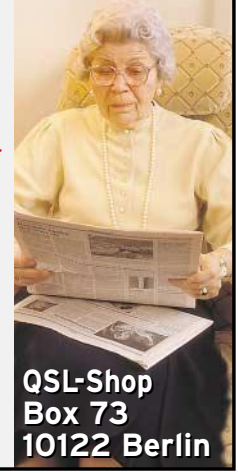

statt.